## UNIVERSIDAD NACIONAL AMAZÓNICA DE MADRE DE DIOS

## FACULTAD DE INGENIERÍA

ESCUELA PROFESIONAL DE INGENIERÍA DE SISTEMAS E INFORMÁTICA

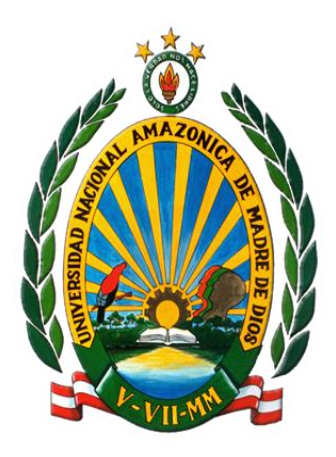

**TESIS**

## **"Aplicación web con programación reactiva, para monitorear el estado académico del 5to de primaria del colegio Augusto Bouroncle Acuña, 2018"**

## **PARA OPTAR EL TÍTULO PROFESIONAL DE INGENIERO EN SISTEMAS E INFORMÁTICA**

Bachiller: CCAHUANTICO CCAHUANTICO, Jerry Armando

Bachiller: VARGAS THAMIÑA, Irene

ASESOR: Dr. MAQUERA RAMÍREZ, Joab

CO-ASESOR: MSc. GALLEGOS RAMOS, Néstor Antonio

Puerto Maldonado, enero del 2020.

## UNIVERSIDAD NACIONAL AMAZÓNICA DE MADRE DE DIOS

## FACULTAD DE INGENIERÍA

ESCUELA PROFESIONAL DE INGENIERÍA DE SISTEMAS E INFORMÁTICA

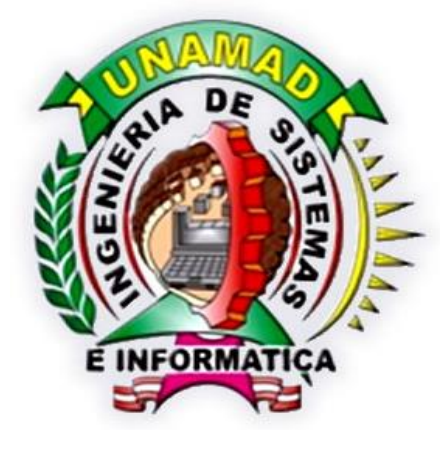

**TESIS**

## "**Aplicación web con programación reactiva, para monitorear el estado académico del 5to de primaria del colegio Augusto Bouroncle Acuña, 2018"**

## **PARA OPTAR EL TÍTULO PROFESIONAL DE INGENIERO EN SISTEMAS E INFORMÁTICA**

Bachiller: CCAHUANTICO CCAHUANTICO, Jerry Armando

Bachiller: VARGAS THAMIÑA, Irene

ASESOR: Dr. MAQUERA RAMÍREZ, Joab

CO-ASESOR: MSc. GALLEGOS RAMOS, Néstor Antonio

Puerto Maldonado, enero del 2020.

## <span id="page-2-0"></span>**Dedicatoria**

Esta investigación lo dedico con mucho cariño a mi familia.

Irene Vargas

Esta investigación lo dedico con mucho cariño a mi familia. A mis amigos(as) que de cierta forma los considero parte de mi familia.

Dedico también este proyecto a todos mis profesores que contribuyeron a mi formación no solo de forma académica sino también como persona.

Jerry Ccahuantico

## <span id="page-3-0"></span>**Agradecimientos**

Agradezco de forma muy especial a todos los que me apoyaron y me ayudaron a lograr esta meta a lo largo de todos estos años.

Irene Vargas

Agradezco de forma muy especial mis padres por haberme dado la vida. A mis hermanos(as) por todo su apoyo.

Agradezco a mis profesores al compartir sus conocimientos

Jerry Ccahuantico

Damos gracias a mi universidad por permitirme trabajar y estudiar en sus instalaciones y a mi escuela profesional por haberme formado profesionalmente y nuestros asesores por todo su apoyo y dedicación.

Agradecemos el incondicional apoyo del Ing. Nestor Gallegos y como también al profesor Mario Ccahuantico por las facilidades brindadas.

Irene Vargas y Jerry Ccahuantico

### **Resumen**

<span id="page-4-0"></span>La presente tesis tuvo como objetivo el implementar de una Aplicación web con programación reactiva, para monitorear el estado académico del 5to de primaria del colegio Augusto Bouroncle Acuña. La muestra no probabilística intencionada de la población se enfocó en 35 apoderados del 5to D de primaria del Colegio Augusto Bouroncle Acuña. La investigación de tipo básica y tipo de diseño experimental de diseño general preexperimental y diseño específico de preprueba-posprueba. La técnica de recolección de datos fué la encuesta y como herramienta se empleó un cuestionario para recolectar datos antes y después de la implementación, las preguntas del cuestionario se hicieron en base a preguntas cerradas y con la escala de medición de Likert, así mismo se usó la distribución normal para el procesamiento de datos de la hipótesis general y para las específicas el estadístico Rho de Spearman. Mientras que para el desarrollo de la tesis se trabajó con la metodología ágil Scrum y para el desarrollo del software se usó la metodología Modelo Vista Controlador y el lenguaje de programación JavaScript y el framework de angular 8, mientras que para la base de datos MariaDB y para el diseño html y css. Con la investigación se concluyó: Con la implementación de la aplicación web con programación reactiva se obtuvo una media de 3.81 que de acuerdo a la escala de interpretación ISO 9126 se encuentra en un nivel que cumple con los requisitos de las métricas de calidad de software. Así mismo se determinó a través del estadístico Zc= 36.91, se afirma que el aplicativo mejoró significativamente los tiempos de demora de los procedimientos actuales del monitoreo académico en un rango de 40 min a 10 min.

**Palabras claves:** Aplicación web con programación reactiva y Monitorear el estado académico.

#### **Resumo**

<span id="page-5-0"></span>Esta tese teve como objetivo implementar uma aplicação web com programação reativa, para monitorar o status acadêmico da 5ª série do Augusto Bouroncle Acuña. A mostra intencional não probabilística da população concentrou-se em 35 procurações da 5ª série da Escola Augusto Bouroncle Acuña. Pesquisa do tipo básico e do tipo experimental de projeto geral pré-experimental e design específico pré-teste-pós-teste. A técnica de coleta de dados foi a pesquisa e, como ferramenta, foi utilizado um questionário para coleta de dados antes e após a implementação, as perguntas do questionário foram feitas com base em perguntas fechadas e com a escala de medida Likert, da mesma forma que foi utilizado a distribuição normal para o processamento de dados da hipótese geral e, para os específicos, a estatística Spearman Rho. Enquanto no desenvolvimento da tese trabalhamos com a metodologia ágil Scrum e no desenvolvimento do software, utilizamos a metodologia Model Vista Controller e a linguagem de programação JavaScript e a estrutura angular 8, enquanto para o banco de dados MariaDB e para design html e css. A investigação concluiu: Com a implementação do aplicativo Web com programação reativa, obteve-se uma média de 3,81, que de acordo com a escala de interpretação ISO 9126, está em um nível que atende aos requisitos das métricas de qualidade de software. Também foi determinado através da estatística Zc = 36,91; afirma-se que a aplicação melhorou significativamente os tempos de atraso dos atuais procedimentos de monitoramento acadêmico na faixa de 40 a 10 minutos.

**Palavras-chave**: Aplicação Web com programação reativa e status acadêmico do Monitor.

# **Índice de contenidos**

<span id="page-6-0"></span>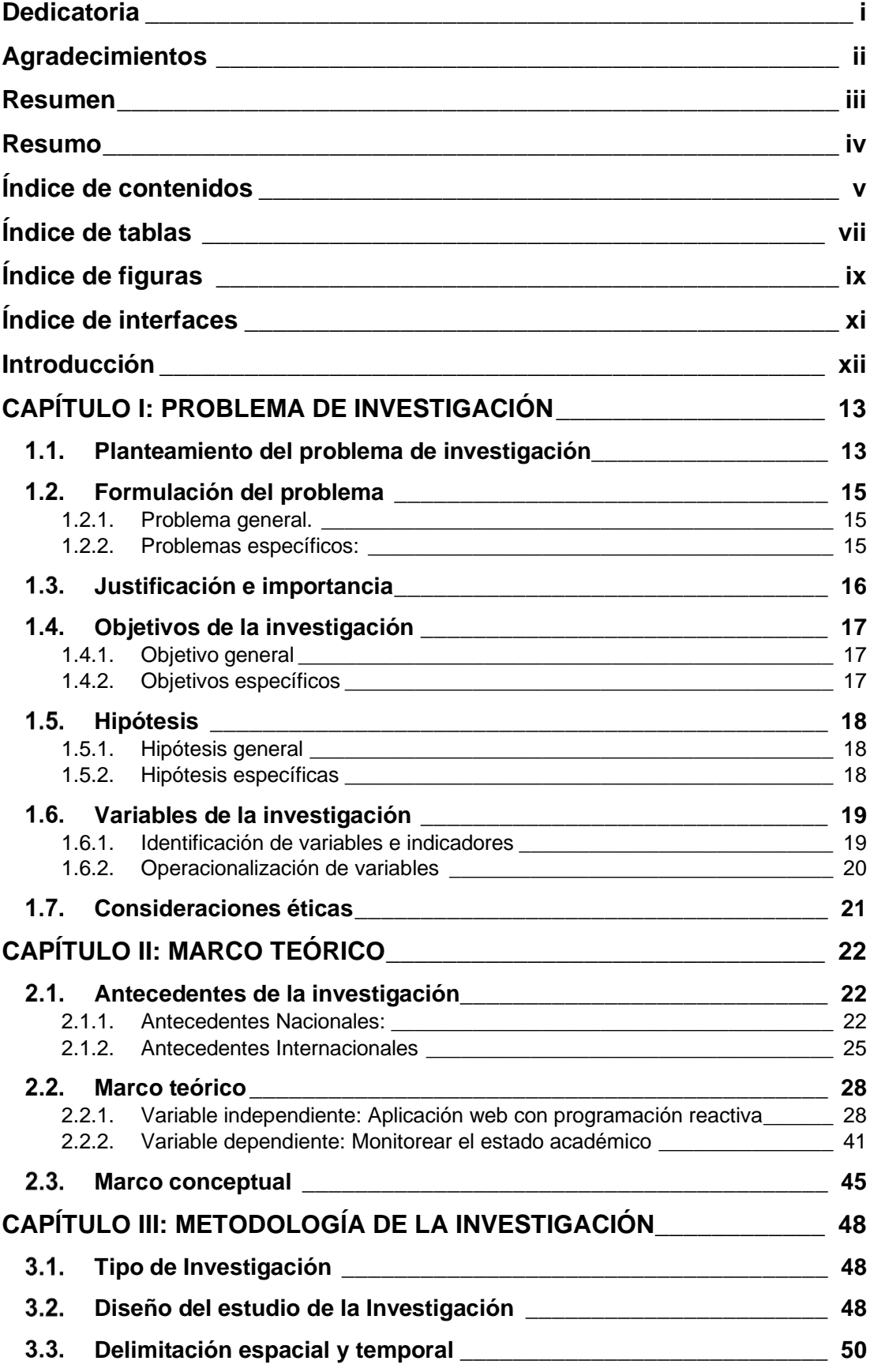

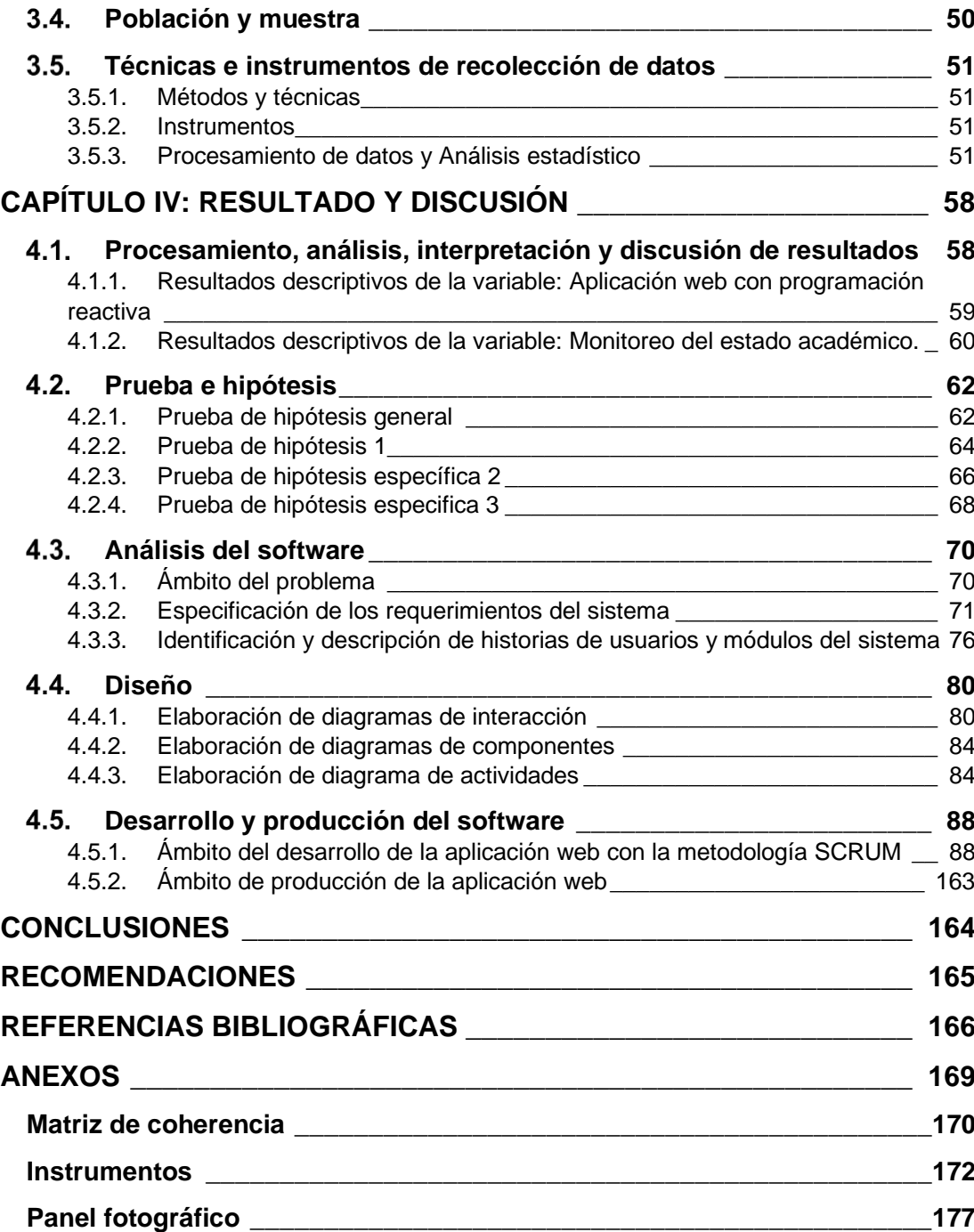

## **Índice de tablas**

<span id="page-8-0"></span>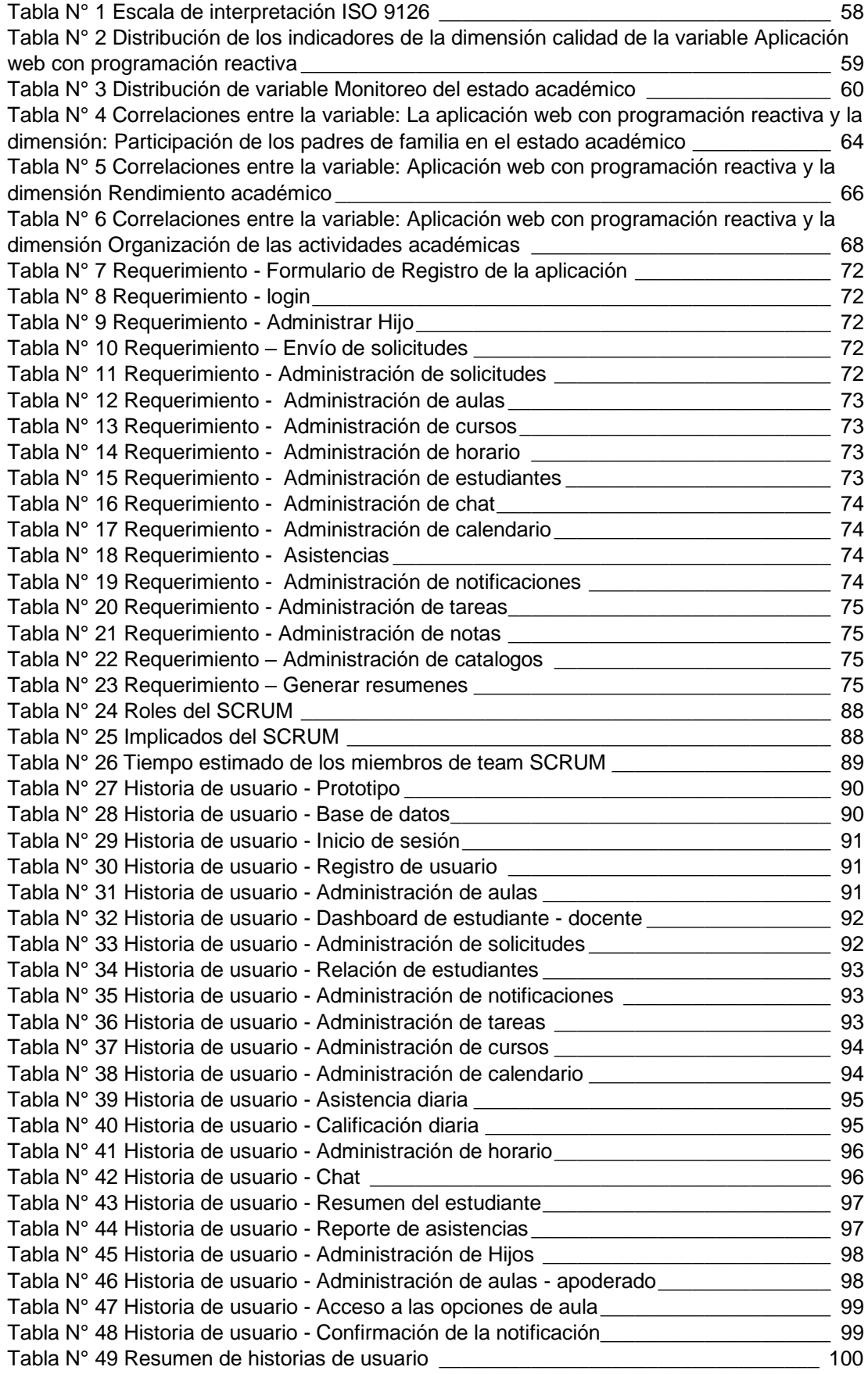

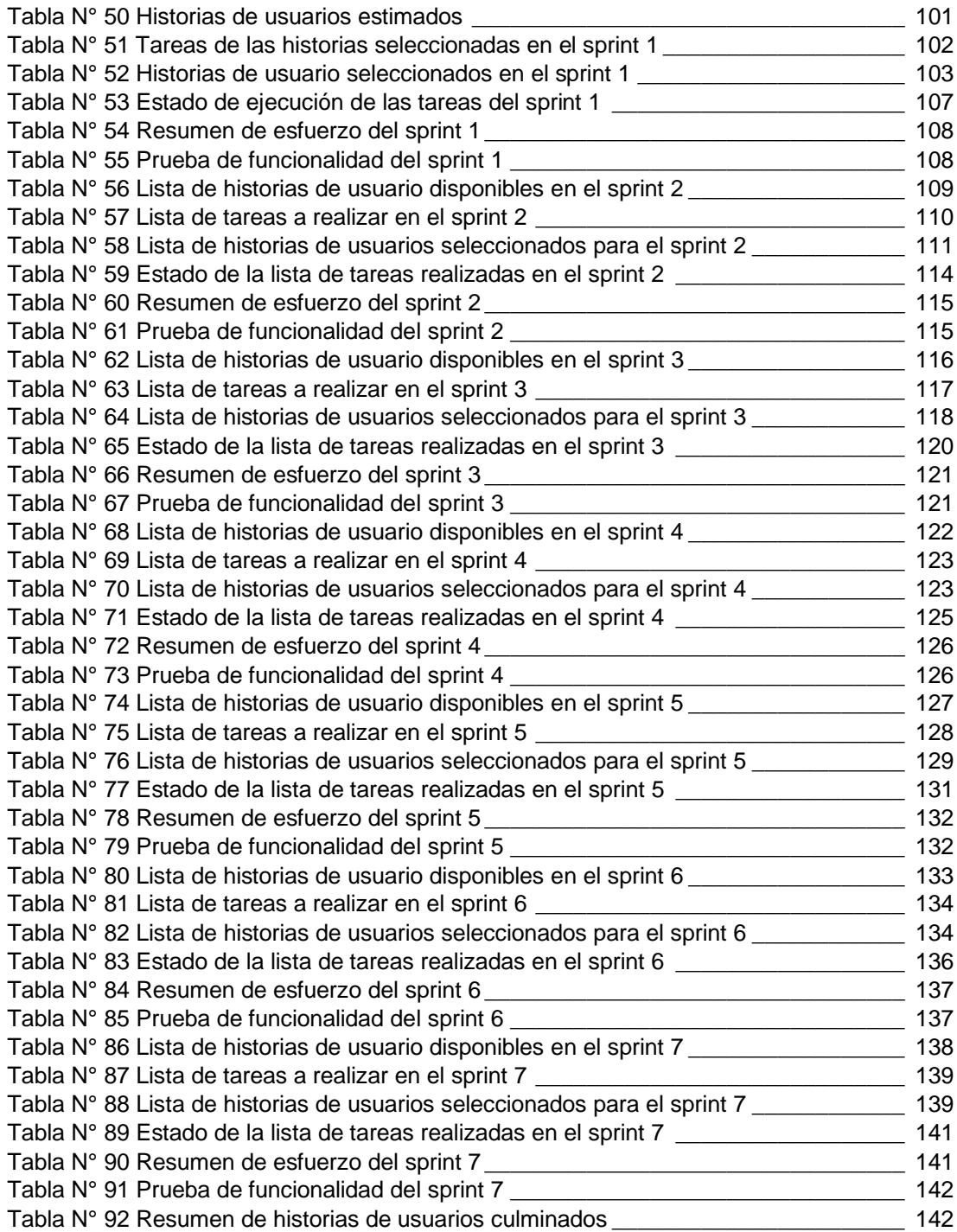

## **Índice de figuras**

<span id="page-10-0"></span>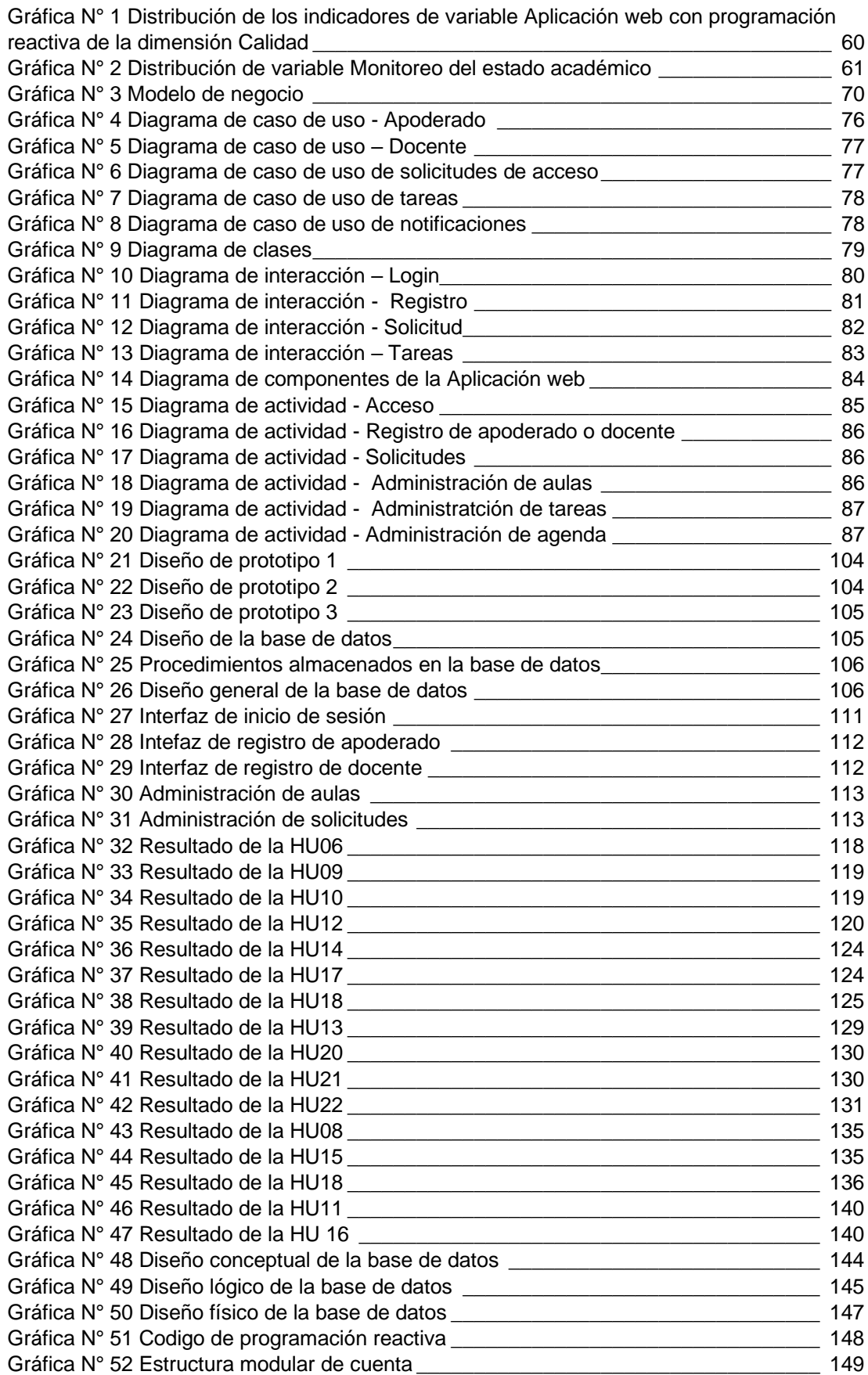

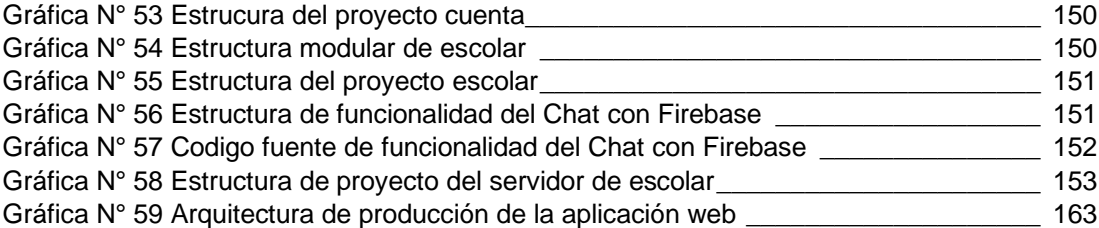

## **Índice de interfaces**

<span id="page-12-0"></span>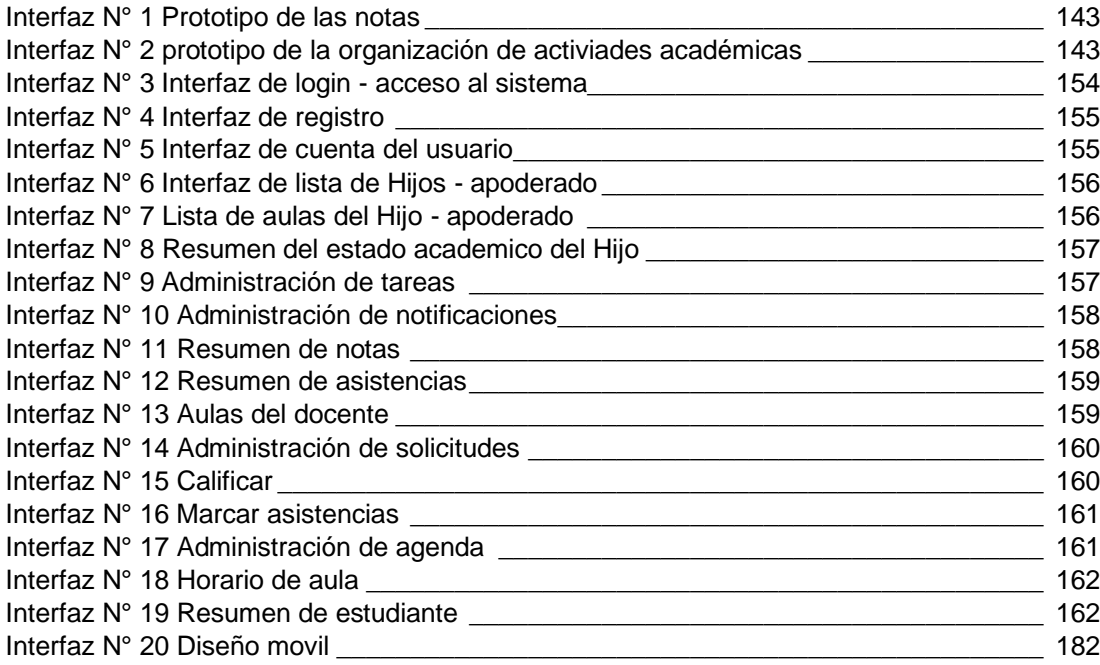

### **Introducción**

<span id="page-13-0"></span>En este tiempo en que la tecnología está dando un gran giro en nuestro mundo y a la vez avanza de manera descomunal en la industria, educación y demás.

El estudio de investigación pertenece a la línea de investigación de tecnologías de la Información y comunicaciones, la cual tiene como objetivo Implementar una aplicación web, con programación reactiva, para monitorear el estado académico del 5to de primaria del Colegio Augusto Bouroncle Acuña – 2018. Así mismo abarca en el campo de la educación; la educación es el factor más importante en nuestra sociedad para tener un mañana mejor y creemos que para ello un papel fundamental es la comunicación de los padres y las escuelas, ya que la participación que tengan los padres en las escuelas de sus Hijos, ese interés y constancia beneficiará al mejor aprendizaje del niño. Así mismo se tornará como un papel necesario y fundamental en la sociedad.

La presente investigación es de nivel explicativo; ya que se pretende explicar el efecto del monitoreo académico a través de la aplicación web con programación reactiva, la cual se desarrolló bajo los estándares de calidad de software de la Organización Internacional de Normalización (ISO/IEC 9126).

Para el proyecto se usó la metodología Scrum y para el desarrollo de la aplicación la metodología Modelo Vista Controlador (MVC) que hoy en día es la más recomendable no sólo para la reutilización de código sino para poder trabajar mejor en equipo y que el proyecto pueda ser escalable.

## **CAPÍTULO I: PROBLEMA DE INVESTIGACIÓN**

### <span id="page-14-1"></span><span id="page-14-0"></span>**Planteamiento del problema de investigación**

La Institución Educativa "Augusto Bouroncle Acuña", está ubicada en el Jr. Puno N° 2000, considerado dentro de la zona urbana de la capital de la Región de Madre de Dios, de la Provincia de Tambopata, presta sus servicios en forma oficial desde el año 1951 como Escuela Mixta de primer grado N° 10814. Mediante Resolución Ministerial N° 5353 del 26 de agosto de 1959 recibe la asignación de Escuela de segundo grado de varones con el número 1083 y posteriormente mediante Resolución Directoral la Institución Educativa N° 53002, se denomina "AUGUSTO BOURONCLE ACUÑA". En la actualidad, a 68 años de funcionamiento cuya misión y visión plasmada en el Proyecto Educativo institucional (PEI) determina brindar un servicio integral a nuestros educandos, desarrollando capacidades científicas, tecnológicas, deportivas y socioculturales a través de aprendizajes significativos, sustentados en la práctica de valores y conciencia ambiental para mejorar la calidad educativa.

En esta realidad, uno de los problemas que arrastran los estudiantes del nivel primario, es el bajo logro de los aprendizajes. Esta realidad se observa en las actas finales de cada año académico; el 37 % de los estudiantes se ubican en la escala de calificación "B", lo que significa que se han quedado en el proceso de su aprendizaje; el 14 % de los estudiantes se ubican en la escala "C" lo cual es más preocupante y sólo 49% de los estudiantes obtuvieron logros positivos, ubicándose en las escalas "A" y "AD". Los bajos logros se observan, principalmente, en las áreas básicas: Matemática y Comunicación y en un 30% en las demás áreas curriculares situación preocupante, toda vez que contraviene a la misión y visión de la institución educativa; por lógica, en estos tiempos de competencia debe estar de acuerdo a los estándares que exige el Ministerio de Educación. Los factores de esta situación son múltiples, entre ellas cito: Falta de hábito de lectura, escaso uso de estrategias por parte de los docentes, métodos y hábitos de estudio inadecuados, poco interés de los niños y principalmente poco apoyo de los padres de familia.

A través de una encuesta piloto realizada a los docentes de la institución, se ha encontrado que el 60% de los padres de familia no asisten a sus hijos en actividades académicas debido a que en su mayoría su actividad laboral se ubica en zonas rurales dedicadas a actividades agropecuarias y trabajos urbanos, las mismas que demandan en un promedio de entre 10 a 12 horas de trabajo, esto hace que los padres estén desinformados de las actividades institucionales y del docente, como; reuniones, autorizaciones, actividades programadas y extraoficiales. Por otro lado, también debemos notar la presencia en un 17% de familias disfuncionales y mono-parentales, este porcentaje de padres de familia presentan mayores dificultades en apoyar a sus hijos, debido a que la tenencia de los hijos en la mayoría está a cargo de la madre y ella cumple el rol tanto del padre como de madre y bajo esta perspectiva el tiempo que pueda destinar a los hijos es de mínimo a nulo.

Con la presente investigación se pretende maximizar la comunicación entre los padres de familia, docentes y la institución, mediante una aplicación web con tecnología reactiva que sirva como una herramienta al padre o tutor y al docente para las distintas gestiones académicas, como son: Control de asistencia, notificaciones en tiempo real, calendario, recordatorio, chat, horarios, plantillas de mensajes, calificaciones diarias, reportes, tareas, y distintos módulos de notificación(de emergencia, con criterio de permiso, reuniones y de recomendaciones de libros). Notificándoles de todas las actividades académicas.

Siendo el desinterés de los padres de familia, por los factores señalados se considera un problema social primordial a solucionar, que abarca el ámbito local, departamental y nacional. En ese entender la investigación contribuirá a mejorar las relaciones de comunicación entre los padres de familia y los docentes, a través de un monitoreo en tiempo real del estudiante y a la vez facilitará la disponibilidad de información.

## <span id="page-16-1"></span><span id="page-16-0"></span>**Formulación del problema**

## **1.2.1. Problema general.**

¿Cómo la aplicación web con programación reactiva, mejorará el monitoreo del estado académico de los estudiantes del 5to de primaria del colegio Augusto Bouroncle Acuña - 2018?

## <span id="page-16-2"></span>**1.2.2. Problemas específicos:**

- ¿Cómo la aplicación web con programación reactiva, mejorará el nivel de participación de los padres de familia del estado académico de los estudiantes del 5to de primaria del colegio Augusto Bouroncle Acuña - 2018?
- ¿Cómo la aplicación web con programación reactiva, mejora el rendimiento académico de los estudiantes del 5to de primaria del colegio Augusto Bouroncle Acuña - 2018?
- ¿Cómo la aplicación web con programación reactiva, mejora la organización de actividades académicas del docente?

### <span id="page-17-0"></span>**Justificación e importancia**

Es conveniente realizar esta investigación ya que contribuye a la solución de un problema social que vienen atravesando las diferentes instituciones educativas tanto de nivel inicial, primario y secundario; a falta de una herramienta tecnológica que sirva para monitorear el estado académico de los estudiantes, para que los padres estén al tanto del estado académico de sus hijos y puedan intervenir en la educación del alumnado. Con la implementación de la aplicación web, los padres de familia y docente del 5to D de primaria, han logrado fortalecer la interrelación con el docente y por ende con el alumnado, al tener la disponibilidad de información (las notas, las tareas, asistencias, resúmenes de rendimiento) los apoderados participan más en la educación de sus hijos. Por otro lado, las notificaciones en tiempo real del docente hacia los padres de familia les permite estar al tanto de sus hijos todos los días. Así mismo el módulo del chat les permite tener una mejor comunicación. En lo que respecta del docente, le permite una mejor gestión de las actividades académicas gracias a la agenda de la herramienta del calendario así mismo; calificar rápidamente y disponer de las notas en cualquier momento y lugar.

Esta aplicación se ha desarrollado con un enfoque amplio para que pueda ser usada en instituciones públicas, privadas, en el ámbito local, regional y nacional.

## <span id="page-18-1"></span><span id="page-18-0"></span>**Objetivos de la investigación**

## **1.4.1. Objetivo general**

Implementar una aplicación web, con programación reactiva, para mejorar el monitoreo del estado académico de los estudiantes del 5to de primaria del colegio Augusto Bouroncle Acuña – 2018.

## <span id="page-18-2"></span>**1.4.2. Objetivos específicos**

- 1. Desarrollar una aplicación web con programación reactiva, para mejorar el nivel de participación de los padres de familia del estado académico de los estudiantes del 5to de primaria del colegio Augusto Bouroncle Acuña – 2018.
- 2. Desarrollar la aplicación web con programación reactiva, para mejorar el rendimiento académico de los estudiantes del 5to de primaria del colegio Augusto Bouroncle Acuña – 2018.
- 3. Desarrollar la aplicación web con programación reactiva, para mejorar la organización de actividades académicas del docente de 5to de primaria del colegio Augusto Bouroncle Acuña – 2018.

## <span id="page-19-1"></span><span id="page-19-0"></span>**Hipótesis**

## **1.5.1. Hipótesis general**

La implementación de la aplicación web con programación reactiva, mejora significativamente el monitoreo del estado académico de los estudiantes del 5to de primaria del colegio Augusto Bouroncle Acuña – 2018.

## <span id="page-19-2"></span>**1.5.2. Hipótesis específicas**

- 1. La implementación de la aplicación web con programación reactiva, incide significativamente el nivel de participación de los padres de familia del estado académico de los estudiantes del 5to de primaria del colegio Augusto Bouroncle Acuña – 2018.
- 2. La implementación de la aplicación web con programación reactiva, incide significativamente el rendimiento académico de los estudiantes del 5to de primaria del colegio Augusto Bouroncle Acuña – 2018.
- 3. La implementación de la aplicación web con programación reactiva, incide significativamente la organización de actividades académicas del docente de 5to de primaria del colegio Augusto Bouroncle Acuña – 2018.

## <span id="page-20-1"></span><span id="page-20-0"></span>**Variables de la investigación**

# **1.6.1. Identificación de variables e indicadores Variable 1**: **Aplicación web con programación Reactiva Indicadores de la dimensión: Calidad**

- Funcionalidad
- Fiabilidad
- Usabilidad
- **Eficiencia**
- Mantenibilidad
- Portabilidad

## **Variable 2: Monitorear el estado académico Indicadores de la dimensión: Participación del apoderado**

▪ Representación de padres en órganos de participación

## **Indicadores de la dimensión: Rendimiento académico**

▪ Calificaciones

## **Indicadores de la dimensión: Organización de actividades académicas**

- Comunicación
- Organización

# **1.6.2. Operacionalización de variables**

<span id="page-21-0"></span>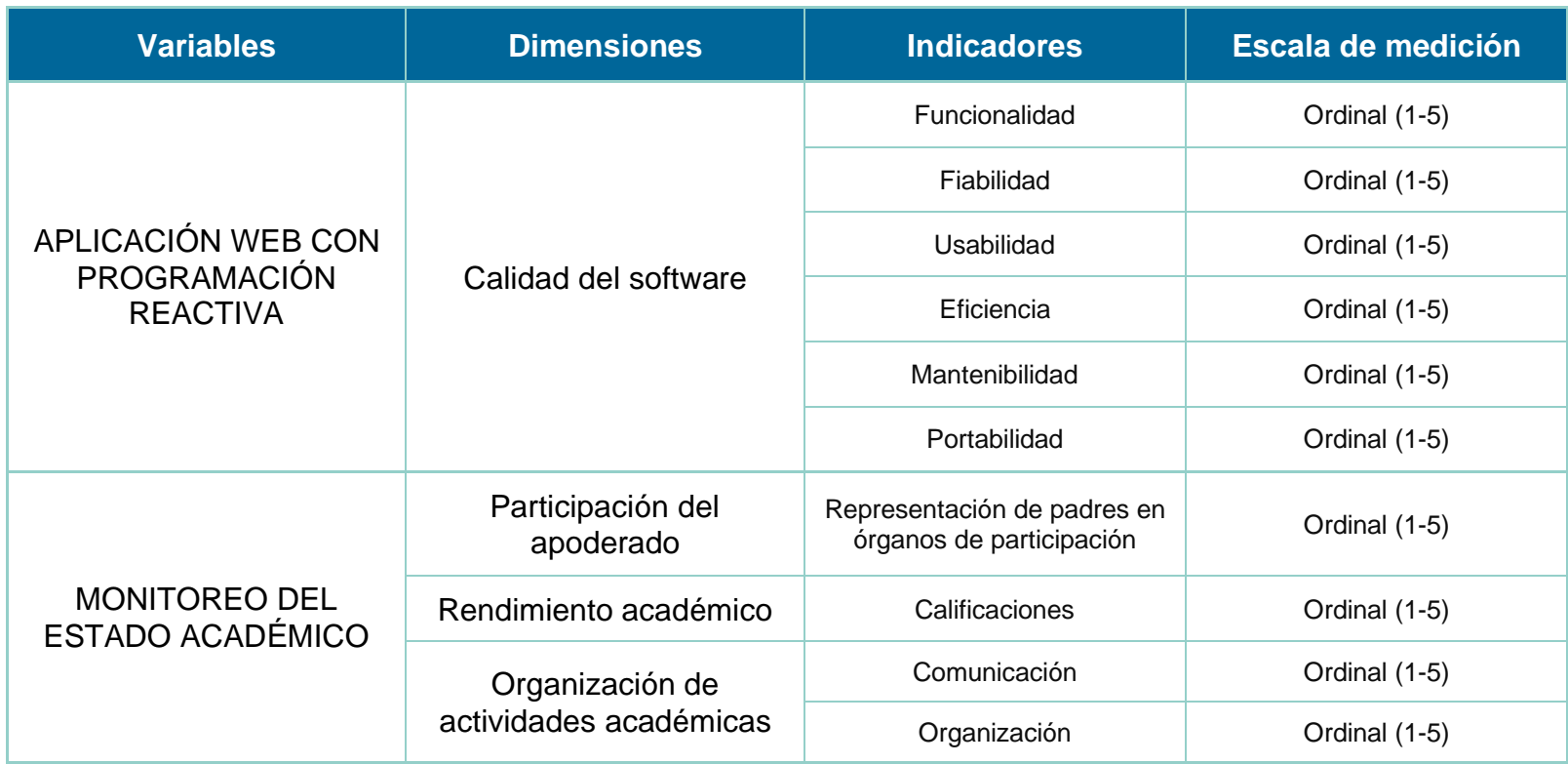

## <span id="page-22-0"></span>**Consideraciones éticas**

La ejecución de la investigación se hizo debidamente con la autorización del profesor del aula y consentimiento de los padres de familia para la extracción de datos antes y después de la implementación del sistema.

## **CAPÍTULO II: MARCO TEÓRICO**

<span id="page-23-0"></span>En esta sección se detallarán y se mostrarán los conceptos relacionados a la investigación y en aportes de otros investigadores con temas similares a nuestras variables de estudio. Estos conceptos son importantes en el desarrollo del presente proyecto ya que también se relaciona al desarrollo de la aplicación.

#### <span id="page-23-2"></span> $2.1.$ **Antecedentes de la investigación**

### <span id="page-23-1"></span>**2.1.1. Antecedentes Nacionales:**

Masco (2018), de la Universidad Nacional del Altiplano, con su tesis para obtener el título de Ingeniero de Sistemas: "Desarrollo de un sistema de información basado en los requisitos de la norma ISO/IEC 20000 para la mejora de la calidad de los servicios prestados por la división de soporte informático de la red asistencial Juliaca de EsSalud 2017"; esta investigación tuvo como objetivo general: Determinar el grado de mejora en la calidad de los servicios prestados por la división de soporte informático de la red asistencial Juliaca de EsSalud al desarrollar el sistema de información basado en los requisitos de la norma ISO/IEC 20000. El autor establece la metodología de la investigación de acuerdo a los objetivos, hipótesis y el tipo de muestra, el cual es de tipo experimental, diseño cuasi experimental, una población conformada por 54 trabajadores de la red asistencial Juliaca EsSalud y una muestra probabilística de 47 los cuales fueron seleccionados de manera aleatoria. En cuanto a la metodología de desarrollo el autor optó por la metodología RUP. En los resultados de la investigación el autor obtuvo ante la situación tradicional 20.0212 de promedio y 27.9361 con el sistema de información, ubicando los resultados dentro de la categoría bueno, llegando a la siguiente conclusión: Según los resultados obtenidos, el nivel de satisfacción de los clientes mejoró un 19.7% gracias al sistema de información, con lo que afirma que el sistema de información basado en los requisitos de la norma ISO/IEC 20000 mejoró significativamente la calidad de los servicios prestados por la división de soporte informático de la red asistencial Juliaca de EsSalud.<sup>1</sup>

Portugal (2017), de la Pontificia Universidad Católica del Perú, en su tesis para obtener el título de Ingeniero Informático: "Análisis, diseño e implementación de un sistema para la gestión de promociones de docentes de una universidad"; la cual tiene como objetivo mejorar los procesos de promociones de docentes para concursos contratación en la PUCP mediante el análisis, diseño e implementación de un sistema de promoción de docentes.

El autor concluye con un sistema que permite que el docente pueda registrarse una sola vez mediante un formulario que remplaza las fichas de inscripción, disminuyendo las horas hombre de los empleadores que se encargan de estos procesos y que el sistema valide a primera instancia si aprueba o no con los requisitos mínimos del concurso. El sistema envía automáticamente estos datos a los decanos y jefes de departamento encargados de llevar a cabo el concurso <sup>2</sup>.

Sotomayor (2017), de la Universidad Peruanas de las Américas, con su tesis para obtener el título de Ingeniero en Computación y Sistemas: "Implementación de un sistema web para mejorar el proceso de gestión académica en las escuelas de la PNP". En la cual tiene como propósito Implementar un Sistema Web Académico para mejorar el proceso de Gestión Académica en las Escuelas de Formación de la PNP. Siendo su investigación con enfoque cuantitativo y diseño no experimental.

Para el desarrollo del sistema uso la tecnología de Microsoft ASP.NET Webforms que es un entorno para la construcción de aplicaciones web de la empresa Microsoft, así mismo usó la librería Ajax y SQL Server 2012 para la base de datos. El autor menciona las dificultades que las escuelas de formación de la PNP es no contar con un sistema académico, dándoles problemas en la búsqueda de información registrada, errores y retrasos en los promedios de notas, problemas al solicitar información, entre otros. Debido a las falencias y carencia de procedimientos adecuados el autor se enfoca en implementar el sistema académico con los siguientes procesos: Gestión de nómina de matrícula, Registro de acta de notas, Registro de matrícula y Registro de notas.

La tesis concluye en que "los Operadores consideran que es importante el proceso de Registro de Matricula para los Cadetes y Alumnos PNP. Esto es el proceso de Registro de Matricula sería eficiente en un 89.29%, por otro lado, el proceso de Registro de Matricula sería Regular en un 7.14% finalmente el proceso de Registro de Matricula seria Ineficiente en un 3.57%" [3]

Valladares (2018), de la Universidad Nacional de Piura, con su tesis titulada para obtener el título de Ingeniero Informático: "Desarrollo de un sistema web de registro de evaluaciones para el seguimiento, control del rendimiento y apoyo académico de los alumnos de la institución educativa "14613 Jorge Duberly Benites Sánchez" – Chulucanas"; en la cual tiene como objetivo desarrollar un sistema web de registro de evaluaciones para el seguimiento, control del rendimiento y apoyo académico de los alumnos de la Institución Educativa 14613. En cuanto a su metodología la investigación pertenece al tipo aplicada, de nivel descriptivo y diseño no experimental, en cuanto a los métodos e instrumentos el autor empleó la revisión documental y observación directa, su población estuvo conformada por docentes, alumnos y padres de familia, de los cuales tomo una muestra probabilística; para los padres de familia de 121, 137 de alumnos, mientras que para los docentes se tomó la población completa debido a su tamaño pequeño. En cuanto a la metodología de desarrollo el autor empleó la metodología RUP. Como resultados el autor obtuvo lo siguiente: En número de sesiones y evaluaciones registradas bimestralmente 17% de eficiencia en el procedimiento con el sistema, en tiempo promedio en la transcripción de las notas a las libretas 85% de eficiencia, en tiempo promedio en la entrega de registros 85% y en tiempo promedio de consultas atendidas diariamente 86% de eficiencia en el proceso. El autor concluye que el sistema de registro de evaluaciones Web es un apoyo académico que mejora el seguimiento y control del rendimiento de los alumnos en la Institución Educativa 14613. También concluye que con el desarrollo del sistema se logró mejorar los tiempos de los procesos realizados sirviendo como herramienta para los involucrados<sup>4</sup> .

### <span id="page-26-0"></span>**2.1.2. Antecedentes Internacionales**

Arboleda (2018), de la Universidad Regional Autónoma de los Andes "UNIANDES – IBARRA" con su tesis para obtener el título de Ingeniero en Sistemas e Informática: "Portal web de servicios educativos para la unidad educativa P.C.E.I. 31 de octubre", la cual tiene como objetivo desarrollar e implementar un portal web para la unidad, con el fin de crear un medio de comunicación para información educativa. El autor desarrolló el portal con las tecnologías del ASP.NET para diseñar el sitio web, visual. Net para la plataforma de soporte de ASP y para el motor de base de datos SQL Server. La tesis concluye en que las herramientas de tecnología usadas para la elaboración del portal poseen un excelente potencial para el desarrollo del portal web. El portal web brindó mejor interacción con la comunidad en tiempo real, contando también con la toma de asistencia del alumnado permitiendo así un mejor control<sup>5</sup>

Gómez y Espinoza (2018), de la Universidad de Guayaquil, con su tesis para obtener el título de Ingeniero de Sistemas Computacionales: "Desarrollo de un prototipo móvil para la gestión de una agenda escolar electrónica que permita establecer comunicación entre profesores y padres de familia de una escuela particular del Cantón Durán." La cual tiene como objetivo desarrollar un prototipo de aplicación móvil que permita la comunicación entre los maestros y padres de familia de una escuela particular de Durán por medio de la gestión de la agenda escolar electrónica, debido a los problemas de comunicación que existe entre los padres y los maestros. Para ello las autoras desarrollaron un prototipo para una aplicación móvil desarrollada en Android, la finalidad de la

aplicación es que envíe notificaciones al celular de los padres, que permita administración por parte del maestro para comunicar de las tareas que tienen los niños, de las reuniones e información que estime pertinente.<sup>7</sup>

Las autoras proponen para el desarrollo del software la metodología Scrum por ser ligero y porque se caracteriza en el cumplimiento de objetivos determinados llamados Sprints, además que necesita de reuniones diarias y coordinación del equipo hasta cumplir con el sprint de ahí pasa a ser probado, aprobado y continuar con el siguiente.

El trabajo de investigación concluye en que el prototipo de aplicación móvil desarrollado permite a los padres de familia recibir, leer, archivar las notificaciones enviadas por los maestros, relacionadas a las actividades académicas de sus representados. Así mismo en el proceso de estudio las autoras elaboraron una encuesta a los padres en la que se cuestiona si la comunicación actual entre maestros y padres es adecuada en la escuela, dando como resultado; el 73% de los padres de familia investigados mencionan que el proceso actual de comunicación entre los maestros y padres de familia tiene deficiencias. El 77% que no siempre está enterado de todos los eventos que surge en la escuela. El 60% que, por sus actividades cotidianas, no pueden acercarse a la institución a conversar con el maestro o se dedica a revisar la agenda. Sin embargo, durante la investigación en el campo se mencionó que "estas falencias no son por falta de colaboración de los maestros sino más bien por el tiempo que le dedica cada uno de los padres a la comunicación y, muchas ocasiones, solo se enteran cuando existen problemas con sus representados" [6].

Myter, Scholliers & De Meuter, de la Universidad de Gante, Bélgica. En su artículo titulado: "Distributed Reactive Programming for Reactive Distributed Systems", cuyo objetivo es cerrar la brecha entre dos tipos de reactividad: los sistemas distribuidos reactivos y la programación reactiva distribuida, a través de distintas métricas de software. Su estudio se basa en metodología computacional de distribución de algoritmos; distribución de lenguajes de programación. En la evaluación los autores crearon dos sistemas reactivos para comparar uno de ellos construido sobre SID-UP

(algoritmo de propagación sin fallas, pero no reactivas) y un segundo sobre QPROP (Algoritmo de propagación que admite cambios temporales), posteriormente un tercero creado sobre QPROP y SID-UP. Se comparó las siguientes métricas: La latencia, el rendimiento, el tiempo de procesamiento y la memoria. En las comparaciones el QPROP superó a SID-UP con respecto al rendimiento, al tiempo de procesamiento y el uso de memoria, sin embargo, en cuestión a latencia QPROP no pudo superar a SID-UP. En la evaluación del tercer sistema con la mezcla de ambos, lo cual obtuvo los resultados siguientes: el rendimiento de QPROP aproximadamente disminuye con un 20% cuando se realizan 20 operaciones mientras el rendimiento de SID-UP disminuye con aproximadamente el 10%. En conclusión, los programadores no pueden implementar sistemas distribuidos reactivos utilizando ambos algoritmos, así mismo QPROP y QPROD (soportan cambios temporales como topológicos) impactan positivamente la reactividad por lo que los programadores que usan frameworks o lenguajes creados sobre QPROP o QPROPD son capaces de implementar su sistema distribuido reactivo que utilizan programación reactiva distribuida<sup>28</sup>.

Caspe, Lopez y Wolos (2007), de la Universidad de Harvard, en su proyecto de investigación: "La participación familiar marca la diferencia" en la que evidencia de que la participación de los padres de familia promueve el éxito escolar de cada niño, el proyecto es una investigación por la universidad de Harvard en la que resalta que la participación de la familia durante el nivel primario es muy importante ya que los niños se someten a un importante desarrollo.

La investigación sustancial apoya la importancia de la participación de la familia en la primaria, y un cuerpo creciente de las evaluaciones de intervención demuestran que la participación de la familia se puede fortalecer con resultados positivos para los niños y su éxito escolar Para lograr estos resultados, es necesario hacer coincidir el desarrollo del niño necesidades, las actitudes de los padres y prácticas y las expectativas de la escuela y apoyo de la participación de la familia. La finalidad de este

proyecto es desarrollar programas para promover la participación familiar y éxito estudiantil <sup>7</sup>

#### <span id="page-29-0"></span> $2.2.$ **Marco teórico**

# <span id="page-29-1"></span>**2.2.1. Variable independiente: Aplicación web con programación reactiva**

### **Aplicación web**

Las aplicaciones web son consideradas como "Una aplicación informática distribuida cuya interfaz de usuario es accesible desde un cliente web, normalmente un navegador web" [8]

Las aplicaciones web se caracterizan por tener:

- o Acceso a base de datos
- o Arquitectura por capas
- o Procesamiento de servidor
- o Distintos tipos de usuario
- o Comunicación mediante HTTP sobre TCP/IP

Una aplicación Web amplía el concepto de Sitio Web, al adicionar funcionalidades al sistema. En otras palabras, aplicación Web es un sistema Web que permite a los usuarios ejecutar la lógica del negocio con un navegador Web. Una aplicación Web debe ser entendida como una forma de uso de software ingresando datos persistentes a través del servicio Web, permitiendo la construcción dinámica de páginas para manipular estos datos. Diferente de Sitios Web estáticos, donde el contenido es un archivo o documento pre-formateado (usando un editor HTML, por ejemplo), los aplicativos Web deben ser construidos dinámicamente y tener el contenido en función de la interacción del usuario con las páginas, vía navegador.

Para lograr una buena calidad del software contamos con una buena arquitectura y metodología de desarrollo de software.

### *Ingeniería de software*

Según Somerville; la ingeniería del software es una disciplina de la ingeniería que está enfocada a la producción de programas informáticos, así como sistemas, aplicaciones, entre otros.<sup>9</sup>

La Ingeniería de software es una disciplina que está orientada a desarrollar de manera presupuestada programas informáticos de diferentes usos. Las aplicaciones informáticas son elementos intangibles y requiere un ingeniero con mucho conocimiento e ingenio para desarrollar componentes lógicos que puedan resolver problemas de esa forma automatizar procesos.

La ingeniería del software es el campo donde el ingeniero gestiona proyectos de software, caracterizado por producir software de alta calidad los cuales no solo cumplan con las necesidades identificadas, sino que cumplan con los estándares de desarrollo de software.

### *Arquitectura de software*

### ❖ *Cliente – Servidor*

El cliente servidor es un modelo que se usan en las arquitecturas de software actuales, el cual consiste en la comunicación de computadoras una como cliente quien se encarga de solicitar servicios del computador server a través de mensajes. Así mismo es el cliente quien inicia el contacto entre los computadores y el servidor quien se encarga de responder la solicitud ya sea mediante HTTP<sup>4</sup>.

### ❖ *Descomposición modular*

Al desarrollar software es común trabajar por módulos que componen el software, esta arquitectura hace que los modules tengan un comportamiento de elemento que se pueda acoplar y que tenga un alto índice de cohesión<sup>9</sup>.

Es el proceso de descomposición de un sistema en un conjunto de elementos con un índice bajo acoplamiento (independientes) y alto índice de cohesión (con significado propio).

### ❖ *Modelo vista controlador (MVC)*

MVC en sus siglas en ingles Model, Views y Controllers, es una metodología de la arquitectura del software, otros lo definen como patrón de diseño del software; donde sus ventajas de uso es la facilidad de mantenimiento, reutilización del código y la separación de conceptos.

Claramente esta metodología cambia el enfoque al desarrollar un software, haciendo posible que estructures en pequeños paquetes que contengan: lógica, vista y modelo.

La Universidad de Alicante en su servicio de Informática en línea menciona "Modelo Vista Controlador (MVC) es un estilo de arquitectura de software que separa los datos de una aplicación, la interfaz de usuario, y la lógica de control en tres componentes distintos: El modelo, la vista y el Controlador" [10].

### ❖ *Single Page Application (SPA)*

Las páginas web estándares manejan varias páginas que se representa en el servidor y por lo general cargan la página en la mayoría de las solicitudes que podría realizar.

Las SPA son "Páginas" que se cargan solo una vez y utilizan el servidor principalmente solo para intercambiando de datos.

### *Aplicación web en tiempo real*

Cada vez los usuarios experimentan de forma más común las interacciones en tiempo real como: notificaciones, solicitudes, mensajes,

streaming, etc. Sin necesidad de recargar la web, siendo la característica más clara cuando se habla de aplicaciones sean o no web en tiempo real.

❖ *El protocolo web socket*

Web socket es un protocolo que permite la comunicación bidireccional entre en fronted y backend, el modelo de seguridad esta basado de forma nativa de los navegadores web, que consiste en la conexión de apertura, seguidamente de enmarcado de un mensaje básico, todo esto en capas sobre TCP. El propósito de esta tecnología es brindar un mecanismo de comunicación bidireccional para los navegadores con los servidores<sup>11</sup>.

## **Programación reactiva o RxJS**

"La programación reactiva es un paradigma enfocado en el trabajo con flujos de datos finitos o infinitos de manera asíncrona." [12]

"La programación reactiva es la programación con flujos de datos asíncronos.

Los buses de eventos son un flujo de eventos asíncronos, en el que se pueden observar y reaccionar en consecuencia. Se pueden crear streams de datos de cualquier cosa" [13]

La programación reactiva puede ser relativamente desconocida para algunas personas. La programación reactiva es un sistema de programación completo que tiene sus ideas orientadoras y los marcos y bibliotecas correspondientes, y tiene una gran cantidad de aplicaciones prácticas en el entorno de producción.

La programación reactiva no ha sido corta, pero ha recibido mucha atención en los últimos tiempos. Esto se refleja principalmente en la plataforma y el marco de programación principal para mejorar su soporte, de modo que tenga más audiencias, pero también refleje su valor en el desarrollo

Al igual que otros paradigmas de programación, la programación reactiva requiere que los desarrolladores cambien su mentalidad inherente para ver el problema desde una perspectiva diferente. Para aquellos familiarizados con el paradigma tradicional de programación orientada a objetos, tal cambio de pensamiento puede no ser tan fácil.

La programación reactiva tiene sus ventajas inherentes para resolver ciertos problemas. La programación reactiva tiene un uso mayor hoy en aplicaciones donde el rendimiento de la aplicación es crítico. Como desarrollador, dependiendo de las necesidades y características del proyecto, elegir el modelo de programación más apropiado puede lograr el doble de resultados con la mitad del esfuerzo<sup>14</sup>.

A causa de las nuevas necesidades, se replantean las herramientas de desarrollo para dar una mejor solución es por eso que surge la programación reactiva, dando nuevas posibilidades para el desarrollo de software, consiguiendo sistemas de alta calidad. En el desarrollo web es muy importante optimizar los tiempos de ejecución y más cuando la aplicación es en tiempo real.

La programación reactiva nos da un nuevo enfoque para el desarrollo consiguiendo resultados que antes solo estaba en la imaginación y ahora es posible realizar.

### *Librería reactiva RxJS*

"Es un conjunto de bibliotecas para generar programas asíncronos y basados en eventos que utilizan secuencias observables y operadores de consulta" [13]

Es una librería completa y está lista para poder implementar en nuestras aplicaciones web. La librería contiene:

- o Observables
- o Observer
- o Subscription
- o Subject
- o Observables Multicast

o Operadores

### **Base de datos**

Una base de datos es un sistema computarizado para guardar registros y que permite a los usuarios recuperar y actualizar la información a través de peticiones<sup>29</sup>.

### **Modelo relacional**

El modelo relacional es fundamentalmente conocido por el uso de relaciones de tablas que almacenan datos en tuplas y campos, así mismo se distingue por usar el modelo jerarquico.

(Silberschatz & Korth, 2006) lo definen como "un conjunto de herramientas conceptuales para la descripción de los datos, las relaciones entre ellos, su semántica y las restricciones de consistencia. Es el modelo más empleado porque permite representar fácilmente la información de mundo real de una manera intuitiva" [30]

En 1975 durante la fase de desarrollo del modelo relacional, el comité ANSI/SPARC definió la separación en tres niveles de los sistemas manejadores de bases de datos conocido en ese entonces como: externo, conceptual e interno, conocido ahora como los modelos con conceptual, lógico y físico $31$ .

El objetivo básico del modelado lógico es desarrollar una "buena" descripción de los datos, sus relaciones y sus restricciones. Estos métodos y técnicas para mejorar el diseño lógico generalmente se denominan normalización<sup>26</sup>.

"Con una base de datos normalizada, se pueden fortalecer con facilidad ciertos tipos de restricciones de integridad. También se puede reducir la redundancia en la base de datos, tanto para ahorrar espacio como para evitar inconsistencias en los datos" [26].

Existen básicamente tres niveles de normalización:

Primera Forma Normal: Establece que las columnas repetidas deben eliminarse y colocarse en tablas separadas.

Segunda Forma Normal: Establece que todas las dependencias parciales se deben eliminar y separar dentro de sus propias tablas.

Tercera Forma Normal: Una tabla está normalizada en esta forma si todas las columnas que no son llave son funcionalmente dependientes por completo de la llave primaria y no hay dependencias transitivas.

Para un balance entre simplicidad y eficiencia, la base de datos fue normalizada como máximo, en la mayoría de las tablas, hasta la tercera forma normal, lo cual provee suficiente nivel de normalización para cumplir con las necesidades de nuestro sistema de información<sup>26</sup>.

## **Metodología para desarrollo del software**

### **Metodología ágil Scrum**

Scrum al ser una metodología de desarrollo de software ágil tiene como base la idea de creación de ciclos breves para el desarrollo, que comúnmente se llaman iteraciones y que en Scrum se llaman "Sprints"<sup>24</sup>.

La metodología Scrum se definen en 5 ciclos de desarrollo ágil:

- 1. *Concepto:* En esta fase se define de forma general las características del producto que se hacen de la toma de requerimientos y se asignan los recursos para su elaboración (Roles, equipos y materiales).
- 2. *Especulación:* En esta fase se hacen disposiciones con la información obtenida y se establecen los límites que marcarán el desarrollo del producto, tales como los costes y agendas en la que se establecerán las reuniones y las presentaciones de informes.

Se construirá el producto a partir de las ideas principales y se comprueban las partes realizadas y su impacto en el entorno.

Esta fase se repite en cada iteración y consiste en rasgos generales, en:

- $\checkmark$  Desarrollar y revisar los requisitos generales
- $\checkmark$  Mantener la lista de las funcionalidades que se esperan.
- $\checkmark$  Plan de entrega. Se establecen las fechas de las versiones, hitos e iteraciones. Medirá el esfuerzo realizado en el proyecto
- 3. *Exploración:* Se incrementa el producto en el que se añaden las funcionalidades de la fase de especulación
- 4. *Revisión:* El equipo revisa todo el proyecto y contrasta con el objetivo deseado por los interesados.
- *5. Cierre: Cada versión se entregará en la fecha acordada. Al tratarse de una versión, el cierre no indica que se ha finalizado el proyecto, sino que seguirá habiendo cambios, denominados mantenimiento, que hará que cada vez se esté más cerca del producto final deseado<sup>24</sup> .*

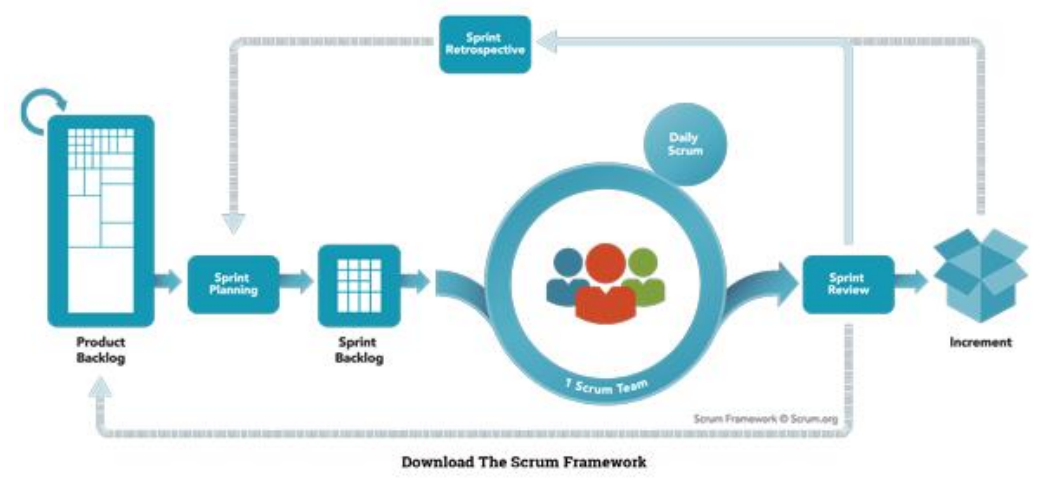

**Roles**

#### **Product Owner**

En Scrum, el Product Owner o también conocido como dueño del producto, es quien se encarga de representar el interés del cliente a través de los requerimientos del sistema. Entre los roles este es el que tiene más autoridad así mismo es quien afronta las consecuencias si el producto va mal<sup>41</sup>.

#### **Scrum Master**

El Scrum Master o jefe del equipo de desarrollo es quien se encarga de que guiar al equipo con el objetivo de lograr los objetivos del sprint El scrum master es un líder, que saca lo mejor de su equipo y hace visible los logros de todo el equipo<sup>41</sup>.

#### **Scrum Team**

El equipo en un proyecto de software es una mezcla de ingenieros de software, analistas, diseñadores y testers, y la cantidad depende de la magnitud del proyecto. En cada sprint, el equipo es responsable de determinar cómo va a lograr acabar el trabajo, brindado al equipo un grado de autonomía, pero a la vez la responsabilidad de cumplir los objetivos de cada sprint<sup>41</sup>.

#### **Los eventos de Scrum**

#### **Sprint:**

"El corazón de Scrum es el Sprint, es un bloque de tiempo (timebox) de un mes o menos durante el cual se crea un incremento de producto "Terminado", utilizable y potencialmente desplegable" [40]. Un sprint comienza inmediatamente después de la finalización del Sprint previo. Dependiendo de cómo este desarrollándose el sprint en el caso de ser muy grande, lo que se está construyendo podría tener cambios, en cuanto a la complejidad y riesgo. Sin embargo, su tiempo límite máximo es 30 días<sup>40</sup>.

#### **Sprint Planning:**

En esta fase el equipo se reúne y en colaboración de todos planifican el sprint. Las horas que se dan a este evento es de 8 horas máximo. El scrum master se asegura de que todo el equipo entienda el propósito que se quiere lograr, así mismo esta reunión

responde a las preguntas siguientes: ¿Qué puede entregarse en el Incremento resultante del Sprint que comienza? ¿Cómo se conseguirá hacer el trabajo necesario para entregar el Incremento? Al final de la reunión el equipo dese ser capaz de sustentar como lograrán el objetivo del sprint y crear el nuevo incremento<sup>40</sup>.

#### **Daily Scrum:**

El Daily Scrum es una reunión diaria con una duración de 15 minutos para que el Equipo de Desarrollo sincronice sus actividades y cree un plan para las siguientes 24 horas. En esta reunión el equipo explica lo siguiente: ¿Qué hice ayer que ayudó al Equipo de Desarrollo a lograr el Objetivo del Sprint? ¿Qué haré hoy para ayudar al Equipo de Desarrollo a lograr el Objetivo del Sprint? ¿Veo algún impedimento que evite que el Equipo de Desarrollo o yo logremos el Objetivo del Sprint? <sup>40</sup>.

### **Sprint Review:**

Se lleva a cabo al final del Sprint y se hace una Revisión del Sprint para inspeccionar el Incremento y adaptar la Lista de Producto si fuese necesario. Esta reunión informal se realiza una vez al mes y tiene un bloque de tiempo de cuatro horas para Sprints de un  $mes<sup>40</sup>$ .

#### **Sprint Retrospective:**

La Retrospectiva de Sprint tiene el propósito de Inspeccionar cómo fue el último Sprint en cuanto a personas, relaciones, procesos y herramientas, ¿identificar y ordenar los elementos más importantes que salieron bien y las posibles mejoras y crear un plan para implementar las mejoras a la forma en la que el Equipo Scrum desempeña su trabajo todo con una duración máxima de 3 horas que el Equipo de Desarrollo o yo logremos el Objetivo del Sprint? 40 .

#### **Los Artefactos Scrum**

#### **Product Backlog:**

La Lista de Producto es una lista ordenada de todo lo que podría ser necesario en el producto, y es la única fuente de requisitos para cualquier cambio a realizarse en el producto. de Producto, incluyendo su contenido, disponibilidad y ordenación en la que el product owner es responsable. Una Lista de Producto nunca está completa y que cambia constantemente para identificar lo que el producto necesita para ser adecuado, competitivo y útil esta lista de Producto contiene todas las características, funcionalidades, requisitos, mejoras y correcciones que constituyen cambios a ser hechos sobre el producto para entregas futuras. Así mismo cuenta con atributos como la descripción, la ordenación, la estimación y el valor<sup>40</sup>.

#### **Sprint Backlog:**

El Sprint Backlog es una lista conformada por tareas pendientes del Sprint, es la manera de organizar o planear por el equipo de desarrollo el próximo incremento, seleccionando un conjunto de elementos para el sprint, y así mismo marcar cuales ya se han terminado<sup>40</sup>.

#### **Increment:**

El Incremento es la suma de todos los elementos de la Lista de Producto completados durante un Sprint, el nuevo Incremento debe estar "Terminado", lo cual significa que está en condiciones de utilizarse<sup>40</sup>.

### **2.2.1.1. Dimensión: Calidad del software ISO/IEC 9126-4 – Calidad del software**

ISO (la Organización Internacional de Normalización) e IEC (International Electrotechnical Comisión) forman el sistema especializado para la normalización mundial.

"La ISO / IEC 9126-4 definen las métricas de calidad en el uso, para la medición de las características o subcaracterísticas. Las métricas de calidad de uso miden los efectos del uso del software en un contexto específico de uso" [15].

### *2.2.1.1.1. Indicadores*

Nuestros indicadores se basan en 6 características generales las cuales se definen a continuación de su fuente original así:

### *1) Funcionalidad*

"Un conjunto de atributos que se relacionan con la existencia de un conjunto de funciones y sus propiedades específicas. Las funciones son aquellas que satisfacen las necesidades implícitas o explícitas." [15]

### **2)** *Fiabilidad*

"Un conjunto de atributos relacionados con la capacidad del software de mantener su nivel de prestación bajo condiciones establecidas durante un período establecido." [15]

### **3)** *Usabilidad*

"Un conjunto de atributos relacionados con el esfuerzo necesitado para el uso, y en la valoración individual de tal uso, por un establecido o implicado conjunto de usuarios." [15]

### **4)** *Eficiencia*

"Conjunto de atributos que tienen relación con el nivel de

rendimiento del software y la cantidad de recursos utilizados, en las condiciones establecidas". [15]

### *5) Mantenibilidad*

"Conjunto de atributos relacionados con la facilidad de extender, modificar o corregir errores en un sistema software". [15]

### *6) Portabilidad*

"Conjunto de atributos relacionados con la capacidad de un sistema software para ser transferido desde una plataforma a otra". [15]

# **2.2.2. Variable dependiente: Monitorear el estado académico Monitoreo**

El monitoreo se define como el seguimiento o un ejercicio que se enfoca a identificar de forma sistemática la calidad del funcionamiento ya sea de un sistema, subsistema o proceso, aplicando ajustes o cambios oportunos y pertinentes así poder obtener mejores resultados y desempeño de estos. El monitoreo nos permite analizar los procesos, como se están desarrollando, para poder identificar cuáles son los éxitos o posibles fracasos que se puedan prever y de esta forma poder tomar acciones de cambio o ajustes con el único fin de lograr los objetivos deseados<sup>16</sup>.

#### *Elementos del plan de monitoreo*

Un plan de monitoreo está compuesto por una secuencia de acciones necesarias para la medición y el análisis del desempeño en un esquema de metas.

- o *Plan o enunciado:* El plan o enunciado es la descripción que sustenta la iniciativa de la realidad que se pretende modificar o mejorar. En este plan se describen todas las actividades a realizar, los objetivos y resultados o efectos que se pretende tener <sup>16</sup>.
- o *Esquema de indicadores:* "Cada objetivo, resultado o producto son medidos por una serie de indicadores con sus valores respectivos" [16].
- o *Esquema de metas durante el período:* Este elemento nos permite identificar cual es o será el comportamiento de los indicadores en un periodo determinado con respecto a las metas los cuales tienen tiempos definidos para cumplir el objetivo<sup>16</sup>.

### **2.2.1.2. Dimensión: Participación del apoderado**

La participación se entiende como la Intervención en algún evento, en un enfoque al colegio la participación es "cómo la escuela y los padres trabajan juntos para mejorar la calidad de la enseñanza " [17].

Para Keith la participación de los padres, los roles que ellos desempeñen en la escuela y el tipo de interacción que ellos realicen afecta en la educación de sus hijos. Estas actividades que realizan las familias conllevan a una participación con resultados distintos en términos de oportunidades de aprendizaje<sup>17</sup>.

### *2.2.1.2.1. Indicadores*

Nuestros indicadores se basan en 4 características las cuales se definen a continuación:

### *1) Representación de padres en Órganos de participación*

La representación y apoyo previsto de los padres en los órganos de participación son valorados con respecto al resto representantes que no tienen interés. "Esta representación se valora en tres niveles: mayoritaria, paritaria o minoritaria. Asimismo, se considera el porcentaje de padres que toman parte en los procesos de elección de los órganos de participación" [18]

### **2.2.1.3. Dimensión: Rendimiento académico**

El rendimiento académico "es un nivel de conocimientos demostrado en un área ó materia comparado con la norma de edad y nivel académico" [19].

Se entiende que el rendimiento académico de un alumno se obtiene a través de evaluaciones y por ende calificaciones.

"El rendimiento académico es el estudio de las percepciones de los alumnos sobre las variables habilidad y esfuerzo, así como tampoco podría ser reducida a la simple comprensión entre actitud y aptitud del estudiante" [19].

#### *2.2.1.3.1. Indicador:*

Nuestro indicador para esta dimensión se basa en las calificaciones que a continuación la definimos:

#### *1) Calificaciones*

Las calificaciones escolares como indicador en el nivel educativo es una manera que se ha venido midiendo los conocimientos de las materias en los estudiantes, en este estado y en la totalidad de los países en vías de desarrollo y desarrollados en sus distintas maneras. Las mismas que se obtienen a través de exámenes y/o evaluaciones<sup>20</sup>

### **2.2.1.4. Dimensión: Organización de actividades académicas**

El docente como coordinador del aula es el principal actor en la organización de actividades académicas ya que es quien planea las distintas actividades de la escuela con los apoderados y estudiantes.

### *2.2.1.4.1. Indicadores: 1) Comunicación*

Según el diccionario de la RAE (Real Academia Española) define comunicación como: "La transmisión de señales mediante un código común al emisor y al receptor". En la educación la comunicación entre los padres, los maestros y los estudiantes es esencial para la trasmisión de conocimientos y para que los padres sean partícipes de la educación de sus Hijos. La comunicación como tecnología, es una herramienta desarrollada para la gestión de información, así poder almacenarla, enviarla de un lugar a otro y recibirla.

#### ▪ **Chat**

Que en la lengua español significa charla. Es una comunicación en tiempo real que se da entre dos o más personas cuyos computadores están conectados en red, lo más usual es el internet.

El chat es un canal por el cual se transmitirá información del maestro a los padres de familia, los cuales podrán comunicarse de temas netamente educativos y con referencia al alumno, en la que pueden interactuar cambiando opiniones, haciendo preguntas y todo esto en tiempo real, en la que la comunicación de los dos partes sea fluida para una buena experiencia.

#### **Notificaciones**

Las notificaciones es una forma de mantener informado en todo momento a través de los móviles o su computador. Para los móviles hoy en día contamos con el plugin Local Notifications de Ionic native

#### 2) *Organización*

#### ▪ **Calendario:**

El calendario es una herramienta que nos sirve para organizar mejor las actividades, trabajos o tareas a través de las horas, días, semanas, meses y año.

#### ▪ **Horario**

El horario deriva del calendario, este está programado como algo repetitivo para la semana. En los horarios de clase van los cursos y su distribución de horas durante la semana.

### **Marco conceptual**

### **Backend**:

El backend se refiere al lado del servidor, básicamente se trata de la manipulación de la base de datos verificar manejo de sesiones de usuarios, montar la página en un servidor, etc.

### **Fronted:**

El frontend, se conoce como todas las tecnologías que se usan del lado del cliente.

### **Aplicación de una sola página(SPA)**:

Las páginas web estándares manejan varias páginas que se representa en el servidor y por lo general cargan la página en la mayoría de las solicitudes que podría realizar. Las SPA son "Páginas" que se cargan solo una vez y utilizan el servidor principalmente solo para intercambiando de datos.

### **Modelo vista controlador (MVC)**:

MVC en sus siglas en ingles model, views y controllers, es una metodología de la arquitectura del software, otros lo definen como patrón de diseño del software; donde sus ventajas de uso es la facilidad de mantenimiento, reutilización del código y la separación de conceptos.

Claramente esta metodología cambia el enfoque al desarrollar un software, haciendo posible que estructures en pequeños paquetes que contengan: lógica, vista y modelo.

### **Modularización:**

La modularización trabaja de forma autónoma y permite la acoplación de esta forma evita la programación redundante, ya que una vez definida la tarea como un módulo independiente, puede ser invocada desde cualquier parte del código; se aprecia también una menor longitud del programa.

### **MariaDB**

"MariaDB es una base de datos relacional, una de las más populares de código abierto. Basada en MySQL por el mismo fundador y desarrolladores. Caracterizada por su estabilidad, apertura y buen rendimiento. "Es parte de la mayoría de las ofertas en la nube y el valor predeterminado en la mayoría de las distribuciones de Linux." [32].

### **Angular**

"AngularJS es Javascript. Es un proyecto de código abierto, realizado en Javascript que contiene un conjunto de librerías útiles para el desarrollo de aplicaciones web y propone una serie de patrones de diseño para llevarlas a cabo" [33]. En pocas palabras, es lo que se conoce como un framework para el desarrollo, en este caso sobre el lenguaje Javascript con programación del lado del cliente.

### **NodeJs**

"Concebido como un entorno de ejecución de JavaScript orientado a eventos asíncronos, Node.js está diseñado para construir aplicaciones en red escalables" [\[34\]](https://nodejs.org/es/about/).

### **Express**

"Express es una infraestructura de aplicaciones web Node.js mínima y flexible que proporciona un conjunto sólido de características para las aplicaciones web y móviles" [\[35\]](https://expressjs.com/es/).

### **Firebase**

Firebase se considera como plataforma de aplicación web. Sirve de ayuda a los desarrolladores para construir aplicaciones de alta calidad. Almacena los datos en Formato de notación de objetos JavaScript (JSON) que no utiliza consulta para insertar, actualizar, eliminar o agregar datos. Es el backend de un sistema que se utiliza como base de datos para almacenar datos<sup>36</sup>.

### **JSON Web Token (JWT)**

"Es un conjunto de medios de seguridad para peticiones http y así representar demandas para ser transferidos entre dos partes (cliente y servidor). Las partes de un JWT se codifican como un objeto JSON que está firmado digitalmente utilizando JSON Web Signature (JWS) "[37]

### **Socket.io**

"Socket.IO es una biblioteca que permite la comunicación en tiempo real, bidireccional y basada en eventos entre el navegador y el servidor" [\[38\]](https://socket.io/docs/?fbclid=IwAR0q75oMuX-DQm0WFPi6r0UKMqRaRKow-5LAAuwqYQ_fX-ED4A5QBGDmRY8).

### **PHP**

(acrónimo recursivo de PHP: Hypertext Preprocessor) es un lenguaje de código abierto muy popular especialmente adecuado para el desarrollo web y que puede ser incrustado en HTML, también se distingue porque el código es ejecutado en el servidor, generando HTML y enviándolo al cliente<sup>39</sup>.

### **RxJs**

"Es un conjunto de bibliotecas para generar programas asíncronos y basados en eventos que utilizan secuencias observables y operadores de consulta" [13]

# **CAPÍTULO III: METODOLOGÍA DE LA INVESTIGACIÓN**

### **Tipo de Investigación**

La elección del tipo de investigación depende del objetivo de la investigación, esto se debe definir antes de formular el plan, con la finalidad de definir lo que se quiere hacer y lograr<sup>21</sup>.

### **Investigación Básica**

Según Sampieri; La investigación científica cumple dos propósitos fundamentales: La primera y que pertenece a la investigación básica es; generar teorías y conocimientos. La segunda es resolver problemas, y esta pertenece a la investigación aplicada<sup>22</sup>.

Según Carrasco la investigación básica tiene propósitos que no son inmediatos, y que su fin es ampliar los conocimientos y profundizarlos. Generar teorías científicas son su objetivo, ya que estas mismas son analizadas en numerosas investigaciones y sus contenidos son perfeccionados<sup>21</sup>.

En tal sentido nuestra investigación se encuentra dentro del tipo de investigación básica.

Así mismo la presente investigación se encuentra en el **nivel explicativo;** este nivel está enfocado a responder las causas del evento, explicando el por qué ocurre tal fenómeno y como se manifiesta, así mismo del por qué dos o más variables se relacionan<sup>23</sup>.

### **Diseño del estudio de la Investigación**

En esta fase se usan estrategias y metodologías que se deben definir antes del desarrollo de la investigación<sup>21</sup>.

### **Tipo de diseño: Experimental**

¿Qué es un experimento?

El experimento se define como "un estudio de investigación en el que se manipulan deliberadamente una o más variables independientes (posibles causas), para analizar las consecuencias que se manipulación tiene sobre una o más variables dependientes (supuestos efectos), dentro de una situación de control" [21].

"La esencia de esta concepción de experimento es que requiere la manipulación intencional de una acción para analizar sus posibles resultados" [23].

En tal efecto la presente investigación pretendió manipular la variable aplicación web con programación reactiva para ver qué efecto causaría sobre el monitoreo académico después de su implementación.

### **Diseño general: Preexperimental**

"Se denominan diseños pre-experimentales a aquellas investigaciones en la que su grado de control es mínimo y no cumplen con los requisitos de un verdadero experimento" [21].

Los diseños pre-experimentales tienen dos formas de diseños específicos: El estudio del caso de una sola medición y el diseño de preprueba-posprueba con una sola medición, esta última pertenece a la presente investigación que a continuación describimos.

### **Diseño específico: Preprueba-Posprueba con una sola medición**

"Este diseño consiste en aplicar a un grupo una prueba previa al estímulo o tratamiento experimental, para luego administrar el tratamiento, y después de ellos, aplicar la prueba o medición posterior" [21].

 $G$   $O_1$   $X$   $O_2$ 

G: Grupo

- O1: Preprueba: Prueba antes
- X: Estímulo: Variable independiente
- O2: Posprueba: Prueba después

"Este diseño se diferencia por tener información previa (mediante la preprueba) del nivel o situación real de la variable dependiente (antes de la aplicación del tratamiento experimental), se podrá determinar los cambios experimentales con el estímulo (X), en la posprueba" [21].

La ventaja que tiene este diseño es que se puede hacer seguimiento de los grupos con y sin el estímulo, permitiendo ver el nivel de antes y después<sup>23</sup>.

En el caso de esta investigación se tomó una preprueba sobre el monitoreo académico actual, posteriormente se implementó la aplicación de monitoreo académico, seguidamente se pasó a la posprueba para tratar y analizar los datos obtenidos antes y después.

### **Delimitación espacial y temporal**

**Delimitación espacial:** Consiste en señalar expresamente el lugar donde se realizó la investigación, a través de datos referenciales como el nombre del lugar, centro poblado, provincia, departamento.

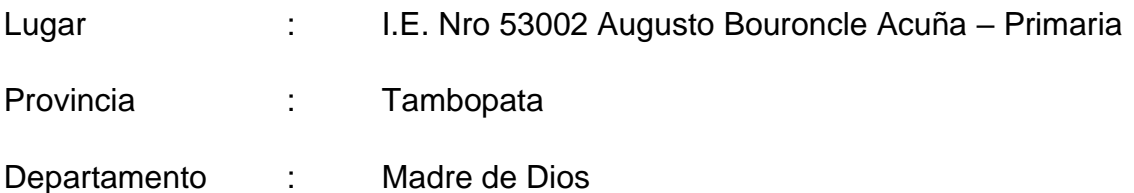

**Delimitación temporal:** Es el periodo de tiempo que se toma en cuenta con relación a hechos y no lo que la duración que tomó el trabajo de investigación.

Delimitación temporal: 2018 al 2019

### **Población y muestra**

**Población:** "Conjuntos de todos los elementos que forman parte del espacio territorial al que pertenece el problema de investigación" [21]. Para este estudio se consideró a los padres de familia del 5to de primaria del colegio Augusto Bouroncle Acuña como la población.

### **Muestra:**

La muestra es una porción representativa de la población de la investigación. "Muestra es un subgrupo de la población del cual se recolectan los datos y que debe ser representativo de esta" [22]

La muestra para esta investigación es del tipo no probabilística e intencionada, conformada por 35 apoderados del 5to "D" de primaria del colegio Augusto Bouroncle Acuña. Las muestras no probabilísticas "[...] es la elección de los elementos, no depende de la probabilidad, depende del proceso de toma de decisiones de un investigador o de un grupo de investigadores y, desde luego, las muestras seleccionadas obedecen a otros criterios de investigación [...]" [22]

### **Técnicas e instrumentos de recolección de datos**

### **3.5.1. Métodos y técnicas**

La técnica que se usará para la recolección de datos será la encuesta, la cual se aplicará en los padres de familia del colegio Augusto Bouroncle Acuña. Para la técnica de análisis de datos se usarán cuadros de frecuencia, diagramas, estadísticos.

### **3.5.2. Instrumentos**

### Cuestionario

"Un cuestionario consiste en un conjunto de preguntas respecto de una o más variables a medir (Chasteauneuf, 2009). Debe ser congruente con el planteamiento del problema e hipótesis (Brace, 2013)". [23]

Los cuestionarios se utilizan en encuestas de todo tipo, y sus preguntas pueden ser cerradas como abiertas, en nuestro caso se aplicó preguntas cerradas que nos ayuden a medir los distintos aspectos de nuestra investigación, y como herramienta de medición la escala de Likert. Esta escala se presenta como afirmaciones y se solicita al encuestado que externe su reacción eligiendo uno de los cinco puntos o categorías de la escala, estas afirmaciones califican al objeto de actitud que se está midiendo<sup>23</sup>.

### **3.5.3. Procesamiento de datos y Análisis estadístico**

Para efectos del tratamiento de los datos se ha utilizado el software estadístico SPSS V.22 en español y Microsoft Excel. El análisis de datos, implicó las siguientes técnicas estadísticas:

**a.** Estadística descriptiva: La primera tarea es describir los datos, los valores o las puntuaciones obtenidas para cada variable<sup>23</sup>

$$
\bar{x} = \frac{\sum_{i} x_i}{n}
$$
 para datos sin agrupar

$$
\bar{x} = \frac{\sum_{i} x_i}{n}
$$
 para datos agrupados

$$
s^{2} = \frac{\sum (x_{i} - \bar{x})^{2} n_{i}}{n}
$$
 varianza

#### **1. Prueba de hipótesis.**

Las pruebas de hipótesis son planteadas frecuentemente de las diferencias de los datos obtenidos de dos muestras, en este caso de un antes y un después, lo cual determina si son distintas, para ello se utiliza la distribución normal, cuando (n>=32).

Las pruebas de hipótesis plantean del siguiente modo:

 $H_{_0}$ : $\mu_{_A}$  =  $\mu_{_D}$  Promedio Prueba antes = Promedio Prueba después

 $H_{\scriptscriptstyle{1}}$  :  $\mu_{\scriptscriptstyle{A}}$   $\neq$   $\mu_{\scriptscriptstyle{D}}$  Promedio Prue $\mu$  Promedio Prueba después

#### **2. Nivel de significancia.**

El nivel de significancia se toma dependiendo del nivel de confianza, los niveles de significancia más utilizados son:

 $\alpha$  = 0.05 de nivel de significancia (95 % de nivel de confianza)

En función a este valor (α = 0.05) se busca en la tabla estadística el valor de  $Zt = 1.96$ 

#### **3. Regla de decisión utilizando**

(Zc= Z calculada y Zt= Z tabulada o de tabla)

Si Zc > Zt Se rechaza la Ho (Hipótesis nula) y se Acepta la H1 (Hipótesis Alterna)

#### **4. Cálculo de Zc según la fórmula**

Prueba estadística.

Se usará la distribución Zt con 0.05 de nivel de confianza

$$
Z_C = \frac{\left| \overline{X}_A - \overline{X}_D \right|}{\sqrt{\frac{S_A^2}{n_A} + \frac{S_D^2}{n_D}}}
$$

Búsqueda de Zt de tabla con  $α$  = nivel de significancia

si α=  $0.05$  ==> Zt =  $Z$ 0.05 = 1.96 (95% de nivel de confianza)

#### **5. Decisión:**

Si Zc > Zt. entonces se rechazará H0.

#### **Conclusión**.

Se compara el valor Zc (Z calculado) es mayor que Z (t tabulada o de tabla) se rechaza la Ho y se acepta H1, esto significa que existe diferencia significativa entre estas dos mediciones (Antes y después), es decir que tuvo un efecto positivo, para un nivel de significancia de 0,05 o para un nivel de confianza del 95%.

#### **b. Correlación de Spearman**

i. Regresión lineal

Los datos bivariantes se presentan cuando en una población o muestra se miden simultáneamente dos variables en cada uno de los individuos o sujetos que integran el conjunto o subconjunto bajo estudio.

#### **Regresión Lineal Simple.**

En el análisis de regresión lo fundamental es descubrir la relación dos variables o más. Cuando se trata de un estudio que solo tiene dos variables la metodología que se utiliza se conoce como el análisis de regresión simple, cuando el estudio tiene tres variables la metodología que se usa se conoce como el análisis regresional múltiple. Dependiendo del objetivo de la investigación y otros factores de la investigación se considera el análisis de regresión como lineal o no lineal.

#### **Análisis de regresión lineal.**

El análisis de regresión lineal es la relación existente entre las dos variables de la investigación, y que se expresa en términos de una ecuación matemática de una línea recta, la cual se muestra en el siguiente gráfico:

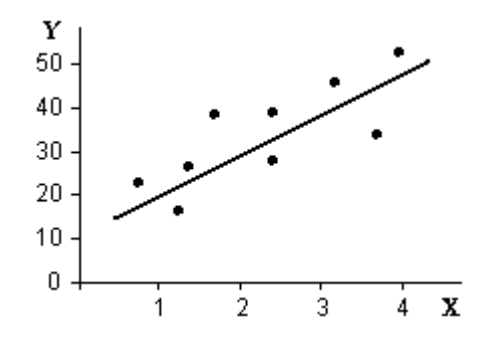

#### **Análisis de regresión no lineal.**

Es la relación que existe entre dos variables, la misma que está definida por una ecuación polinomial de grado avanzado. Estas ecuaciones no lineales producen curvas cuadráticas, hiperbólicas, parabólicas, cúbicas, etc., tal como se muestra en el siguiente gráfico:

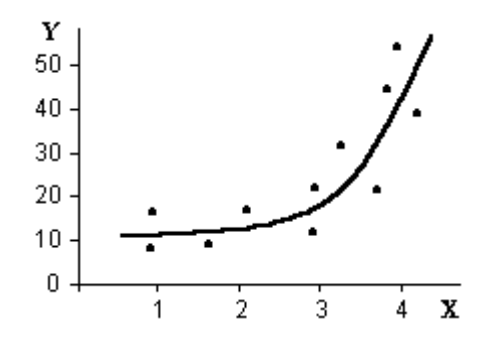

#### **Modelo Regresional.**

La variable Y se conoce como la variable dependiente, endógena o predicha, en tanto que la variable X es llamada variable independiente, exógena o predictora. La magnitud de Y depende de la magnitud de X, y por lo tanto puede predecirse en base al valor que asuma la variable independiente.

El modelo matemático poblacional está representado por:

 $Y_i = \alpha + \beta X_i + \mu_i$ 

Donde:

 $\alpha$ . : Parámetro poblacional, intercepto

 $\beta$  . : Parámetro poblacional, pendiente de la recta

Yi: Variable dependiente

Xi: Variable independiente

 $\mu_i$ . Error poblacional

El modelo matemático muestral está representado por:  $Y_i = \alpha + \beta X_i + e_i$ 

Donde:

 $\alpha$  : Estimador muestral, intercepto

 $\beta$  : Estimador muestral, pendiente de la recta

*Yi* : Variable dependiente

*X i* : Variable independiente

 $e_i$ : Error muestral

El modelo estimado de la recta de regresión muestral se define del siguiente modo:

 $Y_i = \alpha + \beta X_i$  $e_i = Y_i - Y_i$ 

Determinación de la ecuación de regresión.

Cuando se tiene dos variables cuantitativas la regresión se define a través de métodos con mayor precisión que la ofrecida mediante la utilización de los diagramas de dispersión.

Las ecuaciones para estimar el modelo de regresión son:

$$
\alpha = \overline{Y} = +\beta \overline{X}
$$

$$
\beta = \frac{n \sum_{i=1}^{n} X_i Y_i - \sum_{i=1}^{n} X_i \sum_{i=1}^{n} Y_i}{n \sum_{i=1}^{n} X_i^2 - (\sum_{i=1}^{n} X_i)^2}
$$

### **Coeficiente de Determinación (R2).**

El coeficiente de determinación nos muestra el mejoramiento basados en la reducción del error total, esto gracias al empleo de la recta de regresión y lo que nos permite medir la bondad de ajuste.  $R<sup>2</sup>$  nos indica la reducción relativa de una sumatoria de los cuadrados total.

#### **Análisis de correlación:**

Este indicador es utilizado para medir la relación existente entre dos variables cuantitativas en estudio. Se utiliza la distribución T (T-Student) cuando n<32, y Z (Distribución Normal) cuando n>=32. Los pasos a seguir para este tipo de pruebas de hipótesis son los siguientes:

#### **Prueba de hipótesis.**

Las hipótesis son planteadas del siguiente modo:

 $H_{\scriptscriptstyle 0}$  =  $\rho$  =  $0$  ; No existe grado de correlación o dependencia entre las variables en estudio

 $H_{1}$  =  $\rho$   $\neq$  0<sub>;</sub> Existe algún grado de correlación o dependencia entre las variables en estudio

#### **Nivel de significancia.**

Lo más recomendado en un nivel de significancia es tomar el 5% lo que equivale a un 95% de confianza, mostrándose también como  $\alpha$  = 0,05 y lo que en una tabla tabulada se presenta con n- 2 grados de libertad. Cuando n es la suma de los datos de las dos variables es decir  $(n=n_A+n_B)$ 

#### **Prueba estadística.**

Se usará la distribución Tt con n-2 grados de libertad.

$$
r = \frac{\sum xy - \frac{\sum x \sum y}{n}}{\sqrt{\left[\sum x^2 - \frac{(\sum x)^2}{n}\right] \left[\sum y^2 - \frac{(\sum y)^2}{n}\right]}}
$$

$$
T_c = r \sqrt{\frac{n-2}{1-r^2}}
$$

Donde:

Tc: T calculada.

r: Coeficiente de correlación.

n: Tamaño de muestra.

X: Variable independiente.

Y: Variable dependiente.

**Regla de decisión.**

Si Tc > Tt. entonces se rechazará H0.

#### **Conclusión.**

Se compara el valor Tc (T calculado) es mayor que T (T tabulada o de tabla) se rechaza la Ho y se acepta H1, esto significa que Existe algún grado de correlación o dependencia entre las variables en estudio.

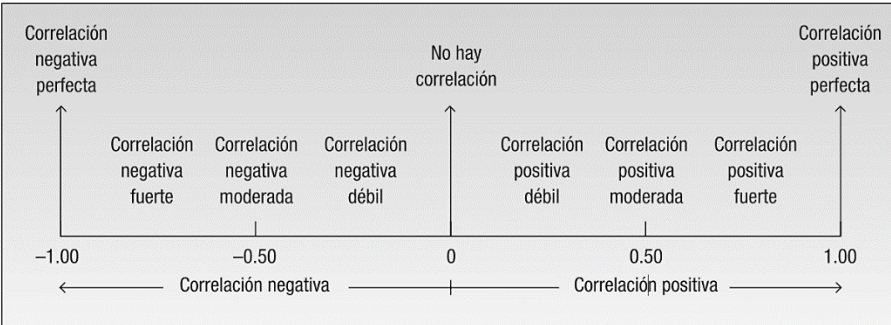

Fuente: Lind et al. (2008).

### **CAPÍTULO IV: RESULTADO Y DISCUSIÓN**

# **Procesamiento, análisis, interpretación y discusión de resultados**

### **Escala de interpretación de Instrumentos**

Para efectos de la interpretación de las variables y sus dimensiones se utilizó una escala valorativa de 5 puntos para el recojo de datos (Inaceptable, Mínimamente aceptable, Aceptable, Cumple los requisitos, Excede los requisitos). tal como se observa en la tabla 1

Aplicación web con programación reactiva y Monitoreo del estado académico

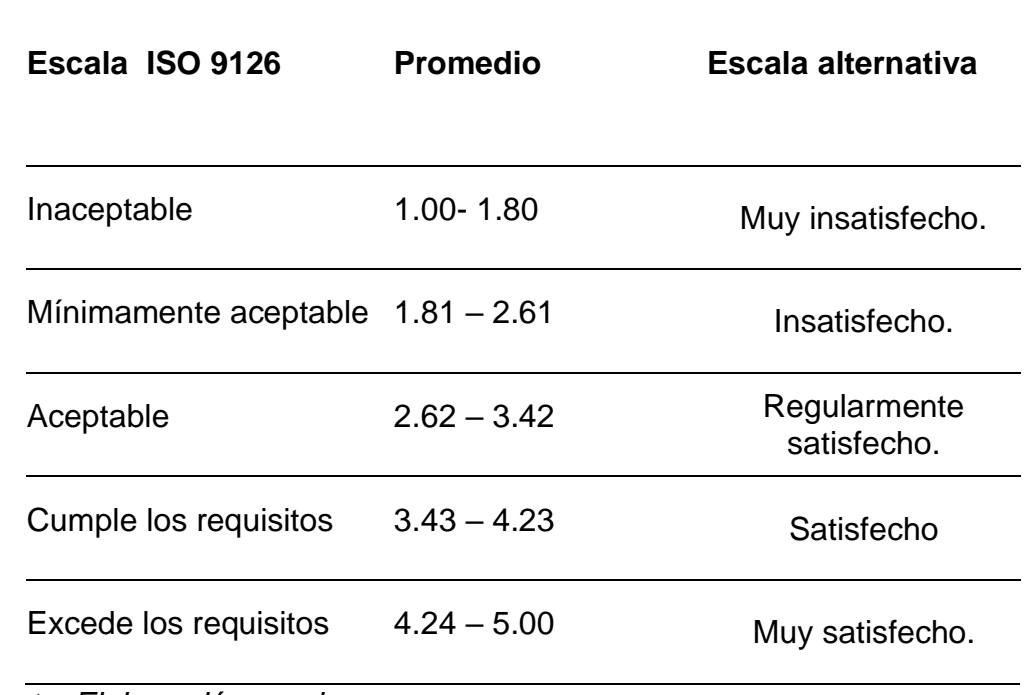

*Tabla N° 1 Escala de interpretación ISO 9126*

*Fuente: Elaboración propia* 

# **4.1.1. Resultados descriptivos de la variable: Aplicación web con programación reactiva**

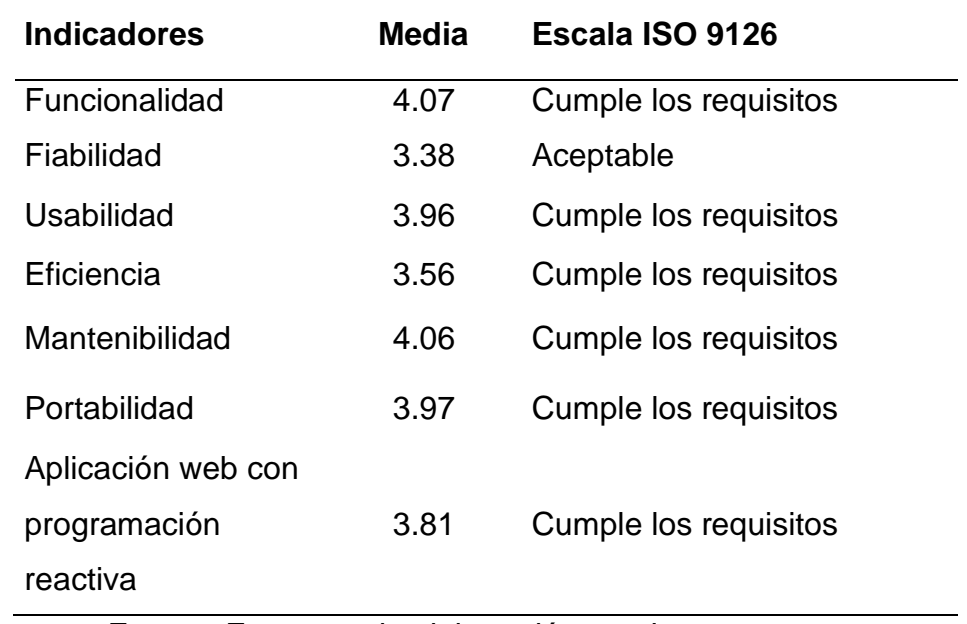

*Tabla N° 2 Distribución de los indicadores de la dimensión calidad de la variable Aplicación web con programación reactiva*

Fuente: Encuesta de elaboración propia

Análisis e Interpretación: en la tabla N° 2 y gráfica N° 1, en referencia a la variable Aplicación web con programación reactiva, de acuerdo a la dimensión calidad de software ISO 9126 del cual desde la perspectiva de los usuarios del software declararon lo siguiente respecto a sus métricas; para el indicador funcionalidad se obtuvo un valor de 4.07 lo que indica que cumple con los requisitos, para el indicador fiabilidad obtuvo 3.38 indicando que es aceptable, mientras que la usabilidad 3.96 encontrándose en la escala de cumple con los requisitos, para la eficiencia se obtuvo 3.56 encontrándose en la escala de cumple los requisitos, para la mantenibilidad se obtuvo un valor de 4.06 que se ubica en la escala cumple los requisitos, y para el indicador portabilidad se obtuvo un valor de 3.97 encontrándose en la escala de cumple los requisitos, lo que en total da una media de 3.81 a la variable Aplicación web con programación reactiva, indicando que cumple con los requisitos de calidad. Resultados que se pueden apreciar también en la siguiente gráfica.

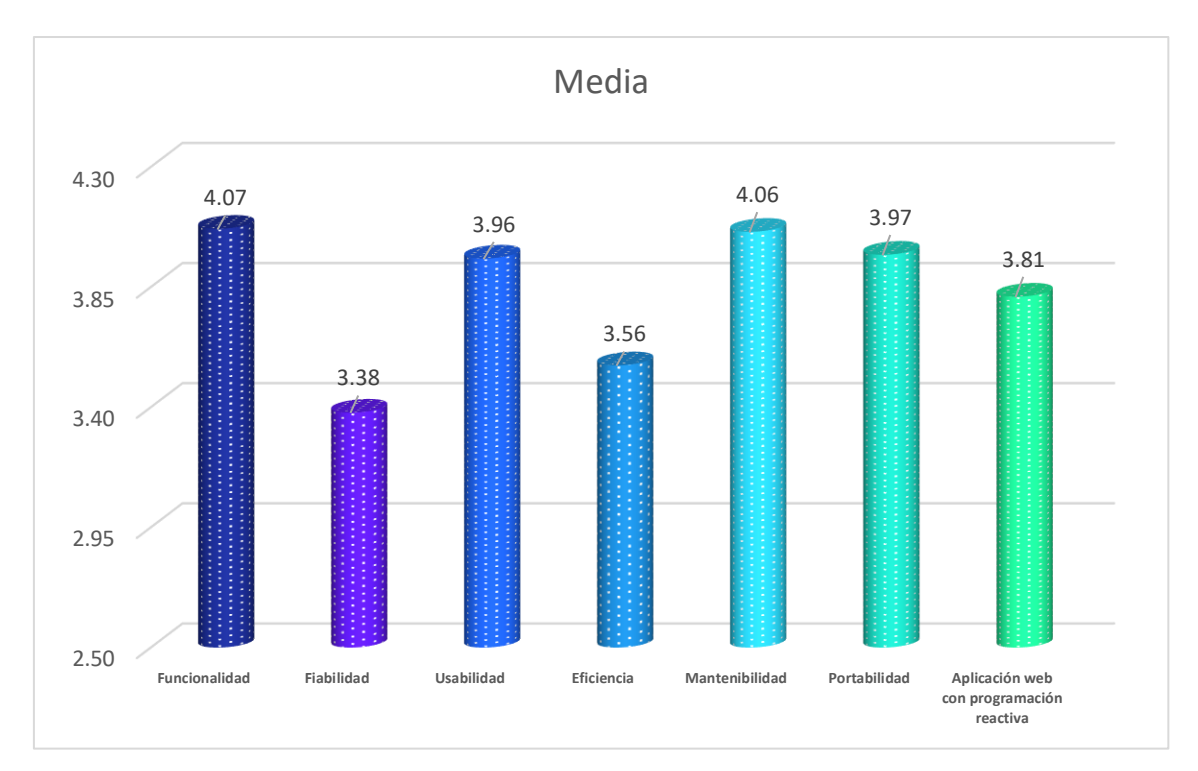

*Gráfica N° 1 Distribución de los indicadores de variable Aplicación web con programación reactiva de la dimensión Calidad*

# **4.1.2. Resultados descriptivos de la variable: Monitoreo del estado académico.**

| <b>Dimensiones</b>                | N  | <b>Media</b> | Escala<br>alternativa |
|-----------------------------------|----|--------------|-----------------------|
| Participación del<br>apoderado    | 35 | 3.99         | Satisfecho            |
| Rendimiento<br>académico          | 35 | 3.46         | Satisfecho            |
| Organización<br>académico         | 35 | 3.66         | Satisfecho            |
| Monitoreo del estado<br>Académico | 35 | 3.64         | Satisfecho            |

*Tabla N° 3 Distribución de variable Monitoreo del estado académico*

Fuente: Encuesta de elaboración propia

Análisis e Interpretación: Según la tabla N° 3 y gráfica N° 2, en referencia a la variable Monitoreo académico, tuvo lo siguientes valores desde la perspectiva de los usuarios; respecto a la dimensión participación del apoderado se obtuvo un valor de 3.99 que se ubica en la escala alternativa dentro de satisfecho, 3.46 para la dimensión rendimiento académico se encuentra dentro de satisfecho y 3.66 para la dimensión organización académica de la misma forma se encuentra en satisfecho, lo que en un total da una media de 3.64 para la variable Monitoreo del estado Académico que también se encuentra como satisfecho dentro de la escala alternativa. Los mismos resultados que se pueden apreciar en la siguiente gráfica.

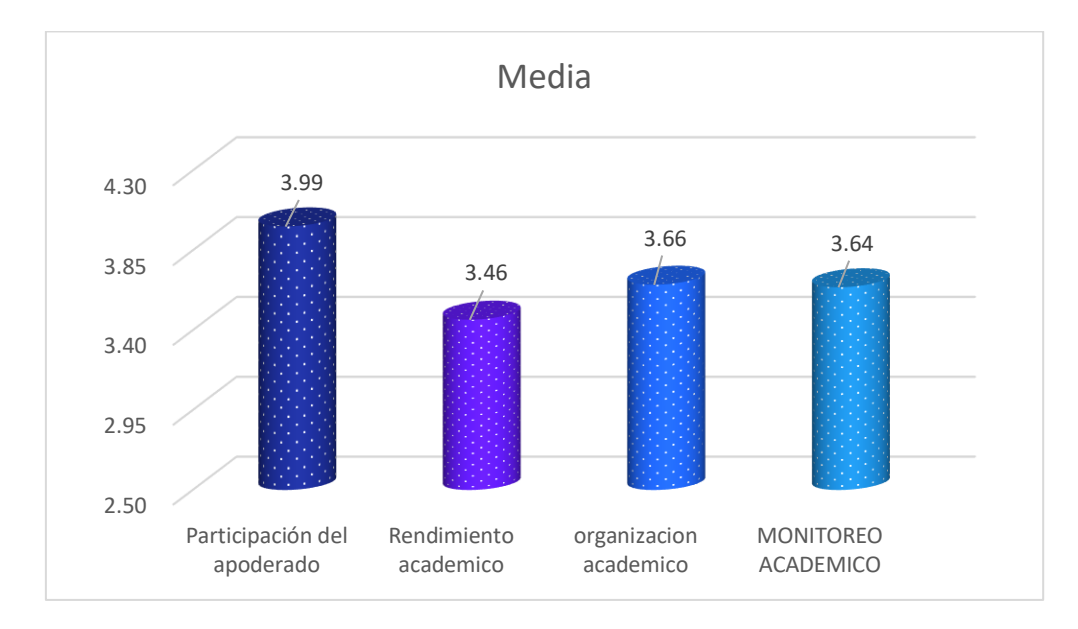

*Gráfica N° 2 Distribución de variable Monitoreo del estado académico*

#### **Prueba e hipótesis**

#### **4.2.1. Prueba de hipótesis general**

#### **a) Prueba de hipótesis general**

Las hipótesis son planteadas del siguiente modo:

 $H_0$ :  $\mu_A$  =  $\mu_D$  Promedio Prueba antes es igual al promedio Prueba después de la aplicación web con programación reactiva

 $H_1$ :  $\mu_A \neq \mu_D$  Promedio Prueba antes es diferente al promedio Prueba después de la aplicación web con programación reactiva

#### **b) Nivel de significancia.**

 $\alpha$  = 0.05 de nivel de significancia (95 % de nivel de confianza)

En función a este valor (α = 0.05) se busca en la tabla estadística el valor de Zt  $= 1.96$ 

#### **c) Regla de decisión utilizando:**

Si  $Z_c$  >  $Z_t$  Se rechaza el Ho (Hipótesis nula) y se Acepta la H1 (Hipótesis Alterna)

#### **d) Cálculo de Zc según la fórmula**

Prueba estadística.

$$
Z_C = \frac{\left| \overline{X}_A - \overline{X}_D \right|}{\sqrt{\frac{S_A^2}{n_A} + \frac{S_D^2}{n_D}}}
$$

$$
Z_c = \frac{|4.003 - 2.02|}{\sqrt{\frac{0.049}{35} + \frac{0.052}{35}}} = 36.91
$$

Búsqueda DE Zt de tabla con  $α$  = nivel de significancia

si α=  $0.05$  ==> Zt =  $Z$ 0.05 = 1.96 (95% de nivel de confianza)

#### **e) Decisión:**

Si Zc > Zt. entonces se rechazará H0.

Se compara el valor Zc= 36.91 es mayor que Zt = 1.96, se rechaza el Ho y se acepta H1, esto significa que existe diferencia significativa entre estas dos mediciones (antes y después), es decir que tuvo un efecto positivo, para un nivel de significancia de 0,05, además podemos verificar que los tiempos medios para realizar los procedimientos disminuyo considerablemente de 40 min a 10 min, así mismo mejorando significativamente el monitoreo del estado académico de los estudiantes del 5to de primaria del colegio Augusto Bouroncle Acuña – 2018. Ver anexos – leyenda de encuesta A.

#### **Discusión:**

Resultados que guardan relación con Cossa (2008), en su investigación "Simulación para programar y controlar por monitoreo en tiempo real sistemas de atención hospitalaria", que también obtiene reducción de los tiempos en la gestión de los recursos. Así como también lo confirma Arias (2007) que según resultados su sistema de monitoreo mejoró un 70% el tiempo que le dedicaban en sus actividades diarias de los proyectos En el caso de la metodología la decisión de trabajar con la metodología Scrum guarda relación con Gomez y Espinoza (2018) quien concuerda en que facilita mucho el desarrollo de la aplicación.

### **4.2.2. Prueba de hipótesis 1**

#### **a) Planteamiento de hipótesis**

- $H_1 = \rho \neq 0$ : La implementación de la aplicación web con programación reactiva, incide significativamente el nivel de participación de los padres de familia del estado académico de los estudiantes del 5to de primaria del colegio Augusto Bouroncle Acuña – 2018
- $H<sub>0</sub> = \rho = 0$ : La implementación de la aplicación web con programación reactiva, no incide significativamente el nivel de participación de los padres de familia del estado académico de los estudiantes del 5to de primaria del colegio Augusto Bouroncle Acuña – 2018.
- **b) Nivel de significancia**

Alfa =  $0.05$ 

**c) Prueba estadística** 

*Tabla N° 4 Correlaciones entre la variable: La aplicación web con programación reactiva y la dimensión: Participación de los padres de familia en el estado académico*

| <b>Correlaciones</b> |                                                             |                               |                |               |  |  |
|----------------------|-------------------------------------------------------------|-------------------------------|----------------|---------------|--|--|
|                      |                                                             |                               | Aplicación web |               |  |  |
|                      |                                                             |                               | con            | Participación |  |  |
|                      |                                                             |                               | programación   | del           |  |  |
|                      |                                                             |                               | reactiva       | apoderado     |  |  |
|                      | Rho de Spearman Aplicación web con<br>programación reactiva | Coeficiente de<br>correlación | 1,000          | ,895**        |  |  |
|                      |                                                             | Sig. (bilateral)              | ٠              | ,000          |  |  |
|                      |                                                             | N                             | 35             | 35            |  |  |
|                      | Participación del<br>apoderado                              | Coeficiente de<br>correlación | ,895**         | 1,000         |  |  |
|                      |                                                             | Sig. (bilateral)              | ,000           | ٠             |  |  |
|                      |                                                             | N                             | 35             | 35            |  |  |

\*\*. La correlación es significativa en el nivel 0,01 (2 colas).

$$
Z_c = \frac{r}{\sqrt{\frac{1 - r^2}{n - 2}}} = \frac{0.895}{\sqrt{\frac{1 - 0.895^2}{35 - 2}}} = 11.53
$$

 $Z_t = Z_{0.025} = 1.96$ 

#### **d) Decisión**

Como Zc= 11.53 > Zt=1.96; (p <0.05; rho= 0.895) se rechaza la hipótesis nula(Ho) y se acepta la hipótesis alterna(H1), esto significa que la aplicación web con programación reactiva, incide significativamente en un 80% el nivel de participación de los padres de familia del estado académico de los estudiantes del 5to de primaria del colegio Augusto Bouroncle Acuña – 2018.

#### **Discusión:**

Resultados que guardan relación con Gomez y Espinoza (2018), quien en su encuesta obtuvo que el 60% no pueden acercarse a la institución a conversar con el maestro o se dedica a revisar la agenda por sus actividades cotidianas, mismos resultados que comprobaron la importancia de una aplicación de monitoreo académico y que están comprobadas en 80% la mejora de nivel de participación de los apoderados. Así también como lo confirma Caspe, Lopez y Wolos (2007) "La participación familiar marca la diferencia" en la que evidencia de que la participación de los padres de familia promueve el éxito escolar de cada niño.

### **4.2.3. Prueba de hipótesis específica 2**

### **a) Planteamiento de hipótesis**

- $H_1 = \rho \neq 0$ : La implementación de la aplicación web con programación reactiva, incide significativamente el rendimiento académico de los estudiantes del 5to de primaria del colegio Augusto Bouroncle Acuña – 2018.
- $H<sub>0</sub> = \rho = 0$ : La implementación de la aplicación web con programación reactiva, no incide significativamente el rendimiento académico de los estudiantes del 5to de primaria del colegio Augusto Bouroncle Acuña – 2018.

### **b) Nivel de significancia**

Alfa =  $0.05$ 

### **c) Prueba estadística**

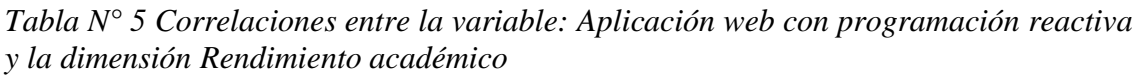

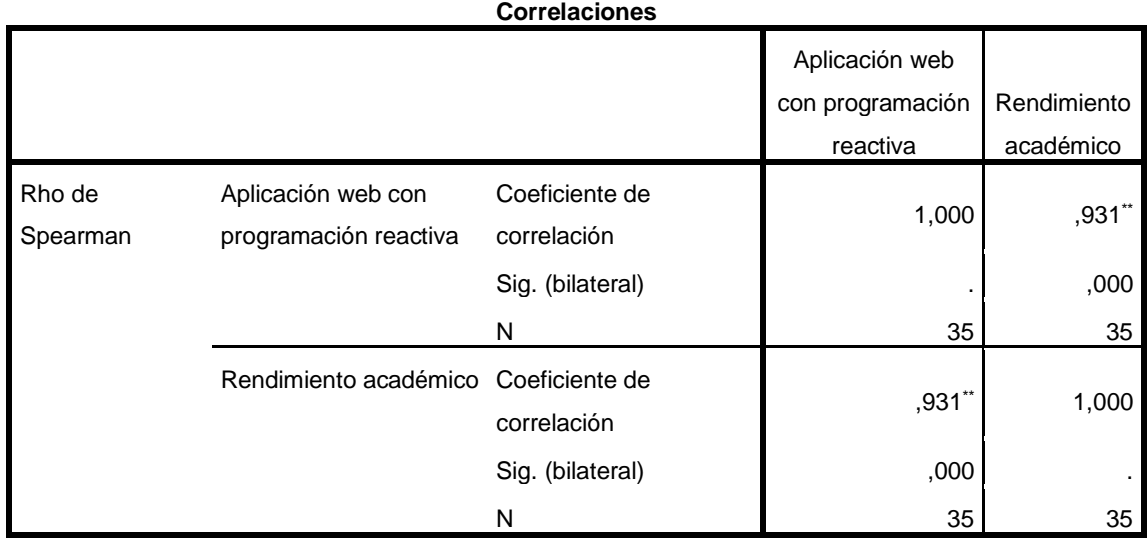

\*\*. La correlación es significativa en el nivel 0,01 (2 colas).

$$
Z_c = \frac{r}{\sqrt{\frac{1 - r^2}{n - 2}}} = \frac{0.931}{\sqrt{\frac{1 - 0.931^2}{35 - 2}}} = 14.65
$$

 $Z_t = Z_{0.025} = 1.96$ 

#### **d) Decisión**

Como Zc= 14.65 > Zt=1.96; (p <0.05; r= 0.931) se rechaza la hipótesis nula(Ho) y se acepta la hipótesis alterna (H1), esto significa que La implementación de la aplicación web con programación reactiva, incide significativamente en un 86% el rendimiento académico de los estudiantes del 5to de primaria del colegio Augusto Bouroncle Acuña – 2018

#### **Discusión:**

Resultados que guardan relación con Valladares (2018), quien concluye que el sistema de registro de evaluaciones Web es un apoyo académico que mejora el seguimiento y control del rendimiento de los alumnos en la Institución Educativa 14613, concordando con nuestros resultados ya que gracias a la aplicación de monitoreo los padres toman mejores decisiones para que sus hijos puedan mejorar su rendimiento académico.

### **4.2.4. Prueba de hipótesis especifica 3**

#### **a) Planteamiento de hipótesis**

- $H_1 = \rho \neq 0$ : La implementación de la aplicación web con programación reactiva, incide significativamente en la organización de las actividades académicos de los estudiantes del 5to de primaria del colegio Augusto Bouroncle Acuña - 2018.
- $H_0 = \rho = 0$ : La implementación de la aplicación web con programación reactiva, no incide significativamente en la organización de las actividades académicos de los estudiantes del 5to de primaria del colegio Augusto Bouroncle Acuña – 2018

#### **b) Nivel de significancia**

Alfa =  $0.05$ 

#### **c) Prueba estadística**

*Tabla N° 6 Correlaciones entre la variable: Aplicación web con programación reactiva y la dimensión Organización de las actividades académicas*

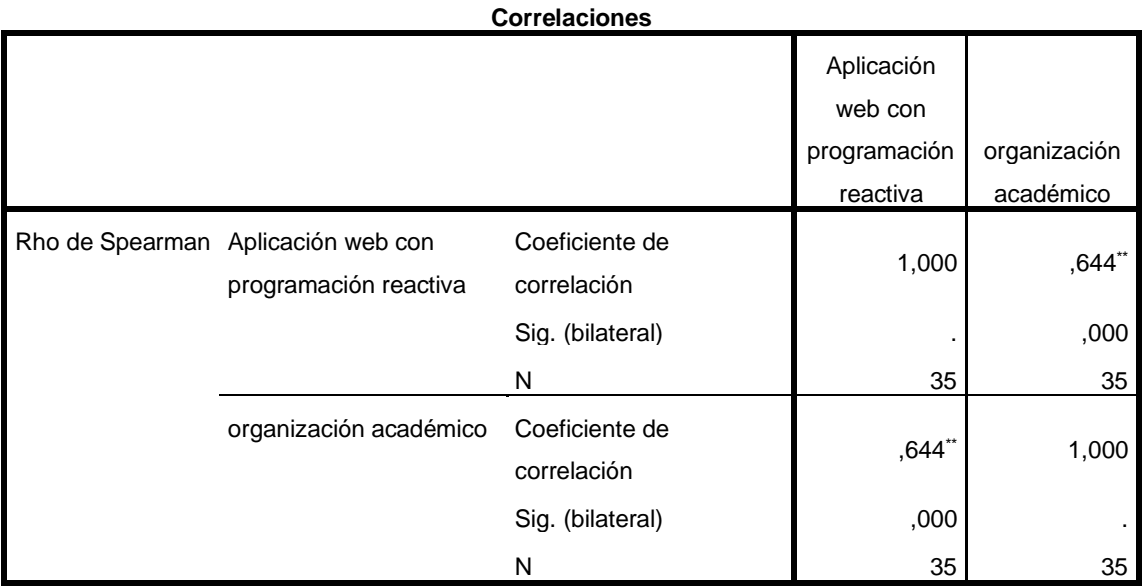

\*\*. La correlación es significativa en el nivel 0,01 (2 colas).

$$
Z_c = \frac{r}{\sqrt{\frac{1 - r^2}{n - 2}}} = \frac{0.644}{\sqrt{\frac{1 - 0.644^2}{35 - 2}}} = 4.84
$$

$$
Z_t = Z_{0.025} = 1.96
$$

#### **d) Decisión**

Como Zc= 4.84 > Zt=1.96; (p <0.05; r= 0.644) se rechaza la hipótesis nula(Ho) y se acepta la hipótesis alterna (H1), esto significa La implementación de la aplicación web con programación reactiva, incide significativamente en un 41% en la organización de las actividades académicos de los estudiantes del 5to de primaria del colegio Augusto Bouroncle Acuña - 2018.

#### **Discusión:**

Resultados que guardan relación con Sotomayor (2017), quien concuerda la importancia de tener facilidad inmediata de la gestión académica ya que resulta más eficiente, misma conclusión que concuerdan con los resultados de la organización de actividades académicas, ya que la aplicación incide en un nivel considerablemente regular.

### **Análisis del software**

### **4.3.1. Ámbito del problema**

La aplicación web con programación reactiva se enfoca en brindar una herramienta poderosa e intuitivo para cualquier docente que quiera gestionar sus actividades académicas, así como las notas, asistencias, resúmenes, chat, agenda, notificaciones, etc.

Ofrece también la posibilidad al apodera poder monitorear el estado académico de su Hijo, sobrino, etc. de esta manera compartiendo la carga de trabajo del apoderado y docente. Con esta aplicación web se comunicaría todas las actividades, chat en tiempo real, horario, cursos, etc.

La aplicación web no es suficiente para la gestión por eso es la razón porque se realizado una aplicación móvil de esta manera será accesible desde cualquier dispositivo electrónico sin ningún problema alguno.

Lo expuesto anteriormente fueron motivos para poder utilizar las tecnologías actuales para mejorar la calidad de organización de actividades académicas, así como el monitoreo académico.

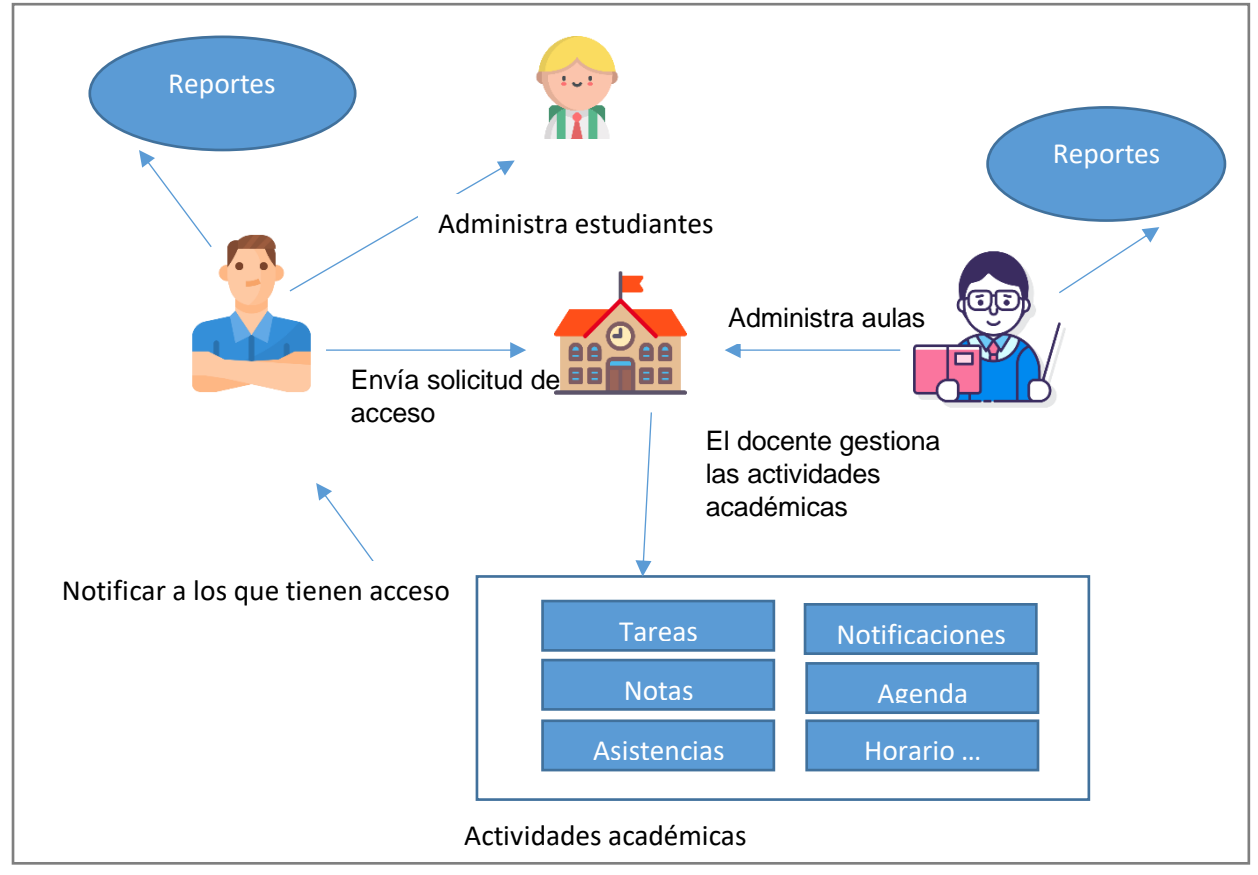

*Gráfica N° 3 Modelo de negocio*
## **4.3.2. Especificación de los requerimientos del sistema**

Los requerimientos del sistema podemos desglosar por los siguientes módulos:

## • **Módulo Docente**

- o Administrar aulas
- o Administrar actividades académicas
- o Notificar actividad
- o Aceptar solicitudes de acceso de los apoderados
- o Administrar tareas
- o Administrar notas
- o Administrar asistencias
- o Administrar horario
- o Administrar estudiantes
- o Posibilidad de enviar mensajes a los apoderados(Chat)
- o Administrar resúmenes por estudiante

## • **Módulo Apoderado**

- o Administrar Hijos
- o Enviar solicitud de acceso a las aulas
- o Resumen de notas
- o Resumen de asistencias
- o Chat
- o Actividades académicas

Estos requerimientos serán detallados en las siguientes tablas:

**Identificador** RF01 **Nombre** Formulario de Registro de la aplicación **Prioridad** Alta Procedencia | ISO/IEC 9126-4 / Apoderado / Docente **Meta** El actor debe registrarse según el tipo de usuario que es

*Tabla N° 7 Requerimiento - Formulario de Registro de la aplicación*

## *Tabla N° 8 Requerimiento - login*

| <b>Identificador</b> | <b>RF02</b>                                                                                                    |
|----------------------|----------------------------------------------------------------------------------------------------|
| <b>Nombre</b>        | Login                                                                                                    |
| <b>Prioridad</b>     | Alta                                                                                                    |
| Procedencia          | ISO/IEC 9126-4 / Apoderado / Docente                                                                                                    |
| Meta                 | El actor debe estar previamente registrado y haber<br>confirmado su correo, el actor debe acceder al sistema<br>con un correo y una contraseña. |

*Tabla N° 9 Requerimiento - Administrar Hijo*

| <b>Identificador</b> | <b>RF03</b>                                                                        |
|----------------------|------------------------------------------------------------------------------------|
| <b>Nombre</b>        | Administrar Hijo(a) / Hijos(as)                                                    |
| <b>Prioridad</b>     | Alta                                                                               |
| Procedencia          | ISO/IEC 9126-4 / Apoderado / Docente                                               |
| Meta                 | La aplicación debe permitir al actor registrar, editar, o<br>eliminar a su Hijo(a) |

*Tabla N° 10 Requerimiento – Envío de solicitudes*

| Identificador    | <b>RF04</b>                                                                                                    |
|------------------|----------------------------------------------------------------------------------------------------|
| <b>Nombre</b>    | Enviar solicitud para agregar Hijo al aula                                                                                                    |
| <b>Prioridad</b> | Alta                                                                                                    |
| Procedencia      | ISO/IEC 9126-4 / Apoderado                                                                                                    |
| <b>Meta</b>      | La aplicación debe permitir al apoderado solicitar acceso<br>al aula con su Hijo(a) a través de un código que el docente<br>recibirá al crear el aula. |

*Tabla N° 11 Requerimiento - Administración de solicitudes*

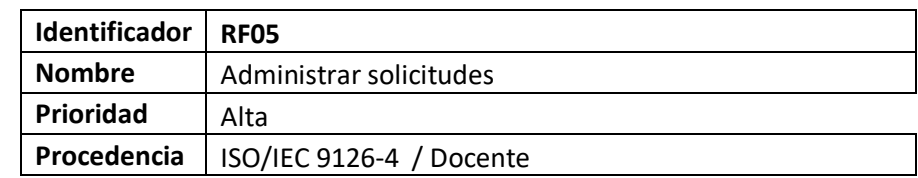

| Meta | La aplicación debe permitir recibir las notificaciones en  <br>$\vert$ tiempo real, y su administración; para poder aceptar la $\vert$ |
|------|----------------------------------------------------------------------------------------------------|
|      | solicitud de acceso al aula o denegarla.                                                                                               |

*Tabla N° 12 Requerimiento - Administración de aulas*

| Identificador    | <b>RF06</b>                                                                   |
|------------------|-------------------------------------------------------------------------------|
| <b>Nombre</b>    | Administrar Aula                                                              |
| <b>Prioridad</b> | Alta                                                                          |
| Procedencia      | ISO/IEC 9126-4 / Docente                                                      |
| Meta             | La aplicación deberá permitir al docente crear aula(s),<br>editar y eliminar. |

*Tabla N° 13 Requerimiento - Administración de cursos*

| Identificador | <b>RF07</b>                                                                |
|---------------|----------------------------------------------------------------------------|
| <b>Nombre</b> | Administrar cursos                                                         |
| Prioridad     | Alta                                                                       |
| Procedencia   | ISO/IEC 9126-4 / Docente                                                   |
| Meta          | La aplicación deberá permitir al docente crear curso,<br>editar y eliminar |

*Tabla N° 14 Requerimiento - Administración de horario*

| Identificador    | <b>RF08</b>                                                                                                    |
|------------------|----------------------------------------------------------------------------------------------------|
| <b>Nombre</b>    | Administrar horario                                                                                                    |
| <b>Prioridad</b> | Alta                                                                                                    |
| Procedencia      | ISO/IEC 9126-4 / Docente                                                                                                    |
| Meta             | La aplicación deberá permitir al docente crear el horario<br>con intervalos de horas de inicio y fin, buscar curso,<br>agregar curso al horario y editar intervalo de hora |

*Tabla N° 15 Requerimiento - Administración de estudiantes*

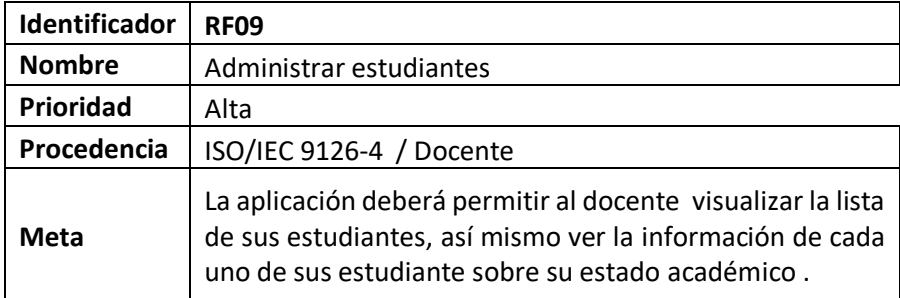

*Tabla N° 16 Requerimiento - Administración de chat*

| <b>Identificador</b> | <b>RF10</b>                                                                                                   |
|----------------------|----------------------------------------------------------------------------------------------------|
| <b>Nombre</b>        | Administrar chat                                                                                              |
| <b>Prioridad</b>     | Alta                                                                                                    |
| Procedencia          | ISO/IEC 9126-4 / Docente/ Apoderado                                                                           |
| <b>Meta</b>          | La aplicación deberá permitir al usuario hablar de forma<br>privada o pública con todos los usuarios del aula |

*Tabla N° 17 Requerimiento - Administración de calendario*

| Identificador | <b>RF11</b>                                                                                                    |
|---------------|----------------------------------------------------------------------------------------------------|
| <b>Nombre</b> | Administrar calendario                                                                                                    |
| Prioridad     | Alta                                                                                                    |
| Procedencia   | ISO/IEC 9126-4 / Docente                                                                                                    |
| <b>Meta</b>   | La aplicación deberá permitir al docente señalar días y<br>horas para organizar sus actividades, los mismos que<br>serán visibles para el apoderado, así mismo editar y<br>eliminar actividad |

*Tabla N° 18 Requerimiento - Asistencias*

| Identificador | <b>RF12</b>                                                                                                    |
|---------------|----------------------------------------------------------------------------------------------------|
| <b>Nombre</b> | Administrar asistencia                                                                                                    |
| Prioridad     | Alta                                                                                                    |
| Procedencia   | ISO/IEC 9126-4 / Docente                                                                                                    |
| Meta          | La aplicación deberá permitir al docente tomar la<br>asistencia a través de un check con criterios de; asistió,<br>faltó o tardanza, de las cuales los dos últimos criterios<br>debe notificar a los apoderados en tiempo real. |

*Tabla N° 19 Requerimiento - Administración de notificaciones*

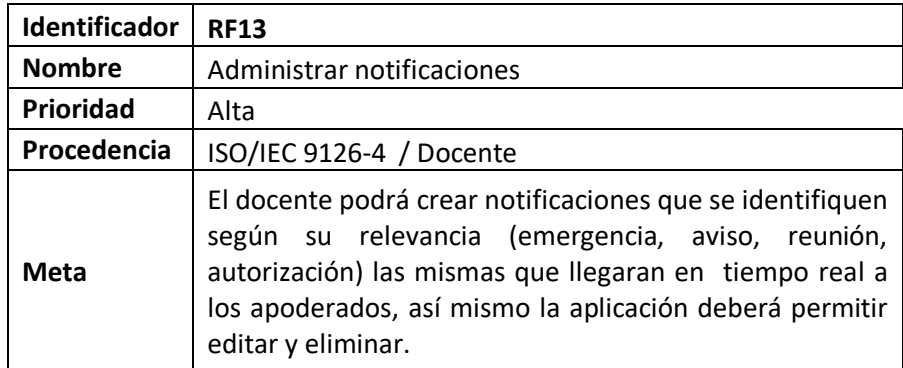

*Tabla N° 20 Requerimiento - Administración de tareas*

| Identificador | <b>RF14</b>                                                                                                    |
|---------------|----------------------------------------------------------------------------------------------------|
| <b>Nombre</b> | Administrar tareas                                                                                                    |
| Prioridad     | Alta                                                                                                    |
| Procedencia   | ISO/IEC 9126-4 / Docente                                                                                                    |
| Meta          | La aplicación deberá permitir crear tareas; las cuales<br>deberán fijar fecha de entrega y ser enviadas en tiempo<br>real a los apoderados, así mismo ser editadas o<br>eliminadas. |

*Tabla N° 21 Requerimiento - Administración de notas*

| Identificador    | <b>RF15</b>                                                                                                    |
|------------------|----------------------------------------------------------------------------------------------------|
| <b>Nombre</b>    | Administrar calificación                                                                                                    |
| <b>Prioridad</b> | Alta                                                                                                    |
| Procedencia      | ISO/IEC 9126-4 / Docente                                                                                                    |
| <b>Meta</b>      | aplicación deberá permitir al docente calificar<br>La<br>diariamente según los siguientes criterios: Exámenes,<br>trabajos y participaciones. La aplicación deberá llamar los<br>datos de los cursos según el horario establecido para las<br>calificaciones. |

*Tabla N° 22 Requerimiento – Administración de catalogos*

| <b>Identificador</b> | <b>RF16</b>                                                                                                    |
|----------------------|----------------------------------------------------------------------------------------------------|
| <b>Nombre</b>        | Administrar catalogos                                                                                                    |
| Prioridad            | Media                                                                                                    |
| Procedencia          | ISO/IEC 9126-4 / Docente                                                                                                    |
| Meta                 | La aplicación deberá guardar en catalogos tanto los<br>cursos como las aulas creadas, así mismo esta sección<br>deberá permitir crear, editar y eliminar según lo<br>seleccionado. |

*Tabla N° 23 Requerimiento – Generar resumenes*

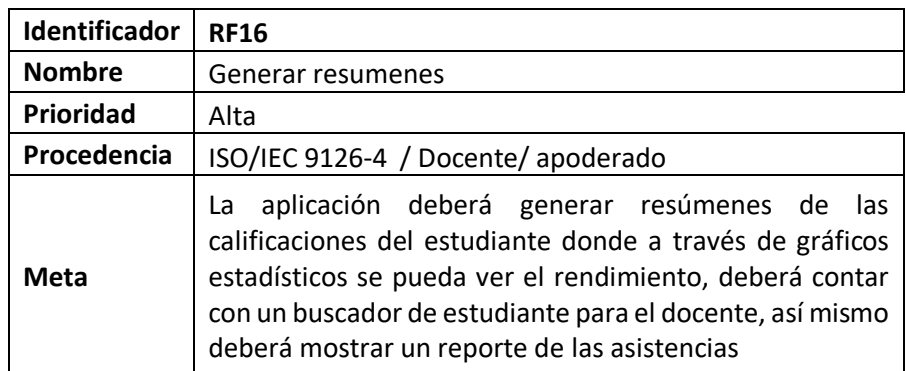

# **4.3.3. Identificación y descripción de historias de usuarios y módulos del sistema**

#### **Elaboración de diagramas de caso de uso**

Los casos de uso son utilizados sin importar la metodología de desarrollo de sistema. "Un modelo de casos describe qué hace un sistema sin describir como lo hace; es decir es un modelo lógico del sistema. El modelo de caso de uso presenta al sistema desde la perspectiva de un usuario fuera del mismo" [25]*.*  Los casos de uso brindan un medio de comunicación efectivo entre el equipo de desarrollo y negocio. Están compuestos por símbolo de actor, casos de uso y líneas conectoras. A continuación, se muestran los casos de uso de la aplicación.

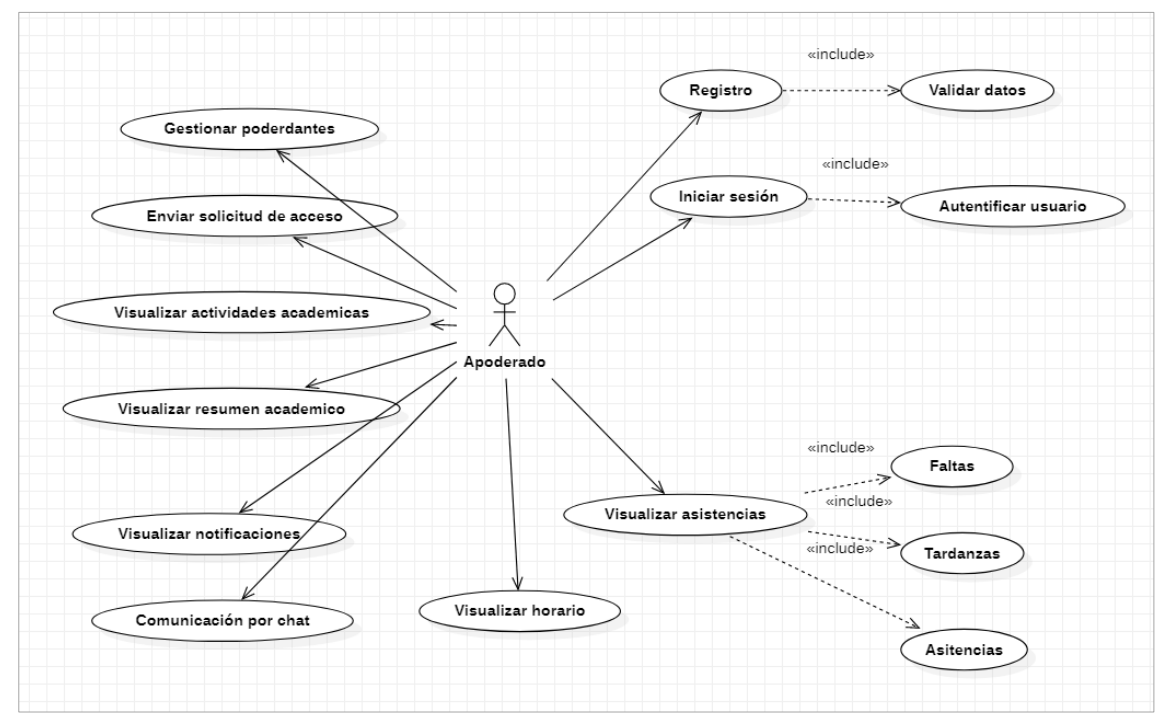

*Gráfica N° 4 Diagrama de caso de uso - Apoderado*

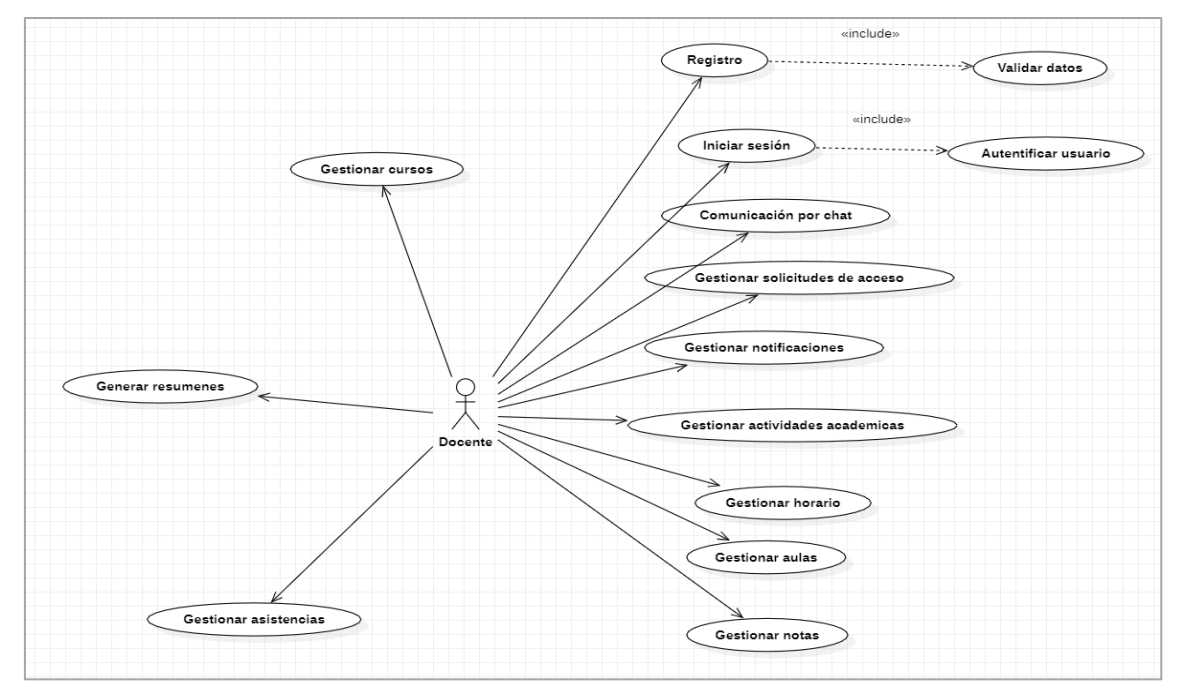

*Gráfica N° 5 Diagrama de caso de uso – Docente*

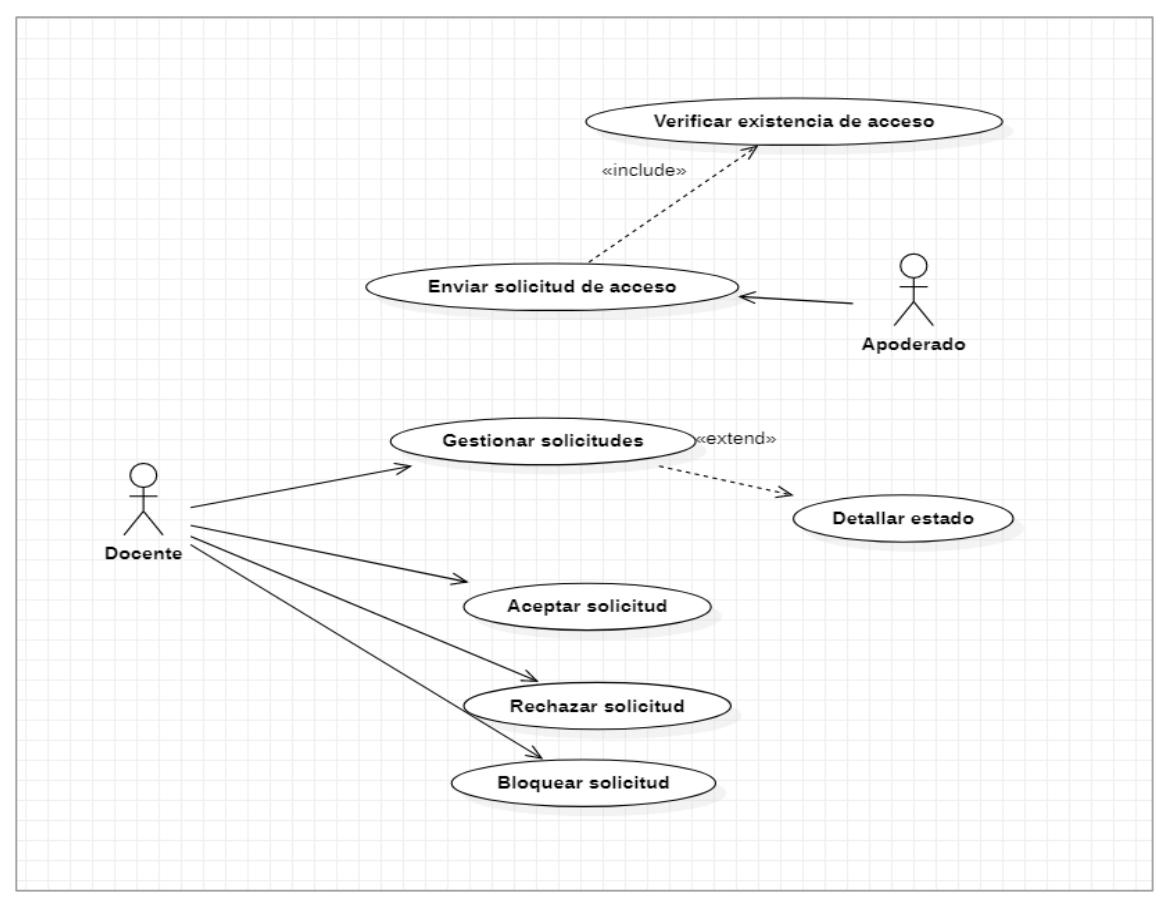

*Gráfica N° 6 Diagrama de caso de uso de solicitudes de acceso*

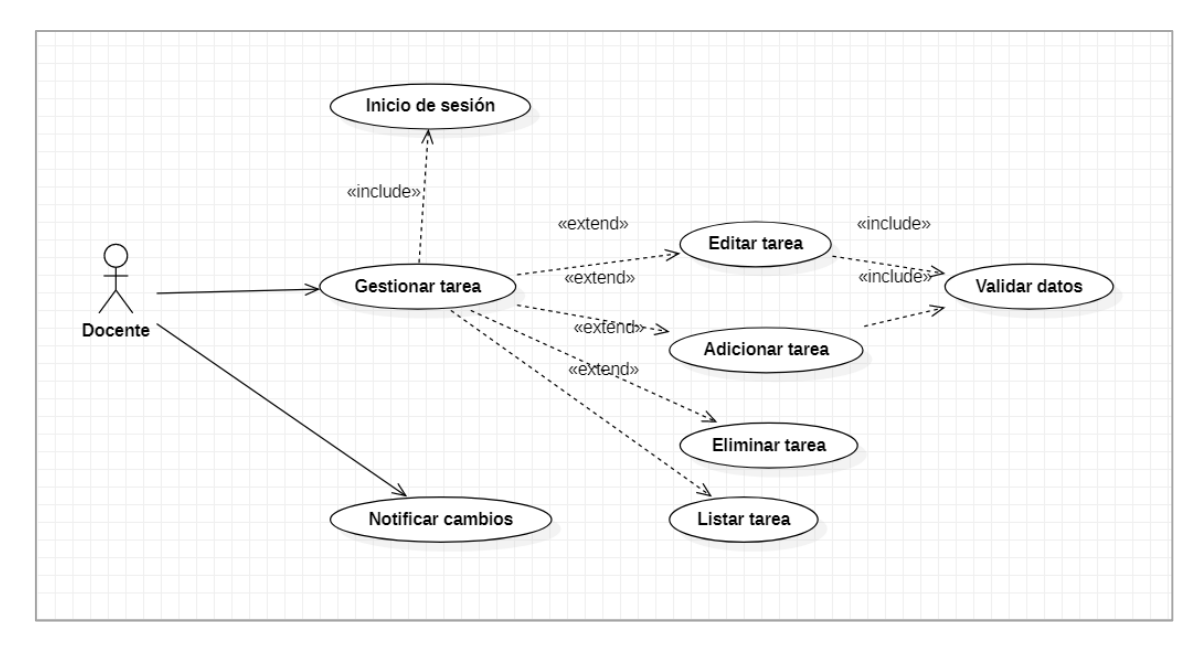

Gráfica N° 7 Diagrama de caso de *uso de tareas*

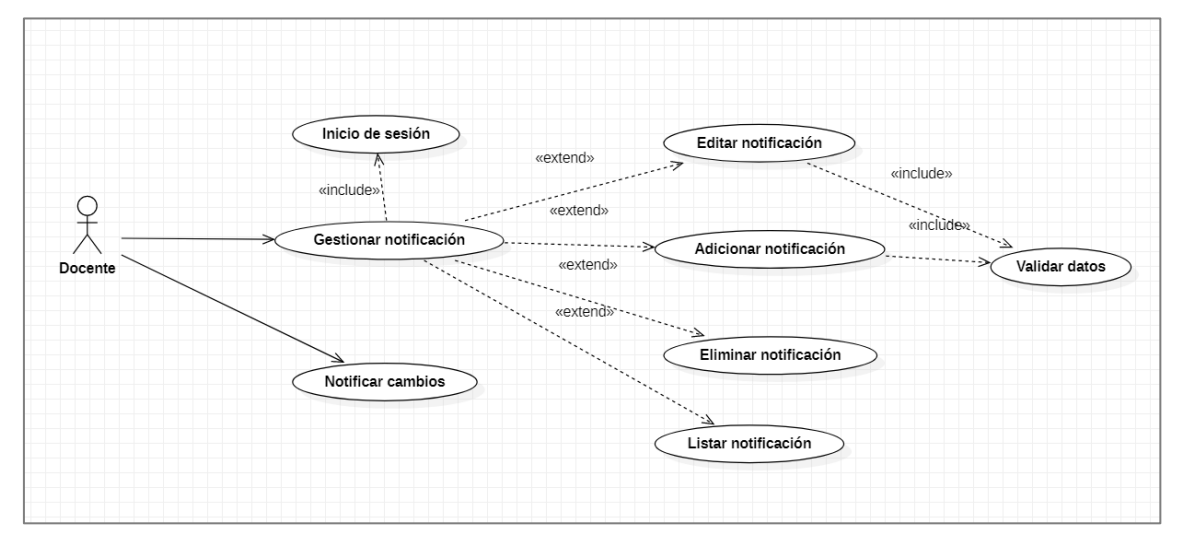

*Gráfica N° 8 Diagrama de caso de uso de notificaciones*

## **Elaboración de diagramas de clases**

En la siguiente grafica se muestra el diagrama de clases que establecerá la funcionalidad y la estructura de la aplicación web

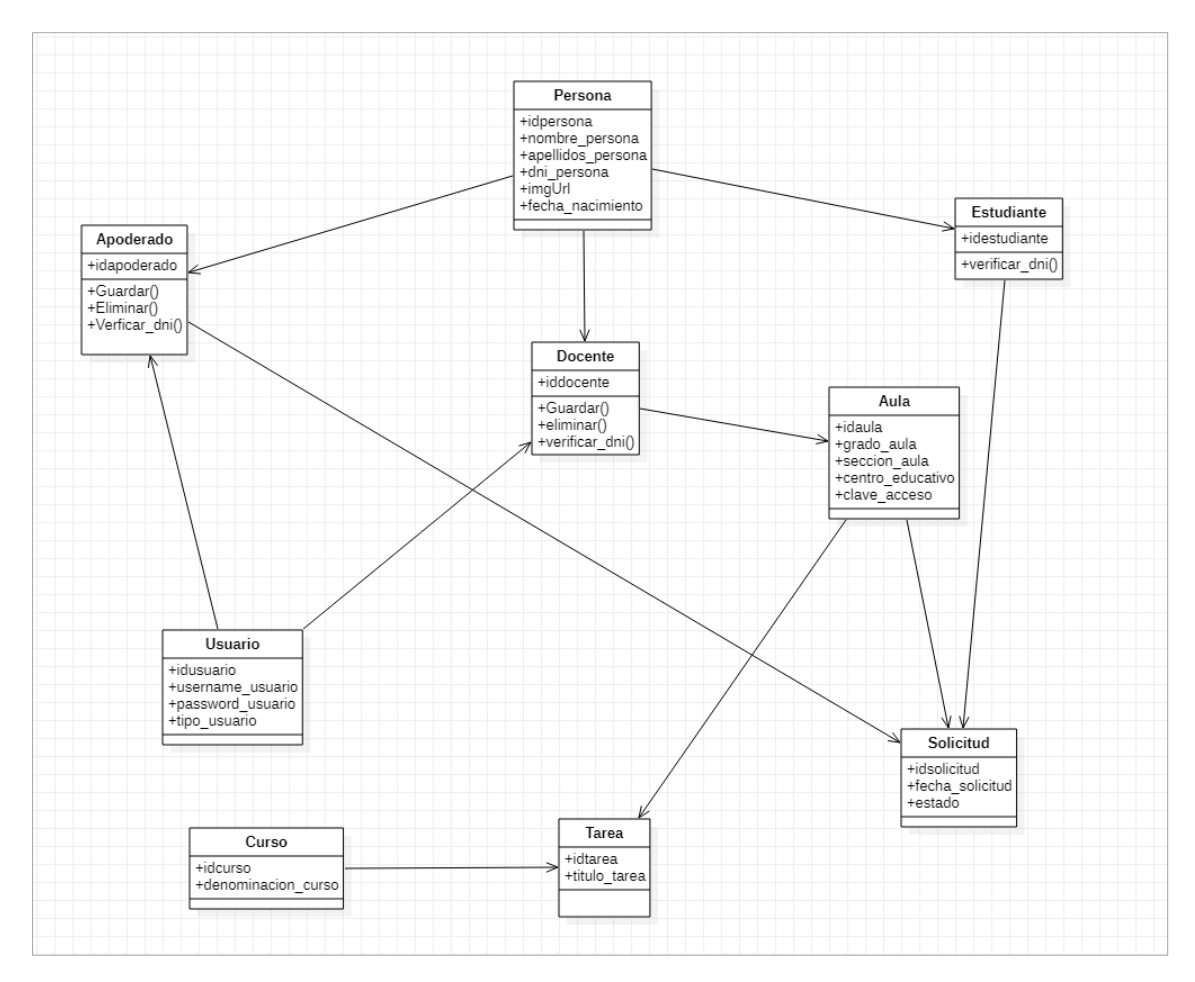

*Gráfica N° 9 Diagrama de clases*

#### $4.4.$ **Diseño**

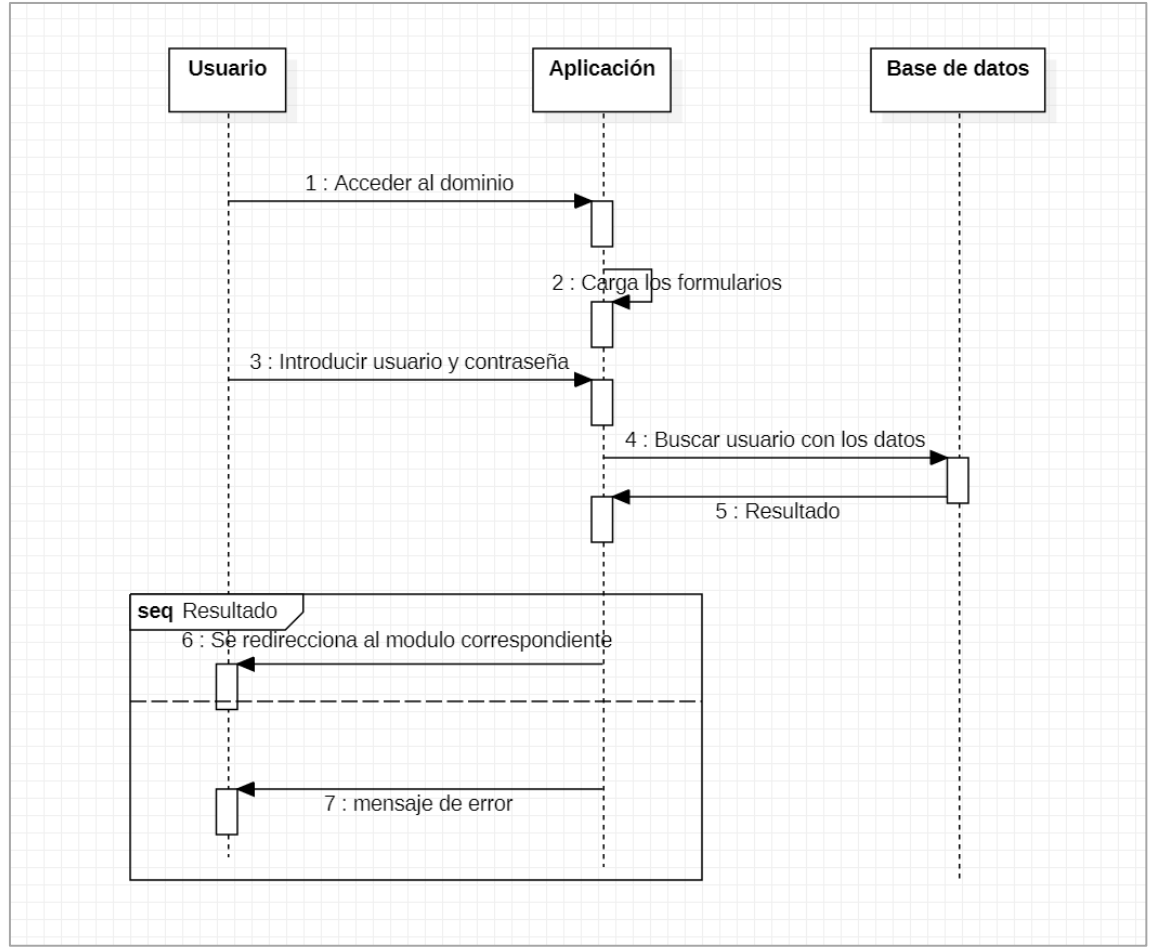

# **4.4.1. Elaboración de diagramas de interacción**

*Gráfica N° 10 Diagrama de interacción – Login*

El usuario tendrá que acceder al dominio para poder iniciar donde cargara los interfaces necesarios para la interactividad, nos aparece el formulario de login por defecto donde se ingresa el correo y contraseña que están serán validadas tanto el fronted y backend. el resultado del retorno nos mostrara si hubo un error alguno al iniciar sesión si fuera el caso que este correcto se redirecciona al módulo correspondiente (Apoderado - Docente).

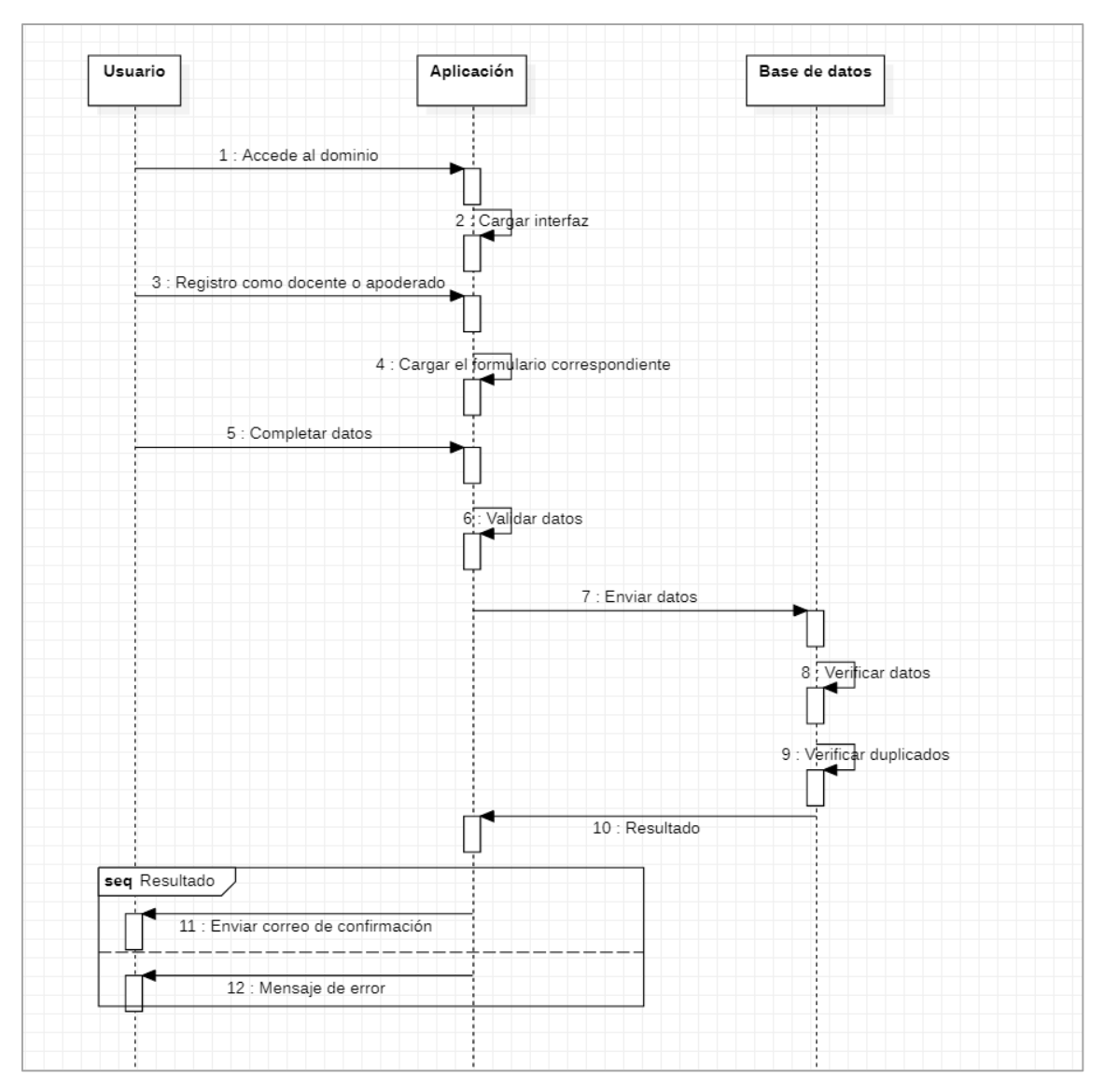

*Gráfica N° 11 Diagrama de interacción - Registro*

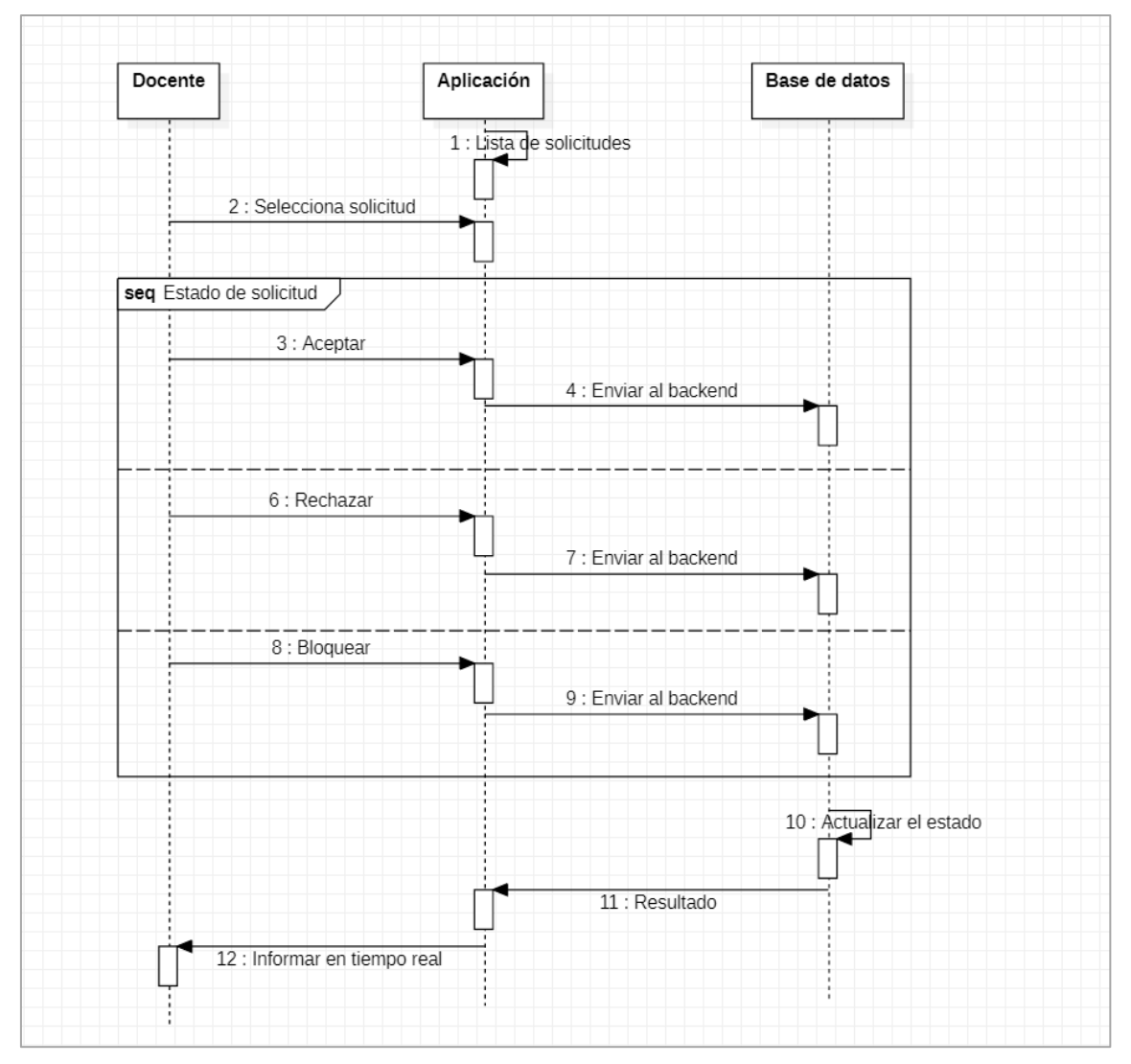

*Gráfica N° 12 Diagrama de interacción - Solicitud*

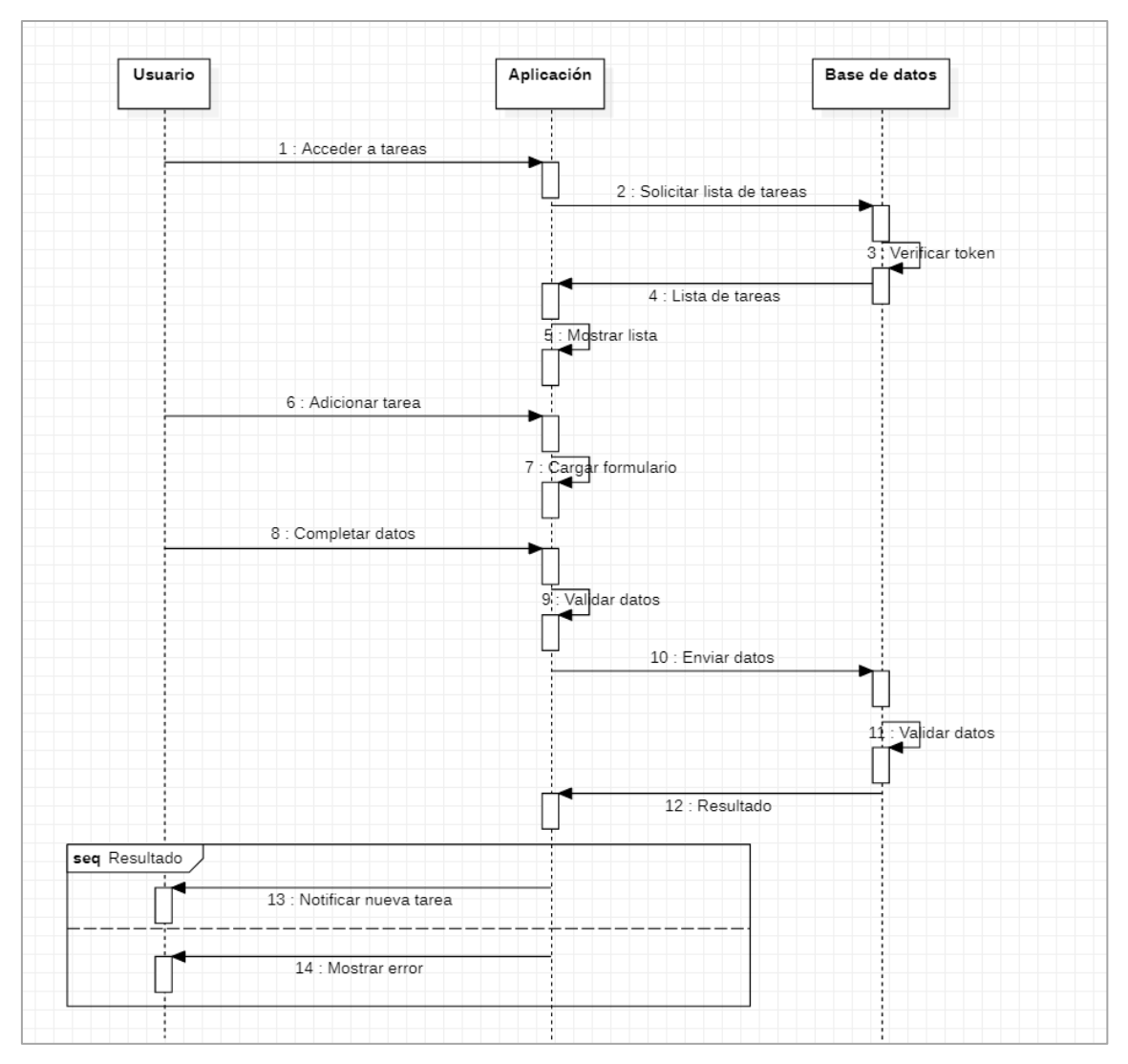

*Gráfica N° 13 Diagrama de interacción – Tareas*

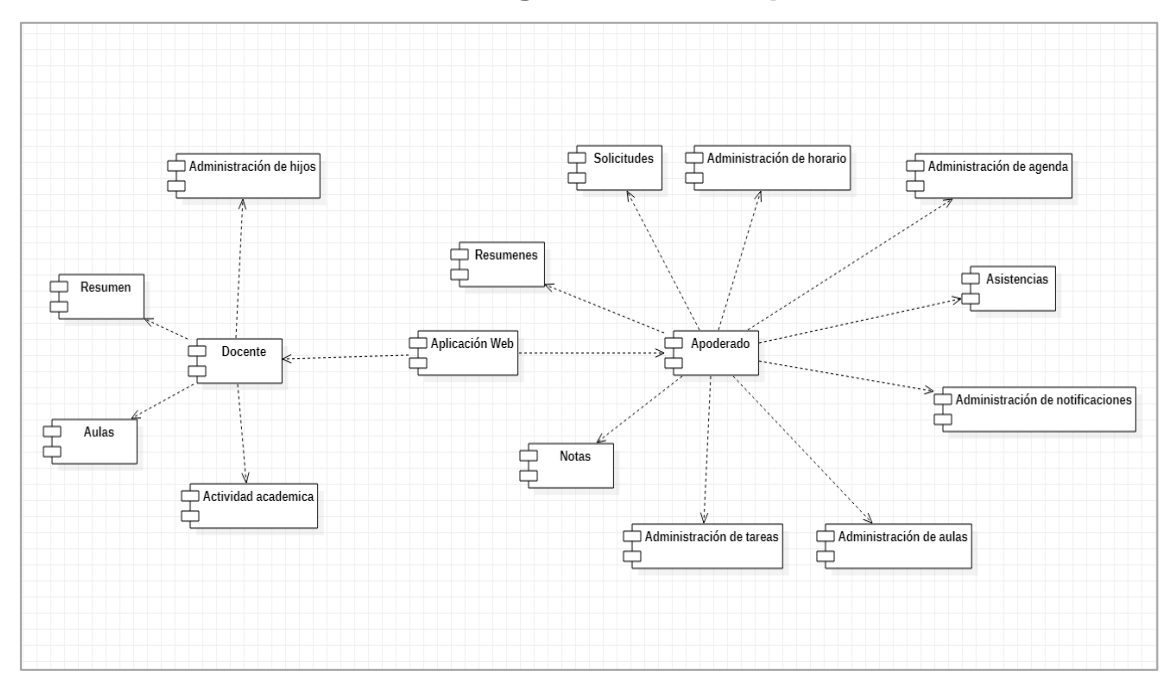

**4.4.2. Elaboración de diagramas de componentes**

*Gráfica N° 14 Diagrama de componentes de la Aplicación web*

## **4.4.3. Elaboración de diagrama de actividades**

Los diagramas de actividad muestran la secuencia de actividades en un proceso, para ello se tiene que saber cuál va antes y cual después, así mismo si las actividades son solo secuenciales o van en paralelas, además de las decisiones que se toman. Por lo general se crea un diagrama de actividad para un caso de uso y puede mostrar los distintos escenarios posibles a más profundidad<sup>25</sup>. Los diagramas de actividades están compuestos por un inicio y un fin, por actividades, ramificaciones, condicionales, bifurcación (que se usan para actividades que se realizan en paralelo) y carriles (que se usan para asignar responsabilidades)

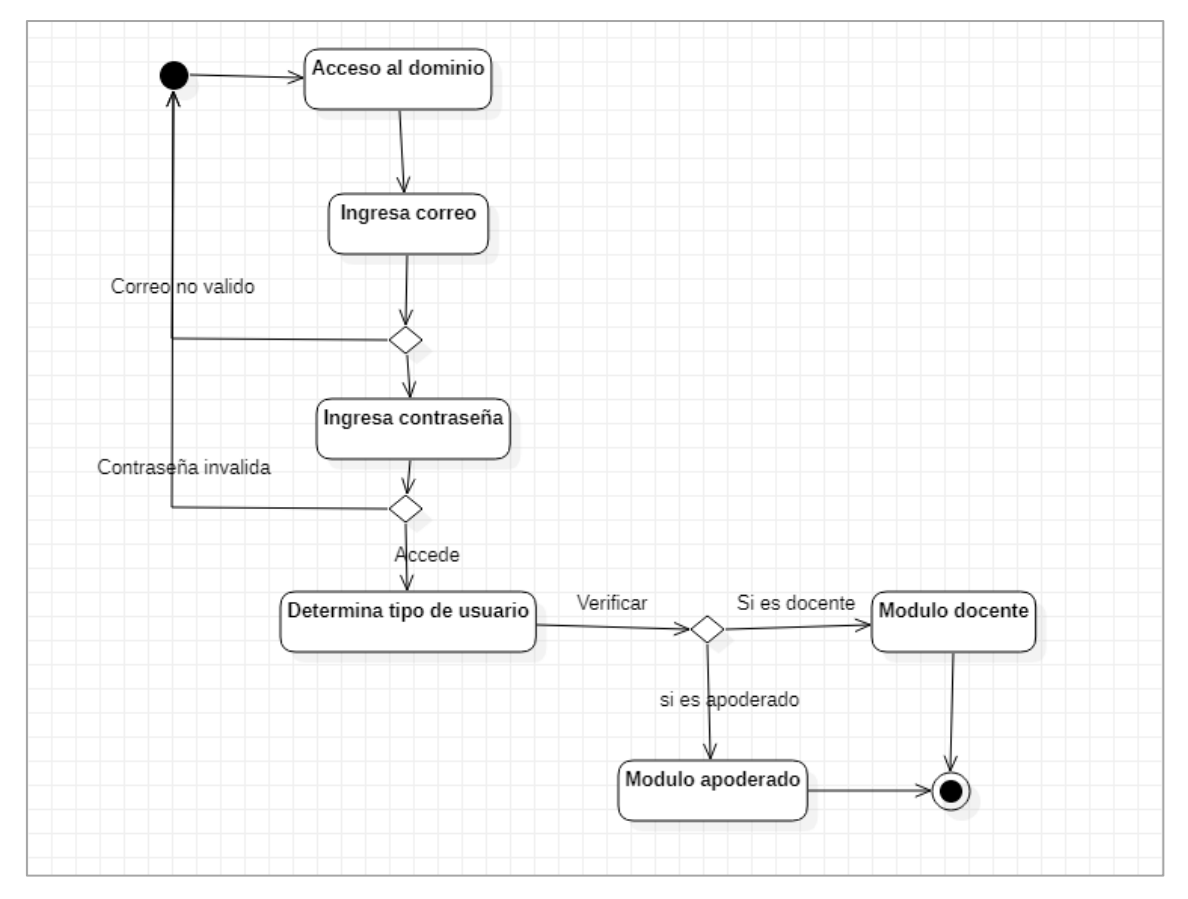

*Gráfica N° 15 Diagrama de actividad - Acceso*

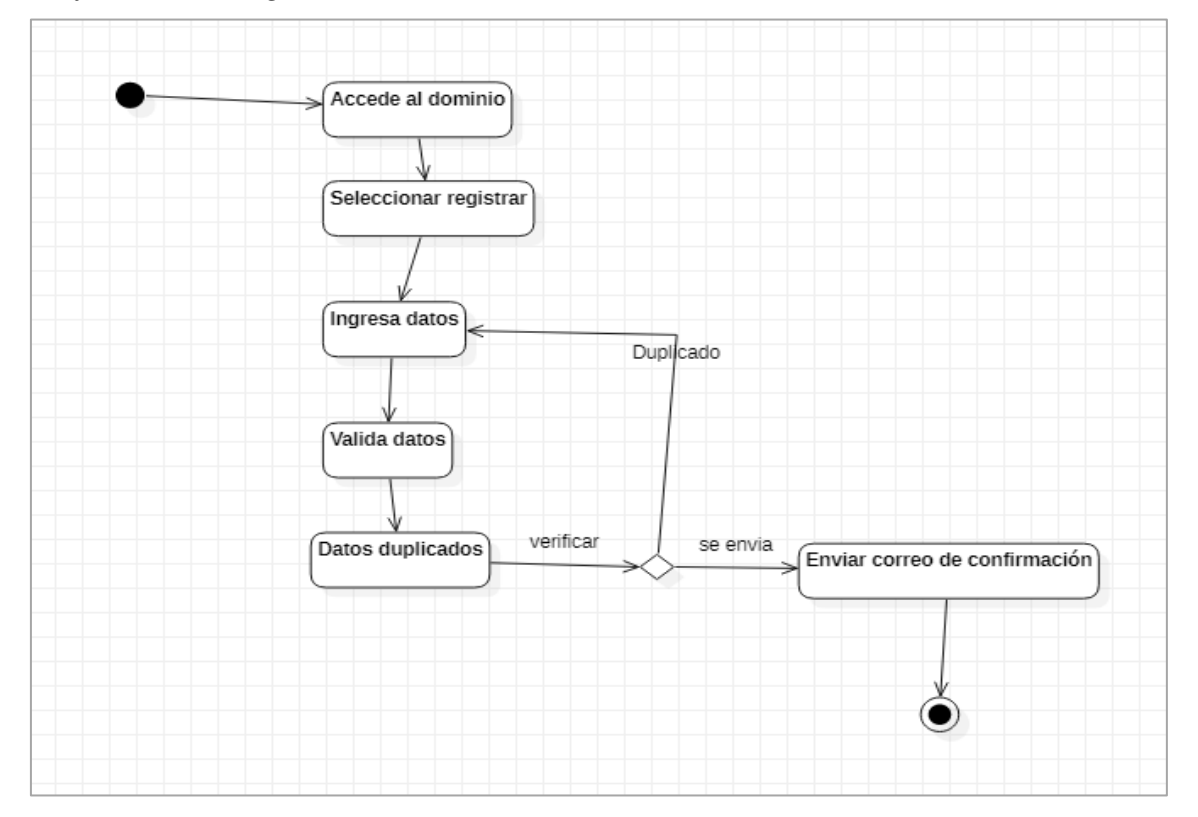

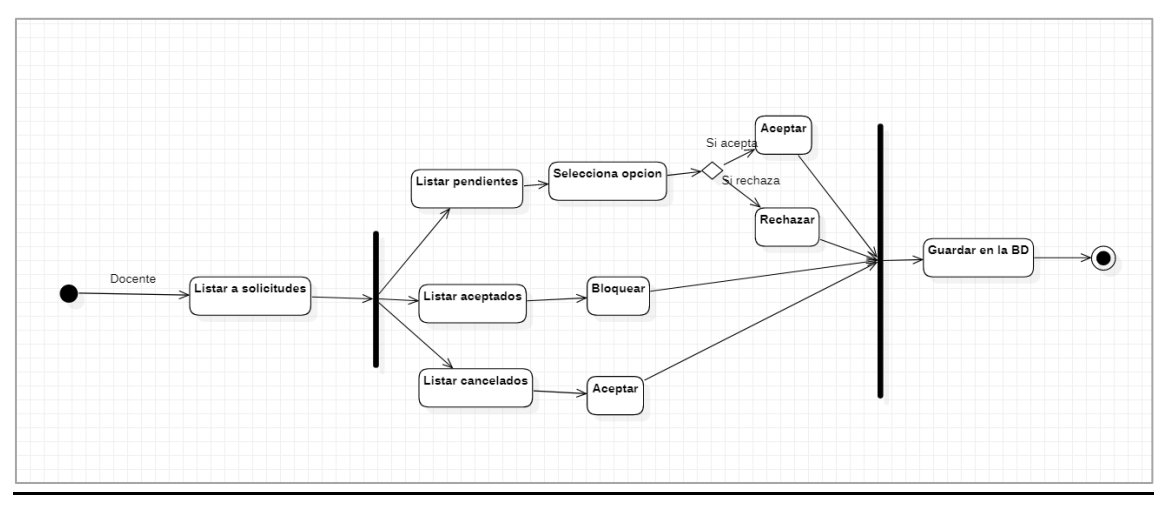

*Gráfica N° 16 Diagrama de actividad - Registro de apoderado o docente*

*Gráfica N° 17 Diagrama de actividad - Solicitudes*

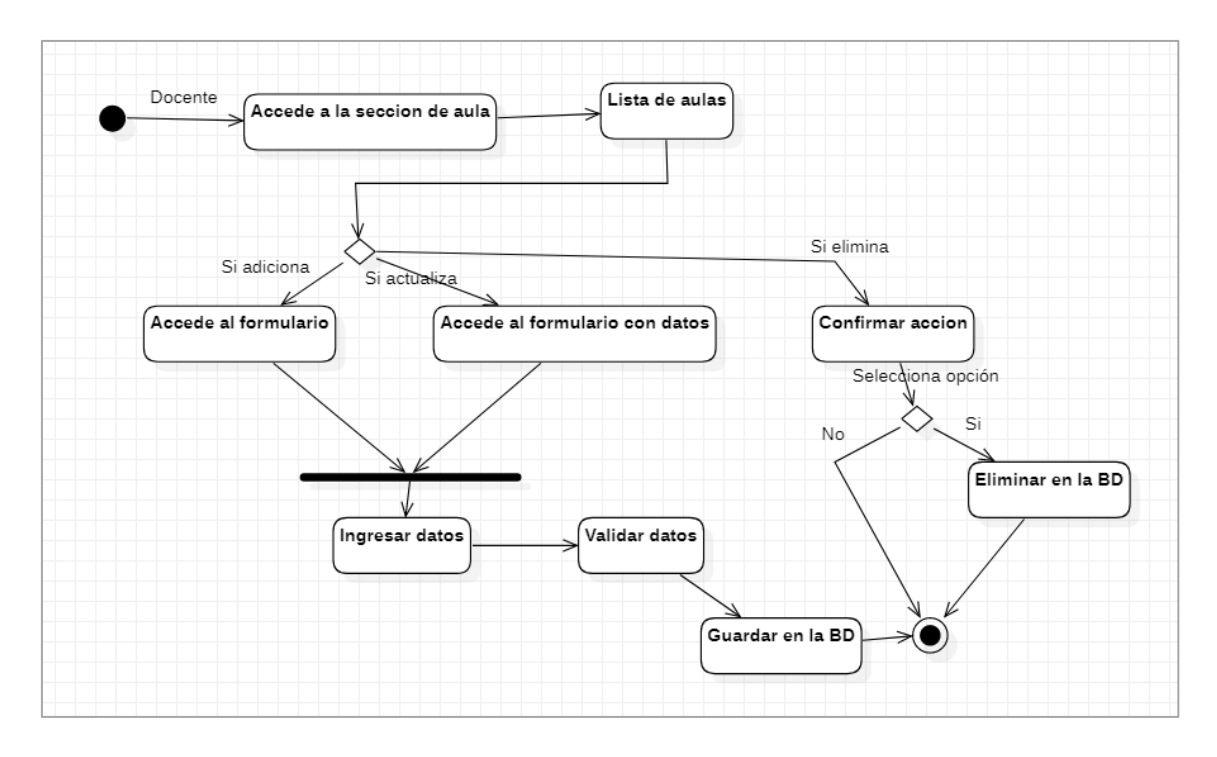

*Gráfica N° 18 Diagrama de actividad - Administración de aulas*

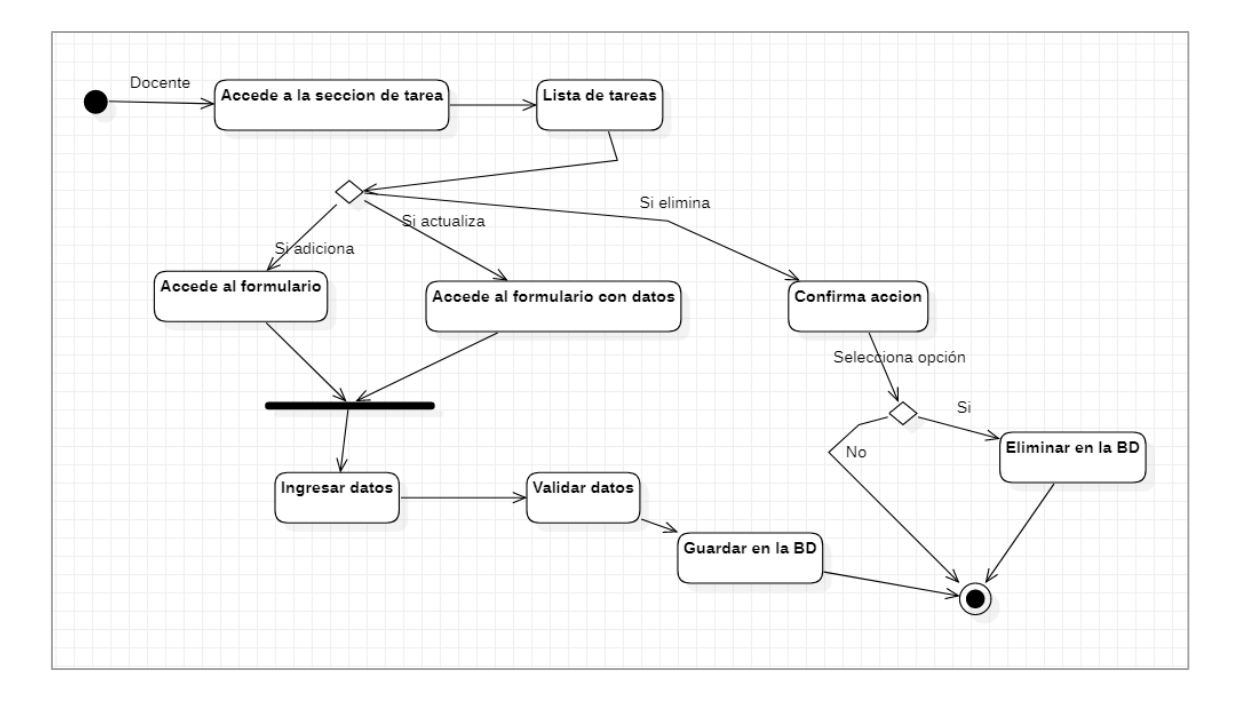

*Gráfica N° 19 Diagrama de actividad - Administratción de tareas*

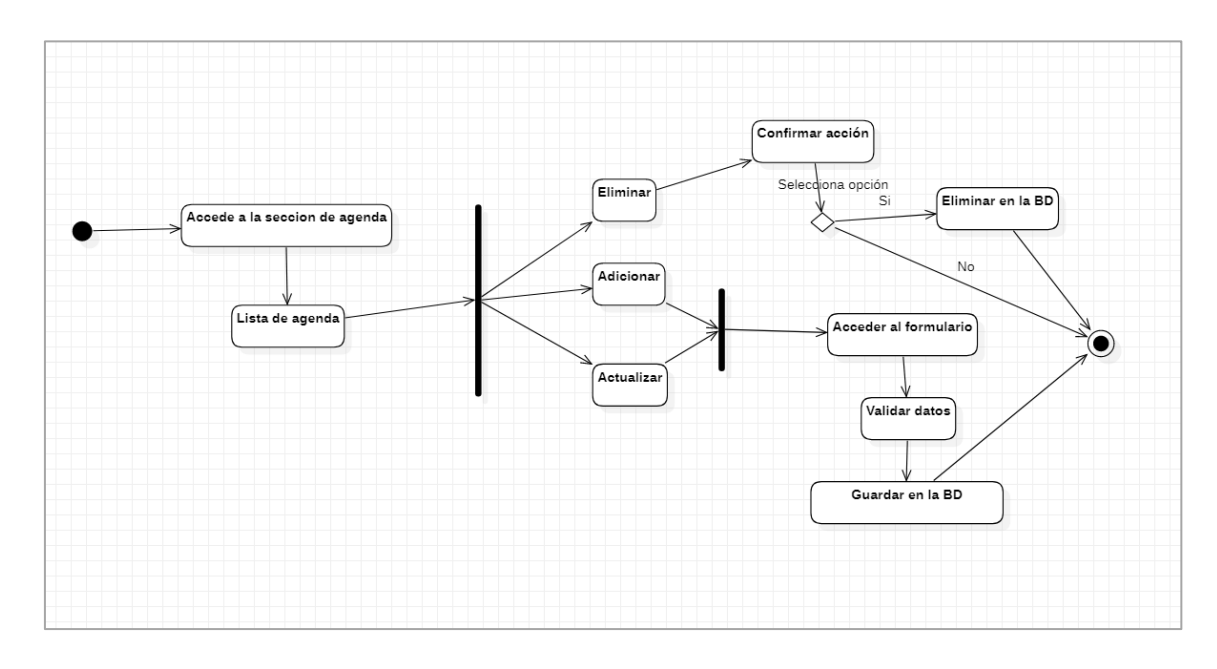

*Gráfica N° 20 Diagrama de actividad - Administración de agenda*

# **Desarrollo y producción del software**

# **4.5.1. Ámbito del desarrollo de la aplicación web con la metodología SCRUM**

# **Desarrollo de la metodología SCRUM**

**Roles:**

*Tabla N° 24 Roles del SCRUM*

| Rol                           | Nombre                                     | Cargo                                                                |
|-------------------------------|--------------------------------------------|----------------------------------------------------------------------|
| <b>Product</b><br>Owner       | PO. Mario Ccahuantico<br>Ccahuantico       | Docente del 5to D de primaria del<br>colegio Augusto Bouroncle Acuña |
| <b>Scrum</b><br><b>Master</b> | SM. Jerry A.<br>Ccahuantico<br>Ccahuantico | Jefe de proyecto                                                     |
| <b>Scrum</b><br>Team          | D1. Jerry A.<br>Ccahuantico<br>Ccahuantico | Desarrollador                                                        |
|                               | D2. Irene Vargas<br>Thamiña                | Desarrollador                                                        |

## **Implicados:**

*Tabla N° 25 Implicados del SCRUM*

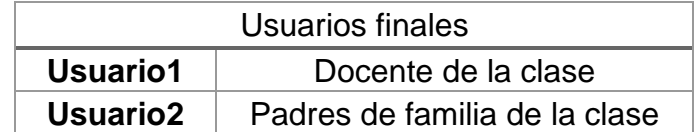

## **Sprint 0**

Se conoce a la fase inicial del proyecto como sprint 0 donde se define las tecnologías, metodología, organización; todo ello consiste básicamente en:

- 1. Definir el cliente
- 2. Construir el product backlog
- 3. Reuniones de equipo

También se define la capacidad de trabajo del team de desarrollo por cada iteración

Por cada iteración se definieron 1 mes de las cuales se distribuyen en la siguiente tabla:

|                 | <b>Miembros</b> |     |
|-----------------|-----------------|-----|
| Equipo          | A               | в   |
| Tiempo scrum    | 12              | 12  |
| Permiso         | 2               |     |
| Horas totales   | 192             | 192 |
| Total de tiempo | 178             | 176 |
| 80% de tiempo   | 142             | 141 |
| Tiempo del team |                 | 283 |

*Tabla N° 26 Tiempo estimado de los miembros de team SCRUM*

El tiempo del team es de 283 horas por iteración, queda recalcar que se tomó el 80% del total del tiempo con fines de contingencia por falta de experiencia en el desarrollo de la metodología, de esta forma garantizaremos la entrega del producto. Si en el transcurso del desarrollo de los Sprint's es innecesario el plan de contingencia se tomará la totalidad que serían 354 horas.

# **Product Backlog**

En este artefacto de la metodología SCRUM se desarrolla las historias del usuario conjuntamente con el **Product Owner,** como resultado de la reunión tenemos 22 historias que se detallan de la siguiente manera:

*Tabla N° 27 Historia de usuario - Prototipo*

| Historia de Usuario |                                                                                           |
|---------------------|-------------------------------------------------------------------------------------------|
| ID                  | HU01                                                                                      |
| Denominación        | Prototipo                                                                                 |
| Prioridad           | Alta                                                                                      |
|                     | <b>Como: Scrum master</b>                                                                 |
|                     | Quiero: prototipar el sistema completo                                                    |
| Descripción         | Para: tener una visión general de toda la funcionalidad del<br>sistema                    |
|                     | La tipografía debe ser clara, distinguible y así mismo debe<br>mostrar seriedad           |
|                     | Los colores deben representar seriedad, calidad y seguridad                               |
| <b>Condiciones</b>  | Los iconos deben ser entendibles y de tamaño considerable<br>para su apreciación          |
|                     | Quiero que las pantallas no estén muy cargadas y que haya<br>espacios para las divisiones |

*Tabla N° 28 Historia de usuario - Base de datos*

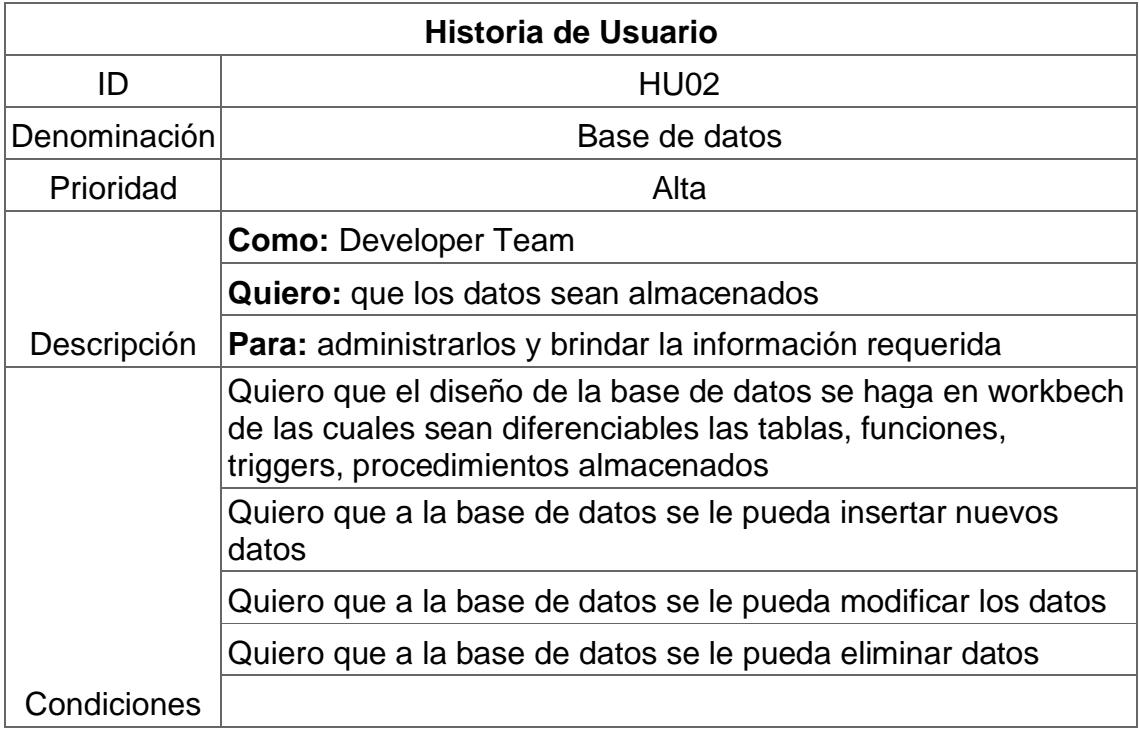

| Historia de Usuario |                                                 |  |
|---------------------|-------------------------------------------------|--|
| ID                  | HU <sub>03</sub>                                |  |
| Denominación        | Inicio de sesión                                |  |
| Prioridad           | Alta                                            |  |
|                     | <b>Como: Usuario</b>                            |  |
|                     | Quiero: acceso a la aplicación                  |  |
| Descripción         | Para: acceder a los módulos correspondientes    |  |
|                     | Acceder con correo                              |  |
|                     | Bloquear acceso a los que no confirmaron        |  |
|                     | Condiciones Redirigir al módulo correspondiente |  |

*Tabla N° 29 Historia de usuario - Inicio de sesión*

*Tabla N° 30 Historia de usuario - Registro de usuario*

| Historia de Usuario |                                                    |  |
|---------------------|----------------------------------------------------|--|
| ID                  | <b>HU04</b>                                        |  |
| Denominación        | Registro de usuario                                |  |
| Prioridad           | Alta                                               |  |
|                     | <b>Como: Usuario</b>                               |  |
|                     | Quiero: Registro de nuevo usuario                  |  |
| Descripción         | <b>Para:</b> Registrar a los docentes o apoderados |  |
|                     | Autocompletar los datos a través de su DNI         |  |
|                     | Validar datos requeridos                           |  |
|                     | Validar DNI duplicado                              |  |
|                     | Validad Correo duplicado                           |  |
| <b>Condiciones</b>  | Confirmación de correo                             |  |

*Tabla N° 31 Historia de usuario - Administración de aulas*

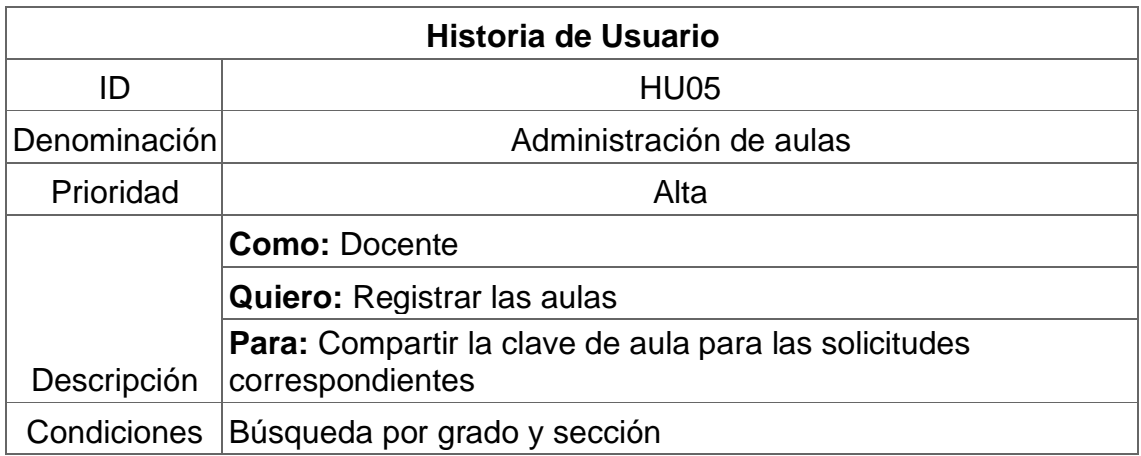

| Mostrar datos por tabla y caja                            |
|-----------------------------------------------------------|
| Autocompletar el año por defecto                          |
| Funcionamiento en tiempo real                             |
| Permitir el registro de nuevas aulas                      |
| Los datos almacenados se pueden actualizar posteriormente |

*Tabla N° 32 Historia de usuario - Dashboard de estudiante - docente*

| Historia de Usuario |                                                                   |  |
|---------------------|-------------------------------------------------------------------|--|
| ID                  | <b>HU06</b>                                                       |  |
| Denominación        | Dashboard de estudiante - docente                                 |  |
| Prioridad           | Alta                                                              |  |
|                     | <b>Como: Docente</b>                                              |  |
|                     | Quiero: El tablero de opciones del aula                           |  |
| Descripción         | <b>Para:</b> mostrar el resumen de cantidades y opciones del aula |  |
|                     | Mostrar las opciones vistosos y de tamaño considerable            |  |
|                     | Mostrar cantidad de solicitudes                                   |  |
|                     | Mostrar cantidad de tareas                                        |  |
| Condiciones         | Las opciones deben de estar por categorías                        |  |

*Tabla N° 33 Historia de usuario - Administración de solicitudes*

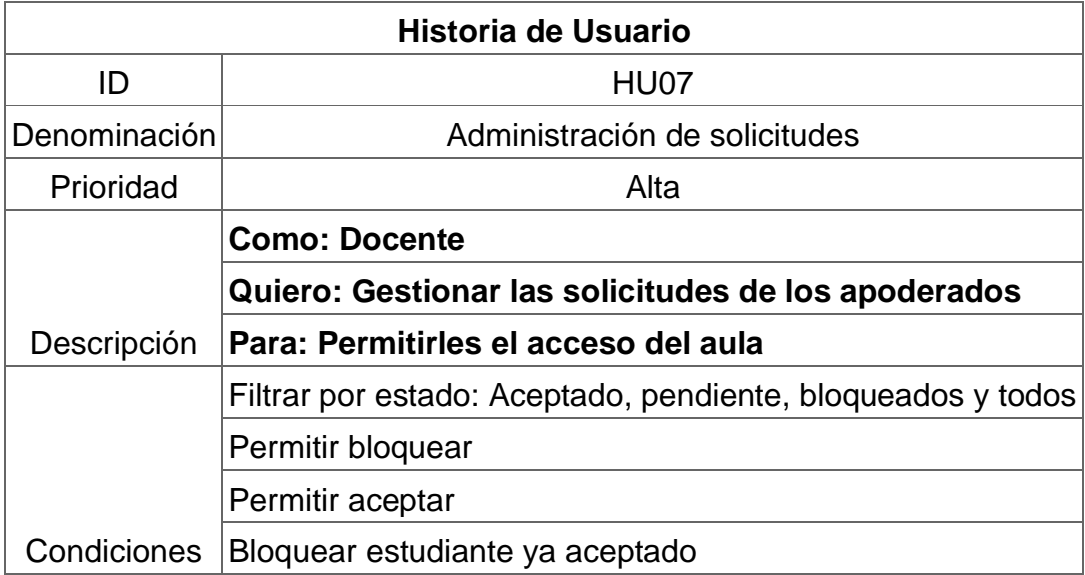

| Historia de Usuario |                                                          |  |
|---------------------|----------------------------------------------------------|--|
| ID                  | HU <sub>08</sub>                                         |  |
| Denominación        | Relación de estudiantes                                  |  |
| Prioridad           | Regular                                                  |  |
|                     | <b>Como: Docente</b>                                     |  |
|                     | <b>Quiero: listar los estudiantes</b>                    |  |
| Descripción         | Para: Ver la relación de estudiantes y sus datos         |  |
|                     | Listar los estudiantes                                   |  |
|                     | Mostrar los datos básicos del estudiante al seleccionar  |  |
| Condiciones         | Opción para redirigir al resumen completo del estudiante |  |

*Tabla N° 34 Historia de usuario - Relación de estudiantes*

*Tabla N° 35 Historia de usuario - Administración de notificaciones*

| Historia de Usuario |                                                                                       |  |
|---------------------|---------------------------------------------------------------------------------------|--|
| ID                  | HU09                                                                                  |  |
| Denominación        | Administración de notificaciones                                                      |  |
| Prioridad           | Alta                                                                                  |  |
|                     | <b>Como: Docente</b>                                                                  |  |
|                     | <b>Quiero: Gestionar las notificaciones</b>                                           |  |
| Descripción         | Para: Notificar a los padres sobre una actividad académica                            |  |
|                     | Quiero que este identificado por colores                                              |  |
|                     | Quiero que se personalice la descripción                                              |  |
|                     | Filtro por mes y año                                                                  |  |
|                     | Que funcione en tiempo real                                                           |  |
|                     | Notificar al apoderado                                                                |  |
| Condiciones         | Que en un tipo de notificación permita confirmar con SI/NO por<br>parte de los padres |  |

*Tabla N° 36 Historia de usuario - Administración de tareas*

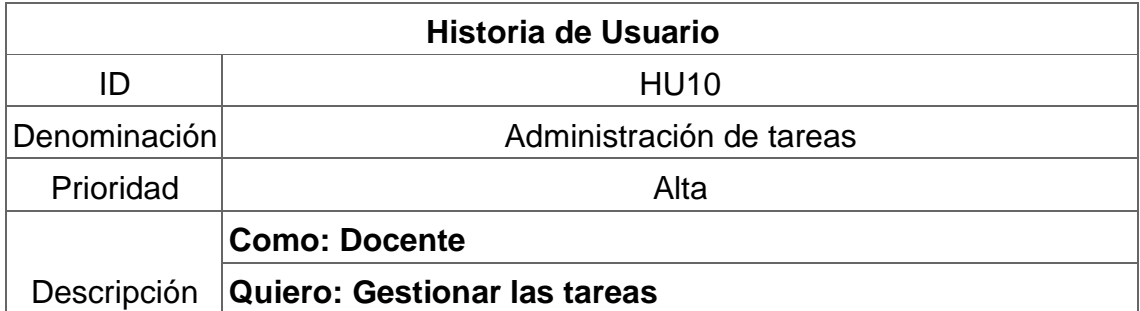

|                    | Para: Notificar a los padres sobre las tareas asignadas al<br>estudiante |
|--------------------|--------------------------------------------------------------------------|
|                    | Quiero que este identificado por colores del curso                       |
|                    | Quiero que se personalice la descripción                                 |
|                    | Filtro por mes y año                                                     |
|                    | Que funcione en tiempo real                                              |
|                    | Notificar al apoderado                                                   |
| <b>Condiciones</b> | Búsqueda del curso                                                       |

*Tabla N° 37 Historia de usuario - Administración de cursos*

| <b>Historia de Usuario</b> |                                                                 |
|----------------------------|-----------------------------------------------------------------|
| ID                         | <b>HU11</b>                                                     |
| Denominación               | Administración de cursos                                        |
| Prioridad                  | Bajo                                                            |
|                            | <b>Como: Docente</b>                                            |
|                            | Quiero: Gestionar los cursos que enseño                         |
| Descripción                | Para: Disponer de ellos cuando cree el horario de la<br>sección |
|                            | Quiero poder crear cursos                                       |
|                            | Quiero poder editar cursos                                      |
|                            | Quiero poder eliminar curso                                     |
| <b>Condiciones</b>         | Quiero distinguir los cursos por colores asignados              |

*Tabla N° 38 Historia de usuario - Administración de calendario*

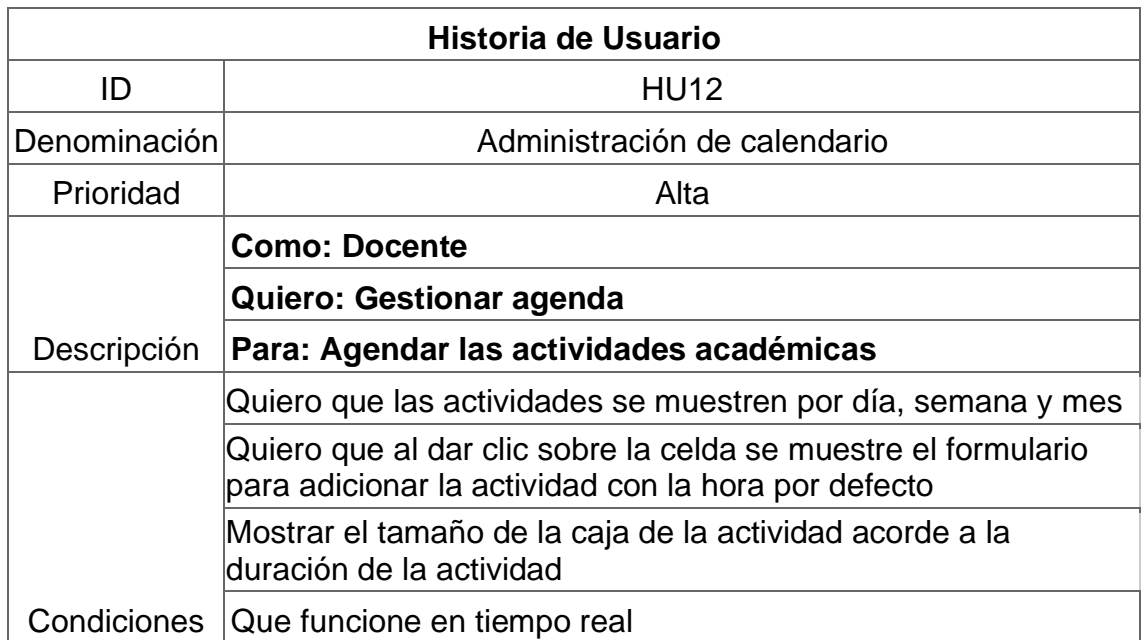

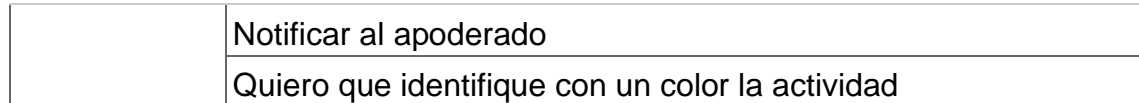

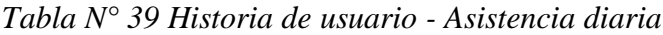

| Historia de Usuario                                                   |                                                          |  |  |  |  |  |
|-----------------------------------------------------------------------|----------------------------------------------------------|--|--|--|--|--|
| ID                                                                    | <b>HU13</b>                                              |  |  |  |  |  |
| Denominación                                                          | Asistencia diaria                                        |  |  |  |  |  |
| Prioridad                                                             | Alta                                                     |  |  |  |  |  |
|                                                                       | <b>Como: Docente</b>                                     |  |  |  |  |  |
| Quiero: Controlar la asistencia de los estudiantes                    |                                                          |  |  |  |  |  |
| Descripción                                                           | Para: tener un resumen de asistencias                    |  |  |  |  |  |
|                                                                       | Quiero que cargue por defecto el día actual              |  |  |  |  |  |
|                                                                       | Quiero que manejen por estados asistió, faltó y tardanza |  |  |  |  |  |
|                                                                       | Los estados estarán identificados por colores            |  |  |  |  |  |
| Se podrá listar y modificar las asistencias anteriores<br>Condiciones |                                                          |  |  |  |  |  |

*Tabla N° 40 Historia de usuario - Calificación diaria*

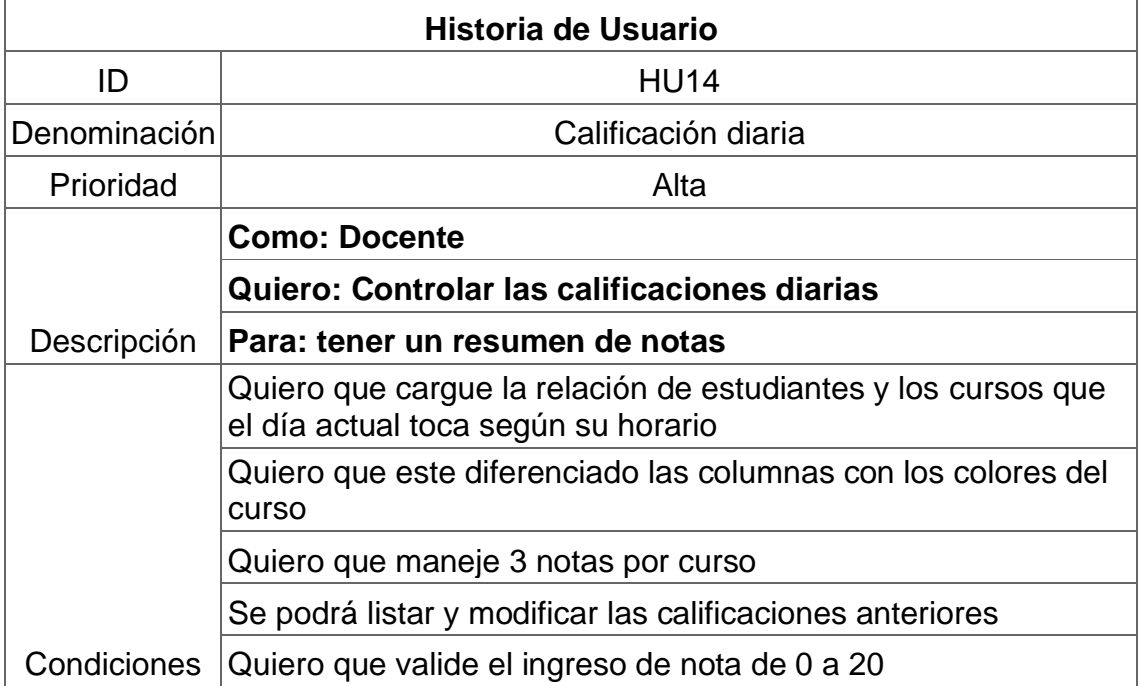

|              | Historia de Usuario                                                                              |  |  |  |  |  |  |  |  |
|--------------|--------------------------------------------------------------------------------------------------|--|--|--|--|--|--|--|--|
| ID           | <b>HU15</b>                                                                                      |  |  |  |  |  |  |  |  |
| Denominación | Administración de horario                                                                        |  |  |  |  |  |  |  |  |
| Prioridad    | Regular                                                                                          |  |  |  |  |  |  |  |  |
|              | <b>Como: Docente</b>                                                                             |  |  |  |  |  |  |  |  |
|              | Quiero: Gestionar el horario                                                                     |  |  |  |  |  |  |  |  |
| Descripción  | Para: Mostrar la tabla de horario a los apoderados                                               |  |  |  |  |  |  |  |  |
|              | Quiero que permita agregar tramos que permitan poner<br>descripción como receso, formación, etc. |  |  |  |  |  |  |  |  |
|              | Quiero que ingrese la hora de inicio, fin y la duración del tramo                                |  |  |  |  |  |  |  |  |
|              | Quiero que se busque el curso y se asigne a las celdas vacías                                    |  |  |  |  |  |  |  |  |
|              | Quiero que las celdas se pinten de color del curso para una<br>mejor identificación              |  |  |  |  |  |  |  |  |
|              | Quiero que se unan las celdas donde concuerda la secuencia<br>de los cursos                      |  |  |  |  |  |  |  |  |
| Condiciones  | Que funcione en tiempo real                                                                      |  |  |  |  |  |  |  |  |

*Tabla N° 41 Historia de usuario - Administración de horario*

*Tabla N° 42 Historia de usuario - Chat*

| Historia de Usuario                                                                                                    |                                                                     |  |  |  |  |  |
|----------------------------------------------------------------------------------------------------|---------------------------------------------------------------------|--|--|--|--|--|
| ID                                                                                                    | <b>HU16</b>                                                         |  |  |  |  |  |
|                                                                                                    | Chat                                                                |  |  |  |  |  |
| Prioridad                                                                                                    | Bajo                                                                |  |  |  |  |  |
| Denominación<br><b>Como: Docente</b><br>Quiero: Modulo de chat<br>Descripción<br>Para: Escribir a los apoderados<br>Cuenta con dos chat de manera privada y publica<br>Que permita insertar emojis |                                                                     |  |  |  |  |  |
|                                                                                                    |                                                                     |  |  |  |  |  |
|                                                                                                    |                                                                     |  |  |  |  |  |
|                                                                                                    |                                                                     |  |  |  |  |  |
|                                                                                                    |                                                                     |  |  |  |  |  |
|                                                                                                    | Que diferencie por colores de los mensajes propios con los<br>demás |  |  |  |  |  |
| Condiciones                                                                                                    | Que funcione en tiempo real                                         |  |  |  |  |  |

| Historia de Usuario |                                                                                |  |  |  |  |  |  |
|---------------------|--------------------------------------------------------------------------------|--|--|--|--|--|--|
| ID                  | <b>HU17</b>                                                                    |  |  |  |  |  |  |
| Denominación        | Resumen del estudiante                                                         |  |  |  |  |  |  |
| Prioridad           | Alto                                                                           |  |  |  |  |  |  |
|                     | <b>Como: Docente</b>                                                           |  |  |  |  |  |  |
|                     | Quiero: Resumen general del estudiante                                         |  |  |  |  |  |  |
| Descripción         | Para: Ver el progreso del estudiante                                           |  |  |  |  |  |  |
|                     | Quiero que se muestre la relación de apoderados del<br>estudiante              |  |  |  |  |  |  |
|                     | Quiero que se filtre por mes y año las asistencias y notas                     |  |  |  |  |  |  |
|                     | Quiero que se muestre las asistencias del mes seleccionado                     |  |  |  |  |  |  |
|                     | Quiero que se muestre las notas de los cursos del mes<br>seleccionado          |  |  |  |  |  |  |
|                     | Quiero que se muestre las notas promediados por mes de los<br>distintos cursos |  |  |  |  |  |  |
| Condiciones         | Quiero que se muestra las asistencias por colores por el<br>calendario anual   |  |  |  |  |  |  |

*Tabla N° 43 Historia de usuario - Resumen del estudiante*

*Tabla N° 44 Historia de usuario - Reporte de asistencias*

| Historia de Usuario                                                      |                                                                     |  |  |  |  |  |  |  |
|--------------------------------------------------------------------------|---------------------------------------------------------------------|--|--|--|--|--|--|--|
| ID                                                                       | <b>HU18</b>                                                         |  |  |  |  |  |  |  |
| Denominación                                                             | Reporte de asistencias                                              |  |  |  |  |  |  |  |
| Prioridad                                                                | Bajo                                                                |  |  |  |  |  |  |  |
|                                                                          | <b>Como: Docente</b>                                                |  |  |  |  |  |  |  |
| Quiero: Resumen general de las asistencias por mes de<br>los estudiantes |                                                                     |  |  |  |  |  |  |  |
| Descripción                                                              | Para: Visualizar las asistencias de todo los estudiantes por<br>mes |  |  |  |  |  |  |  |
|                                                                          | Quiero filtrar por mes y año las asistencias                        |  |  |  |  |  |  |  |
| Quiero la relación de todo los estudiantes                               |                                                                     |  |  |  |  |  |  |  |
| <b>Condiciones</b>                                                       | Quiero que se muestre por color el estado de asistencia             |  |  |  |  |  |  |  |

|                         | <b>Historia de Usuario</b>                                           |  |  |  |  |  |  |  |
|-------------------------|----------------------------------------------------------------------|--|--|--|--|--|--|--|
| ID                      | <b>HU19</b>                                                          |  |  |  |  |  |  |  |
| Denominación            | Administración de Hijos                                              |  |  |  |  |  |  |  |
| Prioridad               | Alta                                                                 |  |  |  |  |  |  |  |
|                         | <b>Como: Apoderado</b>                                               |  |  |  |  |  |  |  |
|                         | Quiero: Registrar los Hijos o Hijas                                  |  |  |  |  |  |  |  |
| Descripción             | <b>Para:</b> Enviar solicitud de acceso a las aulas correspondientes |  |  |  |  |  |  |  |
|                         | Adicionar el nuevo Hijo                                              |  |  |  |  |  |  |  |
|                         | Actualizar los datos del Hijo                                        |  |  |  |  |  |  |  |
|                         | Filtrar por DNI, nombre o apellidos                                  |  |  |  |  |  |  |  |
|                         | Mostrar los datos por tabla o caja                                   |  |  |  |  |  |  |  |
| Adicionar foto del Hijo |                                                                      |  |  |  |  |  |  |  |
| Condiciones             | Validar duplicidad de DNI                                            |  |  |  |  |  |  |  |

*Tabla N° 45 Historia de usuario - Administración de Hijos*

*Tabla N° 46 Historia de usuario - Administración de aulas - apoderado*

|              | <b>Historia de Usuario</b>                                           |  |  |  |  |  |  |  |  |
|--------------|----------------------------------------------------------------------|--|--|--|--|--|--|--|--|
| ID           | <b>HU20</b>                                                          |  |  |  |  |  |  |  |  |
| Denominación | Administración de aulas - apoderado                                  |  |  |  |  |  |  |  |  |
| Prioridad    | Alta                                                                 |  |  |  |  |  |  |  |  |
|              | <b>Como: Apoderado</b>                                               |  |  |  |  |  |  |  |  |
|              | Quiero: Listar las aulas que tiene acceso el estudiante              |  |  |  |  |  |  |  |  |
| Descripción  | <b>Para:</b> Enviar solicitud de acceso a las aulas correspondientes |  |  |  |  |  |  |  |  |
|              | Enviar solicitud de acceso mediante la clave del aula                |  |  |  |  |  |  |  |  |
|              | Buscar el aula por clave                                             |  |  |  |  |  |  |  |  |
|              | Filtrar por Centro educativo, grado y sección                        |  |  |  |  |  |  |  |  |
|              | Mostrar los datos por tabla o caja                                   |  |  |  |  |  |  |  |  |
| Condiciones  | Validad duplicidad de acceso                                         |  |  |  |  |  |  |  |  |

|                      | <b>Historia de Usuario</b>                                               |  |  |  |  |  |  |
|----------------------|--------------------------------------------------------------------------|--|--|--|--|--|--|
| ID                   | <b>HU21</b>                                                              |  |  |  |  |  |  |
| Denominación         | Acceso a las opciones de aula                                            |  |  |  |  |  |  |
| Prioridad            | Alta                                                                     |  |  |  |  |  |  |
|                      | <b>Como: Apoderado</b>                                                   |  |  |  |  |  |  |
|                      | Quiero: Acceder a las opciones que contenga la aula                      |  |  |  |  |  |  |
| Descripción          | <b>Para:</b> Ver las actividades académicas que administra el<br>docente |  |  |  |  |  |  |
|                      | Resumen                                                                  |  |  |  |  |  |  |
|                      | Acceso al catálogo de cursos                                             |  |  |  |  |  |  |
|                      | Acceso al chat público o privado                                         |  |  |  |  |  |  |
|                      | Acceso a las tareas                                                      |  |  |  |  |  |  |
| Acceso al calendario |                                                                          |  |  |  |  |  |  |
| Condiciones          | Acceso a la calificación                                                 |  |  |  |  |  |  |
|                      | Acceso a la asistencia                                                   |  |  |  |  |  |  |
|                      | Acceso al horario                                                        |  |  |  |  |  |  |

*Tabla N° 47 Historia de usuario - Acceso a las opciones de aula*

*Tabla N° 48 Historia de usuario - Confirmación de la notificación*

| Historia de Usuario                     |                                                                          |  |  |  |  |  |
|-----------------------------------------|--------------------------------------------------------------------------|--|--|--|--|--|
| ID                                      | <b>HU22</b>                                                              |  |  |  |  |  |
| Denominación                            | Confirmación de la notificación                                          |  |  |  |  |  |
| Prioridad                               | Alta                                                                     |  |  |  |  |  |
| <b>Como: Apoderado</b>                  |                                                                          |  |  |  |  |  |
| Quiero: Confirmar la notificación       |                                                                          |  |  |  |  |  |
| Descripción                             | <b>Para:</b> Enviar mi conformidad al docente sobre un<br>pregunta, etc. |  |  |  |  |  |
| Listar las notificaciones por mes y año |                                                                          |  |  |  |  |  |
| Condiciones                             | Permitir confirmar SI/NO las notificaciones que lo<br>requieran          |  |  |  |  |  |

# Resumiendo, en la siguiente tabla:

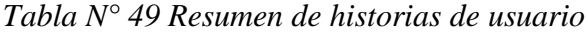

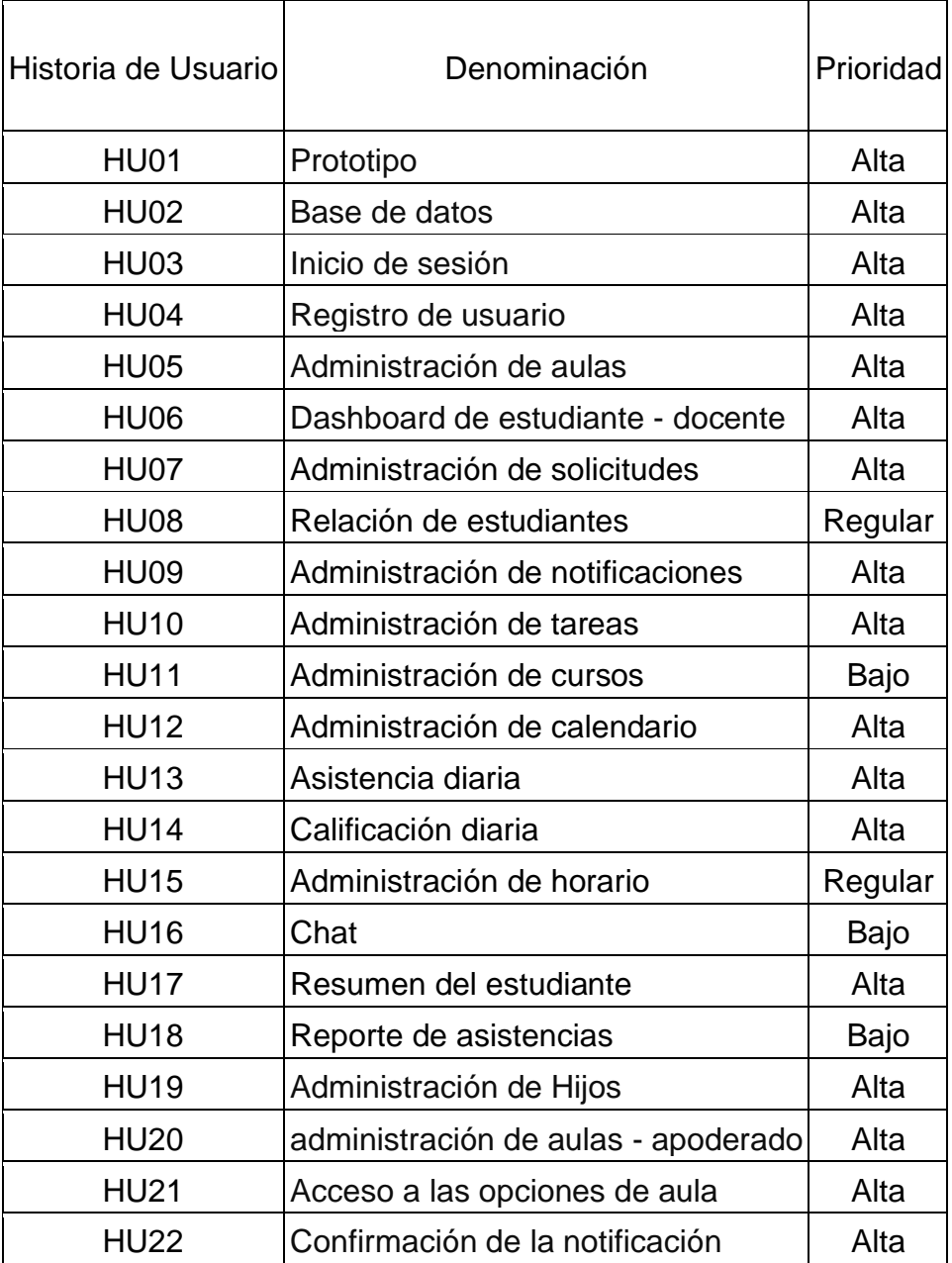

### **Sprint 1**

## **Sprint Planning Meeting**

En esta fase del SCRUM estimaremos la dificultad de ejecución de las historias de usuario obtenidas mediante el **product backlog**, utilizamos el planning póker como técnica para estimar.

Planning Poker Una de las técnicas más extendidas para la ayuda de la estimación de las historias de usuario en Scrum es la conocida como Planning Poker. Este proceso tiene como objetivo el poder realizar un cálculo del esfuerzo necesario para llevar a cabo las distintas historias de usuario mediante un consenso entre los miembros encargados de realizar las distintas tareas que componen cada fase. Normalmente se utilizan los números 0, 1, 3, 5, 8, 13, 20, 40 y 100 como puntos de usuario.

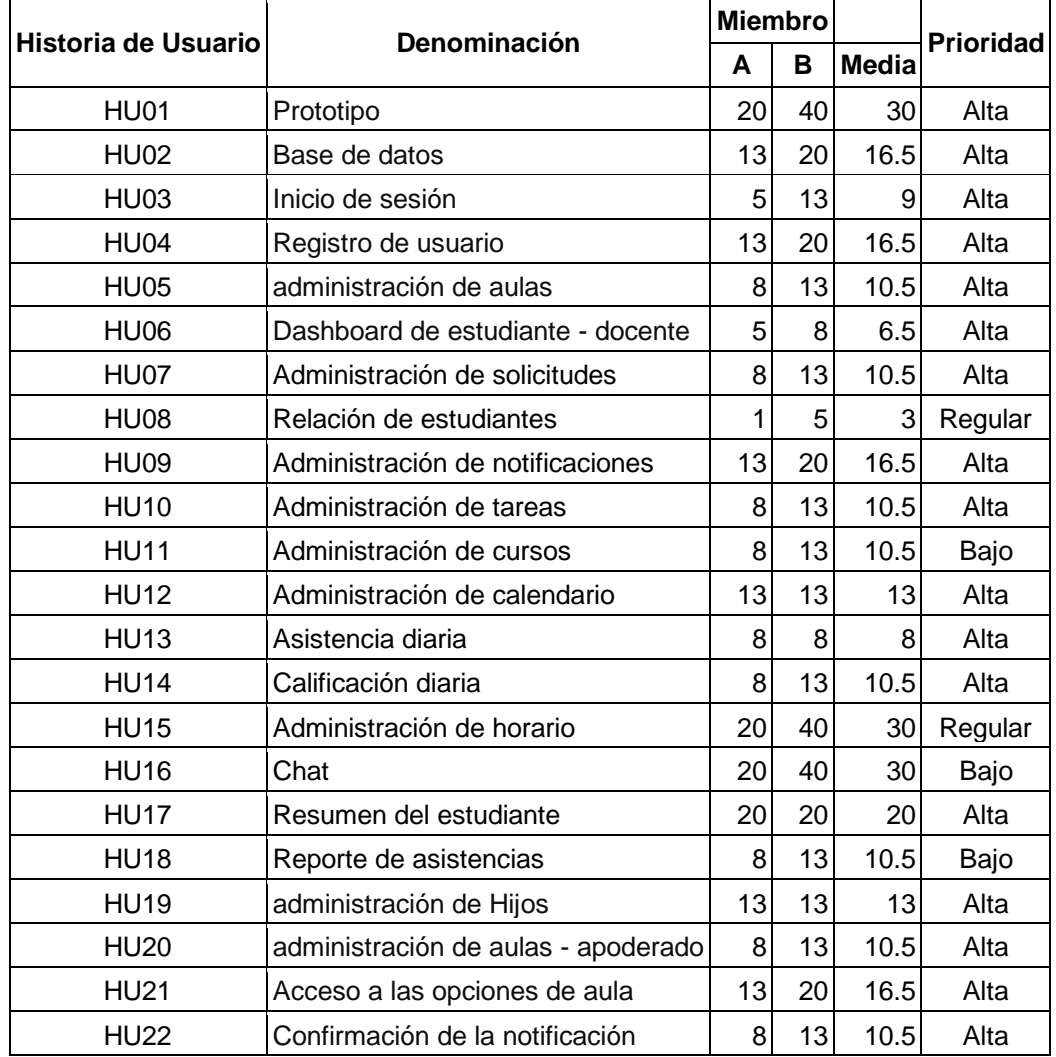

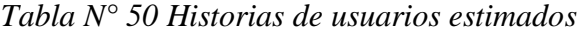

La duración del sprint son 4 semanas donde contamos con 283 horas, como punto de partida no contamos con un total de punto de historia(PH) como base, por lo que nos guiaremos por el tiempo estimado según las tareas y las horas disponibles del equipo de desarrollo.

Las horas cubren 2 historias de usuario el HU01 y HU02 donde sumando la media de punto de historia nos da como resultado 46.5, esta será nuestro punto de partida para el siguiente Sprint. Cabe recalcar que podemos aumentar o disminuir puntos de historial de acuerdo al desarrollo del primer sprint.

| ID              | HU          | Descripción                                | <b>Tiempo</b>  |
|-----------------|-------------|--------------------------------------------|----------------|
| T01             | <b>HU01</b> | Definir la tipificación                    | 8              |
| T02             | <b>HU01</b> | Definir paleta de colores                  | $\overline{2}$ |
| T03             | <b>HU01</b> | Crear elementos                            | 8              |
| T04             | <b>HU01</b> | Crear plantillas                           | 8              |
| T05             | <b>HU01</b> | Diseñar el logo en diferentes resoluciones | 8              |
| T06             | <b>HU01</b> | Interfaz de inicio de sesión               | 4              |
| T07             | <b>HU01</b> | Interfaz de registro de apoderado          | 8              |
| T08             | <b>HU01</b> | Interfaz de registro de docente            | 8              |
| T09             | <b>HU01</b> | Dashboard de apoderado                     | 4              |
| T <sub>10</sub> | <b>HU01</b> | Diseño de los menús                        | 8              |
| T11             | <b>HU01</b> | Interfaz de notas diarias                  | 6              |
| T <sub>12</sub> | <b>HU01</b> | Interfaz de asistencias diarias            | 6              |
| T <sub>13</sub> | <b>HU01</b> | Administración de solicitudes              | 8              |
| T <sub>14</sub> | <b>HU01</b> | Interfaz de Resumen de estudiante          | 8              |
| T <sub>15</sub> | <b>HU01</b> | Interfaces de tareas                       | 8              |
| T <sub>16</sub> | <b>HU01</b> | Interfaces de notificaciones               | 4              |
| T <sub>17</sub> | <b>HU01</b> | Interfaces de cursos                       | 8              |
| T <sub>18</sub> | <b>HU01</b> | Interfaces de horario                      | 8              |
| T <sub>19</sub> | <b>HU01</b> | Interfaces de agenda                       | 8              |
| T <sub>20</sub> | <b>HU01</b> | Interfaces de chat privado                 | 6              |
| T21             | <b>HU01</b> | Interfaces de chat publico                 | 4              |
| T <sub>22</sub> | <b>HU01</b> | Hacer interactividad entre las interfaces  | 8              |
| T <sub>23</sub> | <b>HU02</b> | Separar bloques de diseño en workbench     | $\overline{2}$ |
| T24             | <b>HU02</b> | Diseño de relación del módulo de usuarios  | 4              |
| T <sub>25</sub> | <b>HU02</b> | Diseño de relación del módulo apoderado    | 8              |
| T <sub>26</sub> | <b>HU02</b> | Diseño de relación del módulo agenda       | 4              |
| T <sub>27</sub> | <b>HU02</b> | Diseño de relación del módulo asistencia   | $\overline{2}$ |
| T <sub>28</sub> | <b>HU02</b> | Diseño de relación del módulo aulas        | 4              |

*Tabla N° 51 Tareas de las historias seleccionadas en el sprint 1*

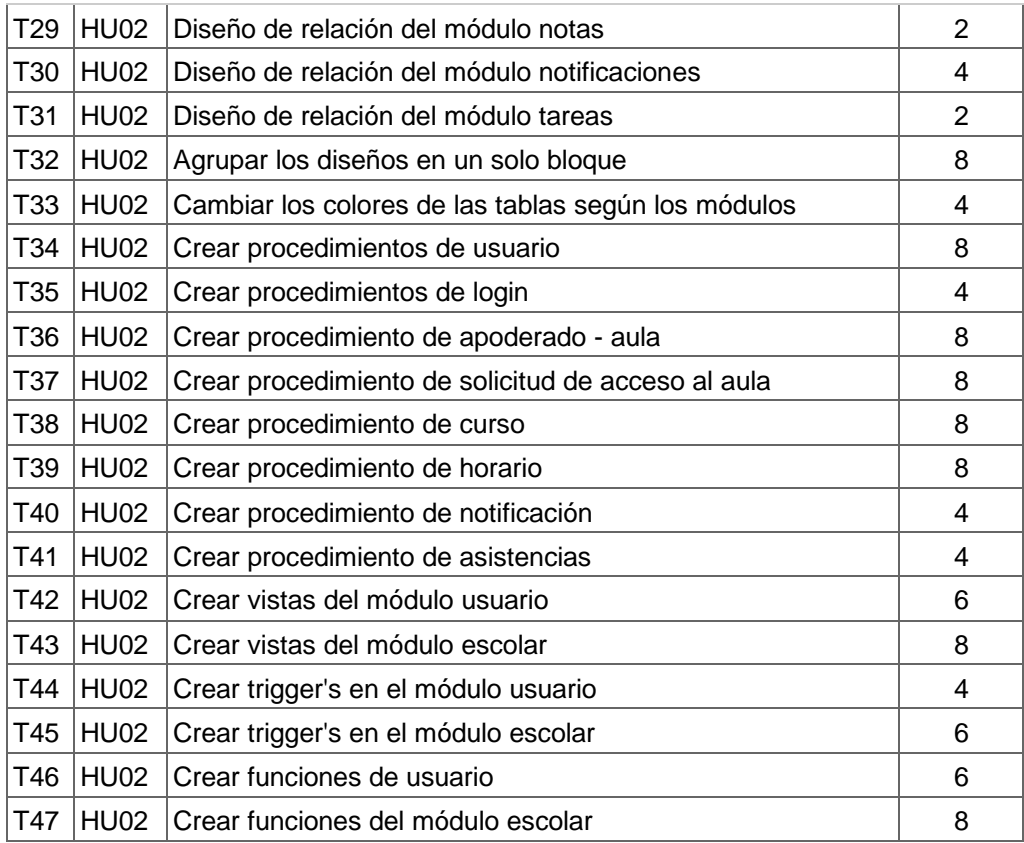

# **Sprint Backlog**

En este punto del SCRUM ya contamos con las tareas a realizar nos enfocaremos en su desarrollo.

Las historias seleccionadas son:

*Tabla N° 52 Historias de usuario seleccionados en el sprint 1*

| Historia de Usuario Denominación |               | Miembro         |              |       | <b>Prioridad</b> |
|----------------------------------|---------------|-----------------|--------------|-------|------------------|
|                                  |               |                 | $\mathbf{B}$ | Media |                  |
| <b>HU01</b>                      | Prototipo     | 20              | 40           | 30    | Alta             |
| <b>HU02</b>                      | Base de datos | 13 <sup>1</sup> | 20I          | 16.5  | Alta             |

En la HU01 se enfoca en el desarrollo del prototipo del sistema, utilizaremos **adobeXD.**

|                        |                     |                          |              |                        |                                                       |         |                      |                          |                                                                                                    |                | $ \beta$ $\times$                  |         |
|------------------------|---------------------|--------------------------|--------------|------------------------|-------------------------------------------------------|---------|----------------------|--------------------------|----------------------------------------------------------------------------------------------------|----------------|------------------------------------|---------|
| $\triangle$<br>Diseño  | Prototipo Compartir |                          |              |                        | PROTOTIPO tesis v                                     |         |                      |                          | $\mathbf{G}$                                                                                                    | $\Box$         | $\blacktriangleright$ 75.7% $\lor$ |         |
|                        |                     |                          |              |                        |                                                       |         |                      |                          | $\overline{p}$ $\uparrow$ $\uparrow$ $\uparrow$ $\uparrow$ $\uparrow$ $\uparrow$ $\uparrow$ $\uparrow$ $\uparrow$ $\uparrow$ |                |                                    |         |
|                        |                     |                          |              |                        |                                                       |         | CURSOS               |                          | BB Repetir cuadrícula                                                                                                    |                |                                    |         |
|                        |                     |                          |              |                        | $\circ$ $\bullet$ $\bullet$ $\bullet$<br>Irene Vargas |         |                      | $2A - 2019$              | 00000                                                                                                    |                |                                    |         |
|                        |                     |                          |              |                        |                                                       |         | $\equiv$             |                          | <b>COMPONENTE</b>                                                                                                    |                |                                    |         |
|                        |                     |                          |              |                        | <b>AULAS</b>                                          |         |                      |                          | An O                                                                                                    | $\times 0$     |                                    |         |
|                        | Grado               | - Ingrese texto a buscar |              | $\bullet$<br>$\bullet$ |                                                       |         |                      |                          | $N$ 0                                                                                                    | Y <sub>0</sub> |                                    |         |
| argas                  | GRADO               | SECCIÓN                  | AÑO          | <b>CLAVE</b>           | CENTRO EDUCATIVO                                      |         |                      | <b>Irene Vargas</b>      |                                                                                                    |                |                                    |         |
|                        | $\overline{z}$      | A                        | 2019         | JY6v774g               | <b>AUGUSTO BOURONCLE ACUÑA</b>                        | п.<br>÷ |                      | Docente                  | REDIMENSIONADO INTERACTIVO                                                                                                   |                |                                    | $\circ$ |
| $\Box$                 | $\,4\,$<br>$\sim$   | A<br>$\mathbb{A}$        | 2019<br>2019 | J001X74g<br>J001X74g   | AUGUSTO BOURONCLE ACUÑA<br>AUGUSTO BOURONCLE ACUÑA    | ÷       | 合                    | $\Box$                   | ASPECTO                                                                                                    |                |                                    |         |
| Cursos                 | $\,$ 4 $\,$         | $\mathbb A$              | 2019         | J001X74g               | AUGUSTO BOURONCLE ACUÑA                               | ÷       | Aulas                | <b>Cursos</b>            | Opacidad                                                                                                    |                |                                    | $O\%$   |
| ۸                      | $\sim$              | $\mathbb{A}$             | 2019         | J001X74g               | AUGUSTO BOURONCLE ACUÑA                               | ×       | $\mathbb{R}^2$       | ▲                        |                                                                                                    |                |                                    |         |
| Notificaciones         |                     |                          |              |                        |                                                       |         | Estudiantes          | Notificacion             |                                                                                                    |                |                                    |         |
| ш<br>Tareas            |                     |                          |              |                        |                                                       |         | V.<br>Chat           | $\blacksquare$<br>Tareas |                                                                                                    |                |                                    |         |
|                        |                     |                          |              |                        |                                                       |         |                      |                          |                                                                                                    |                |                                    |         |
| $\Box$<br>Calificación |                     |                          |              |                        |                                                       |         | $\Box$<br>Calendario | n<br>Calificación        |                                                                                                    |                |                                    |         |
| (田)                    |                     |                          |              |                        |                                                       |         | $\mathbb{q}$         | 囲                        |                                                                                                    |                |                                    |         |
| Horario                |                     |                          |              |                        |                                                       |         | Asistencia           | Horario                  |                                                                                                    |                |                                    |         |
|                        |                     |                          |              |                        |                                                       |         |                      |                          |                                                                                                    |                |                                    |         |
|                        |                     |                          |              |                        |                                                       |         |                      |                          |                                                                                                    |                |                                    |         |
|                        |                     |                          |              |                        |                                                       |         |                      |                          |                                                                                                    |                |                                    |         |
|                        |                     |                          |              |                        |                                                       |         |                      |                          |                                                                                                    |                |                                    |         |
|                        |                     |                          |              |                        |                                                       |         |                      |                          |                                                                                                    |                |                                    |         |

*Gráfica N° 21 Diseño de prototipo 1*

|                         |             |                                                              |                                                    |                  |                            |           |                   |                 |        |                                                                      | $\sim$                                                                                                    | $\theta$ X                         |
|-------------------------|-------------|--------------------------------------------------------------|----------------------------------------------------|------------------|----------------------------|-----------|-------------------|-----------------|--------|----------------------------------------------------------------------|----------------------------------------------------------------------------------------------------|------------------------------------|
| $\equiv$                | $\triangle$ |                                                              | Diseño Prototipo Compartir                         |                  |                            |           | PROTOTIPO tesis v |                 |        |                                                                      | $\Omega$ $\Box$                                                                                              | $\blacktriangleright$ 75.7% $\vee$ |
| ×<br>$\Box$             |             | HORARIO - EDITAR                                             |                                                    |                  |                            |           |                   |                 |        |                                                                      | $\overline{p} + \underline{h} + \underline{h} + \underline{h} + \underline{a} + \underline{a} =$             |                                    |
| $\circ$                 |             | $\equiv$                                                     | $2A - 2019$ $\bullet$                              |                  |                            |           |                   |                 |        | $\circ$ $\bullet$ $\bullet$ $\bullet$ $\bullet$ Irene Vargas $\star$ | BB Repetir cuadricula<br>00000                                                                               |                                    |
| $\triangle$<br>∕        |             |                                                              |                                                    |                  | $\alpha$                   |           |                   | $\blacksquare$  |        | Terminar                                                             | <b>COMPONENTE</b>                                                                                            | $+$                                |
| $\mathcal{O}$           |             |                                                              |                                                    | Cursos recientes | <b>MATEMÁTICA</b>          |           | MARTES            | MIÉRCOLES       | JUEVES | VIERNES                                                              | An O<br>$\times 0$                                                                                           |                                    |
| $\footnotesize\text{T}$ |             | <b>Irene Vargas</b><br>Docente                               |                                                    |                  | LENGUAJE<br><b>QUÍMICA</b> |           | MATEMÁTICA        | Libre           | Libre  | Libre                                                                | $\begin{array}{ccc} \wedge & 0 & \hspace{1.5cm} & \hspace{1.5cm} & \hspace{1.5cm} \curlyvee & 0 \end{array}$ |                                    |
| b                       |             |                                                              |                                                    |                  | CIA                        |           |                   | Libre           | Libre  | Libre                                                                |                                                                                                    |                                    |
| $\hbox{\tt Q}$          |             | 合                                                            | $\Box$                                             |                  |                            | <b>UE</b> | Libre             | Libre<br>RECESO | Libre  | Libre                                                                | REDIMENSIONADO INTERACTIVO                                                                                   | $\qquad \qquad \qquad \qquad \Box$ |
|                         |             | Aulas                                                        | Cursos                                             |                  | 10:09 AM                   | LENGUAJE  | Libre             | Libre           | Libre  | Libre                                                                | ASPECTO                                                                                                    |                                    |
|                         |             | $\leq$                                                       | ≞                                                  |                  | 10:52 AM                   |           | Ubre              | Libre           | Libre  | Libre                                                                | Opatidad                                                                                                    | $O\%$                              |
|                         |             | Estudiantes                                                  | Notificaciones                                     |                  | 11:35 AM                   | $CIA$     | Libre             | Ubre            | Libre  | Libre                                                                | $\circ$ -                                                                                                    |                                    |
| $\Box$                  |             | <b>Co</b><br>Chat<br>$\Box$<br>Calendario<br>啯<br>Asistencia | 剾<br>Tareas<br>Ů<br>Calificación<br>(用)<br>Horario |                  |                            |           |                   |                 |        | $(\cdot)(\cdot)(\cdot)$                                              |                                                                                                    |                                    |
| $\ddot{\ddot{\phi}}$    |             |                                                              |                                                    |                  |                            |           |                   |                 |        |                                                                      |                                                                                                    |                                    |
| 曲                       |             |                                                              |                                                    |                  |                            |           |                   |                 |        |                                                                      |                                                                                                    |                                    |

*Gráfica N° 22 Diseño de prototipo 2*

|                    |                                                                |                                                                                                    |                                                                                                    |                                                                                                    | $\boldsymbol{\varXi}$<br>$\times$                        |
|--------------------|----------------------------------------------------------------|----------------------------------------------------------------------------------------------------|----------------------------------------------------------------------------------------------------|----------------------------------------------------------------------------------------------------|----------------------------------------------------------|
| $\equiv$           | $\hat{\mathbf{r}}$<br>Diseño Prototipo Compartir               |                                                                                                    | PROTOTIPO tesis v                                                                                                    |                                                                                                    | $\Omega$<br>$\blacktriangleright$ 20.4% $\vee$<br>$\Box$ |
| ٠                  |                                                                |                                                                                                    |                                                                                                    |                                                                                                    | F + h       2 4 3 3                                      |
| $\Box$<br>$\circ$  | $\mathcal{F} = \mathcal{F} \otimes \cdots \otimes \mathcal{F}$ | CAUEICACIÓN<br>$7.70 -$<br>$\alpha$ and $\beta$<br>$\bullet$<br><b>DALLASTER</b><br>and I am I am<br>÷<br><b>British Age But</b>                                                                                                    | CALENDARIO<br><b>P.P.O. Holland</b><br>$\sim$ 100 $\%$<br>$\bullet$<br><b>Car Street Car</b><br><b>GALLER</b><br>÷<br><b>Wind</b><br><b>Mode</b> | NOT FICACIONES<br>$2.20 - 10$<br>Alba L<br><b>BURGERY (1)(2)(8)</b><br>$\bullet$<br>$-$ mass $-$<br><b>Service Controller Controller Controller</b><br>man p                                                                                                    | BB Repetir cuadricula<br>0000                            |
| $\triangle$        |                                                                | $\Delta = 2$<br>The Constitution Print, The Con-<br>a conservation<br>$\overline{a}$<br>Æ,<br><b>Rat Louis Ford Rate</b><br><b>Exit Local State Sec</b><br>$2 - 2$                                                                                                    | $\Delta=2$<br>×.<br>$\Delta$<br>$\sim$<br>$\sim$<br>$\sim$<br>÷.<br>$\sim$<br>$\sim$<br>$\sim$ 1<br>$\sim$ 1<br>$\sim$                           | $=$<br><b>Services Painter Painter</b><br><b>SOLUTI</b><br>$2 - 2$<br>$\mathbf{E}$<br>$\frac{1}{2}$<br>$\begin{array}{l} \mathbf{F} \xrightarrow{\mathbf{F}} \mathbf{F} \xrightarrow{\mathbf{F}} \mathbf{F} \xrightarrow{\mathbf{F}} \mathbf{F} \xrightarrow{\mathbf{F}} \mathbf{F} \xrightarrow{\mathbf{F}} \mathbf{F} \xrightarrow{\mathbf{F}} \mathbf{F} \xrightarrow{\mathbf{F}} \mathbf{F} \xrightarrow{\mathbf{F}} \mathbf{F} \xrightarrow{\mathbf{F}} \mathbf{F} \xrightarrow{\mathbf{F}} \mathbf{F} \xrightarrow{\mathbf{F}} \mathbf{F} \xrightarrow{\mathbf{F}} \mathbf{F} \xrightarrow{\mathbf{F}} \mathbf{F} \xrightarrow{\mathbf{F}} \mathbf$<br>$\frac{1}{2}$<br>$\frac{1}{2}$<br>$\frac{\partial \mathcal{L}(\mathbf{r},\mathbf{r})}{\partial \mathbf{r} \cdot \mathbf{r}} = \frac{\partial \mathcal{L}(\mathbf{r},\mathbf{r})}{\partial \mathbf{r} \cdot \mathbf{r}}$<br>×.<br><b>Contract</b><br>÷.<br><b>A</b><br>"Statest<br><b>TAXABLE</b><br><b>COMMENT</b><br><b>Parameter</b>                                                                                                    | <b>COMPONENTE</b>                                        |
| $\varnothing$<br>T |                                                                | Ē.<br>$\mathcal{A}$<br>$\sigma$<br>$\frac{0}{2}$                                                                                                    | E<br>$^{16}$<br>٠.<br>A.<br>A.                                                                                                    | 흐<br>$\mathcal{L}$<br>$\begin{array}{c} \mathbf{P} \cup \mathbf{Q} \cup \mathbf{Q} \neq \mathbf{Q} \end{array}$<br>$\frac{1}{2}$<br>$-1000$<br><b>Taxable</b><br>۰.<br>$\Delta$<br>$\begin{array}{ c c c c c c } \hline \text{trace} & \text{trace} \\ \hline \text{Euler} & \text{Euler} \end{array}$<br>$\begin{array}{l} \displaystyle \limsup_{n \to \infty} \mathbb{E} \end{array}$                                                                                                    | An $O$<br>$\times 0$<br>N <sub>0</sub><br>Y <sub>0</sub> |
| 'n.                |                                                                | CAUFICACIÓN- cuando hay exámen se habilita una columna exámen                                                                                                    |                                                                                                    | NOT PICACIONES -crear autorización<br>$2 + 20$ mm<br><b>School of</b>                                                                                                    |                                                          |
| $\mathsf Q$        |                                                                | $\sigma$ and $\sigma$ ( $\theta$ ) and $\sigma$<br>$\sim 100$ $\sigma$<br>$\bullet$<br>LEEL GOLDEN<br><b>Contract Contract</b><br>Contract and Contract                                                                                                    |                                                                                                    | $\bullet$<br>$\bullet$<br>mar.                                                                                                    | REDIMENSIONADO INTERACTIVO<br>$\Box$                     |
|                    |                                                                | <b>Signa</b><br><b>Le Schedule Court State</b><br>$\sim$<br>$\sim$<br>$\hat{\pi}$<br>$\mathcal{F}=\mathcal{F}$<br><b>CONTRACTOR</b><br>$2 - 2$<br>B<br>A.<br>$\sigma$<br>$\mathbb{R}$                                                                                                    |                                                                                                    | <b>Corpora</b><br>÷.<br>$\sim$<br><b>COMPANY</b><br>$\blacksquare$<br>LENGIN LIQUOR CALLER A GAME<br>×.<br>$\begin{tabular}{ c c } \hline & \multicolumn{3}{ c }{\multicolumn{3}{ c }{\multicolumn{3$<br>÷.<br>$\mathcal{L}$<br>American bank inclu works<br>$\sim$ $\sim$<br>$\overline{\phantom{a}}$<br>a,<br>$\sim \Box$<br>m and<br>$1 - 1$                                                                                                    | ASPECTO<br>Opacidad<br>$O\%$<br>$\bigcirc$ $-$           |
|                    |                                                                | CALIFICACIÓN- SEGUIMIENTO                                                                                                    |                                                                                                    | <b>County County</b><br>NOT FICACIONES - ver Autorización                                                                                                    |                                                          |
|                    |                                                                | $2.20$ mm<br><b>Supervis</b><br>LINE GALLYN<br>$\frac{0}{2}$<br>contract the first state<br><b>Contract</b><br>attention highly dealer<br>$\Xi$<br>A.<br>$\begin{tabular}{ll} $0$ & $100$ & 1000 $100 $100$ \\ $0$ & $100$ & 1000 $100 $100$ \\ \end{tabular}$<br>$\sim$<br><b>Contractor</b><br>$\sim$<br>÷.<br>$\mathbf{R}$<br>a.<br>$\alpha$<br>$\mathcal{L}$ |                                                                                                    | $\mathbf{P} = \mathbf{P} \cdot \mathbf{Q} + \mathbf{Q}$<br>8.301<br>$\begin{array}{ c c c c }\hline \text{interior} & (a) \in \mathcal{A} & (a) \\ \hline \end{array}$<br>Θ<br><b>COMMENT</b><br><b>STATISTICS</b><br>$\frac{1}{2}$<br>$\frac{1}{2}$ and $\frac{1}{2}$<br>$\frac{1}{2}$<br>$\begin{array}{c} \mu_{\rm{3DLO},\rm{2D}\rm{CO}} \\ \hline \nu_{\rm{2D}} \end{array}$<br>$\frac{\mu_{\rm DM} \mu_{\rm DM}}{\mu_{\rm DM}}$<br><b>Provide</b><br>ă.<br>$\blacksquare$<br><b>STATE</b><br>$\mathbf{P}$<br>E<br>$\epsilon$<br>$\frac{1}{10000}$<br><b>STATISTICS</b><br>$\begin{tabular}{ c c c c } \hline position & question \\ \hline \end{tabular}$<br>÷.<br>÷.<br>$\frac{\mathcal{H}(\mathcal{M})\left(\mathcal{M}(\mathcal{M})\right)}{\mathcal{H}(\mathcal{M})}$<br>$\overline{\tau}$<br>22<br><b>Technical</b><br>$\begin{array}{l} \scriptstyle \mathcal{N}_{\mathcal{M}} \equiv \mathcal{N}_{\mathcal{M}} \equiv \mathcal{N}_{\mathcal{M}} \end{array}$<br>$\frac{\alpha_{\text{max}}}{\alpha_{\text{max}}}\mathbf{1}$<br><b>Constitution</b><br>$\begin{array}{ccc}\n0 & x \\ \end{array}$<br><b>Service</b> Product<br>$\frac{m_{\rm{max}}}{T_{\rm{max}}}$ |                                                          |
|                    |                                                                |                                                                                                    |                                                                                                    | NOT FICACIONES -- ver respuestas de los padres de la Autorización -                                                                                                    |                                                          |
| ⊡<br>⇟<br>盖        |                                                                | CALIFICACIÓN- SEGUIMIENTO - REPORTE CURSOS<br>$2 - 20$ mm<br>$\sim$ and $\sim$<br>$\bullet$<br>narage.<br>疫<br>not kell in<br>$\Box$<br>$\overline{a}$<br><b>North Minister</b><br>$\frac{m_{\rm{min}}}{\Delta m_{\rm{min}}}\,$<br>$\sim$<br>區<br>$\alpha$<br><b>BACK</b>                                                                                        |                                                                                                    | $\sigma = \sigma / 0$ mass.<br><b>School</b><br>$\cdots$<br>$\boldsymbol{\Omega}$<br><b>CALL &amp; HARVES BARRARE</b><br>man p<br>AFDROCEN<br><b>Constitution Constitution</b><br>T<br><b>Contractor</b><br>$\begin{small} \texttt{A} & \texttt{B} & \texttt{B} & \texttt{B} & \texttt{B} & \texttt{B} & \texttt{B} \\ \texttt{A} & \texttt{B} & \texttt{B} & \texttt{B} & \texttt{B} & \texttt{B} & \texttt{B} & \texttt{B} & \texttt{B} & \texttt{B} & \texttt{B} \\ \texttt{A} & \texttt{B} & \texttt{B} & \texttt{B} & \texttt{B} & \texttt{B} & \texttt{B} & \texttt{B} & \texttt{B} & \texttt{B} & \texttt{B} & \texttt{B} & \texttt{B$<br>$\sim$<br>무<br>ASSAULTER FORMER<br>×.<br>$\sim \Box$<br>÷.<br>$ \Box$<br><b>MARKET</b><br>$-$<br>$\alpha$<br>$\circ$<br>$\begin{array}{ccc} a & a \end{array}$                                                                                                    |                                                          |

*Gráfica N° 23 Diseño de prototipo 3*

En la HU02 se enfoca en el desarrollo y diseño de la base de datos del sistema, utilizaremos **MariaDB y Workbench.**

| MySQL Workbench                                                                |                                                                                          |                              |                                                               |                                                                                       |                                                                    |                                                                               |                                                                                 |                |                           | $\Box$<br>$\times$        |
|--------------------------------------------------------------------------------|------------------------------------------------------------------------------------------|------------------------------|---------------------------------------------------------------|---------------------------------------------------------------------------------------|--------------------------------------------------------------------|-------------------------------------------------------------------------------|---------------------------------------------------------------------------------|----------------|---------------------------|---------------------------|
| MySQL Model* (MONI.mwb)<br>Apoderado X<br>Sistema<br>⋒<br>$\times$<br>$\times$ |                                                                                          |                              |                                                               |                                                                                       |                                                                    |                                                                               |                                                                                 |                |                           |                           |
| Edit   View Arrange<br>Model<br>Database Tools Scripting Help<br>Eile          |                                                                                          |                              |                                                               |                                                                                       |                                                                    |                                                                               |                                                                                 |                |                           |                           |
| ۱Ħ<br>氇<br>القسا<br>$\sim$<br>$\sim$<br>皆                                      | 图像<br>ňП                                                                                 |                              |                                                               |                                                                                       |                                                                    |                                                                               |                                                                                 |                |                           | $\otimes$ $\Pi$           |
| <b>Description Editor</b> :                                                    | Model Overview                                                                           |                              |                                                               |                                                                                       |                                                                    |                                                                               |                                                                                 |                | <b>Modeling Additions</b> |                           |
| guardar_notificacion_apoderado: M ~                                            | 94151641                                                                                 |                              |                                                               |                                                                                       |                                                                    |                                                                               |                                                                                 |                | UP-<br>Ħπ                 |                           |
|                                                                                |                                                                                          | 40                           |                                                               |                                                                                       |                                                                    | k                                                                             |                                                                                 |                | <b>MARK</b>               | timestamps<br>create time |
|                                                                                | ÷<br>Add Diagram                                                                         | Agenda                       | Apoderado<br>Asistencia                                       | Aulas                                                                                 | <b>Notas</b>                                                       | Notificaciones<br>Sistema                                                     | Tarea                                                                           |                | user                      |                           |
|                                                                                |                                                                                          |                              |                                                               |                                                                                       |                                                                    | Usuario                                                                       |                                                                                 |                | MW                        | ame em                    |
|                                                                                | <b>DIFFEICAL</b>                                                                         |                              |                                                               |                                                                                       |                                                                    |                                                                               |                                                                                 |                | <b>MAR</b><br>categor     | category                  |
|                                                                                | 4                                                                                        |                              |                                                               |                                                                                       |                                                                    |                                                                               |                                                                                 |                |                           |                           |
|                                                                                |                                                                                          |                              |                                                               |                                                                                       |                                                                    |                                                                               |                                                                                 |                |                           |                           |
|                                                                                | Usuarios                                                                                 |                              |                                                               |                                                                                       |                                                                    |                                                                               |                                                                                 |                |                           |                           |
|                                                                                | ▼ Physical Schemas                                                                       |                              |                                                               |                                                                                       |                                                                    |                                                                               | $\mathbb{H} \quad \mathbb{H} \quad \mathbb{H} \quad \mathbb{H} \quad + \quad -$ |                |                           |                           |
|                                                                                |                                                                                          |                              |                                                               |                                                                                       |                                                                    |                                                                               |                                                                                 |                |                           |                           |
|                                                                                | educacion dbescolar<br>MySQL Schema                                                      |                              | educacion dbaccount<br>MySQL Schema                           |                                                                                       |                                                                    |                                                                               |                                                                                 | $\blacksquare$ |                           |                           |
|                                                                                |                                                                                          |                              |                                                               |                                                                                       |                                                                    |                                                                               |                                                                                 |                |                           |                           |
|                                                                                | Tables (18 items)                                                                        |                              |                                                               |                                                                                       |                                                                    |                                                                               |                                                                                 |                |                           |                           |
| Description                                                                    | Add Table                                                                                | acceso_apoderado             | acceso_estudiante                                             | acceso_tarea_apoder                                                                   | acceso_tarea_estudia.                                              | agenda                                                                        | apoderado_estudiante                                                            |                |                           |                           |
| User Types List                                                                | asistencia<br>horarlo                                                                    | aula<br><b>III</b> notas     | aula_apoderado<br>notificacion                                | aula curso<br>notificacion_apoderado                                                  | aula estudiante<br>tarea                                           | curso                                                                         | detalle asistencia                                                              |                |                           |                           |
| Definition<br>Flac<br>Type<br><b>BOOL</b><br>TINYINT(1)                        | Views (11 items)                                                                         |                              |                                                               |                                                                                       |                                                                    |                                                                               |                                                                                 |                |                           |                           |
| <b>BOOLEAN</b><br>TINYINT(1)                                                   |                                                                                          |                              |                                                               |                                                                                       |                                                                    |                                                                               |                                                                                 |                |                           |                           |
| <b>FIXED</b><br>DECIMAL(10<br><b>B</b> <sub>D</sub> FLOAT4<br><b>FLOAT</b>     | & Add View<br>vst_estudiante_apode The vst_estudiante_aula                               | vst apoderado estudi         | The vst_aula<br>vst_estudiante_aula_                          | vst_aula_apoderado<br>vst_horario                                                     | The vst_aula_curso<br><b>The vst_tarea</b>                         | The vst_curso                                                                 | vst_detalle_asistencia                                                          |                |                           |                           |
| <b>ELOATS</b><br><b>DOUBLE</b><br>$b$ INT1<br>TINYINT(4)                       | Routines (13 items)                                                                      |                              |                                                               |                                                                                       |                                                                    |                                                                               |                                                                                 |                |                           |                           |
| $b$ INT2<br>SMALLINT(6)                                                        |                                                                                          |                              |                                                               |                                                                                       |                                                                    |                                                                               |                                                                                 |                |                           |                           |
| $\blacktriangleright$ INT3<br>MEDIUMINT<br><b>B</b> INT4<br>INT(11)            | <b>Add Routine</b><br><sup>0</sup> 8 guardar_estudiante_a <sup>0</sup> 8 guardar_horario | <sup>0</sup> 8 cantidad_aula | <sup>D</sup> & guardar_agenda<br><sup>0</sup> 8 guardar_notas | <sup>9</sup> 8 guardar_asistencia_n<br><sup>0</sup> <sub>8</sub> quardar notificacion | <sup>p</sup> 8 guardar_aula<br><sup>0</sup> 8 quardar notificacion | <sup>9</sup> 8 guardar_aula_apoder<br><sup>0</sup> <sub>8</sub> quardar tarea | <sup>0</sup> 8 guardar_curso<br><sup>0</sup> 8 login                            |                |                           |                           |
| <b>B</b> INT8<br><b>BIGINT(20)</b>                                             | Routine Groups (0 items)                                                                 |                              |                                                               |                                                                                       |                                                                    |                                                                               |                                                                                 |                |                           |                           |
| <b>INTEGER</b><br>INT(11)<br>LONG VAR.<br>MEDIUMBLOB                           |                                                                                          |                              |                                                               |                                                                                       |                                                                    |                                                                               |                                                                                 |                |                           |                           |
| LONG VAR<br>MEDIUMTEXT<br><b>LONG</b><br>MEDIUMTEXT                            | o Add Group                                                                              |                              |                                                               |                                                                                       |                                                                    |                                                                               |                                                                                 |                |                           |                           |
| MIDDLEINT MEDIUMINT                                                            | $\triangleright$ Schema Privileges                                                       |                              |                                                               |                                                                                       |                                                                    |                                                                               |                                                                                 |                |                           |                           |
| NUMERIC<br>DECIMAL(10<br>$\mathbb{R}$ DEC<br>DECIMAL(10                        | $\triangleright$ SQL Scripts                                                             |                              |                                                               |                                                                                       |                                                                    |                                                                               |                                                                                 |                |                           |                           |
| CHARACTER CHAR(1)                                                              | ▶ Model Notes                                                                            |                              |                                                               |                                                                                       |                                                                    |                                                                               |                                                                                 |                |                           |                           |
| $\left\langle \cdot \right\rangle$<br>$\rightarrow$                            |                                                                                          |                              |                                                               |                                                                                       |                                                                    |                                                                               |                                                                                 |                |                           |                           |
| History<br>User Types                                                          |                                                                                          |                              |                                                               |                                                                                       |                                                                    |                                                                               |                                                                                 |                | Templates                 |                           |
| Ready                                                                          |                                                                                          |                              |                                                               |                                                                                       |                                                                    |                                                                               |                                                                                 |                |                           | $\Box$                    |

*Gráfica N° 24 Diseño de la base de datos*

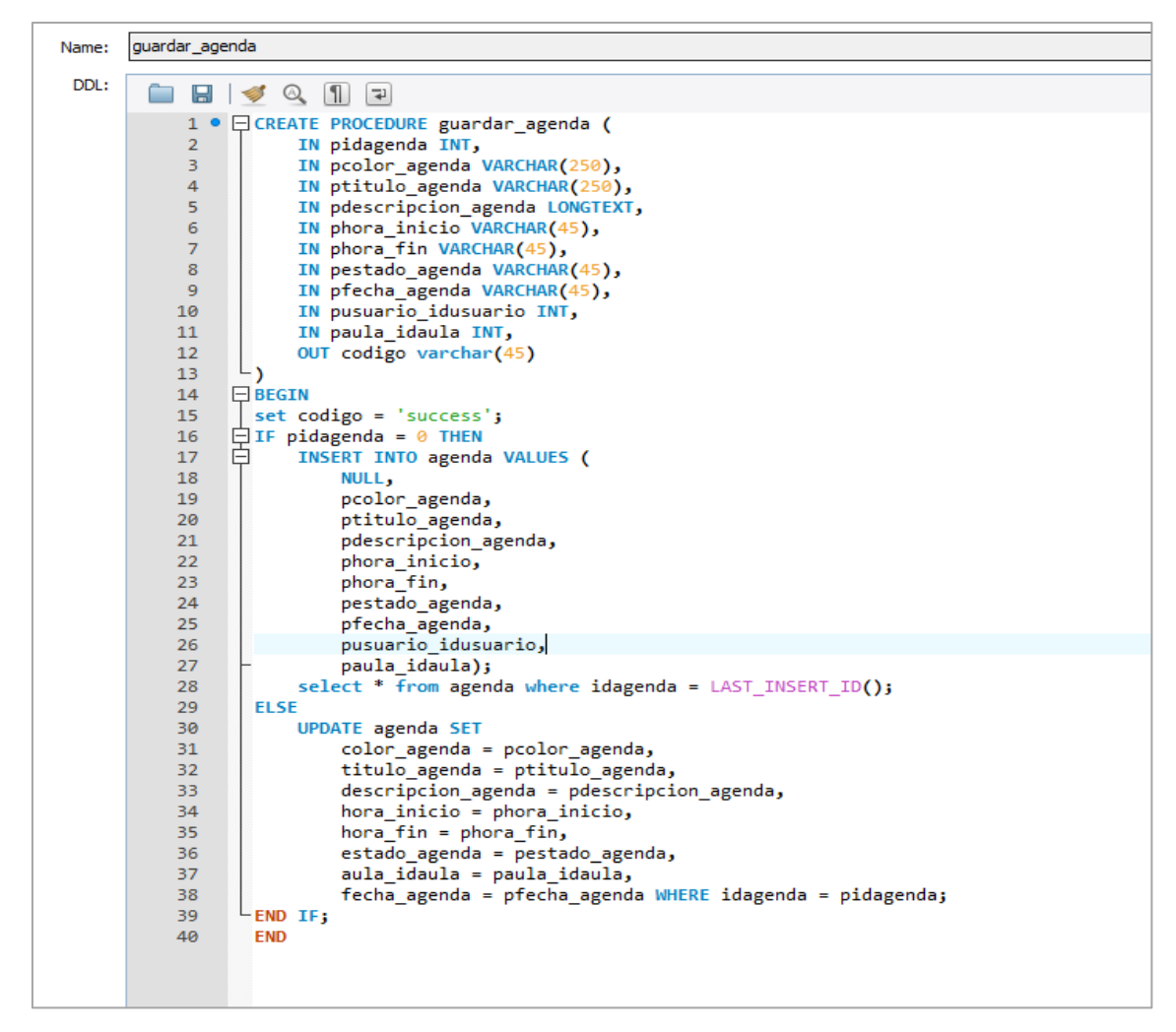

*Gráfica N° 25 Procedimientos almacenados en la base de datos*

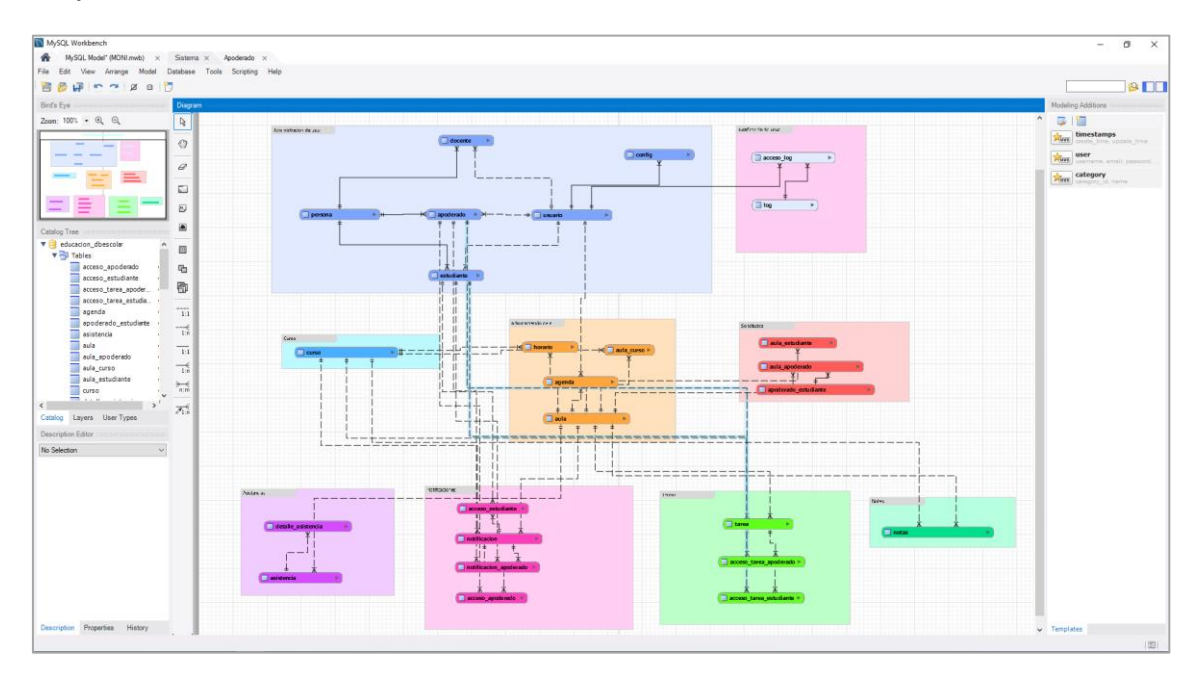

*Gráfica N° 26 Diseño general de la base de datos*
Con esto finalizarían las tareas del primer sprint. Como resumen se entrega todas las funcionalidades que son descritas en las historias de usuario:

| ID              | HU          | Descripción                                         | <b>Estado</b> | <b>Tiempo</b>  |
|-----------------|-------------|-----------------------------------------------------|---------------|----------------|
| T01             | <b>HU01</b> | Definir la tipificación                             | Completado    | 8              |
| T <sub>02</sub> | <b>HU01</b> | Definir paleta de colores                           | Completado    | $\overline{2}$ |
| T03             | <b>HU01</b> | Crear elementos                                     | Completado    | 8              |
| T04             | <b>HU01</b> | Crear plantillas                                    | Completado    | 8              |
| T05             | <b>HU01</b> | Diseñar el logo en diferentes resoluciones          | Completado    | 8              |
| T06             | <b>HU01</b> | Interfaz de inicio de sesión                        | Completado    | 4              |
| T07             | <b>HU01</b> | Interfaz de registro de apoderado                   | Completado    | 8              |
| T08             | <b>HU01</b> | Interfaz de registro de docente                     | Completado    | 8              |
| T09             | HU01        | Dashboard de apoderado                              | Completado    | 4              |
| T <sub>10</sub> | <b>HU01</b> | Diseño de los menús                                 | Completado    | 8              |
| T <sub>11</sub> | <b>HU01</b> | Interfaz de notas diarias                           | Completado    | 6              |
| T <sub>12</sub> | <b>HU01</b> | Interfaz de asistencias diarias                     | Completado    | 6              |
| T <sub>13</sub> | <b>HU01</b> | Administración de solicitudes                       | Completado    | 8              |
| T14             | <b>HU01</b> | Interfaz de Resumen de estudiante                   | Completado    | 8              |
| T <sub>15</sub> | <b>HU01</b> | Interfaces de tareas                                | Completado    | 8              |
| T <sub>16</sub> | HU01        | Interfaces de notificaciones                        | Completado    | 4              |
| T <sub>17</sub> | <b>HU01</b> | Interfaces de cursos                                | Completado    | 8              |
| T <sub>18</sub> | <b>HU01</b> | Interfaces de horario                               | Completado    | 8              |
| T <sub>19</sub> | HU01        | Interfaces de agenda                                | Completado    | 8              |
| T <sub>20</sub> | <b>HU01</b> | Interfaces de chat privado                          | Completado    | 6              |
| T <sub>21</sub> | <b>HU01</b> | Interfaces de chat publico                          | Completado    | 4              |
| T <sub>22</sub> | <b>HU01</b> | Hacer interactividad entre las interfaces           | Completado    | 8              |
| T <sub>23</sub> | <b>HU02</b> | Separar bloques de diseño en workbech               | Completado    | 2              |
| T24             | <b>HU02</b> | Diseño de relación del módulo de usuarios           | Completado    | 4              |
| T <sub>25</sub> | <b>HU02</b> | Diseño de relación del módulo apoderado             | Completado    | 8              |
| T <sub>26</sub> | <b>HU02</b> | Diseño de relación del módulo agenda                | Completado    | 4              |
| T27             | HU02        | Diseño de relación del módulo asistencia            | Completado    | 2              |
| T28             | <b>HU02</b> | Diseño de relación del módulo aulas                 | Completado    | 4              |
| T <sub>29</sub> | HU02        | Diseño de relación del módulo notas                 | Completado    | 2              |
| T30             | <b>HU02</b> | Diseño de relación del módulo notificaciones        | Completado    | 4              |
| T31             | <b>HU02</b> | Diseño de relación del módulo tareas                | Completado    | 2              |
| T32             | <b>HU02</b> | Agrupar los diseños en un solo bloque               | Completado    | 8              |
| T33             | <b>HU02</b> | Cambiar los colores de las tablas según los módulos | Completado    | 4              |
| T34             | <b>HU02</b> | Crear procedimientos de usuario                     | Completado    | 8              |
| T35             | <b>HU02</b> | Crear procedimientos de login                       | Completado    | 4              |
| T36             | <b>HU02</b> | Crear procedimiento de apoderado - aula             | Completado    | 8              |

*Tabla N° 53 Estado de ejecución de las tareas del sprint 1*

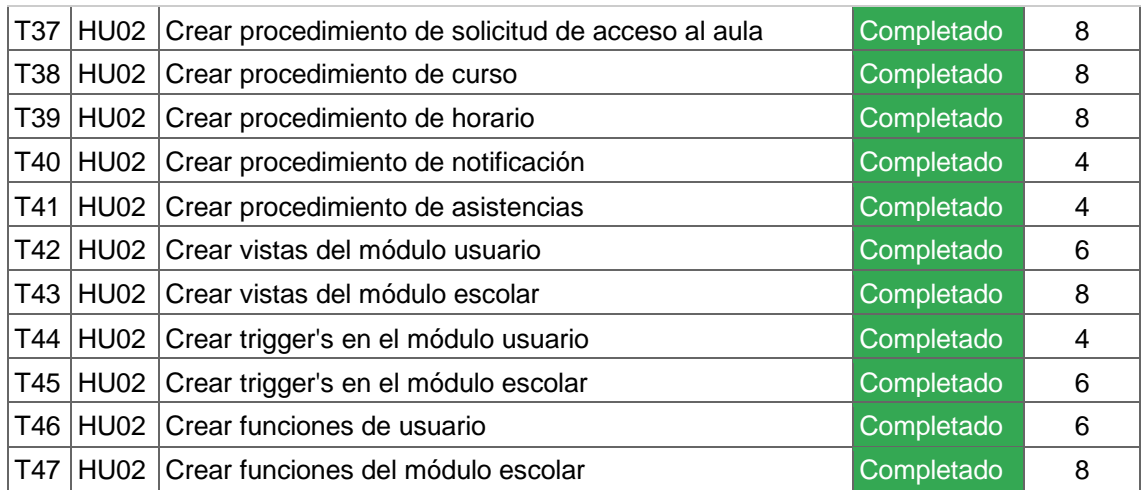

Al finalizar el esfuerzo dedicado al primer Sprint se aprecia en la siguiente tabla:

*Tabla N° 54 Resumen de esfuerzo del sprint 1*

| Historia de Usuario | <b>PH</b> | Tiempo estimado (h) | Tiempo final (h) |
|---------------------|-----------|---------------------|------------------|
| HU01                | 30        | 148                 | 147              |
| <b>HU02</b>         | 16.5      | 134                 | 135              |
|                     | 46.5      | 282                 | 282              |

# **Pruebas de funcionalidad**

*Tabla N° 55 Prueba de funcionalidad del sprint 1*

| <b>Historia de Usuario</b> | Denominación   Estado   Prioridad |        |      |
|----------------------------|-----------------------------------|--------|------|
| HU01                       | Prototipo                         | Valido | Alta |
| HI 102                     | Base de datos                     | Valido | Alta |

# **Sprint 2**

## **Sprint Planning Meeting**

En este segundo sprint verificamos las historias de usuarios que faltan y se reestiman los esfuerzos con la experiencia del primer sprint.

*Tabla N° 56 Lista de historias de usuario disponibles en el sprint 2*

|                                  |                                       |              | <b>Miembro</b> |            |                  |
|----------------------------------|---------------------------------------|--------------|----------------|------------|------------------|
| Historia de Usuario Denominación |                                       | A            | B              | Media      | <b>Prioridad</b> |
| <b>HU01</b>                      | Prototipo                             | 20           |                | 40 30      | Alta             |
| <b>HU02</b>                      | <b>Base de datos</b>                  |              |                | 43 20 16.5 | Alta             |
| <b>HU03</b>                      | Inicio de sesión                      | 5            | 13 9           |            | Alta             |
| <b>HU04</b>                      | Registro de usuario                   |              |                | 13 20 16.5 | Alta             |
| <b>HU05</b>                      | administración de aulas               | 8            |                | 13 10.5    | Alta             |
| <b>HU06</b>                      | Dashboard de estudiante - docente     | 5            | 8              | 6.5        | Alta             |
| <b>HU07</b>                      | Administración de solicitudes         | 8            |                | 13 10.5    | Alta             |
| <b>HU08</b>                      | Relación de estudiantes               | $\mathbf{1}$ | 5              | 3          | Regular          |
| HU09                             | Administración de notificaciones      | 13           |                | 20 16.5    | Alta             |
| <b>HU10</b>                      | Administración de tareas              | 8            |                | 13 10.5    | Alta             |
| <b>HU11</b>                      | Administración de cursos              | 8            |                | 13 10.5    | Bajo             |
| <b>HU12</b>                      | Administración de calendario          | 13           |                | 13 13      | Alta             |
| <b>HU13</b>                      | Asistencia diaria                     | 8            | 8              | 8          | Alta             |
| <b>HU14</b>                      | Calificación diaria                   | 8            |                | 13 10.5    | Alta             |
| <b>HU15</b>                      | Administración de horario             |              | 20 40 30       |            | Regular          |
| <b>HU16</b>                      | Chat                                  |              | 20 40 30       |            | Bajo             |
| <b>HU17</b>                      | Resumen del estudiante                |              | 20 20 20       |            | Alta             |
| <b>HU18</b>                      | Reporte de asistencias                | 8            |                | 13 10.5    | Bajo             |
| <b>HU19</b>                      | administración de Hijos               |              | 13 13 13       |            | Alta             |
| <b>HU20</b>                      | administración de aulas - apoderado 8 |              |                | 13 10.5    | Alta             |
| <b>HU21</b>                      | Acceso a las opciones de aula         |              |                | 13 20 16.5 | Alta             |
| <b>HU22</b>                      | Confirmación de la notificación       | 8            |                | 13 10.5    | Alta             |

Mantendremos las estimaciones anteriores debido a que resulto bien la estimación del primer sprint. También contamos con 46.5(PH) por lo tanto cubre con las historias de usuario con ID: **HU03, HU04, HU05 y HU07** donde la suma de los puntos nos resulta 46.5(PH); en este sprint contamos con las siguientes tareas:

| ID              | HU          | Descripción                                                                       | <b>Tiempo</b>           |
|-----------------|-------------|-----------------------------------------------------------------------------------|-------------------------|
| T48             | HU03        | Crear proyecto de angular                                                         | 8                       |
| T49             | HU03        | Instalar las dependencias externas                                                | 4                       |
| T <sub>50</sub> | HU03        | Crear la arquitectura modular                                                     | 12                      |
| T <sub>51</sub> | HU03        | Crear las rutas                                                                   | 4                       |
| T <sub>52</sub> | HU03        | Crear el módulo de usuario                                                        | 8                       |
| T <sub>53</sub> | HU03        | Crear el componente login                                                         | $\overline{\mathbf{4}}$ |
| T <sub>54</sub> | HU03        | Crear el componente recuperar contraseña                                          | 6                       |
| T <sub>55</sub> | HU03        | Crear la arquitectura del backend(Express)                                        | 10                      |
| T <sub>56</sub> | HU03        | Crear el API de login                                                             | 8                       |
| T <sub>57</sub> | HU03        | Integrar el componente login con la API                                           | 10                      |
| T <sub>58</sub> | HU04        | Crear el componente de registro                                                   | 8                       |
| T <sub>59</sub> | HU04        | Crear API de búsqueda de DNI de JNE para el<br>autocompletado                     | 10                      |
| T60             | HU04        | Crear el componente de registro apoderado que hace<br>uso del componente registro | 6                       |
| T61             | HU04        | Crear el componente de registro docente que hace uso<br>del componente registro   | 6                       |
| T62             | HU04        | Crear las rutas de acceso                                                         | 4                       |
| T63             | HU04        | Crear componente de confirmación                                                  | 6                       |
| T64             | HU04        | Crear API de registro                                                             | 10                      |
| T65             | <b>HU04</b> | Crear plantilla de confirmación de correo                                         | 8                       |
| T66             | HU04        | Crear API de envío de correo                                                      | 4                       |
| <b>T67</b>      | HU04        | Integrar el módulo de registro con la API                                         | 12                      |
| T68             | <b>HU05</b> | Crear la API de aulas                                                             | 12                      |
| T69             | HU05        | Crear ruta de aulas                                                               | 6                       |
| T70             | HU05        | Crear los componentes de lista, box y form de la aula                             | 10                      |
| T71             | HU05        | Listar las aulas y crear componente de filtro                                     | 8                       |
| T72             | <b>HU05</b> | Configurar socket en el cliente y servidor                                        | 12                      |
| T73             | <b>HU05</b> | Integrar el módulo de aula con la API                                             | 8                       |
| T74             | <b>HU05</b> | Adicionar aula                                                                    | 8                       |
| T75             | HU05        | Editar aula                                                                       | 8                       |
| T76             | <b>HU05</b> | Eliminar aula                                                                     | 8                       |
| T77             | HU05        | Emitir en tiempo real los eventos                                                 | 10                      |
| T78             | <b>HU07</b> | Crear API de solicitud de acceso                                                  | 12                      |
| T79             | HU07        | Crear ruta de solicitudes de acceso                                               | 4                       |
| T80             | HU07        | Crear el componente de solicitudes                                                | 12                      |
| T81             | HU07        | Configurar el socket para el funcionamiento del tiempo<br>real                    | 12                      |

*Tabla N° 57 Lista de tareas a realizar en el sprint 2*

## **Sprint Backlog**

En esta fase del SCRUM ya contamos con las tareas a realizar nos enfocaremos en su desarrollo.

Las historias seleccionadas son:

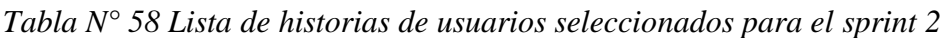

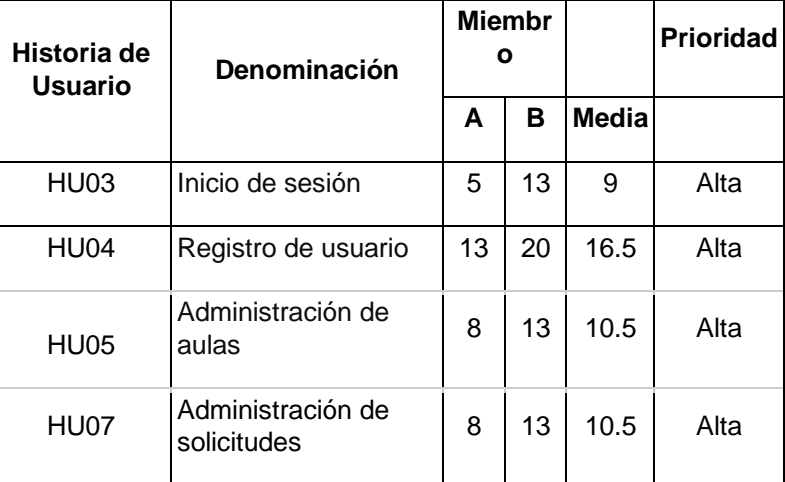

En la **HU03** se enfoca en el desarrollo del login del sistema, las tecnologías a utilizar son Angular, NodeJs**.**

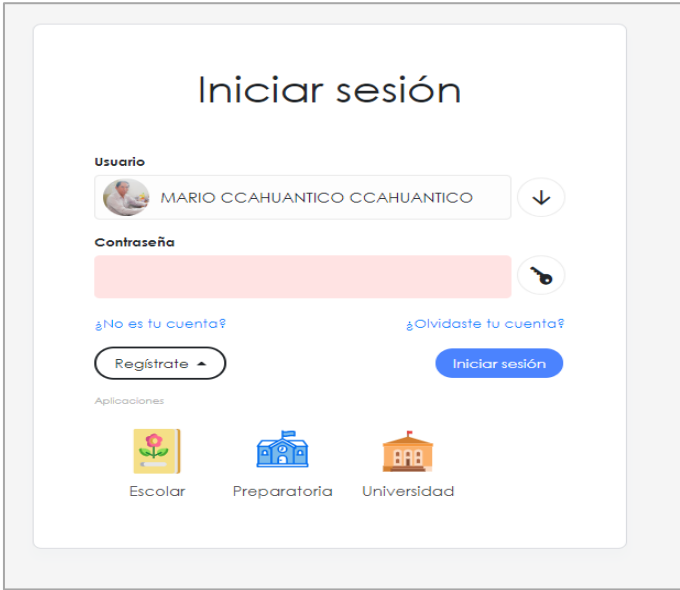

*Gráfica N° 27 Interfaz de inicio de sesión*

En la **HU04** nos enfocamos en el desarrollo del módulo de registro sea como apoderado a docente.

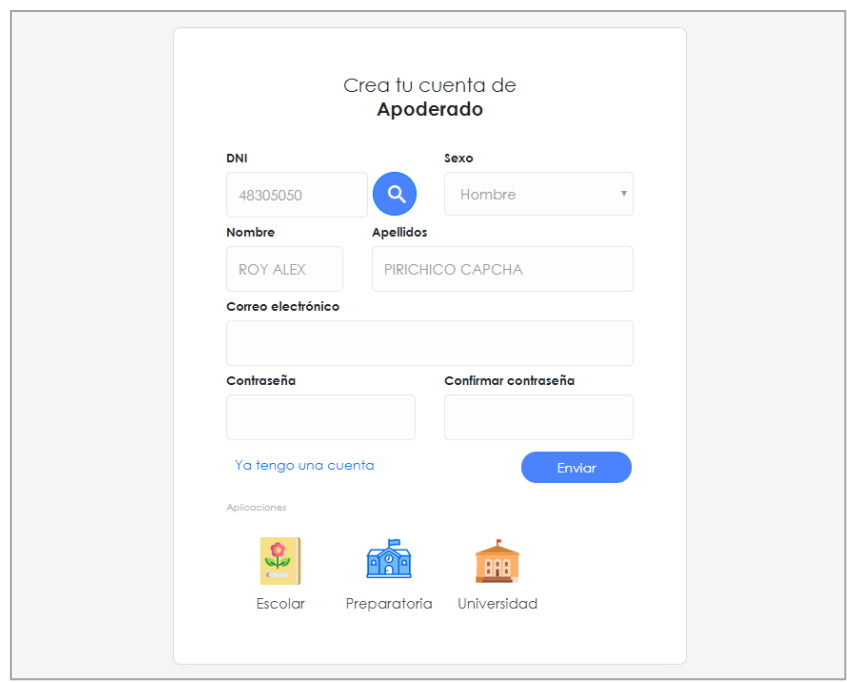

*Gráfica N° 28 Intefaz de registro de apoderado*

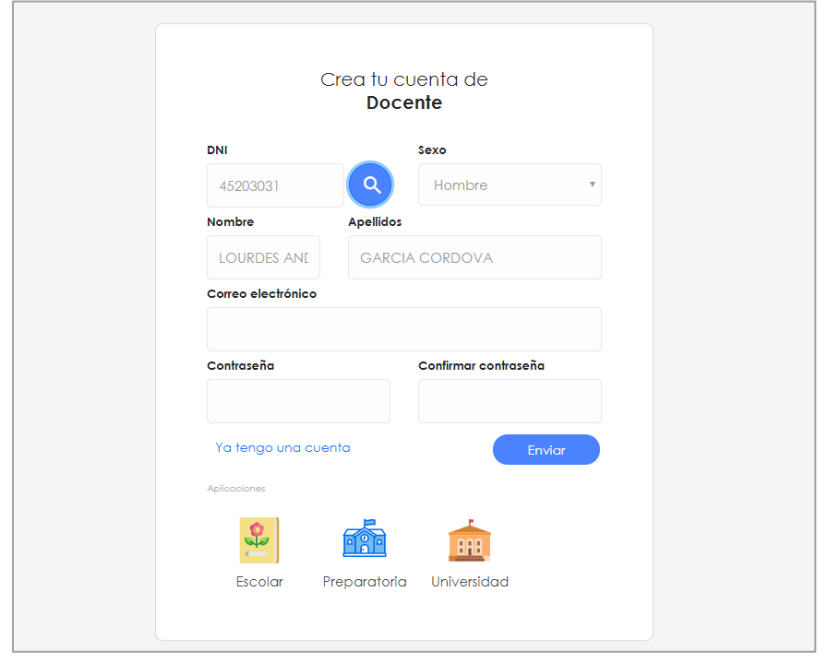

*Gráfica N° 29 Interfaz de registro de docente*

En la **HU05** nos enfocaremos en el desarrollo de administración de aulas por parte del docente

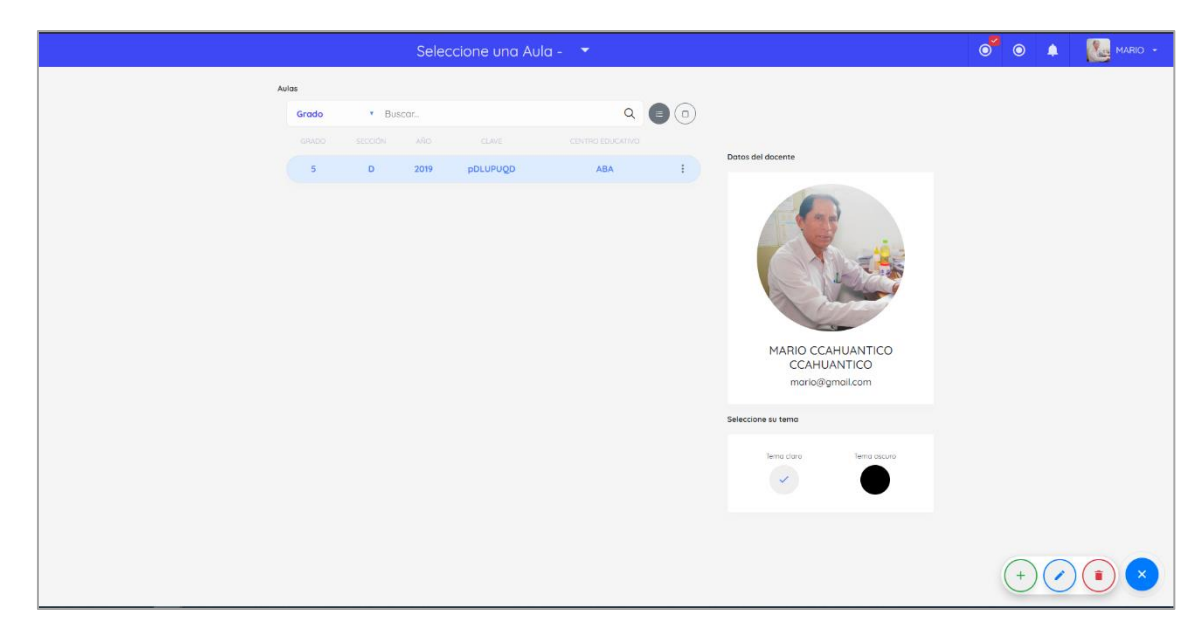

*Gráfica N° 30 Administración de aulas*

En la **HU07** nos enfocaremos en aceptar, bloquear o rechazar una solicitud de acceso enviada por parte del apoderado

| Ξ<br>Ampliar barra lateral |                                      |          | $5 D - 2019$ $\rightarrow$               | $\bullet$<br>$\bullet$ $\bullet$ | <b>ANG MARIO -</b> |
|----------------------------|--------------------------------------|----------|------------------------------------------|----------------------------------|--------------------|
|                            |                                      |          | Ξ<br>$\circledast$<br>Ō                  | Aceptados                        |                    |
|                            |                                      | DNI      | <b>ESTUDIANTE</b>                        | <b>SEXO</b><br>FECHA             | <b>ESTADO</b>      |
|                            | <b>MARIO CCAHUANTICO CCAHUANTICO</b> | 20654355 | DAYRON RONALDO ACOSTA MAYHUA             | Hombre<br>Aceptado               | ÷                  |
|                            | <b>DOCENTE</b>                       | 21513773 | ANDREA LERYN BALAREZO MAMANI<br>Bloquear | Mujer<br>Aceptado                | ÷                  |
|                            | Menu<br>↓                            | 20885716 | <b>KENYI RONALDO BOZA BACA</b>           | Aceptado<br>Hombre               | ÷                  |
| 合                          | M                                    | 22925440 | LISBETH ALICIA BOZA GUILLEN              | Mujer<br>Aceptado                | ÷                  |
| Aula                       | <b>Solicitudes</b>                   | 23196179 | TIAGO FELICIANO CALDERON PICCUTITO       | Hombre<br>Aceptado               | ÷                  |
| 2<br><b>Estudiantes</b>    | ≏<br>Notificaciones                  | 23632238 | JULIO FERNANDO CASANOVA HUAMAN           | Hombre<br>Aceptado               | ÷                  |
|                            |                                      | 21093963 | ROBERTO CATALAN MELENDEZ                 | Hombre<br>Aceptado               | ÷                  |
| a.<br>Chat                 | ш<br>Tareas                          | 22122907 | JOHN GABRIEL CORDOVA ORBES               | Aceptado<br>Hombre               | ÷                  |
| ō                          | m                                    | 22413857 | DIRELIS MIZEYLI CORDOVA PACTA            | Mujer<br>Aceptado                | ŧ                  |
| Calendario                 | Calificación                         | 2110765  | DAUCINHO COSTA RAMIREZ                   | Hombre<br>Aceptado               | ÷                  |
| 啯                          | 囲                                    | 24792837 | LEYSSI MARISSEL FLORES CHOTA             | Mujer<br>Aceptado                | ÷                  |
| Asistencia                 | Horario                              | 23243492 | ANA GABRIELA GALINDO LLAMAS              | Mujer<br>Aceptado                | ÷                  |
|                            | $\downarrow$<br>Reportes             | 23334143 | CRISTIAN HUAYHUA FERNANDEZ               | Hombre<br>Aceptado               | t                  |
|                            | Catalogos<br>↓                       | 24575007 | ABDIEL ROMARIO PILARES REYES             | Aceptado<br>Hombre               | ÷                  |
|                            |                                      | 24592876 | LUCERO QUECAÑO CCAHUANTICO               | Mujer<br>Aceptado                | ÷                  |
|                            |                                      | 24210059 | LUZ KEYLY QUISPE CCASA                   | Mujer<br>Aceptado                | ŧ                  |

*Gráfica N° 31 Administración de solicitudes*

Con esto finalizarían las tareas del segundo sprint. Como resumen se entrega todas las funcionalidades que son descritas en las historias de usuario:

| ID              | HU          | <b>Descripción</b>                                                                   | <b>Estado</b> | <b>Tiempo</b>   |
|-----------------|-------------|--------------------------------------------------------------------------------------|---------------|-----------------|
| T48             | HU03        | Crear proyecto de angular                                                            | Completado    | 8               |
| T49             | HU03        | Instalar las dependencias externas                                                   | Completado    | 4               |
| T <sub>50</sub> | HU03        | Crear la arquitectura modular                                                        | Completado    | 12              |
| T51             | HU03        | Crear las rutas                                                                      | Completado    | 4               |
| T <sub>52</sub> | HU03        | Crear el módulo de usuario                                                           | Completado    | 8               |
| T <sub>53</sub> | HU03        | Crear el componente login                                                            | Completado    | 4               |
| T <sub>54</sub> | HU03        | Crear el componente recuperar contraseña                                             | Completado    | 6               |
| T <sub>55</sub> | HU03        | Crear la arquitectura del backend(Express)                                           | Completado    | 10              |
| T <sub>56</sub> | HU03        | Crear el API de login                                                                | Completado    | 8               |
| T <sub>57</sub> | HU03        | Integrar el componente login con la API                                              | Completado    | 10              |
| T <sub>58</sub> | HU04        | Crear el componente de registro                                                      | Completado    | 8               |
| T <sub>59</sub> | <b>HU04</b> | Crear API de búsqueda de DNI de JNE<br>para el autocompletado                        | Completado    | 10              |
| T60             | <b>HU04</b> | Crear el componente de registro<br>apoderado que hace uso del componente<br>registro | Completado    | 6               |
| T61             | HU04        | Crear el componente de registro docente<br>que hace uso del componente registro      | Completado    | 6               |
| T62             | HU04        | Crear las rutas de acceso                                                            | Completado    | 4               |
| T63             | HU04        | Crear componente de confirmación                                                     | Completado    | 6               |
| T64             | <b>HU04</b> | Crear API de registro                                                                | Completado    | 10              |
| T65             | HU04        | Crear plantilla de confirmación de correo                                            | Completado    | 8               |
| T66             | HU04        | Crear API de envío de correo                                                         | Completado    | 4               |
| T67             | <b>HU04</b> | Integrar el módulo de registro con la API                                            | Completado    | 12              |
| T68             | HU05        | Crear la API de aulas                                                                | Completado    | 12              |
| T69             | HU05        | Crear ruta de aulas                                                                  | Completado    | 6               |
| T70             | HU05        | Crear los componentes de lista, box y form<br>de la aula                             | Completado    | 10              |
| T71             | HU05        | Listar las aulas y crear componente de<br>filtro                                     | Completado    | 8               |
| T72             | <b>HU05</b> | Configurar socket en el cliente y servidor                                           | Completado    | 12              |
| T73             | HU05        | Integrar el módulo de aula con la API                                                | Completado    | 8               |
| T74             | HU05        | Adicionar aula                                                                       | Completado    | 8               |
| T75             | HU05        | Editar aula                                                                          | Completado    | 8               |
| T76             | HU05        | Eliminar aula                                                                        | Completado    | 8               |
| T77             | HU05        | Emitir en tiempo real los eventos                                                    | Completado    | 10              |
| T78             | HU07        | Crear API de solicitud de acceso                                                     | Completado    | 12              |
| T79             | HU07        | Crear ruta de solicitudes de acceso                                                  | Completado    | 4               |
| T80             | HU07        | Crear el componente de solicitudes                                                   | Completado    | 12 <sub>2</sub> |
| T81             | HU07        | Configurar el socket para el funcionamiento<br>del tiempo real                       | Completado    | 12 <sup>°</sup> |

*Tabla N° 59 Estado de la lista de tareas realizadas en el sprint 2*

Al finalizar el esfuerzo dedicado al segundo Sprint se aprecia en la siguiente tabla:

| Historia de Usuario |      | PH Tiempo estimado (h) Tiempo final (h) |     |
|---------------------|------|-----------------------------------------|-----|
| <b>HU03</b>         | 9    | 74                                      | 70  |
| <b>HU04</b>         | 16.5 | 74                                      | 80  |
| <b>HU05</b>         | 10.5 | 90                                      | 90  |
| HU07                | 10.5 | 40                                      | 40  |
|                     | 46.5 | 278                                     | 280 |

*Tabla N° 60 Resumen de esfuerzo del sprint 2*

#### **Pruebas de funcionalidad**

*Tabla N° 61 Prueba de funcionalidad del sprint 2*

| Historia de<br>Usuario | Denominación                     |        | <b>Estado Prioridad</b> |
|------------------------|----------------------------------|--------|-------------------------|
| HU03                   | Inicio de sesión                 | Valido | Alta                    |
| HU <sub>04</sub>       | Registro de usuario              | Valido | Alta                    |
| HU05                   | administración de aulas          | Valido | Alta                    |
| HU07                   | Administración de<br>solicitudes | Valido | Alta                    |

### **Sprint 3**

#### **Sprint Planning Meeting**

En este tercer sprint verificamos las historias de usuarios que faltan y se reestiman los esfuerzos con la experiencia de los sprint's pasados.

*Tabla N° 62 Lista de historias de usuario disponibles en el sprint 3*

| Historia de    |                                        |                | <b>Miembro</b> |                 |                  |
|----------------|----------------------------------------|----------------|----------------|-----------------|------------------|
| <b>Usuario</b> | Denominación                           | A              | B              | <b>Media</b>    | <b>Prioridad</b> |
| <b>HU01</b>    | Prototipo                              | 20             | 40             | 30 <sub>0</sub> | Alta             |
| <b>HU02</b>    | <b>Base de datos</b>                   | 43             | 20             | 16.5            | Alta             |
| <b>HU03</b>    | Inicio de sesión                       | $\overline{5}$ | 43             | $\overline{9}$  | Alta             |
| <b>HU04</b>    | Registro de usuario                    | 43             | 20             | 46.5            | Alta             |
| <b>HU05</b>    | administración de aulas                | 8              | 4 <sub>3</sub> | 40.5            | Alta             |
| <b>HU06</b>    | Dashboard de estudiante -<br>docente   | 5              | 8              | 6.5             | Alta             |
| <b>HU07</b>    | Administración de solicitudes          | $\overline{8}$ | 4 <sub>3</sub> | 40.5            | Alta             |
| <b>HU08</b>    | Relación de estudiantes                | 1              | 5              | 3               | Regular          |
| <b>HU09</b>    | Administración de notificaciones       | 13             | 20             | 16.5            | Alta             |
| <b>HU10</b>    | Administración de tareas               | 8              | 13             | 10.5            | Alta             |
| <b>HU11</b>    | Administración de cursos               | 8              | 13             | 10.5            | Bajo             |
| <b>HU12</b>    | Administración de calendario           | 13             | 13             | 13              | Alta             |
| <b>HU13</b>    | Asistencia diaria                      | 8              | 8              | 8               | Alta             |
| <b>HU14</b>    | Calificación diaria                    | 8              | 13             | 10.5            | Alta             |
| <b>HU15</b>    | Administración de horario              | 20             | 40             | 30              | Regular          |
| <b>HU16</b>    | Chat                                   | 20             | 40             | 30              | Bajo             |
| <b>HU17</b>    | Resumen del estudiante                 | 20             | 20             | 20              | Alta             |
| <b>HU18</b>    | Reporte de asistencias                 | 8              | 13             | 10.5            | Bajo             |
| <b>HU19</b>    | administración de Hijos                | 13             | 13             | 13              | Alta             |
| <b>HU20</b>    | administración de aulas -<br>apoderado | 8              | 13             | 10.5            | Alta             |
| <b>HU21</b>    | Acceso a las opciones de aula          | 13             | 20             | 16.5            | Alta             |
| <b>HU22</b>    | Confirmación de la notificación        | 8              | 13             | 10.5            | Alta             |

Mantendremos las estimaciones anteriores debido a que resulto bien en los sprint's anteriores. También contamos con 46.5(PH) por lo tanto cubre con las historias de usuario con ID: **HU06, HU09, HU10 y HU12** donde la suma de los puntos nos resulta 46.5(PH); en este sprint contamos con las siguientes tareas:

| ID  | HU          | Descripción                                                    | <b>Tiempo</b> |
|-----|-------------|----------------------------------------------------------------|---------------|
| T82 | HU06        | Crear API de resumen del aula                                  | 12            |
| T83 | HU06        | Crear ruta de acceso al aula                                   | 4             |
| T84 | <b>HU06</b> | Diseñar los menús de presentación                              | 12            |
| T85 | HU06        | Crear las rutas de accesos de las opciones                     | 12            |
| T86 | HU09        | Crear la API de las notificaciones                             | 12            |
| T87 | HU09        | Crear ruta de las notificaciones                               | 6             |
| T88 | HU09        | Crear los componentes de lista, box y form de la notificación  | 10            |
| T89 | HU09        | Listar las notificaciones y crear componente de filtro         | 8             |
| T90 | HU09        | Configurar socket en el cliente y servidor                     | 12            |
| T91 | HU09        | Integrar el módulo de notificación con la API                  | 8             |
| T92 | HU09        | Adicionar notificación                                         | 8             |
| T93 | HU09        | Editar notificación                                            | 8             |
| T94 | HU09        | Eliminar notificación                                          | 8             |
| T95 | <b>HU10</b> | Crear la API de las tareas                                     | 12            |
| T96 | <b>HU10</b> | Crear ruta de las tareas                                       | 6             |
| T97 | <b>HU10</b> | Crear los componentes de lista, box y form de la tarea         | 10            |
| T98 | <b>HU10</b> | Listar las tareas y crear componente de filtro                 | 8             |
| T99 | <b>HU10</b> | Configurar socket en el cliente y servidor                     | 12            |
|     | T100 HU10   | Integrar el módulo de tarea con la API                         | 8             |
|     | T101 HU10   | Adicionar tarea                                                | 8             |
|     | T102 HU10   | Editar tarea                                                   | 8             |
|     | T103 HU10   | Eliminar tarea                                                 | 8             |
|     | T104 HU10   | Crear componente de búsqueda de curso                          | 4             |
|     | T105 HU12   | Crear la API del calendario                                    | 12            |
|     | T106 HU12   | Crear ruta del calendario                                      | 6             |
|     | T107 HU12   | Crear los componentes de lista, box y form del calendario      | 10            |
|     | T108 HU12   | Listar las actividades académicas y crear componente de filtro | 8             |
|     | T109 HU12   | Configurar socket en el cliente y servidor                     | 12            |
|     | T110 HU12   | Integrar el modulo del calendario con la API                   | 8             |
|     | T111 HU12   | Adicionar calendario                                           | 8             |
|     | T112 HU12   | Editar calendario                                              | 8             |
|     | T113 HU12   | Eliminar calendario                                            | 8             |

*Tabla N° 63 Lista de tareas a realizar en el sprint 3*

# **Sprint Backlog**

En esta fase del SCRUM ya contamos con las tareas a realizar nos enfocaremos en su desarrollo.

Las historias seleccionadas son:

| Historia de Usuario | Denominación                        |   |       | <b>Miembro</b> | <b>Prioridad</b> |
|---------------------|-------------------------------------|---|-------|----------------|------------------|
|                     |                                     |   | в     | Media          |                  |
| HU06                | Dashboard de estudiante - docente l | 5 | 8     | 6.5            | Alta             |
| HU09                | Administración de notificaciones    |   | 13 20 | 16.5           | Alta             |
| <b>HU10</b>         | Administración de tareas            | 8 | 13    | 10.5           | Alta             |
| <b>HU12</b>         | Administración de calendario        |   | 13 13 | 13             | Alta             |

*Tabla N° 64 Lista de historias de usuarios seleccionados para el sprint 3*

En la **HU06** Se enfoca en el desarrollo de la Dasboard del módulo de aula cuando el docente accede a un aula respectiva**.**

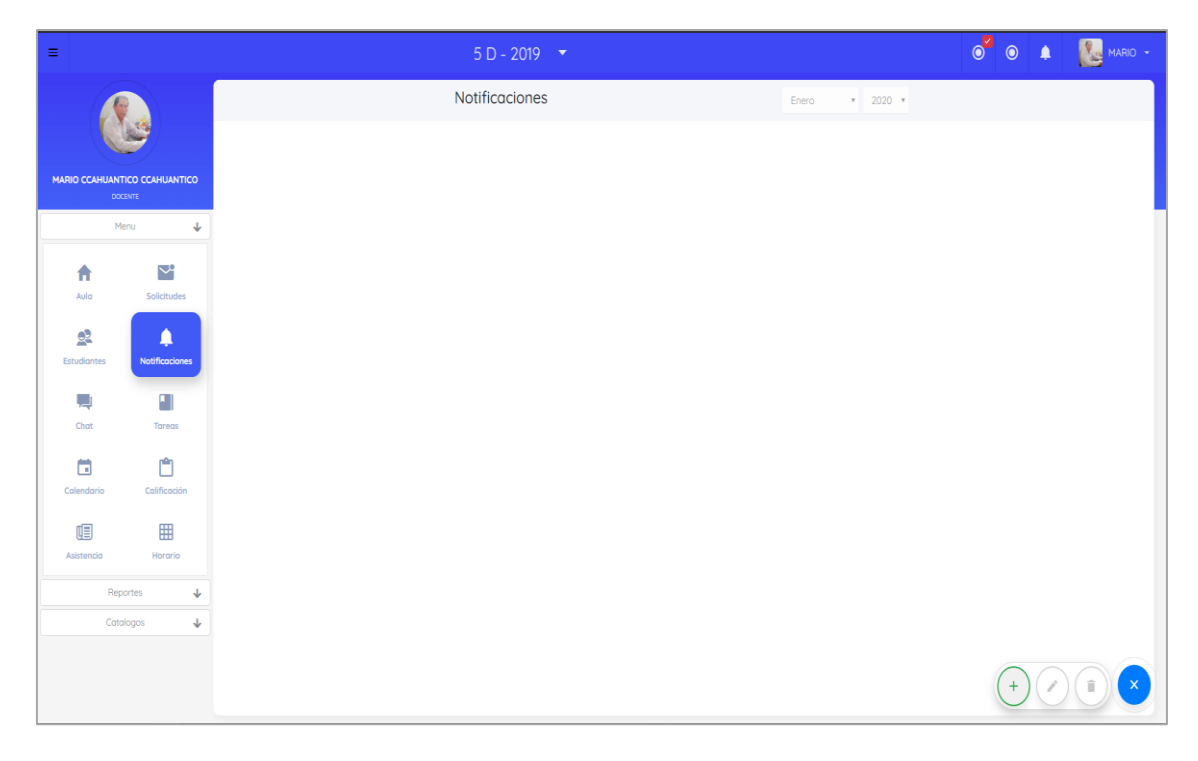

*Gráfica N° 32 Resultado de la HU06*

En la **HU09** nos enfocamos en el desarrollo del módulo de notificación se tiene que contar con filtro, formulario, etc.

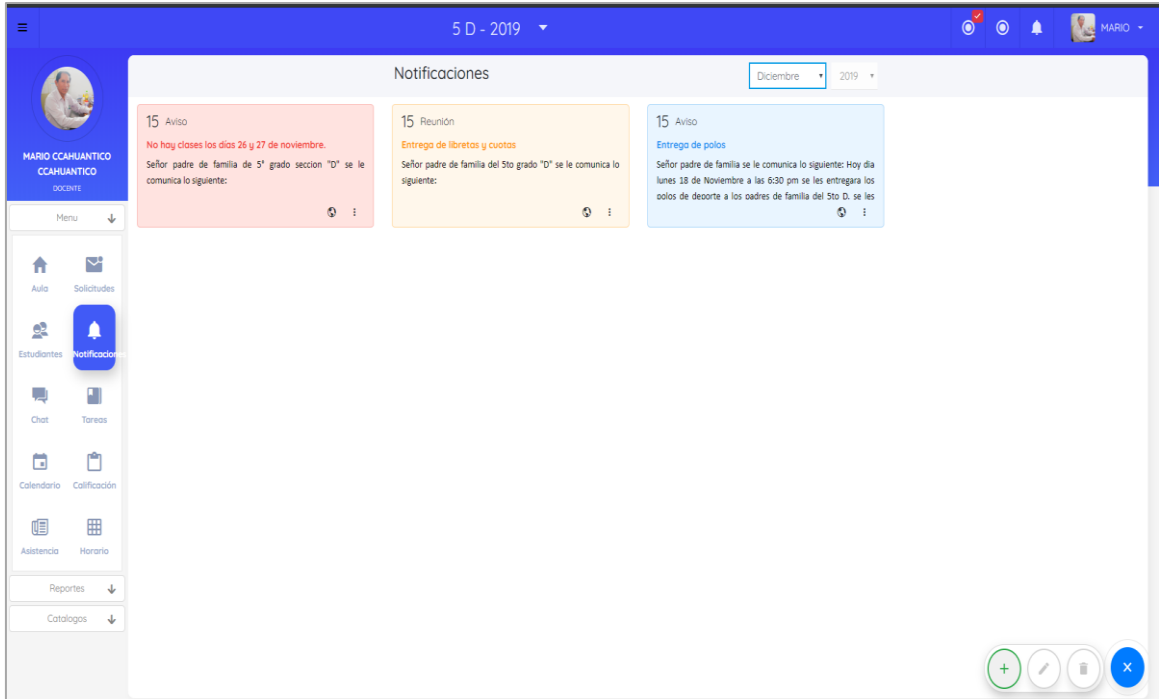

*Gráfica N° 33 Resultado de la HU09*

En la **HU10** nos enfocamos en el desarrollo del módulo de tareas se tiene que contar con filtro, formulario, etc

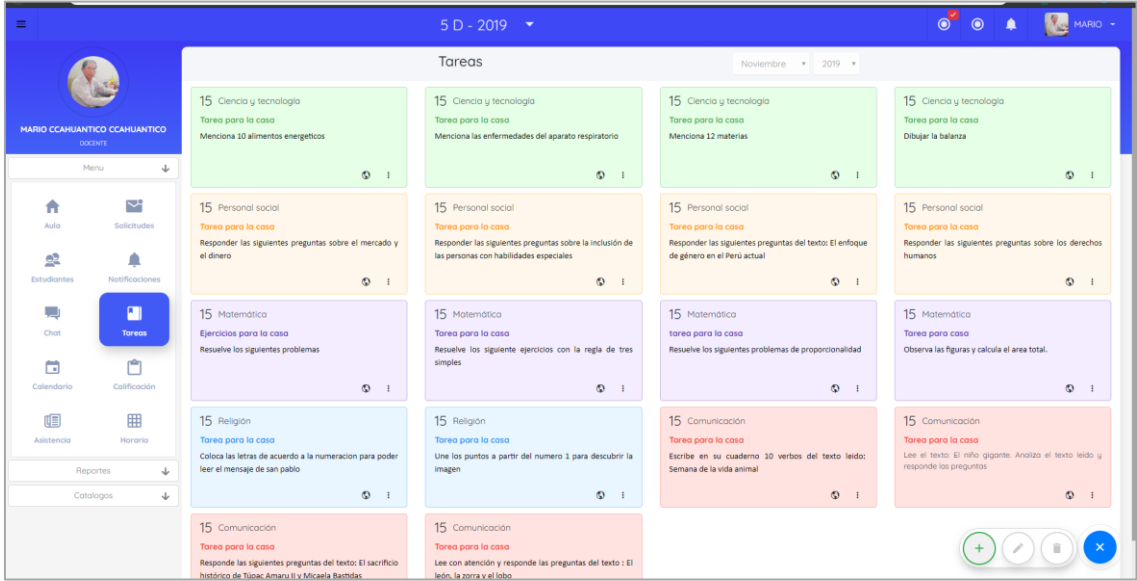

*Gráfica N° 34 Resultado de la HU10*

En la **HU12** nos enfocaremos en el desarrollo de administración de agenda para que docente pueda administrar sus actividades académicas.

| $\equiv$                           |                                                 |         |                   |                        | $5 D - 2019$ $\rightarrow$ |                         |                   |                    | 0 0 4 1 MARIO -   |
|------------------------------------|-------------------------------------------------|---------|-------------------|------------------------|----------------------------|-------------------------|-------------------|--------------------|-------------------|
|                                    |                                                 |         |                   | Anterior Hoy Siguiente |                            | ene. 12 - ene. 18, 2020 |                   | Mes Semana Hoy     |                   |
|                                    |                                                 |         | domingo<br>ene.12 | lunes<br>ene. 13       | martes<br>ene. 14          | miércoles<br>ene. 15    | jueves<br>ene. 16 | viernes<br>ene. 17 | sábado<br>ene. 18 |
|                                    | <b>MARIO CCAHUANTICO CCAHUANTICO</b><br>DOCENTE | 7 a.m.  |                   |                        |                            |                         |                   |                    |                   |
|                                    | Menu<br>J.                                      | 8 a.m.  |                   | $\bigwedge$ Reunión    |                            |                         |                   |                    |                   |
| 合                                  | Y                                               | 9 a.m.  | Ŧ                 |                        |                            |                         |                   |                    |                   |
| Aula                               | Solicitudes                                     | 10 a.m. |                   |                        |                            |                         |                   |                    |                   |
| $\mathbf{R}$<br><b>Estudiantes</b> | △<br>Notificaciones                             | 11 a.m. |                   |                        |                            |                         |                   |                    |                   |
| ليہ ا                              | ш                                               | 12 p.m. |                   |                        |                            |                         |                   |                    |                   |
| Chat                               | Tareas                                          | 1p.m.   |                   |                        |                            |                         |                   |                    |                   |
| Ξ                                  | $\Box$                                          | 2 p.m.  |                   |                        |                            |                         |                   |                    |                   |
| Calendario                         | Calificación                                    | 3 p.m.  |                   |                        |                            |                         |                   |                    |                   |
| 啯<br>Asistencia                    | 囲<br>Horario                                    | 4 p.m.  |                   |                        |                            |                         |                   |                    |                   |
|                                    | Reportes<br>$\downarrow$                        | 5 p.m.  |                   |                        |                            |                         |                   |                    |                   |
|                                    | $\downarrow$<br>Catalogos                       | 6 p.m.  |                   |                        |                            |                         |                   |                    |                   |
|                                    |                                                 | 7 p.m.  |                   |                        |                            |                         |                   |                    |                   |
|                                    |                                                 |         |                   |                        |                            |                         |                   |                    |                   |

*Gráfica N° 35 Resultado de la HU12*

Con esto finalizarían las tareas del tercer sprint. Como resumen se entrega todas las funcionalidades que son descritas en las historias de usuario:

| ID   | <b>HU</b>   | <b>Descripción</b>                                               | <b>Estado</b> | <b>Tiempo</b>   |
|------|-------------|------------------------------------------------------------------|---------------|-----------------|
| T82  | HU06        | Crear API de resumen del aula                                    | Completado    | 12              |
| T83  | HU06        | Crear ruta de acceso al aula                                     | Completado    | 4               |
| T84  | <b>HU06</b> | Diseñar los menús de presentación                                | Completado    | 12 <sup>2</sup> |
| T85  | HU06        | Crear las rutas de accesos de las opciones Completado            |               | 12              |
| T86  | <b>HU09</b> | Crear la API de las notificaciones                               | Completado    | 12              |
| T87  | <b>HU09</b> | Crear ruta de las notificaciones                                 | Completado    | 6               |
| T88  | HU09        | Crear los componentes de lista, box y form<br>de la notificación | Completado    | 10              |
| T89  | HU09        | Listar las notificaciones y crear<br>componente de filtro        | Completado    | 8               |
| T90  | HU09        | Configurar socket en el cliente y servidor                       | Completado    | 12              |
| T91  | HU09        | Integrar el módulo de notificación con la<br>API                 | Completado    | 8               |
| T92  | <b>HU09</b> | Adicionar notificación                                           | Completado    | 8               |
| T93  | <b>HU09</b> | Editar notificación                                              | Completado    | 8               |
| T94  | HU09        | Eliminar notificación                                            | Completado    | 8               |
| T95  | <b>HU10</b> | Crear la API de las tareas                                       | Completado    | 12              |
| T96  | <b>HU10</b> | Crear ruta de las tareas                                         | Completado    | 6               |
| T97  | <b>HU10</b> | Crear los componentes de lista, box y form<br>de la tarea        | Completado    | 10              |
| T98  | <b>HU10</b> | Listar las tareas y crear componente de<br>filtro                | Completado    | 8               |
| T99  | <b>HU10</b> | Configurar socket en el cliente y servidor                       | Completado    | 12              |
| T100 | <b>HU10</b> | Integrar el módulo de tarea con la API                           | Completado    | 8               |
| T101 | <b>HU10</b> | Adicionar tarea                                                  | Completado    | 8               |
| T102 | <b>HU10</b> | Editar tarea                                                     | Completado    | 8               |

*Tabla N° 65 Estado de la lista de tareas realizadas en el sprint 3*

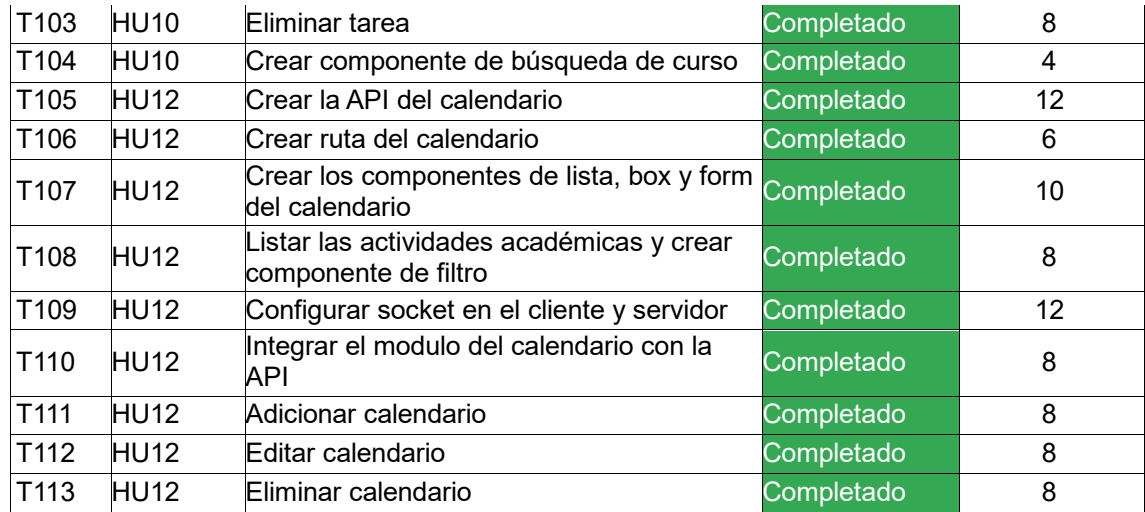

Al finalizar el esfuerzo dedicado el tercer Sprint se aprecia en la siguiente tabla:

*Tabla N° 66 Resumen de esfuerzo del sprint 3*

| Historia de Usuario PH |      | Tiempo estimado (h)Tiempo final (h) |     |
|------------------------|------|-------------------------------------|-----|
| <b>HU06</b>            | 6.5  | 40                                  | 42  |
| <b>HU09</b>            | 16.5 | 80                                  | 84  |
| <b>HU10</b>            | 10.5 | 84                                  | 82  |
| <b>HU12</b>            | 13   | 80                                  | 80  |
|                        | 46.5 | 284                                 | 288 |

#### **Pruebas de funcionalidad**

*Tabla N° 67 Prueba de funcionalidad del sprint 3*

| Historia de Usuario | Denominación                             |        |      |  |  |
|---------------------|------------------------------------------|--------|------|--|--|
| <b>HU06</b>         | Dashboard de estudiante - docente Valido |        | Alta |  |  |
| <b>HU09</b>         | Administración de notificaciones         | Valido | Alta |  |  |
| <b>HU10</b>         | Administración de tareas                 | Valido | Alta |  |  |
| HU <sub>12</sub>    | Administración de calendario             | Valido | Alta |  |  |

#### **Sprint 4**

#### **Sprint Planning Meeting**

En este cuarto sprint verificamos las historias de usuarios que faltan y se reestiman los esfuerzos con la experiencia de los sprint's pasados.

| <b>Historia de Usuario</b> | Denominación                        |    |                | <b>Miembro</b> | <b>Prioridad</b> |  |
|----------------------------|-------------------------------------|----|----------------|----------------|------------------|--|
|                            |                                     | A  | В              | <b>Media</b>   |                  |  |
| <b>HU01</b>                | Prototipo                           | 20 | 40             | $30^{\circ}$   | Alta             |  |
| <b>HU02</b>                | Base de datos                       | 43 | 20             | 46.5           | Alta             |  |
| <b>HU03</b>                | Inicio de sesión                    | 5  | 4 <sub>3</sub> | $\bf{9}$       | Alta             |  |
| <b>HU04</b>                | Registro de usuario                 | 43 | $20^{\circ}$   | 46.5           | Alta             |  |
| <b>HU05</b>                | administración de aulas             | 8  | 43             | 40.5           | Alta             |  |
| <b>HU06</b>                | Dashboard de estudiante - docente   | 5  | 8              | 6.5            | Alta             |  |
| <b>HU07</b>                | Administración de solicitudes       | 8  | 43             | 40.5           | Alta             |  |
| <b>HU08</b>                | Relación de estudiantes             | 1  | 5              | 3              | Regular          |  |
| <b>HU09</b>                | Administración de notificaciones    | 43 | 20             | 16.5           | Alta             |  |
| <b>HU10</b>                | Administración de tareas            | 8  | 43             | 40.5           | Alta             |  |
| <b>HU11</b>                | Administración de cursos            | 8  | 13             | 10.5           | Bajo             |  |
| <b>HU12</b>                | Administración de calendario        | 43 | 43             | 43             | Alta             |  |
| <b>HU13</b>                | Asistencia diaria                   | 8  | 8              | 8              | Alta             |  |
| <b>HU14</b>                | Calificación diaria                 | 8  | 13             | 10.5           | Alta             |  |
| <b>HU15</b>                | Administración de horario           | 20 | 40             | 30             | Regular          |  |
| <b>HU16</b>                | Chat                                | 20 | 40             | 30             | Bajo             |  |
| <b>HU17</b>                | Resumen del estudiante              | 20 | 20             | 20             | Alta             |  |
| <b>HU18</b>                | Reporte de asistencias              | 8  | 13             | 10.5           | Bajo             |  |
| <b>HU19</b>                | administración de Hijos             | 13 | 13             | 13             | Alta             |  |
| <b>HU20</b>                | administración de aulas - apoderado | 8  | 13             | 10.5           | Alta             |  |
| <b>HU21</b>                | Acceso a las opciones de aula       | 13 | 20             | 16.5           | Alta             |  |
| <b>HU22</b>                | Confirmación de la notificación     | 8  | 13             | 10.5           | Alta             |  |

*Tabla N° 68 Lista de historias de usuario disponibles en el sprint 4*

Mantendremos las estimaciones anteriores debido a que resulto bien en los sprint's anteriores. También contamos con 46.5(PH) por lo tanto cubre con las historias de usuario con ID: **HU14, HU17 y HU19** donde la suma de los puntos nos resulta 43.5(PH); en este sprint contamos con las siguientes tareas:

| ID | HU               | Descripción                                                                 | <b>Tiempo</b>   |
|----|------------------|-----------------------------------------------------------------------------|-----------------|
|    | T114 HU14        | Crear la API de la calificación diaria                                      | 12              |
|    | T115 HU14        | Mostrar la lista de los estudiantes                                         | 8               |
|    | T116 HU14        | Cargar los cursos que tocan del día seleccionado                            | 6               |
|    | T117 HU14        | Permitir poner 3 notas por día y curso                                      | 12              |
|    | T118 HU14        | Validar el ingreso de las notas                                             | 10              |
|    | T119 HU14        | Diferenciar por color las columnas de acuerdo al curso                      | 12              |
|    | T120 HU17        | Crear la API de resumen mensual de asistencia                               | 12              |
|    | T121 HU17        | Crear la API de resumen de notas anual                                      | 12              |
|    | T122 HU17        | Crear el API de resumen de datos                                            | 12              |
|    | T123 HU17        | Crear la API de resumen anual de asistencia                                 | 12              |
|    | <b>T124 HU17</b> | Crear el componente de resumen de asistencia                                | $\overline{12}$ |
|    | T125 HU17        | Crear el componente de resumen de notas                                     | 12              |
|    | T126 HU17        | Crear diseño amigable para mostrar las notas                                | 12              |
|    | T127 HU17        | Crear el componente de grafica de notas                                     | 12              |
|    | T128 HU17        | Crear el componente de resumen de mensual de asistencia                     | 12              |
|    | T129 HU17        | Crear el componente de datos del estudiante                                 | 12              |
|    | T130 HU19        | Crear la API de estudiante                                                  | 12              |
|    | T131 HU19        | Crear ruta de estudiantes                                                   | 6               |
|    | T132 HU19        | Crear los componentes de lista, box y form del estudiante                   | 10              |
|    | T133 HU19        | Listar los estudiantes y crear componente de filtro                         | 8               |
|    | T134 HU19        | Configurar socket en el cliente y servidor                                  | 12              |
|    | T135 HU19        | Integrar el módulo de estudiante con la API                                 | 8               |
|    | T136 HU19        | Adicionar estudiante                                                        | 8               |
|    | T137 HU19        | Editar estudiante                                                           | 8               |
|    | T138 HU19        | Eliminar estudiante                                                         | 8               |
|    | T139 HU19        | Crear el componente de cargar imagen                                        | 12              |
|    | T140 HU19        | Integrar en el componente de form para adicionar y actualizar<br>estudiante | 10              |

*Tabla N° 69 Lista de tareas a realizar en el sprint 4*

## **Sprint Backlog**

En esta fase del SCRUM ya contamos con las tareas a realizar nos enfocaremos en su desarrollo, las historias seleccionadas son:

*Tabla N° 70 Lista de historias de usuarios seleccionados para el sprint 4*

| Historia de Usuario | Denominación                      |   |    | <b>Miembro</b> | <b>Prioridad</b> |  |  |
|---------------------|-----------------------------------|---|----|----------------|------------------|--|--|
|                     |                                   | A | в  | <b>Media</b>   |                  |  |  |
| <b>HU14</b>         | Calificación diaria               | 8 | 13 | 10.5           | Alta             |  |  |
| <b>HU17</b>         | Resumen del estudiante   20   20  |   |    | 20             | Alta             |  |  |
| <b>HU19</b>         | Administración de Hijos   13   13 |   |    | 13             | Alta             |  |  |

En la **HU14** Se enfoca en el desarrollo en la calificación diaria donde por defecto carga los cursos que le tocan**.**

| Ampliar barra lateral                |                           |                                                         | $5 D - 2019$ $\rightarrow$                    |           |              |           | $\bullet$ | $\odot$<br>$\blacksquare$ |                 | <b>New MARIO -</b> |  |
|--------------------------------------|---------------------------|---------------------------------------------------------|-----------------------------------------------|-----------|--------------|-----------|-----------|---------------------------|-----------------|--------------------|--|
|                                      |                           |                                                         | Relación de estudiantes                       | 1/14/2020 |              | $\bullet$ |           |                           |                 |                    |  |
|                                      |                           | <b>MATEMÁTICA</b><br>$\mathbf{H}$<br><b>ESTUDIANTES</b> |                                               |           |              |           |           |                           |                 | <b>RELIGIÓN</b>    |  |
| <b>MARIO CCAHUANTICO CCAHUANTICO</b> |                           |                                                         |                                               | P         | Acti v       | P         | Acti v    | P                         | Acti v          |                    |  |
| <b>DOCENTE</b>                       |                           | O <sub>1</sub>                                          | œ<br>23681224 YHAN FRANCO OMAR QUISPE MENDOZA |           | $\circ$      |           | $\circ$   |                           | $\circ$         |                    |  |
|                                      | Menu<br>$\downarrow$      | 02                                                      | 23765799 WILLIAM JESUS MAMANI MULLISACA       |           | $\circ$      |           | $\circ$   |                           | $\circ$         |                    |  |
| 合<br>Aula                            | ₩<br>Solicitudes          | 03                                                      | 20563086 WILBER HUMBERTO GONZALES MALAGA      |           | $\circ$      |           | $\circ$   |                           | $\circ$         |                    |  |
| 図                                    | ≏                         | 04                                                      | 23196179 TIAGO FELICIANO CALDERON PICCUTITO   |           | $\circ$      |           | $\circ$   |                           | -<br>$\circ$    |                    |  |
| <b>Estudiantes</b>                   | Notificaciones            | 05                                                      | 21740799 SHUGARD STEVE CUENCA SILVA<br>v      |           | $\circ$      |           | $\theta$  |                           | _<br>$^{\circ}$ |                    |  |
| الب<br>Chat                          | ш<br>Tareas               | 06                                                      | 21093963 ROBERTO CATALAN MELENDEZ             |           | $\circ$      |           | $\circ$   |                           | $^{\circ}$      |                    |  |
| 曲                                    | ఇ                         | O7                                                      | 26308737 PIER JUNIOR CASTRO TEHUAY            |           | $\circ$      |           | $\circ$   |                           | $\circ$         |                    |  |
| Calendario                           | Calificación              | 08                                                      | 21655152 OLIVER ALAIN FERNANDEZ ASCUE         |           | _<br>$\circ$ |           | $\circ$   |                           | $\circ$         |                    |  |
| 帽<br>Asistencia                      | 囲<br>Horario              | 09                                                      | 21704479 MARIA MILAGROS CARPIO BRITO          |           | $\circ$      |           | $\circ$   |                           | $\circ$         |                    |  |
|                                      | $\downarrow$<br>Reportes  | 10                                                      | 24210059 LUZ KEYLY QUISPE CCASA               |           | $\circ$      |           | $\circ$   |                           | $\circ$         |                    |  |
|                                      | $\downarrow$<br>Catalogos | $\mathfrak n$                                           | Φ<br>24592876 LUCERO QUECAÑO CCAHUANTICO      |           | $\circ$      |           | $\circ$   |                           | $\circ$<br>۰    |                    |  |
|                                      |                           | 12                                                      | 23474431 LUANA NICOL GIRALDO HUAMAN           |           | $\circ$      |           | $\circ$   |                           | $^{\circ}$      |                    |  |
|                                      |                           | 13                                                      | 22925440 LISBETH ALICIA BOZA GUILLEN          |           | $\circ$      |           | $\circ$   |                           | -<br>$\circ$    |                    |  |

*Gráfica N° 36 Resultado de la HU14*

En la **HU17** nos enfocamos en el desarrollo del resumen del estudiante, donde se mostrará las notas, asistencias, lista de apoderados, etc.

|                               |                                 |                                 | $5 D - 2019$ $\bullet$                                   |                                                              |                 |                                            |    |    |        |          |                |    |    |    |        |    |    |    | $\bullet^*$                                      |                   | $\odot$ |        |                                        |                | MARIO - |    |
|-------------------------------|---------------------------------|---------------------------------|----------------------------------------------------------|--------------------------------------------------------------|-----------------|--------------------------------------------|----|----|--------|----------|----------------|----|----|----|--------|----|----|----|--------------------------------------------------|-------------------|---------|--------|----------------------------------------|----------------|---------|----|
|                               |                                 |                                 | Resumen<br>Notas<br>Asistencias                          |                                                              |                 |                                            |    |    |        |          |                |    |    |    | Enero  |    | ٠  |    | Todos                                            |                   |         | $\sim$ |                                        |                |         |    |
|                               |                                 |                                 | Asistencias                                              |                                                              |                 |                                            |    |    |        |          |                |    |    |    |        |    |    |    |                                                  |                   |         |        |                                        |                |         |    |
| MARIO CCAHUANTICO CCAHUANTICO |                                 |                                 | $\mathbf{I}$<br>$\mathbf{3}$<br>$\overline{\phantom{a}}$ | 8<br>9                                                       | 10 <sub>°</sub> | $11$                                       | 12 | 13 | 14     | 15<br>16 | 17             | 18 | 19 | 20 | 21     | 22 | 23 | 24 | 25                                               |                   | 26      | 27     | 28                                     | 29             | 30      | 31 |
|                               | DOCENTE<br>Menu<br>$\downarrow$ |                                 | $5 - 5$<br>$\sim$<br>$\sim$<br>Notas                     |                                                              |                 | F<br>Leyendas: P Proctica T Torea E Examen |    |    |        |          |                |    |    |    |        |    |    |    |                                                  |                   |         |        |                                        |                |         |    |
|                               | Y                               | 23681224                        | <b>CURSO</b>                                             | $1$ $2$ $3$ $4$ $5$ $6$                                      |                 |                                            | 7  | 8  | 9   10 |          | 11 12 13 14 15 |    | 16 |    |        |    |    |    |                                                  |                   |         |        | 17 18 19 20 21 22 23 24 25 26 27 28 29 |                | $30-1$  | 31 |
| 合<br>Aulo                     | Solicitudes                     | YHAN FRANCO OMAR QUISPE MENDOZA | 9 - Comunicación                                         |                                                              |                 |                                            |    |    |        |          |                |    |    |    |        |    |    |    |                                                  |                   |         |        |                                        |                |         |    |
|                               |                                 | Hombre                          | 10 - Personal social                                     | $ -$                                                         |                 |                                            |    |    |        |          |                |    |    |    |        |    |    |    |                                                  |                   |         |        |                                        |                |         |    |
| 邱                             | Ω                               | Apoderado(s)                    | 12 - Motemotica                                          | $\sim$ $\sim$                                                |                 |                                            |    |    |        |          |                |    |    |    |        |    |    |    |                                                  |                   |         |        |                                        |                |         |    |
| Estudiantes                   | Notificaciones                  | FRANCISCO QUISPE MAMANI<br>Cab. | 13 - Ciencia y tecnologia                                | $\begin{array}{ccc} \bullet & \bullet & \bullet \end{array}$ |                 |                                            |    |    |        |          |                |    |    |    | $\sim$ |    |    |    |                                                  |                   |         |        |                                        |                |         |    |
|                               |                                 | Padre                           | 14 - Religión                                            |                                                              |                 |                                            |    |    |        |          |                |    |    |    |        |    |    |    |                                                  |                   |         |        |                                        |                |         |    |
| الے۔                          | J                               |                                 | 11 - Tutoria                                             |                                                              |                 |                                            |    |    |        |          |                |    |    |    |        |    |    |    |                                                  |                   |         |        |                                        |                |         |    |
| Chat                          | Tareas                          |                                 | 15 - Arte                                                | $\begin{array}{ccc} \bullet & \bullet & \bullet \end{array}$ |                 |                                            |    |    |        |          |                |    |    |    |        |    |    |    |                                                  |                   |         |        |                                        |                |         |    |
|                               |                                 |                                 | 16 - Educación física                                    |                                                              |                 |                                            |    |    |        |          |                |    |    |    |        |    |    |    | [지지 아래 저 저 저 지지 지 어머니 저 그리 저 어머니 지 거야 하나 아이 지 않아 | <b>CONTRACTOR</b> | $\sim$  | . .    | - 22<br><b>I Die I</b>                 | <b>College</b> |         |    |
| ä                             | ñ                               |                                 |                                                          |                                                              |                 |                                            |    |    |        |          |                |    |    |    |        |    |    |    |                                                  |                   |         |        |                                        |                |         |    |
| Calendario                    | Calificación                    |                                 |                                                          |                                                              |                 |                                            |    |    |        |          |                |    |    |    |        |    |    |    |                                                  |                   |         |        |                                        |                |         |    |
| (唱                            | 囲                               |                                 |                                                          |                                                              |                 |                                            |    |    |        |          |                |    |    |    |        |    |    |    |                                                  |                   |         |        |                                        |                |         |    |
| Asistencia                    | Horario                         |                                 |                                                          |                                                              |                 |                                            |    |    |        |          |                |    |    |    |        |    |    |    |                                                  |                   |         |        |                                        |                |         |    |
|                               |                                 |                                 |                                                          |                                                              |                 |                                            |    |    |        |          |                |    |    |    |        |    |    |    |                                                  |                   |         |        |                                        |                |         |    |
|                               | Reportes<br>$\downarrow$        |                                 |                                                          |                                                              |                 |                                            |    |    |        |          |                |    |    |    |        |    |    |    |                                                  |                   |         |        |                                        |                |         |    |
|                               | Cotologos<br>$\downarrow$       |                                 |                                                          |                                                              |                 |                                            |    |    |        |          |                |    |    |    |        |    |    |    |                                                  |                   |         |        |                                        |                |         |    |
|                               |                                 |                                 |                                                          |                                                              |                 |                                            |    |    |        |          |                |    |    |    |        |    |    |    |                                                  |                   |         |        |                                        |                |         |    |

*Gráfica N° 37 Resultado de la HU17*

En la **HU19** nos enfocamos en el desarrollo del módulo del apoderado para l administración de los Hijos.

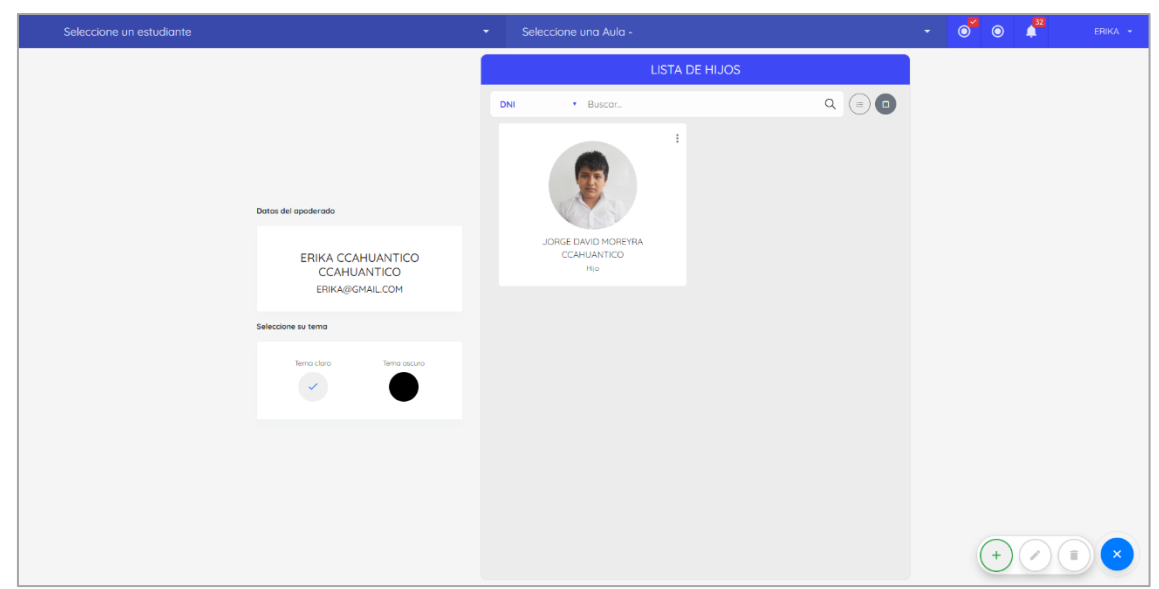

*Gráfica N° 38 Resultado de la HU18*

Con esto finalizarían las tareas del cuarto sprint. Como resumen se entrega todas las funcionalidades que son descritas en las historias de usuario:

| ID | HU        | Descripción                                                           | <b>Estado</b>            | <b>Tiempo</b> |
|----|-----------|-----------------------------------------------------------------------|--------------------------|---------------|
|    | T114 HU14 | Crear la API de la calificación diaria                                | Completado <sup>12</sup> |               |
|    | T115 HU14 | Mostrar la lista de los estudiantes                                   | Completado <sup>8</sup>  |               |
|    | T116 HU14 | Cargar los cursos que tocan del día seleccionado                      | Completado <sup>6</sup>  |               |
|    | T117 HU14 | Permitir poner 3 notas por día y curso                                | Completado <sup>12</sup> |               |
|    | T118 HU14 | Validar el ingreso de las notas                                       | Completado <sup>10</sup> |               |
|    | T119 HU14 | Diferenciar por color las columnas de acuerdo al curso                | Completado <sup>12</sup> |               |
|    | T120 HU17 | Crear la API de resumen mensual de asistencia                         | Completado <sup>12</sup> |               |
|    | T121 HU17 | Crear la API de resumen de notas anual                                | Completado <sup>12</sup> |               |
|    | T122 HU17 | Crear el API de resumen de datos                                      | Completado <sup>12</sup> |               |
|    | T123 HU17 | Crear la API de resumen anual de asistencia                           | Completado <sup>12</sup> |               |
|    | T124 HU17 | Crear el componente de resumen de asistencia                          | Completado <sup>12</sup> |               |
|    | T125 HU17 | Crear el componente de resumen de notas                               | Completado <sup>12</sup> |               |
|    | T126 HU17 | Crear diseño amigable para mostrar las notas                          | Completado <sup>12</sup> |               |
|    | T127 HU17 | Crear el componente de grafica de notas                               | Completado <sup>12</sup> |               |
|    | T128 HU17 | Crear el componente de resumen de mensual de asistencia Completado 12 |                          |               |
|    | T129 HU17 | Crear el componente de datos del estudiante                           | Completado <sup>12</sup> |               |
|    | T130 HU19 | Crear la API de estudiante                                            | Completado <sup>12</sup> |               |
|    | T131 HU19 | Crear ruta de estudiantes                                             | Completado <sup>6</sup>  |               |
|    | T132 HU19 | Crear los componentes de lista, box y form del estudiante             | Completado <sup>10</sup> |               |
|    | T133 HU19 | Listar los estudiantes y crear componente de filtro                   | Completado <sup>8</sup>  |               |
|    | T134 HU19 | Configurar socket en el cliente y servidor                            | Completado <sup>12</sup> |               |
|    | T135 HU19 | Integrar el módulo de estudiante con la API                           | Completado <sup>8</sup>  |               |
|    | T136 HU19 | Adicionar estudiante                                                  | Completado <sup>8</sup>  |               |

*Tabla N° 71 Estado de la lista de tareas realizadas en el sprint 4*

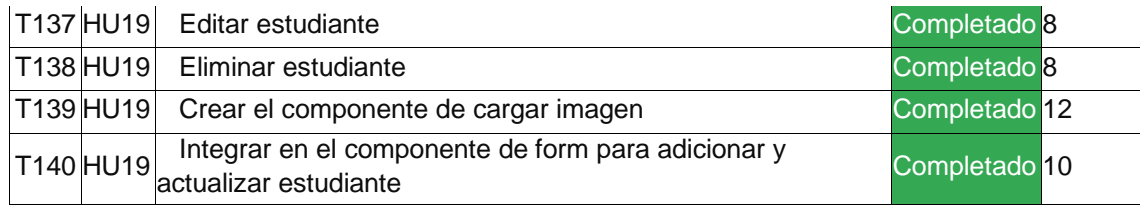

Al finalizar el esfuerzo dedicado del cuarto sprint se aprecia en la siguiente tabla:

*Tabla N° 72 Resumen de esfuerzo del sprint 4*

| Historia de<br><b>Usuario</b> | <b>PH</b> | <b>Tiempo</b><br>estimado (h) | <b>Tiempo final</b><br>(h) |
|-------------------------------|-----------|-------------------------------|----------------------------|
| <b>HU14</b>                   | 10.5      | 60                            | 60                         |
| <b>HU17</b>                   | 20        | 120                           | 118                        |
| <b>HU19</b>                   | 13        | 102                           | 104                        |
|                               | 43.5      | 282                           | 282                        |

## **Pruebas de funcionalidad**

*Tabla N° 73 Prueba de funcionalidad del sprint 4*

| Historia de<br><b>Usuario</b> | Denominación               |        | <b>Estado Prioridad</b> |
|-------------------------------|----------------------------|--------|-------------------------|
| <b>HU14</b>                   | Calificación diaria        | Valido | Alta                    |
| <b>HU17</b>                   | Resumen del<br>estudiante  | Valido | Alta                    |
| <b>HU19</b>                   | Administración de<br>Hijos | Valido | Alta                    |

## **Sprint 5**

# **Sprint Planning Meeting**

En este quinto sprint verificamos las historias de usuarios que faltan y se reestiman los esfuerzos con la experiencia de los sprint's pasados.

*Tabla N° 74 Lista de historias de usuario disponibles en el sprint 5*

|                     |                                        |                         | <b>Miembro</b> |                |                  |
|---------------------|----------------------------------------|-------------------------|----------------|----------------|------------------|
| Historia de Usuario | Denominación                           | A                       | В              | <b>Media</b>   | <b>Prioridad</b> |
| <b>HU01</b>         | Prototipe                              | 20                      | 40             | 30             | Alta             |
| <b>HU02</b>         | <b>Base de datos</b>                   | 4 <sup>3</sup>          | 20             | 16.5           | Alta             |
| <b>HU03</b>         | Inicio de sesión                       | 5                       | 4 <sub>3</sub> | $\overline{9}$ | Alta             |
| <b>HU04</b>         | Registro de usuario                    | 43                      | 20             | 16.5           | Alta             |
| <b>HU05</b>         | administración de aulas                | $\overline{\mathbf{8}}$ | 4 <sub>3</sub> | 40.5           | Alta             |
| <b>HU06</b>         | Dashboard de estudiante - docente      | 5                       | 8              | 6.5            | Alta             |
| <b>HU07</b>         | Administración de solicitudes          | 8                       | 43             | 40.5           | Alta             |
| <b>HU08</b>         | Relación de estudiantes                | 1                       | 5              | 3              | Regular          |
| <b>HU09</b>         | Administración de notificaciones       | 43                      | 20             | 16.5           | Alta             |
| <b>HU10</b>         | Administración de tareas               | $\overline{\mathbf{8}}$ | 43             | 40.5           | Alta             |
| <b>HU11</b>         | Administración de cursos               | 8                       | 13             | 10.5           | Bajo             |
| <b>HU12</b>         | Administración de calendario           | 4 <sub>3</sub>          | 43             | 43             | Alta             |
| <b>HU13</b>         | Asistencia diaria                      | 8                       | 8              | 8              | Alta             |
| <b>HU14</b>         | Calificación diaria                    | 8                       | 43             | 40.5           | Alta             |
| <b>HU15</b>         | Administración de horario              | 20                      | 40             | 30             | Regular          |
| <b>HU16</b>         | Chat                                   | 20                      | 40             | 30             | Bajo             |
| <b>HU17</b>         | Resumen del estudiante                 | 20                      | 20             | 20             | Alta             |
| <b>HU18</b>         | Reporte de asistencias                 | 8                       | 13             | 10.5           | Bajo             |
| <b>HU19</b>         | administración de Hijos                | 4 <sup>3</sup>          | 43             | 43             | Alta             |
| <b>HU20</b>         | administración de aulas -<br>apoderado | 8                       | 13             | 10.5           | Alta             |
| <b>HU21</b>         | Acceso a las opciones de aula          | 13                      | 20             | 16.5           | Alta             |
| <b>HU22</b>         | Confirmación de la notificación        | 8                       | 13             | 10.5           | Alta             |

Mantendremos las estimaciones anteriores debido a que resulto bien en los sprint's anteriores. También contamos con 46.5(PH) por lo tanto cubre con las

historias de usuario con ID: **HU13, HU20 HU21 y HU22** donde la suma de los puntos nos resulta 45.5(PH); en este sprint contamos con las siguientes tareas:

| ID | <b>HU</b> | Descripción                                                                                  | <b>Tiempo</b> |
|----|-----------|----------------------------------------------------------------------------------------------|---------------|
|    | T141 HU13 | Crear la API de la asistencia diaria                                                         | 12            |
|    | T142 HU13 | Mostrar la lista de los estudiantes                                                          | 8             |
|    | T143 HU13 | Cargar el estado actual del día seleccionado                                                 | 6             |
|    | T144 HU13 | Guardar el cambio de estado(asistencia, falta y tardanza)                                    | 12            |
|    | T145 HU13 | Importar e integrar la dependencia del calendario                                            | 10            |
|    | T146 HU13 | Crear el componente calendario para el filtro                                                | 12            |
|    |           | T147 HU20 Crear la API de estudiante - aula                                                  | 12            |
|    |           | T148 HU20 Crear ruta de estudiante - aula                                                    | 6             |
|    |           | T149 HU20 Crear los componentes de lista, box y form de la estudiante - aula                 | 10            |
|    | T150 HU20 | Listar las aulas que tiene acceso el estudiante seleccionado y crear<br>componente de filtro | 8             |
|    |           | T151 HU20 Configurar socket en el cliente y servidor                                         | 12            |
|    | T152 HU20 | Integrar el módulo de estudiante - aula con la API                                           | 8             |
|    |           | T153 HU20 Enviar solicitud de acceso                                                         | 8             |
|    |           | T154 HU20 Eliminar solicitud de acceso                                                       | 8             |
|    |           | T155 HU21 Crear API de asistencias                                                           | 12            |
|    |           | T156 HU21 Crear API de tareas                                                                | 10            |
|    | T157 HU21 | Crear API de calendario                                                                      | 12            |
|    |           | T158 HU21 Crear API de cursos                                                                | 10            |
|    |           | T159 HU21 Crear API de horarios                                                              | 12            |
|    | T160 HU21 | Crear módulo de estudiante - aula                                                            | 8             |
|    | T161 HU21 | Crear rutas de módulo de estudiante - aula                                                   | 4             |
|    | T162 HU21 | Crear componente lista-cursos e integrar con la API                                          | 8             |
|    | T163 HU21 | Crear componente lista-asistencias e integrar con la API                                     | 10            |
|    | T164 HU21 | Crear componente lista-tareas e integrar con la API                                          | 10            |
|    | T165 HU21 | Crear componente lista-horarios e integrar con la API                                        | 10            |
|    | T166 HU22 | Crear API de notificación                                                                    | 8             |
|    | T167 HU22 | Crear rutas de acceso a la notificación                                                      | 8             |
|    |           | T168 HU22 Crear componente de confirmación de notificación                                   | 12            |
|    | T169 HU22 | Guardar la respuesta de confirmación                                                         | 8             |

*Tabla N° 75 Lista de tareas a realizar en el sprint 5*

## **Sprint Backlog**

En esta fase del SCRUM ya contamos con las tareas a realizar nos enfocaremos en su desarrollo.

Las historias seleccionadas son:

| Historia de    | Denominación                           |   |       | <b>Miembro</b> | Prioridad |  |  |  |
|----------------|----------------------------------------|---|-------|----------------|-----------|--|--|--|
| <b>Usuario</b> |                                        |   |       |                |           |  |  |  |
| <b>HU13</b>    | Asistencia diaria                      | 8 | 8     | 8              | Alta      |  |  |  |
| HU20           | Administración de aulas -<br>apoderado | 8 | 13    | 10.5           | Alta      |  |  |  |
| HU21           | Acceso a las opciones de aula          |   | 13 20 | 16.5           | Alta      |  |  |  |
| <b>HU22</b>    | Confirmación de la notificación        | 8 | 13    | 10.5           | Alta      |  |  |  |

*Tabla N° 76 Lista de historias de usuarios seleccionados para el sprint 5*

En la **HU13** Se enfoca en el desarrollo de la Asistencia diaria donde por defecto carga los estudiantes del aula**.**

| $\equiv$                 |                                                        | $5 D - 2019$ $\rightarrow$                           |                | $\circ$ $\bullet$ $\bullet$ | <b>AN MARIO +</b>        |
|--------------------------|--------------------------------------------------------|------------------------------------------------------|----------------|-----------------------------|--------------------------|
|                          |                                                        | Relación de estudiantes<br>1/14/2020                 | $\bullet$      |                             |                          |
|                          |                                                        | <b>ESTUDIANTES</b><br>$\overline{a}$                 | <b>ASISTIÓ</b> | TARDANZA                    | FALTO                    |
|                          | <b>MARIO CCAHUANTICO CCAHUANTICO</b><br><b>DOCENTE</b> | æ<br>23681224 YHAN FRANCO OMAR QUISPE MENDOZA<br>O1  |                | - 1                         | ø                        |
|                          | Menu<br>¢.                                             | 23765799 WILLIAM JESUS MAMANI MULLISACA<br>02        |                | - 1                         | ☑                        |
| 合                        | ₩                                                      | 20563086 WILBER HUMBERTO GONZALES MALAGA<br>03       |                |                             | ◛                        |
| Aula                     | Solicitudes                                            | 23196179 TIAGO FELICIANO CALDERON PICCUTITO<br>04    |                | - 1                         | M                        |
| 92<br><b>Estudiantes</b> | ٠<br>Notificaciones                                    | 21740799 SHUGARD STEVE CUENCA SILVA<br>05            |                |                             | ◛                        |
| الہ ا<br>Chat            | <b>P</b><br>Tareas                                     | 21093963 ROBERTO CATALAN MELENDEZ<br>06              |                | n.                          | ø                        |
| 茼                        | r۹                                                     | 26308737 PIER JUNIOR CASTRO TEHUAY<br>O7             |                |                             | $\overline{\phantom{a}}$ |
| Calendario               | Calificación                                           | 21655152 OLIVER ALAIN FERNANDEZ ASCUE<br>08          |                | - 1                         | M                        |
| 啯<br>Asistencia          | 冊<br>Horario                                           | 09<br>21704479 MARIA MILAGROS CARPIO BRITO           |                | H                           | ◛                        |
|                          | Reportes<br>↓                                          | 24210059 LUZ KEYLY QUISPE CCASA<br>10 <sub>10</sub>  |                |                             | И                        |
|                          | ÷<br>Catalogos                                         | 24592876 LUCERO QUECAÑO CCAHUANTICO<br>$\mathfrak n$ |                | R                           | И                        |
|                          |                                                        | 23474431 LUANA NICOL GIRALDO HUAMAN<br>12            |                |                             |                          |
|                          |                                                        | 22925440 LISBETH ALICIA BOZA GUILLEN<br>13           |                |                             |                          |

*Gráfica N° 39 Resultado de la HU13*

En la **HU20** nos enfocamos en el desarrollo Administración de aulas – apoderado para el envío de solicitud de acceso por parte del apoderado.

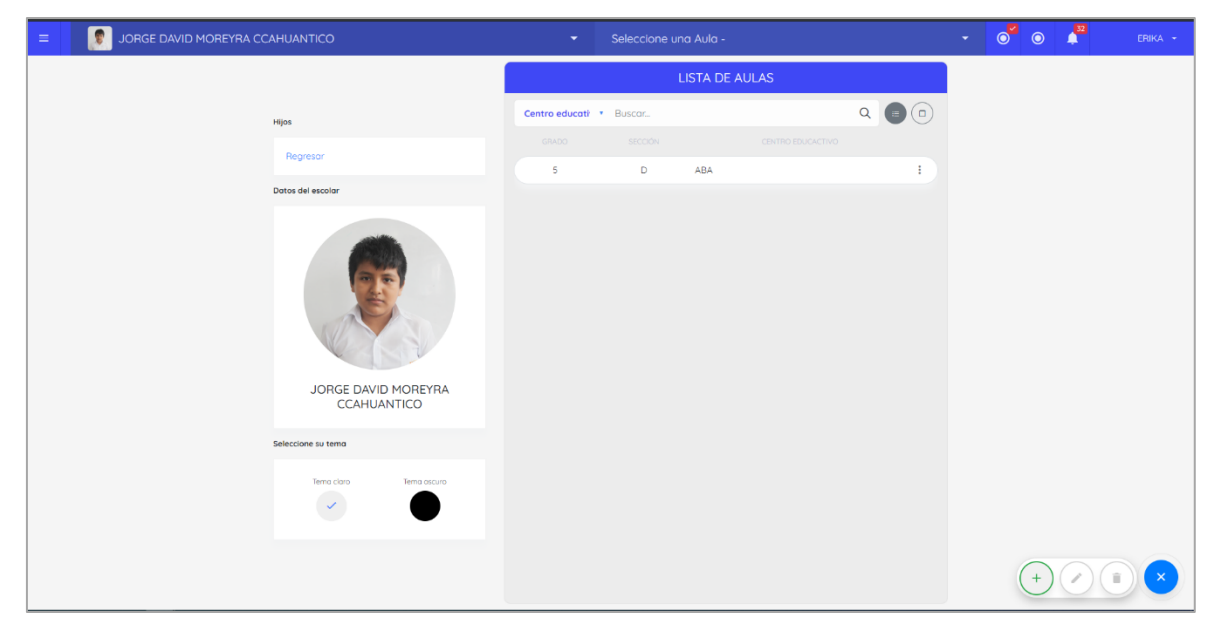

*Gráfica N° 40 Resultado de la HU20*

En la **HU21** nos enfocamos en el desarrollo de los accesos a las opciones de aula como son horario, tareas, notificaciones, etc.

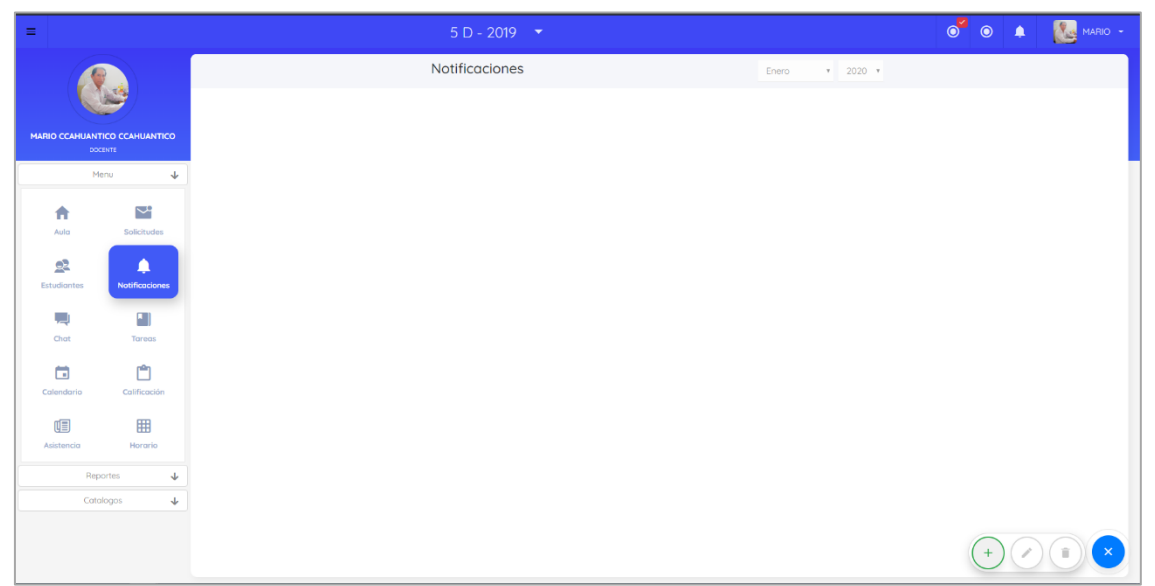

*Gráfica N° 41 Resultado de la HU21*

En la **HU22** nos enfocamos en el desarrollo de la confirmación de la notificación.

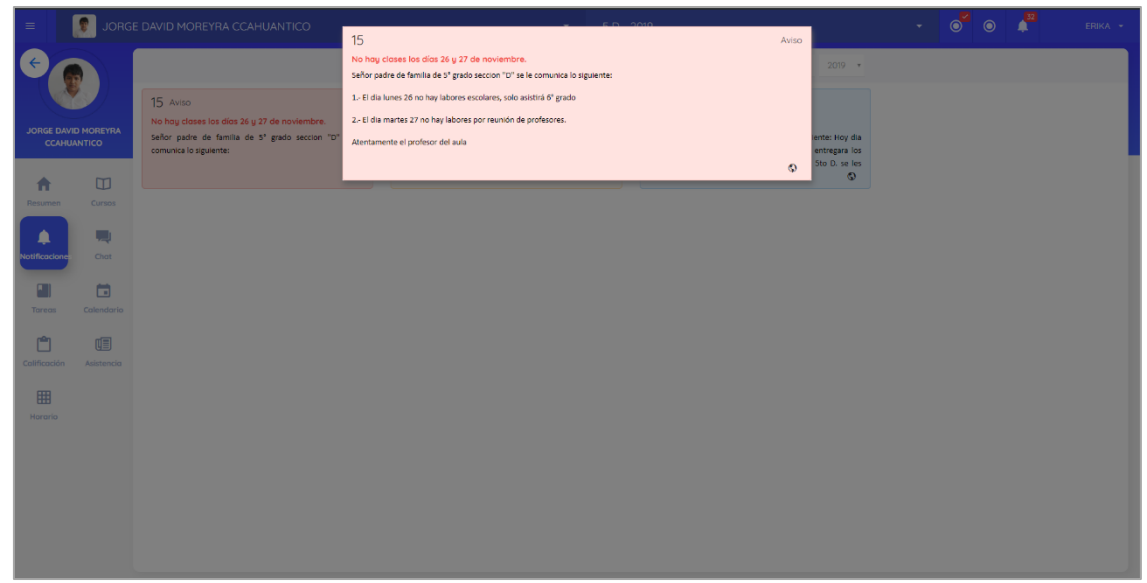

*Gráfica N° 42 Resultado de la HU22*

Con esto finalizarían las tareas del quinto sprint. Como resumen se entrega todas las funcionalidades que son descritas en las historias de usuario:

| ID               | <b>HU</b>   | Descripción                                                                                     | <b>Estado</b> | <b>Tiempo</b>   |
|------------------|-------------|-------------------------------------------------------------------------------------------------|---------------|-----------------|
| T <sub>141</sub> | <b>HU13</b> | Crear la API de la asistencia diaria                                                            | Completado    | 12              |
| T <sub>142</sub> | <b>HU13</b> | Mostrar la lista de los estudiantes                                                             | Completado    | 8               |
| T143             | <b>HU13</b> | Cargar el estado actual del día<br>seleccionado                                                 | Completado    | 6               |
| T144             | <b>HU13</b> | Guardar el cambio de estado(asistencia,<br>falta y tardanza)                                    | Completado    | 12              |
| T145             | <b>HU13</b> | Importar e integrar la dependencia del<br>calendario                                            | Completado    | 10              |
| T146             | <b>HU13</b> | Crear el componente calendario para el<br>filtro                                                | Completado    | 12 <sup>2</sup> |
| T147             | <b>HU20</b> | Crear la API de estudiante - aula                                                               | Completado    | 12 <sup>2</sup> |
| T148             | <b>HU20</b> | Crear ruta de estudiante - aula                                                                 | Completado    | 6               |
| T149             | <b>HU20</b> | Crear los componentes de lista, box y<br>form de la estudiante - aula                           | Completado    | 10              |
| T150             | <b>HU20</b> | Listar las aulas que tiene acceso el<br>estudiante seleccionado y crear<br>componente de filtro | Completado    | 8               |
| T <sub>151</sub> | <b>HU20</b> | Configurar socket en el cliente y servidor                                                      | Completado    | 12              |
| T152             | <b>HU20</b> | Integrar el módulo de estudiante - aula<br>con la API                                           | Completado    | 8               |
| T153             | <b>HU20</b> | Enviar solicitud de acceso                                                                      | Completado    | 8               |
| T154             | <b>HU20</b> | Eliminar solicitud de acceso                                                                    | Completado    | 8               |
| T155             | <b>HU21</b> | Crear API de asistencias                                                                        | Completado    | 12              |
| T156             | <b>HU21</b> | Crear API de tareas                                                                             | Completado    | 10              |
| T157             | <b>HU21</b> | Crear API de calendario                                                                         | Completado    | 12              |
| T158             | <b>HU21</b> | Crear API de cursos                                                                             | Completado    | 10              |

*Tabla N° 77 Estado de la lista de tareas realizadas en el sprint 5*

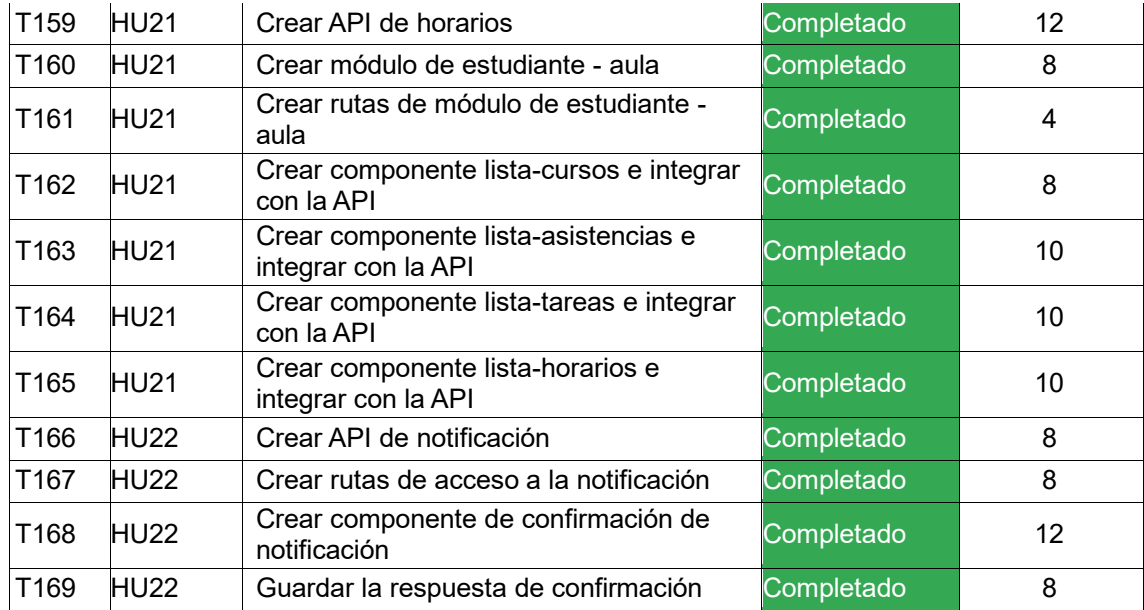

Al finalizar el esfuerzo dedicado del quinto sprint se aprecia en la siguiente tabla:

*Tabla N° 78 Resumen de esfuerzo del sprint 5*

|             |      | Historia de Usuario   PH   Tiempo estimado (h)   Tiempo final (h) |     |
|-------------|------|-------------------------------------------------------------------|-----|
| <b>HU13</b> | 8    | 60                                                                | 60  |
| <b>HU20</b> | 10.5 | 72                                                                | 74  |
| <b>HU21</b> | 16.5 | 106                                                               | 100 |
| <b>HU22</b> | 10.5 | 36                                                                | 38  |
|             | 45.5 | 274                                                               | 272 |

## **Pruebas de funcionalidad**

*Tabla N° 79 Prueba de funcionalidad del sprint 5*

| Historia de Usuario | Denominación                                 |        | <b>Estado Prioridad</b> |
|---------------------|----------------------------------------------|--------|-------------------------|
| <b>HU13</b>         | Asistencia diaria                            | Valido | Alta                    |
| <b>HU20</b>         | Administración de aulas - apoderado   Valido |        | Alta                    |
| <b>HU21</b>         | Acceso a las opciones de aula                | Valido | Alta                    |
| <b>HU22</b>         | Confirmación de la notificación              | Valido | Alta                    |

## **Sprint 6**

#### **Sprint Planning Meeting**

En este sexto sprint verificamos las historias de usuarios que faltan y se reestiman los esfuerzos con la experiencia de los sprint's pasados.

*Tabla N° 80 Lista de historias de usuario disponibles en el sprint 6*

| <b>Historia de</b> |                                        | <b>Miembro</b> |                |                |                  |
|--------------------|----------------------------------------|----------------|----------------|----------------|------------------|
| <b>Usuario</b>     | Denominación                           | A              | B              | <b>Media</b>   | <b>Prioridad</b> |
| <b>HU01</b>        | Prototipe                              | 20             | 40             | $30^{\circ}$   | Alta             |
| <b>HU02</b>        | Base de datos                          | 43             | 20             | 16.5           | Alta             |
| <b>HU03</b>        | Inicio de sesión                       | 5              | 43             | $\overline{9}$ | Alta             |
| <b>HU04</b>        | Registro de usuario                    | 43             | 20             | 16.5           | Alta             |
| <b>HU05</b>        | administración de aulas                | 8              | 4 <sup>3</sup> | 40.5           | Alta             |
| <b>HU06</b>        | Dashboard de estudiante -<br>docente   | 5              | 8              | 6.5            | Alta             |
| <b>HU07</b>        | Administración de solicitudes          | 8              | 43             | 40.5           | Alta             |
| <b>HU08</b>        | Relación de estudiantes                | 1              | 5              | 3              | Regular          |
| <b>HU09</b>        | Administración de notificaciones       | 43             | 20             | 46.5           | Alta             |
| <b>HU10</b>        | Administración de tareas               | 8              | 43             | 40.5           | Alta             |
| <b>HU11</b>        | Administración de cursos               | 8              | 13             | 10.5           | Bajo             |
| <b>HU12</b>        | Administración de calendario           | 43             | 43             | 43             | Alta             |
| <b>HU13</b>        | Asistencia diaria                      | $\overline{8}$ | 8              | 8              | Alta             |
| <b>HU14</b>        | Calificación diaria                    | 8              | 4 <sup>3</sup> | 40.5           | Alta             |
| <b>HU15</b>        | Administración de horario              | 20             | 40             | 30             | Regular          |
| <b>HU16</b>        | Chat                                   | 20             | 40             | 30             | Bajo             |
| <b>HU17</b>        | Resumen del estudiante                 | 20             | 20             | 20             | Alta             |
| <b>HU18</b>        | Reporte de asistencias                 | 8              | 13             | 10.5           | Bajo             |
| <b>HU19</b>        | administración de Hijos                | 43             | 43             | 43             | Alta             |
| <b>HU20</b>        | administración de aulas -<br>apoderado | 8              | 43             | 40.5           | Alta             |
| <b>HU21</b>        | Acceso a las opciones de aula          | 43             | 20             | 16.5           | Alta             |
| <b>HU22</b>        | Confirmación de la notificación        | 8              | 4 <sub>3</sub> | 40.5           | Alta             |

Mantendremos las estimaciones anteriores debido a que resulto bien en los sprint's anteriores. También contamos con 46.5(PH) por lo tanto cubre con las historias de usuario con ID: **HU08, HU15 y HU18** donde la suma de los puntos nos resulta 43.5(PH); en este sprint contamos con las siguientes tareas:

| ID | HU        | Descripción                                                | <b>Tiempo</b>  |
|----|-----------|------------------------------------------------------------|----------------|
|    | T170HU15  | Crear API de horario                                       | 8              |
|    | T171HU15  | Crear el modulo horario                                    | 10             |
|    | T172 HU15 | Crear el componente admin-horario                          | 20             |
|    | T173 HU15 | Configurar socket en el cliente y servidor                 | 36             |
|    | T174 HU15 | Crear el componente tramo                                  | 12             |
|    | T175 HU15 | Integrar el componente tramo al admin horario              | 24             |
|    | T176 HU15 | Crear componente de historial de cursos                    | 12             |
|    | T177 HU15 | Unir las celdas donde contengan el mismo curso             | 20             |
|    | T178 HU15 | Mantener el color de las celdas con el del curso asignado  | 12             |
|    | T179 HU15 | Crear componente box horario para mostrar a los apoderados | 10             |
|    | T180 HU15 | Listar los cursos y mostrar en una tabla                   | 12             |
|    | T181 HU15 | Guardar un curso asignado                                  | 4              |
|    | T182 HU15 | Eliminar el(los) curso(s) asignado en la celda             | 10             |
|    | T183 HU18 | Listar los estudiantes y mostrar en una tabla              | 10             |
|    | T184 HU18 | Mostrar en la columna el día del mes seleccionado          | 20             |
|    | T185 HU18 | Mostrar en las celdas el estado de los estudiantes         | 20             |
|    | T186 HU18 | Diferenciar por colores los estados                        | 10             |
|    | T187 HU18 | Filtrar por mes y año                                      | 8              |
|    | T188 HU08 | Listar los estudiantes y mostrar en una tabla              | 8              |
|    | T189 HU08 | Mostrar los datos básicos del estudiante seleccionado      | 8              |
|    | T190 HU08 | Permitir redirigir con un enlace al resumen del estudiante | $\overline{c}$ |

*Tabla N° 81 Lista de tareas a realizar en el sprint 6*

# **Sprint Backlog**

En esta fase del SCRUM ya contamos con las tareas a realizar nos enfocaremos en su desarrollo.

Las historias seleccionadas son:

*Tabla N° 82 Lista de historias de usuarios seleccionados para el sprint 6*

| Historia de Usuario | Denominación                     |   |                   | <b>Miembro</b> | <b>Prioridad</b> |
|---------------------|----------------------------------|---|-------------------|----------------|------------------|
|                     |                                  | A | <b>Media</b><br>в |                |                  |
| HU08                | Relación de estudiantes          |   | 5                 | 3              | Regular          |
| <b>HU15</b>         | Administración del horario 20 40 |   |                   | 30             | Regular          |
| <b>HU18</b>         | Reporte de asistencias           | 8 | 13                | 10.5           | Bajo             |

En la **HU08** Se enfoca en el desarrollo de la relación de estudiantes se mostrará la relación de los estudiantes que tienen acceso al aula**.**

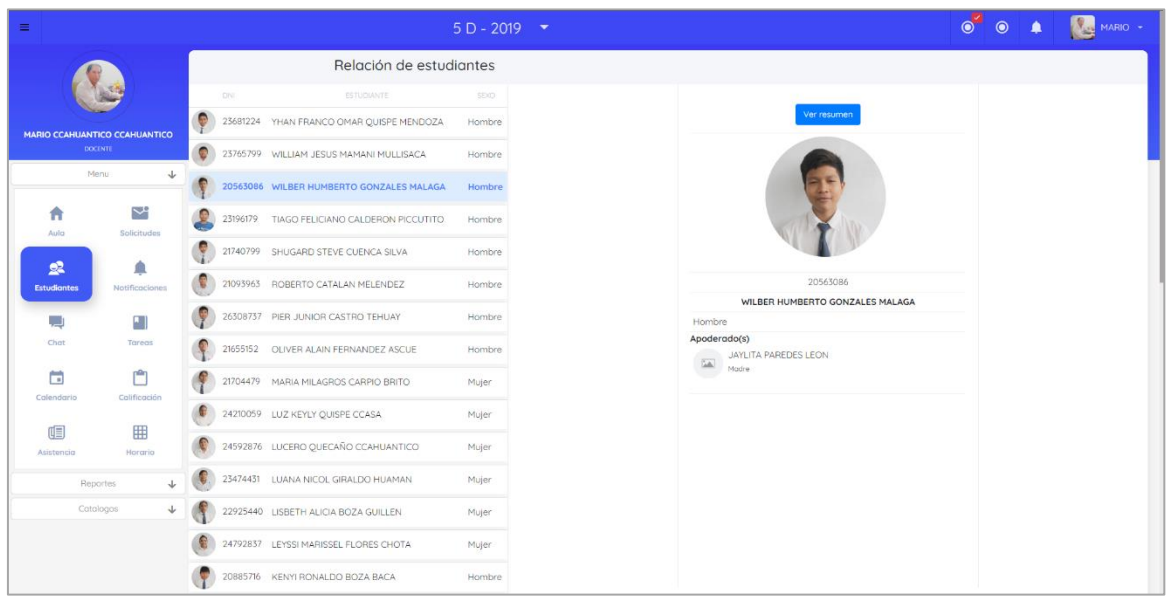

*Gráfica N° 43 Resultado de la HU08*

En la **HU15** nos enfocamos en el desarrollo de la Administración del horario en este módulo permitirá al docente configurar su horario.

| $\equiv$        |                               |                         | $5 D - 2019$ $\bullet$ |                     |                 |               |                 | $\bullet$ $\check{}$<br>$\bullet$ | <b>ANN MARIO +</b><br>♠ |
|-----------------|-------------------------------|-------------------------|------------------------|---------------------|-----------------|---------------|-----------------|-----------------------------------|-------------------------|
|                 |                               | Matemática              |                        |                     | $\cdots$        |               |                 | Terminar                          |                         |
|                 |                               | <b>Cursos recientes</b> |                        | <b>HORA</b>         | <b>LUNES</b>    | <b>MARTES</b> | MIÉRCOLES       | <b>JUEVES</b>                     | <b>VIERNES</b>          |
|                 | MARIO CCAHUANTICO CCAHUANTICO | Matemática              |                        | 7:15 AM - 8:00 AM   |                 |               |                 | Matemática                        |                         |
|                 | <b>DOCENTE</b>                | Personal social         |                        | 8:00 AM - 8:45 AM   | Comunicación    | Matemática    | Comunicación    |                                   | <b>Educación física</b> |
|                 | $\downarrow$<br>Menu          |                         |                        | 8:45 AM - 9:30 AM   |                 |               |                 | Ciencia y<br>tecnología           |                         |
| 合               | 거                             |                         |                        | 9:30 AM - 10:00 AM  |                 |               | <b>RECREO</b>   |                                   |                         |
| Aula            | Solicitudes                   |                         |                        | 10:00 AM - 10:45 AM | Personal social | Ciencia y     | Personal social | Ciencia y<br>tecnología           | Matemática              |
| $\mathbf{R}$    | ≏                             |                         |                        | 10:45 AM - 11:30 AM |                 | tecnología    |                 | Arte                              |                         |
| Estudiantes     | Notificaciones                |                         |                        | 11:30 AM - 12:15 M  | Tutoria         | Religión      | Tutoria         |                                   | Arte                    |
| الب             |                               |                         |                        |                     |                 |               |                 |                                   |                         |
| Chat            | E.<br>Tareas                  |                         |                        |                     |                 |               |                 |                                   |                         |
|                 |                               |                         |                        |                     |                 |               |                 |                                   |                         |
| ö<br>Calendario | Ů<br>Calificación             |                         |                        |                     |                 |               |                 |                                   |                         |
|                 |                               |                         |                        |                     |                 |               |                 |                                   |                         |
| 啯               | 囲                             |                         |                        |                     |                 |               |                 |                                   |                         |
| Asistencia      | Horario                       |                         |                        |                     |                 |               |                 |                                   |                         |
|                 | Reportes<br>↓                 |                         |                        |                     |                 |               |                 |                                   |                         |
|                 | Catalogos<br>↓                |                         |                        |                     |                 |               |                 |                                   |                         |
|                 |                               |                         |                        |                     |                 |               |                 |                                   |                         |
|                 |                               |                         |                        |                     |                 |               |                 |                                   |                         |
|                 |                               |                         |                        |                     |                 |               |                 |                                   |                         |

*Gráfica N° 44 Resultado de la HU15*

En la **HU18** nos enfocamos en el desarrollo del reporte de asistencias donde se muestra por meses las asistencias de los estudiantes.

| $\equiv$<br>Ampliar barra lateral    |                       |                                    | $5 D - 2019$ $\rightarrow$ |                              |        |                  |        |        |        |        |   |    |    |    |          |    |       |    |     |    |            |    | $\circ$ |    | $\odot$ | А  |    | MARIO - |        |   |
|--------------------------------------|-----------------------|------------------------------------|----------------------------|------------------------------|--------|------------------|--------|--------|--------|--------|---|----|----|----|----------|----|-------|----|-----|----|------------|----|---------|----|---------|----|----|---------|--------|---|
|                                      |                       |                                    | Asitencias                 |                              |        |                  |        |        |        |        |   |    |    |    |          |    | Enero |    | $-$ |    |            |    |         |    |         |    |    |         |        |   |
|                                      |                       | Asistencias                        |                            |                              |        |                  |        |        |        |        |   |    |    |    |          |    |       |    |     |    |            |    |         |    |         |    |    |         |        |   |
| <b>MARIO CCAHUANTICO CCAHUANTICO</b> |                       | <b>ESTUDIANTE</b>                  |                            | $1 \mid 2$                   |        | 5                |        |        | 9.     | 10     | n | 12 | 13 | 14 | 15<br>16 | 17 | 18    | 19 | 20  | 21 | ${\bf 22}$ | 23 | 24      | 25 | 26      | 27 | 28 | 29      | 30 31  |   |
| <b>DOCENTE</b>                       |                       | YHAN FRANCO OMAR QUISPE MENDOZA    |                            | - -                          | $\sim$ | $\sim$<br>$\sim$ | $\sim$ | ÷      | ٠      | $\sim$ |   |    |    |    | ٠        |    |       |    |     |    |            |    |         |    |         |    |    |         | ٠      |   |
| <b>Menu</b>                          | ↓                     | WILLIAM JESUS MAMANI MULLISACA     |                            | $\sim$ 1 $\sim$              |        |                  |        |        |        |        |   |    |    |    |          |    |       |    |     |    |            |    |         |    |         |    |    |         |        | ٠ |
| Reportes                             | J.                    | WILBER HUMBERTO GONZALES MALAGA    |                            | $-1$                         |        |                  |        |        |        |        |   |    |    |    |          |    |       |    |     |    |            |    |         |    |         |    |    |         | ٠      | × |
|                                      |                       | TIAGO FELICIANO CALDERON PICCUTITO |                            | $\sim$ $\sim$                |        |                  |        |        |        |        |   |    |    |    |          |    |       |    |     |    |            |    |         |    |         |    |    |         |        |   |
| m                                    | $\boldsymbol{\Theta}$ | SHUGARD STEVE CUENCA SILVA         |                            | $\sim$ 1.0 $\sim$            |        |                  |        |        |        |        |   |    |    |    |          |    |       |    |     |    |            |    |         |    |         |    |    |         |        |   |
| Cursos                               | Resumen<br>estudiante | ROBERTO CATALAN MELENDEZ           |                            | $\sim$ $\sim$                |        |                  |        |        |        |        |   |    |    |    |          |    |       |    |     |    |            |    |         |    |         |    |    |         |        |   |
|                                      |                       | PIER JUNIOR CASTRO TEHUAY          |                            | $-1$                         |        |                  |        |        |        |        |   |    |    |    |          |    |       |    |     |    |            |    |         |    |         |    |    |         |        |   |
| 啯                                    | ≏                     | OLIVER ALAIN FERNANDEZ ASCUE       |                            | $\sim$ $\sim$                |        |                  |        |        |        |        |   |    |    |    |          |    |       |    |     |    |            |    |         |    |         |    |    |         |        |   |
| <b>Asistencias</b>                   | Notificaciones        | MARIA MILAGROS CARPIO BRITO        | $\sim$                     |                              |        |                  |        |        |        |        |   |    |    |    |          |    |       |    |     |    |            |    |         |    |         |    |    |         |        |   |
| Catalogos                            | ↓                     | LUZ KEYLY QUISPE CCASA             |                            | $-1$                         |        |                  |        |        |        |        |   |    |    |    |          |    |       |    |     |    |            |    |         |    |         |    |    |         |        |   |
|                                      |                       | LUCERO OUECAÑO CCAHUANTICO         |                            |                              |        |                  |        |        |        |        |   |    |    |    |          |    |       |    |     |    |            |    |         |    |         |    |    |         |        |   |
|                                      |                       | LUANA NICOL GIRALDO HUAMAN         |                            | $\sim$ 1.0 $\sim$<br>. .     | $\sim$ | $\sim$           |        | $\sim$ | ٠      |        |   |    |    |    |          |    |       |    |     |    |            |    |         |    |         |    |    |         | $\sim$ | ٠ |
|                                      |                       | LISBETH ALICIA BOZA GUILLEN        |                            | $\sim$ 1.00                  | . .    | $\sim$<br>$\sim$ |        |        |        |        |   |    |    |    |          |    |       |    |     |    |            |    |         |    |         |    |    |         | $\sim$ |   |
|                                      |                       | LEYSSI MARISSEL FLORES CHOTA       |                            | $\sim$ 1 $\sim$              | $\sim$ | $\sim$<br>$\sim$ |        |        |        |        |   |    |    |    |          |    |       |    |     |    |            |    |         |    |         |    |    |         |        |   |
|                                      |                       | KENYI RONALDO BOZA BACA            |                            | $\sim$ 1 $\sim$              |        |                  |        |        |        |        |   |    |    |    |          |    |       |    |     |    |            |    |         |    |         |    |    |         |        |   |
|                                      |                       | KARLOS ADRIANO DIAZ VIZCARRA       |                            | $\sim$ 1 $\sim$              |        |                  |        |        |        |        |   |    |    |    |          |    |       |    |     |    |            |    |         |    |         |    |    |         |        |   |
|                                      |                       | JULIO FERNANDO CASANOVA HUAMAN     |                            | $\sim$ $\sim$                |        |                  |        |        |        |        |   |    |    |    |          |    |       |    |     |    |            |    |         |    |         |    |    |         |        |   |
|                                      |                       | JUAN DIEGO CONZA LOPEZ             |                            |                              |        |                  |        |        |        |        |   |    |    |    |          |    |       |    |     |    |            |    |         |    |         |    |    |         |        |   |
|                                      |                       | JOSUE BRUNO BEINGOLEA CAMATICO     |                            |                              |        |                  |        |        |        |        |   |    |    |    |          |    |       |    |     |    |            |    |         |    |         |    |    |         |        |   |
|                                      |                       | JOSE DAYRON ADONISS RAMIREZ GARCIA |                            | $\sim$ 10 $\times$<br>$\sim$ | $\sim$ | $\sim$           |        |        | $\sim$ |        |   |    |    |    |          |    |       |    |     |    |            |    |         |    |         |    |    |         |        |   |

*Gráfica N° 45 Resultado de la HU18*

Con esto finalizarían las tareas del sexto sprint. Como resumen se entrega todas las funcionalidades que son descritas en las historias de usuario:

| ID | <b>HU</b> | Descripción                                                   | <b>Estado</b> | <b>Tiempo</b> |
|----|-----------|---------------------------------------------------------------|---------------|---------------|
|    | T170 HU15 | Crear API de horario                                          | Completado    | 8             |
|    | T171 HU15 | Crear el módulo horario                                       | Completado    | 10            |
|    | T172 HU15 | Crear el componente admin-horario                             | Completado    | 20            |
|    | T173 HU15 | Configurar socket en el cliente y servidor                    | Completado    | 36            |
|    | T174 HU15 | Crear el componente tramo                                     | Completado    | 12            |
|    | T175 HU15 | Integrar el componente tramo al admin horario                 | Completado    | 24            |
|    | T176 HU15 | Crear componente de historial de cursos                       | Completado    | 12            |
|    | T177 HU15 | Unir las celdas donde contengan el mismo curso                | Completado    | 20            |
|    | T178 HU15 | Mantener el color de las celdas con el del curso asignado     | Completado    | 12            |
|    | T179 HU15 | Crear componente box horario para mostrar a los<br>apoderados | Completado    | 10            |
|    | T180 HU15 | Listar los cursos y mostrar en una tabla                      | Completado    | 12            |
|    | T181 HU15 | Guardar un curso asignado                                     | Completado    | 4             |
|    | T182 HU15 | Eliminar el(los) curso(s) asignado en la celda                | Completado    | 10            |
|    | T183 HU18 | Listar los estudiantes y mostrar en una tabla                 | Completado    | 10            |
|    | T184 HU18 | Mostrar en la columna el día del mes seleccionado             | Completado    | 20            |
|    | T185 HU18 | Mostrar en las celdas el estado de los estudiantes            | Completado    | 20            |
|    | T186 HU18 | Diferenciar por colores los estados                           | Completado    | 10            |
|    | T187 HU18 | Filtrar por mes y año                                         | Completado    | 8             |
|    | T188 HU08 | Listar los estudiantes y mostrar en una tabla                 | Completado    | 8             |

*Tabla N° 83 Estado de la lista de tareas realizadas en el sprint 6*

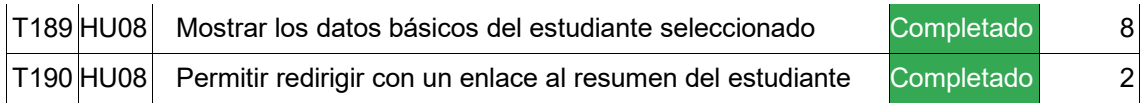

Al finalizar el esfuerzo dedicado del sexto sprint se aprecia en la siguiente tabla:

*Tabla N° 84 Resumen de esfuerzo del sprint 6*

| Historia de Usuario |      | PH Tiempo estimado (h) Tiempo final (h) |     |
|---------------------|------|-----------------------------------------|-----|
| <b>HU08</b>         | 3    | 18                                      | 20  |
| <b>HU15</b>         | 30   | 190                                     | 186 |
| <b>HU18</b>         | 10.5 | 68                                      | 70  |
|                     | 43.5 | 276                                     | 276 |

## **Pruebas de funcionalidad**

*Tabla N° 85 Prueba de funcionalidad del sprint 6*

| Historia de Usuario | <b>Denominación</b>              |        | <b>Estado Prioridad</b> |
|---------------------|----------------------------------|--------|-------------------------|
| <b>HU08</b>         | Relación de estudiantes          | Valido | Regular                 |
| <b>HU15</b>         | Administración de horario Valido |        | Regular                 |
| <b>HU18</b>         | Reporte de asistencias           | Valido | Bajo                    |

#### **Sprint 7**

#### **Sprint Planning Meeting**

En este séptimo sprint verificamos las historias de usuarios que faltan y se reestiman los esfuerzos con la experiencia de los sprint's pasados.

*Tabla N° 86 Lista de historias de usuario disponibles en el sprint 7*

|             |                                        |                | <b>Miembro</b> |                | <b>Prioridad</b> |
|-------------|----------------------------------------|----------------|----------------|----------------|------------------|
|             | Denominación                           | A              | В              | <b>Media</b>   |                  |
| <b>HU01</b> | Prototipo                              | 20             | 40             | 30             | Alta             |
| <b>HU02</b> | Base de datos                          | 43             | 20             | 46.5           | Alta             |
| <b>HU03</b> | Inicio de sesión                       | 5              | 4 <sup>3</sup> | $\overline{9}$ | Alta             |
| <b>HU04</b> | Registro de usuario                    | 43             | 20             | 16.5           | Alta             |
| <b>HU05</b> | administración de aulas                | 8              | 4 <sup>3</sup> | 40.5           | Alta             |
| <b>HU06</b> | Dashboard de estudiante - docente      | 5              | 8              | 6.5            | Alta             |
| <b>HU07</b> | Administración de solicitudes          | 8              | 43             | 40.5           | Alta             |
| <b>HU08</b> | Relación de estudiantes                | $\overline{1}$ | 5              | $\overline{3}$ | Regular          |
| <b>HU09</b> | Administración de notificaciones       | 43             | 20             | 16.5           | Alta             |
| <b>HU10</b> | Administración de tareas               | 8              | 43             | 40.5           | Alta             |
| <b>HU11</b> | Administración de cursos               | 8              | 13             | 10.5           | Bajo             |
| <b>HU12</b> | Administración de calendario           | 4 <sup>3</sup> | 4 <sub>3</sub> | 4 <sup>3</sup> | Alta             |
| <b>HU13</b> | Asistencia diaria                      | 8              | 8              | 8              | Alta             |
| <b>HU14</b> | Calificación diaria                    | $\overline{8}$ | 4 <sub>3</sub> | 40.5           | Alta             |
| <b>HU15</b> | Administración de horario              | 20             | 40             | 30             | Regular          |
| <b>HU16</b> | Chat                                   | 20             | 40             | 30             | Bajo             |
| <b>HU17</b> | Resumen del estudiante                 | 20             | 20             | 20             | Alta             |
| <b>HU18</b> | Reporte de asistencias                 | 8              | 43             | 40.5           | Baje             |
| <b>HU19</b> | administración de Hijos                | 43             | 43             | 43             | Alta             |
| <b>HU20</b> | administración de aulas -<br>apoderado | 8              | 43             | 40.5           | Alta             |
| <b>HU21</b> | Acceso a las opciones de aula          | 43             | 20             | 16.5           | Alta             |
| <b>HU22</b> | Confirmación de la notificación        | $\overline{8}$ | 43             | 40.5           | Alta             |

Mantendremos las estimaciones anteriores debido a que resulto bien en los sprint's anteriores. También contamos con 46.5(PH) por lo tanto cubre con las historias de usuario con ID: **HU11 y HU16** donde la suma de los puntos nos resulta 40.5(PH); en este sprint contamos con las siguientes tareas:

| ID | HU        | Descripción                                                      | <b>Tiempo</b>  |
|----|-----------|------------------------------------------------------------------|----------------|
|    | T191 HU11 | Crear la API de los cursos                                       | 12             |
|    | T192 HU11 | Crear ruta de los cursos                                         | 6              |
|    | T193 HU11 | Crear los componentes de lista, box y form del curso             | 10             |
|    | T194 HU11 | Listar los cursos y crear componente de filtro                   | 8              |
|    | T195 HU11 | Configurar socket en el cliente y servidor                       | 12             |
|    | T196 HU11 | Integrar el módulo del curso con la API                          | 8              |
|    | T197 HU11 | Adicionar curso                                                  | 8              |
|    | T198 HU11 | Editar curso                                                     | 8              |
|    | T199 HU11 | Eliminar curso                                                   | 8              |
|    | T200 HU16 | Instalar las dependencias de Firebase                            | $\overline{c}$ |
|    | T201 HU16 | Crear el proyecto en Firebase                                    | 8              |
|    | T202 HU16 | Configurar las dependencias de Firebase                          | 1              |
|    | T203 HU16 | Instalar y configurar las dependencias de emoji                  | $\overline{2}$ |
|    | T204 HU16 | Crear el componente ui-chat                                      | 40             |
|    | T205 HU16 | crear el componente input-chat                                   | 10             |
|    | T206 HU16 | Crear el componente box-emojis                                   | 10             |
|    | T207 HU16 | Crear las directivas que darán presentación a los mensajes       | 40             |
|    | T208 HU16 | Crear el componente chat-privado                                 | 12             |
|    | T209 HU16 | Crear el componente chat-publico                                 | 12             |
|    | T210 HU16 | Integrar el envío del mensaje con Firebase                       | 10             |
|    | T211 HU16 | Recuperar la lista de los mensajes y mostrar con diseño amigable | 20             |

*Tabla N° 87 Lista de tareas a realizar en el sprint 7*

# **Sprint Backlog**

En esta fase del SCRUM ya contamos con las tareas a realizar nos enfocaremos en su desarrollo, las historias seleccionadas son:

*Tabla N° 88 Lista de historias de usuarios seleccionados para el sprint 7*

| Historia de Usuario | Denominación               | <b>Miembro</b> |    |       | <b>Prioridad</b> |  |
|---------------------|----------------------------|----------------|----|-------|------------------|--|
|                     |                            | в<br>A         |    | Media |                  |  |
| <b>HU11</b>         | Administración de cursos 8 |                | 13 | 10.5  | Bajo             |  |
| <b>HU16</b>         | Chat                       | 20             | 40 | 30    | Bajo             |  |

En la **HU11** Se enfoca en el desarrollo de la administración de cursos donde el docente tendrá la posibilidad de adicionar, eliminar y actualizar su catálogo de cursos**.**

| $\equiv$                                       | $5 D - 2019$ $\rightarrow$ | $\circ$ $\bullet$ $\bullet$<br><b>ANG MARIO -</b> |
|------------------------------------------------|----------------------------|---------------------------------------------------|
|                                                | * Buscar<br>Curso          | $\alpha$<br>$\Box$                                |
|                                                | CURSO                      | COLOR                                             |
| MARIO CCAHUANTICO CCAHUANTICO                  | Educación física           | ÷                                                 |
| <b>DOCENTE</b><br>Menu<br>$\ddot{\phantom{1}}$ | Arte                       |                                                   |
| $\downarrow$<br>Reportes                       | Religión                   |                                                   |
| Catalogos<br>$\downarrow$                      | Clencia y tecnología       |                                                   |
| $\blacksquare$<br>合                            | Matemática                 |                                                   |
| Aulas<br>Cursos                                | Tutoria                    |                                                   |
|                                                | Personal social            |                                                   |
|                                                | Comunicación               | ÷                                                 |
|                                                |                            | ÷                                                 |
|                                                |                            |                                                   |
|                                                |                            |                                                   |
|                                                |                            |                                                   |
|                                                |                            |                                                   |
|                                                |                            |                                                   |
|                                                |                            |                                                   |

*Gráfica N° 46 Resultado de la HU11*

En la **HU16** nos enfocamos en el desarrollo del chat público y privado.

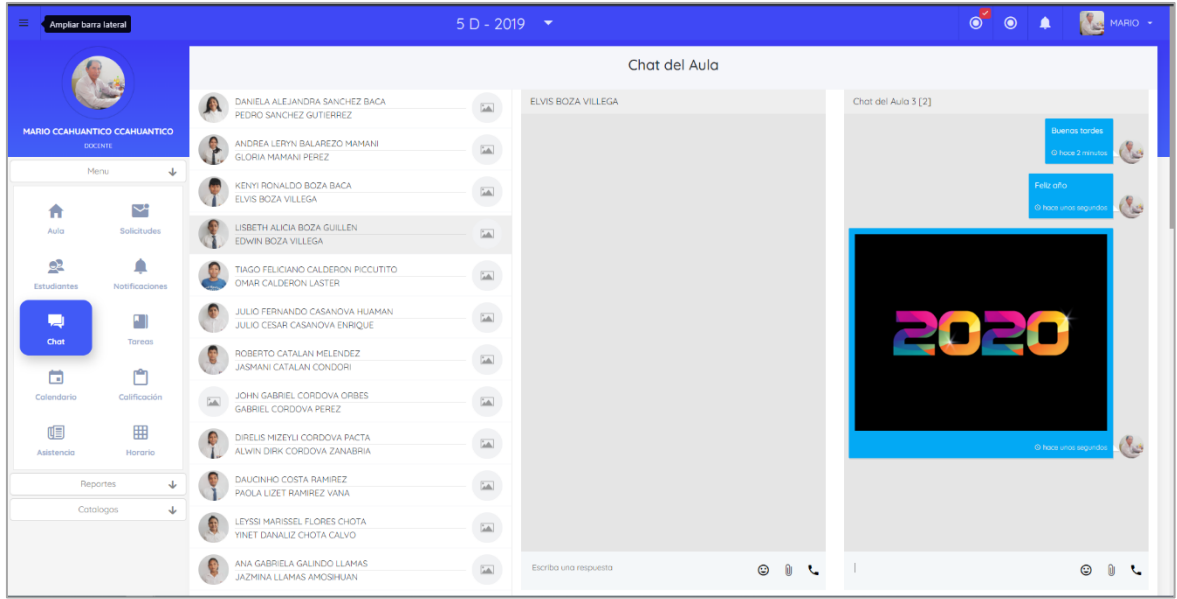

*Gráfica N° 47 Resultado de la HU 16*

Con esto finalizarían las tareas del séptimo sprint. Como resumen se entrega todas las funcionalidades que son descritas en las historias de usuario:

| ID | HU        | Descripción                                                         | <b>Estado</b> | <b>Tiempo</b>     |
|----|-----------|---------------------------------------------------------------------|---------------|-------------------|
|    | T191 HU11 | Crear la API de los cursos                                          | Completado    | $12 \overline{ }$ |
|    | T192 HU11 | Crear ruta de los cursos                                            | Completado    | 6                 |
|    | T193 HU11 | Crear los componentes de lista, box y form del curso                | Completado    | 10                |
|    | T194 HU11 | Listar los cursos y crear componente de filtro                      | Completado    | 8                 |
|    | T195 HU11 | Configurar socket en el cliente y servidor                          | Completado    | 12                |
|    | T196 HU11 | Integrar el módulo del curso con la API                             | Completado    | 8                 |
|    | T197 HU11 | Adicionar curso                                                     | Completado    | 8                 |
|    | T198 HU11 | Editar curso                                                        | Completado    | 8                 |
|    | T199 HU11 | Eliminar curso                                                      | Completado    | 8                 |
|    | T200 HU16 | Instalar las dependencias de Firebase                               | Completado    | $\overline{2}$    |
|    | T201 HU16 | Crear el proyecto en Firebase                                       | Completado    | 8                 |
|    | T202 HU16 | Configurar las dependencias de Firebase                             | Completado    | $\mathbf{1}$      |
|    | T203 HU16 | Instalar y configurar las dependencias de emoji                     | Completado    | $\overline{2}$    |
|    | T204 HU16 | Crear el componente ui-chat                                         | Completado    | 40                |
|    | T205 HU16 | crear el componente input-chat                                      | Completado    | 10                |
|    | T206 HU16 | Crear el componente box-emojis                                      | Completado    | 10                |
|    | T207 HU16 | Crear las directivas que darán presentación a los mensajes          | Completado    | 40                |
|    | T208 HU16 | Crear el componente chat-privado                                    | Completado    | 12                |
|    | T209 HU16 | Crear el componente chat-publico                                    | Completado    | 12                |
|    | T210 HU16 | Integrar el envío del mensaje con Firebase                          | Completado    | 10                |
|    | T211 HU16 | Recuperar la lista de los mensajes y mostrar con diseño<br>amigable | Completado    | 20                |

*Tabla N° 89 Estado de la lista de tareas realizadas en el sprint 7*

Al finalizar el esfuerzo dedicado del séptimo sprint se aprecia en la siguiente tabla:

 $40.5$  247 248

|                  |      | Historia de Usuario PH Tiempo estimado (h) Tiempo final (h) |    |
|------------------|------|-------------------------------------------------------------|----|
| HU <sub>11</sub> | 10.5 | 80                                                          | 78 |
| <b>HU16</b>      | 30   | 167                                                         |    |

*Tabla N° 90 Resumen de esfuerzo del sprint 7*

#### **Pruebas de funcionalidad**

| <b>Historia de Usuario</b> | Denominación                    |        | <b>Estado Prioridad</b> |
|----------------------------|---------------------------------|--------|-------------------------|
| <b>HU11</b>                | Administración de cursos Valido |        | Baio                    |
| <b>HU16</b>                | Chat                            | Valido | Baio                    |

*Tabla N° 91 Prueba de funcionalidad del sprint 7*

Con este sprint culminamos el desarrollo del sistema quedando todas las Historias de usuario ya completadas.

*Tabla N° 92 Resumen de historias de usuarios culminados*

| <b>Historia de Usuario</b> | <b>Denominación</b>                 |                | <b>Miembro</b> |                | <b>Prioridad</b> |  |
|----------------------------|-------------------------------------|----------------|----------------|----------------|------------------|--|
|                            |                                     | A              | B              | <b>Media</b>   |                  |  |
| <b>HU01</b>                | Prototipo                           | 20             | 40             | $30^{\circ}$   | Alta             |  |
| <b>HU02</b>                | Base de datos                       | 4 <sub>3</sub> | 20             | 16.5           | Alta             |  |
| <b>HU03</b>                | Inicio de sesión                    | 5              | 43             | $\overline{9}$ | Alta             |  |
| <b>HU04</b>                | Registro de usuario                 | 4 <sub>3</sub> | 20             | 16.5           | Alta             |  |
| <b>HU05</b>                | administración de aulas             | 8              | 4 <sub>3</sub> | 40.5           | Alta             |  |
| <b>HU06</b>                | Dashboard de estudiante - docente   | 5              | 8              | 6.5            | Alta             |  |
| <b>HU07</b>                | Administración de solicitudes       | 8              | 43             | 40.5           | Alta             |  |
| <b>HU08</b>                | Relación de estudiantes             | $\overline{4}$ | 5              | 3              | Regular          |  |
| HU <sub>09</sub>           | Administración de notificaciones    | 43             | 20             | 16.5           | Alta             |  |
| <b>HU10</b>                | Administración de tareas            | 8              | 4 <sub>3</sub> | 40.5           | Alta             |  |
| <b>HU11</b>                | Administración de cursos            | 8              | 43             | 40.5           | <b>Baje</b>      |  |
| <b>HU12</b>                | Administración de calendario        | 4 <sub>3</sub> | 43             | 43             | Alta             |  |
| <b>HU13</b>                | Asistencia diaria                   | 8              | 8              | 8              | Alta             |  |
| <b>HU14</b>                | Calificación diaria                 | 8              | 4 <sub>3</sub> | 10.5           | Alta             |  |
| <b>HU15</b>                | Administración de horario           | 20             | 40             | 30             | Regular          |  |
| <b>HU16</b>                | Chat                                | 20             | 40             | $30^{\circ}$   | <b>Baje</b>      |  |
| <b>HU17</b>                | Resumen del estudiante              | 20             | 20             | $20 \theta$    | Alta             |  |
| <b>HU18</b>                | Reporte de asistencias              | 8              | 43             | 40.5           | <b>Baje</b>      |  |
| <b>HU19</b>                | administración de Hijos             | 43             | 43             | 43             | Alta             |  |
| <b>HU20</b>                | administración de aulas - apoderado | 8              | 43             | 40.5           | Alta             |  |
| <b>HU21</b>                | Acceso a las opciones de aula       | 43             | 20             | 16.5           | Alta             |  |
| <b>HU22</b>                | Confirmación de la notificación     | 8              | 43             | 40.5           | Alta             |  |
## **Descripciones de los resultados de la ejecución del SCRUM y Tecnologías empleados en el desarrollo**

## **Prototipado**

**Adobe XD:** El prototipado es un paso necesario para definir las funcionalidades que contara nuestra aplicación web o móvil, además de esos nos da una idea general de todo el sistema. Para dicha labor nosotros utilizamos la herramienta que nos provee la empresa de Adobe, nos permite crear prototipos complejos con pocas opciones y cuenta con una interfaz intuitiva

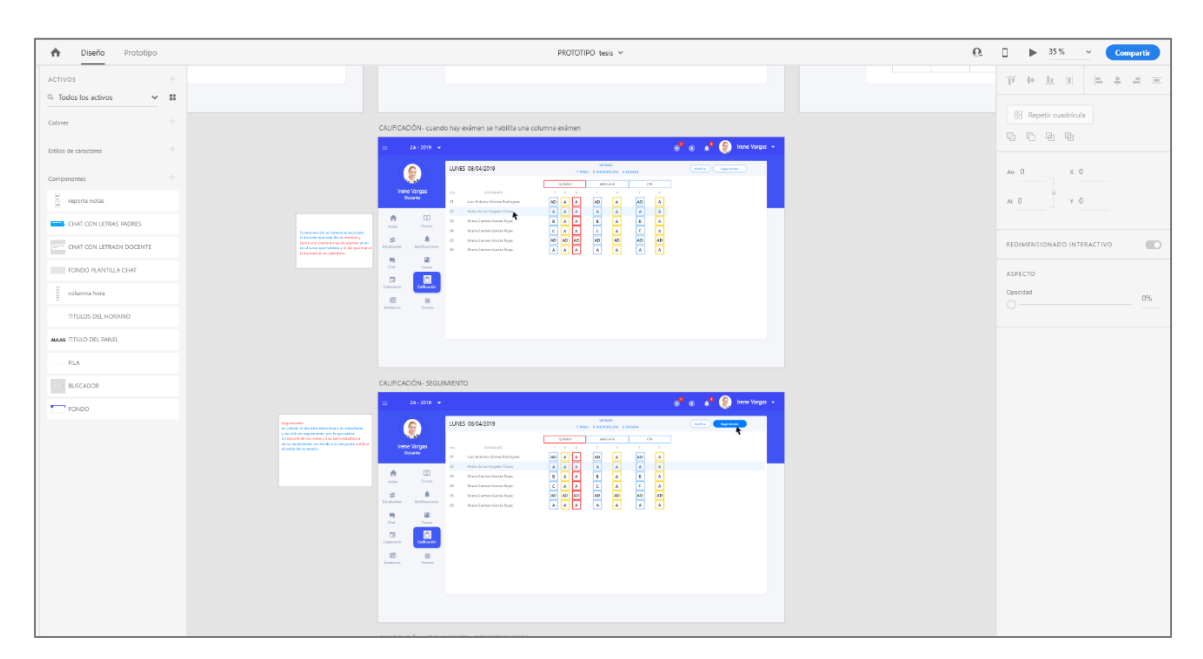

*Interfaz N° 1 Prototipo de las notas*

|               |                                       |                                                                                                    | $\Box$<br>$\times$<br>$-$                                   |
|---------------|---------------------------------------|----------------------------------------------------------------------------------------------------|-------------------------------------------------------------|
| $\equiv$      | Diseño<br>$\bullet$<br>Prototipo      | $\Omega$<br>PROTOTIPO tesis ~                                                                                                    | п.<br>$\blacktriangleright$ 35%<br>$\check{~}$<br>Compartir |
|               | <b>ACTIVOS</b><br>$\rightarrow$       |                                                                                                    | 正 セ 九 田   三 ニ 三 三                                           |
| $\Box$        | Q Todos los activos                   | $\vee$ II LENDARIO<br>NOTIFICACIONES                                                                                                    |                                                             |
| $\circ$       | Colores                               | $\mathbf{e}^{\mathbf{B}}$ , $\mathbf{e}^{\mathbf{B}}$ . On the latter of<br>$\mathbf{c}^{\mathbf{B}}\cdot\mathbf{c}=\mathbf{c}^{\mathbf{B}}\cdot\mathbf{c}^{\mathbf{B}}$ for the pair $i$<br>2A - 2910 - W<br>2A - 2319 - H                                                                                                    | BB Repetir cuadrícula                                       |
| Δ             | $\rightarrow$<br>Ecolog de caracteres | CURRENT<br>(suitar) (Liquinae)<br>NOTELLOONES (+)(+)(+)<br>$\sim$<br>e<br>О<br><b>HORDS</b>                                                                                                    | 动 功 功 功                                                     |
|               |                                       | Mitsupeterseen<br><b>SHE BANK REP</b><br>Abril 2009<br><b>Intrine Vergen</b><br>Hermann<br>or permanent as behind<br><b>STATISTICS IN A ROAD</b><br><b>Liene Vergas</b><br>Heinrich<br>$M_{\rm H}$<br>Market<br><b>Milesville</b><br><b>Jackson</b><br>Vienee<br>Siteds<br>Denings:<br><b>Lames</b><br>÷<br>E-                                                                                                    | An O<br>$\times$ 0                                          |
|               | Componentes                           | <b>RI la 12 Paris Garrel P</b><br>Formi l'Indonesia<br>Garrella<br>When performed the<br><b>IX</b> Results solve investigate<br>improvements after fix the<br>With the first product of the party of the last $\mathcal{M}$<br>$\sim$<br>$\Box$<br>$\Box$<br>$\pi$<br>Caran<br>One<br>All Bay<br><b>Contact</b><br>Form.<br>×<br>All Inc.                                                                                                    |                                                             |
| $\varnothing$ | A reporte notas                       | $\blacksquare$<br>8<br><b>1999</b><br><b>115 W</b><br><b>Service</b><br>$-10$<br>10.1<br><b>CONTRACTOR</b><br>an to application that<br><b>CR To North</b><br>$\begin{array}{l} \text{W} \leftarrow \text{Q} \times \text{P} \times \text{P} \times \text$<br><b>Brigadiants</b><br>$\mathbf{a}$<br>n<br>$\mathbb{R}$<br>my sing at redence on<br>candidates in<br><b>Basic ERLESS</b><br>٠.<br><b>Actor</b><br><b>Britishere</b><br><b>Starting</b>                                                                                                    | $M$ $0$<br>YO.                                              |
| T             | <b>CHAT CON LETRAS PADRES</b>         | Tips:<br>$\alpha$<br>$\alpha$<br>$\blacksquare$<br>$\blacksquare$<br>$\begin{array}{c} \hbox{2D. in 3.2.4\,GHz} \\ \hbox{3.8\,GHz} \times \hbox{Ca} \times \hbox{Na} \times \hbox{Na} \times \hbox{Na} \times \hbox{Na} \\ \hbox{3.8\,GHz} \times \hbox{Ca} \times \hbox{Na} \times \hbox{Na} \times \hbox{Ca} \times \hbox{Ca} \times \hbox{Ca} \times \hbox{Ca} \times \hbox{Ca} \times \hbox{Ca} \times \hbox{Ca} \times \hbox{Ca} \times \hbox{Ca} \times \hbox{Ca} \times \hbox{Ca} \times \hbox{Ca} \times \hbox{Ca} \times \$<br>$-24$<br>16<br>30<br>$\begin{array}{l} \text{SN} \text{~in~} \text{N}(\mathbb{Z}) \times \text{PS}(\mathbb{Z}) \times \text{S}(\mathbb{Z}) \times \text{PS}(\mathbb{Z}) \times \text{PS}(\mathbb{Z}) \\ \text{As} \text{~in~} \text{S}(\mathbb{Z}) \times \text{S}(\mathbb{Z}) \times \text{PS}(\mathbb{Z}) \times \text{PS}(\mathbb{Z}) \\ \text{~in~} \text{Os}(\mathbb{Z}) \times \text{PS}(\mathbb{Z}) \times \text{PS}(\mathbb{Z}) \times \text{PS}(\mathbb{Z}) \times \text{PS}(\mathbb{Z}) \times \text$<br>$\begin{array}{l} \text{or} \hspace*{2mm} \text{in} \hspace*{2mm} \text{supp} \hspace*{2mm} \text{P} \text{C} \hspace*{2mm} \text{in} \hspace*{2mm} \text{C} \hspace*{2mm} \text{in} \hspace*{2mm} \text{in} \hspace*{2mm} \text{in} \hspace*{2mm} \text{in} \hspace*{2mm} \text{in} \hspace*{2mm} \text{in} \hspace*{2mm} \text{in} \hspace*{2mm} \text{in} \hspace*{2mm} \text{in} \hspace*{2mm} \text{in} \hspace*{2mm$<br>We describe the first state $\mathcal{U}$ and the first state of $\mathcal{U}$ are seen for a<br>$-25$<br>COL.<br>17<br>$\sim$<br>×<br>$\overline{\phantom{a}}$<br>$\sim$<br><b>Scient</b><br>Total C | $\blacksquare$<br>REDIMENSIONADO INTERACTIVO                |
| b             | ONT CON LETRASY DOCENTE               | $\square$<br>$\circ$<br>$\circ$<br>$\Box$<br>Mi bergardatenta indi<br>Antas Eraga Aarra<br>$21 -$<br>24<br>The hypermanning<br>market high-ranks<br>18 Institutionships<br>Newton September<br>$22 - 32$<br>$22 -$<br>22<br>26<br>27<br><b>Letterant</b><br>Strains<br>Gilbaco<br>$\bullet$ $\bullet$                                                                                                    |                                                             |
| $\alpha$      | <b>ELLE FONDO PLANTILLA CHAT</b>      | is.<br>$\sqrt{2}$<br>$\sim$<br>$\overline{m}$<br><b>EMERGENCIA</b><br>Anterior<br><b>Harry</b><br><b>Farmers</b><br>$\begin{tabular}{ c c } \hline \textbf{W} & \textbf{m} \textbf{M} \textbf{M}$<br><b>Harste</b><br>$\frac{\partial \mathbf{F} \left( \mathbf{x}, \mathbf{r} \right) \mathbf{y} }{\partial \mathbf{x} \mathbf{w} \mathbf{w} } \frac{\partial \mathbf{y} \mathbf{y} \mathbf{y} }{\partial \mathbf{y} \mathbf{y} }$<br>$\begin{array}{c} 0.8 \leq \epsilon \leq \epsilon \leq \epsilon \leq \epsilon \leq \epsilon \leq \epsilon \\ \text{where } \epsilon \leq \epsilon \leq \epsilon \leq \epsilon \\ \text{if } \epsilon \leq \epsilon \leq \epsilon \leq \epsilon \end{array}$<br>$\mathcal{M}$<br>$\sim$<br>$\mathcal{D}$                                                                                                    | ASPECTO                                                     |
|               | colamna hora                          |                                                                                                    | Opacidad<br>O%<br>$\bigcirc$ -                              |
|               | TITULOS DEL HORARIO                   |                                                                                                    |                                                             |
|               | ANAL TITULO DEL FANSL                 | NOTIFICACIONES - crear autorización                                                                                                    |                                                             |
|               | FILA .                                | e <sup>n</sup> e a <sup>n</sup> O Hockeas<br>$2A-2079$ $-4$                                                                                                    |                                                             |
|               | $-$ BUSCADOR                          | NOTELCOVER $\left(\begin{array}{cc} 0 \end{array}\right)$ $\left(\begin{array}{cc} 0 \end{array}\right)$<br>G                                                                                                    |                                                             |
|               | <b>T</b> rough                        | <b>Bristin de orientarios - Relative de Fodres</b><br>Titulo de la Autorización<br><b>Innew Vergen</b><br>TIPO.<br>$\overline{\phantom{a}}$<br><b>County</b><br>Sales of<br>Instrument<br><b>Deposite of Lage Sendered</b>                                                                                                    |                                                             |
|               |                                       | <b>LESSAGE</b><br>4 Jan Story War<br><b>Bearing</b><br>$\Box$<br>$\mathcal{P}_{\mathbb{R}}$<br><b>Bearing Control</b><br>×<br><b>A. Analytica Europe Firm</b><br><b>Called</b><br><b>Contract</b>                                                                                                    |                                                             |
|               |                                       | Loom teams and sharing last of the entire and happenerships, cares town.<br>A discussion from Reporting<br>×<br>Lookin bourn is a made dummy lost of the printing and hoppetters material. Longin bower,<br>回<br>Look yourse rangly during too of the printing and Sporating indeeps Londy Ignati<br>A GENERALISM<br>×<br>$\mathbb{Z}$<br>Lorem gourn is simply dummy tird of the printing and transatting industry. Lorem lipsum<br>3 Colorado Estate<br>×                                                                                                    |                                                             |
|               |                                       | ≂<br>A Contract in Industry<br>$\alpha$<br>Autorism a turbijacid in a la excursión<br>$\mathcal{M}_{\rm{B}}$<br>1. CASTRATE REPORT<br>$10-10$<br><b>Scope</b>                                                                                                    |                                                             |
|               |                                       | E<br>$=$ $\overline{a}$<br><b>A</b> Contract Indiana<br>$\circ$<br>$\Box$<br>$\sim$ $\Box$<br>×<br>A General Northern<br><b>GENERAL</b>                                                                                                    |                                                             |
|               |                                       | <b>Sec.</b><br><b>M. Grande A. Millers</b><br><b>PES ANTE</b><br>$\alpha$<br>$\sim$<br>×<br>#1 Inchinesepp<br>Antonio<br>Thomas in<br>×<br>STACONY OF A DOMESTICS<br><b>M</b> lost locations                                                                                                    |                                                             |
|               |                                       | Ę<br><b>Bill been forced through</b><br><b>BE have found strips</b>                                                                                                    |                                                             |
|               |                                       | Freynon Dichiam                                                                                                    |                                                             |
| $\Box$        |                                       | NOTIFICACIONES = ver Autorización                                                                                                    |                                                             |
| 念             |                                       | <b>Part P.O.</b> Heckeye<br>$2A - 2019 = w$                                                                                                    |                                                             |
| 曲             |                                       | NOTEICONAL (+)(+)(+)<br>۵                                                                                                    |                                                             |
|               |                                       |                                                                                                    |                                                             |

*Interfaz N° 2 prototipo de la organización de activiades académicas*

## **Diseño de base de datos**

Para un mejor análisis de la base de datos realizamos las siguientes fases necesarias:

## **Diseño conceptual**

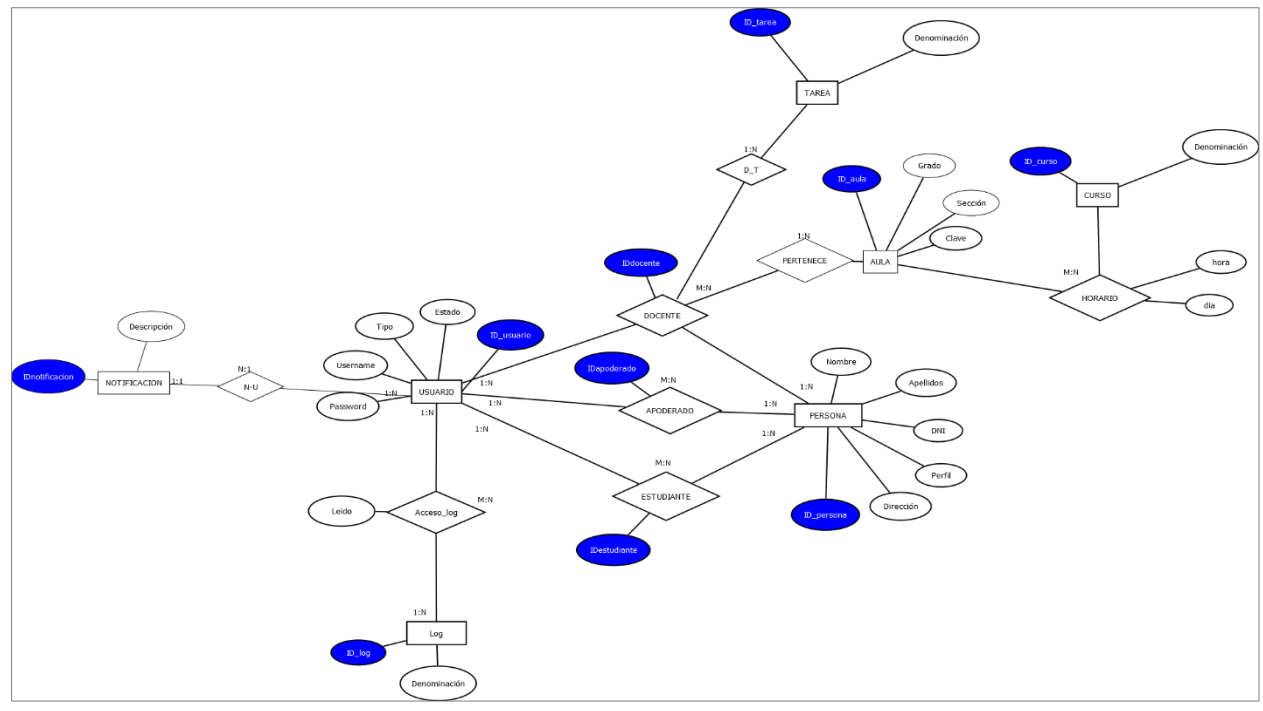

*Gráfica N° 48 Diseño conceptual de la base de datos*

Como se puede apreciar en la imágen se pudieron identificar las siguientes entidades: persona, docente, apoderado, estudiante, log, tarea, notificación, curso, horario, asistencia, nota, aula y agenda.

## **Diseño lógico**

Una vez ya construido el diseño conceptual continuamos con el diseño lógico donde especificares con más detalles los atributos de las entidades y las relaciones.

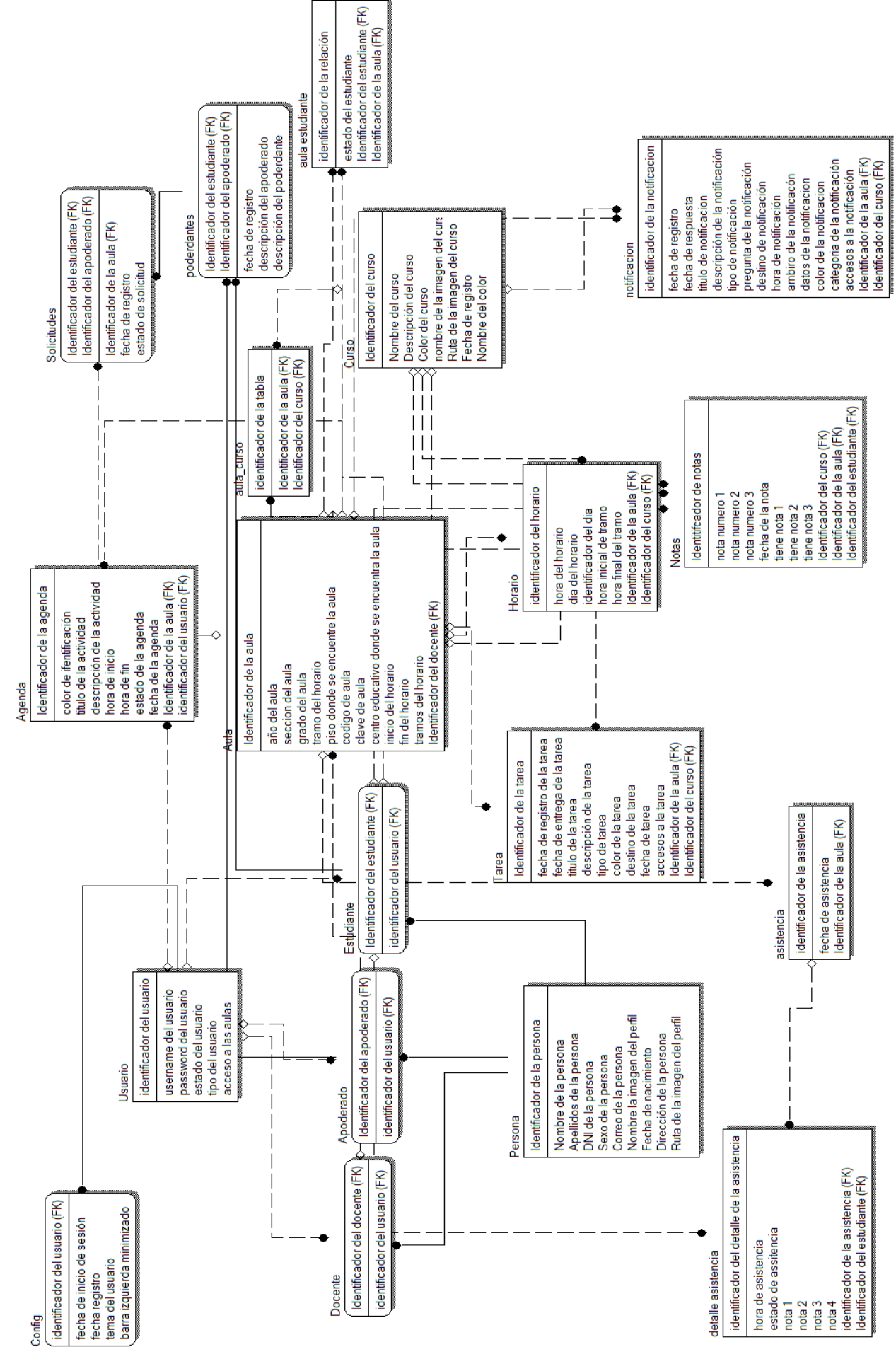

*Gráfica N° 49 Diseño lógico de la base de datos*

145

## **Diseño Físico**

En esta fase crearemos las sentencias SQL para crear las tablas de forma física en nuestro motor de base de datos que es **MariaDB.**

Para el diseño de la base de datos se utilizó el programa **Workbench**, contamos con 2 base de datos "**educación\_dbescolar**" y "**educacion\_dbaccount**" con la finalidad de compartir las cargas y mantener una mejor administración de las tablas.

Las tablas están separadas estratégicamente colores con la finalidad de ubicar muy fácil la tabla buscada.

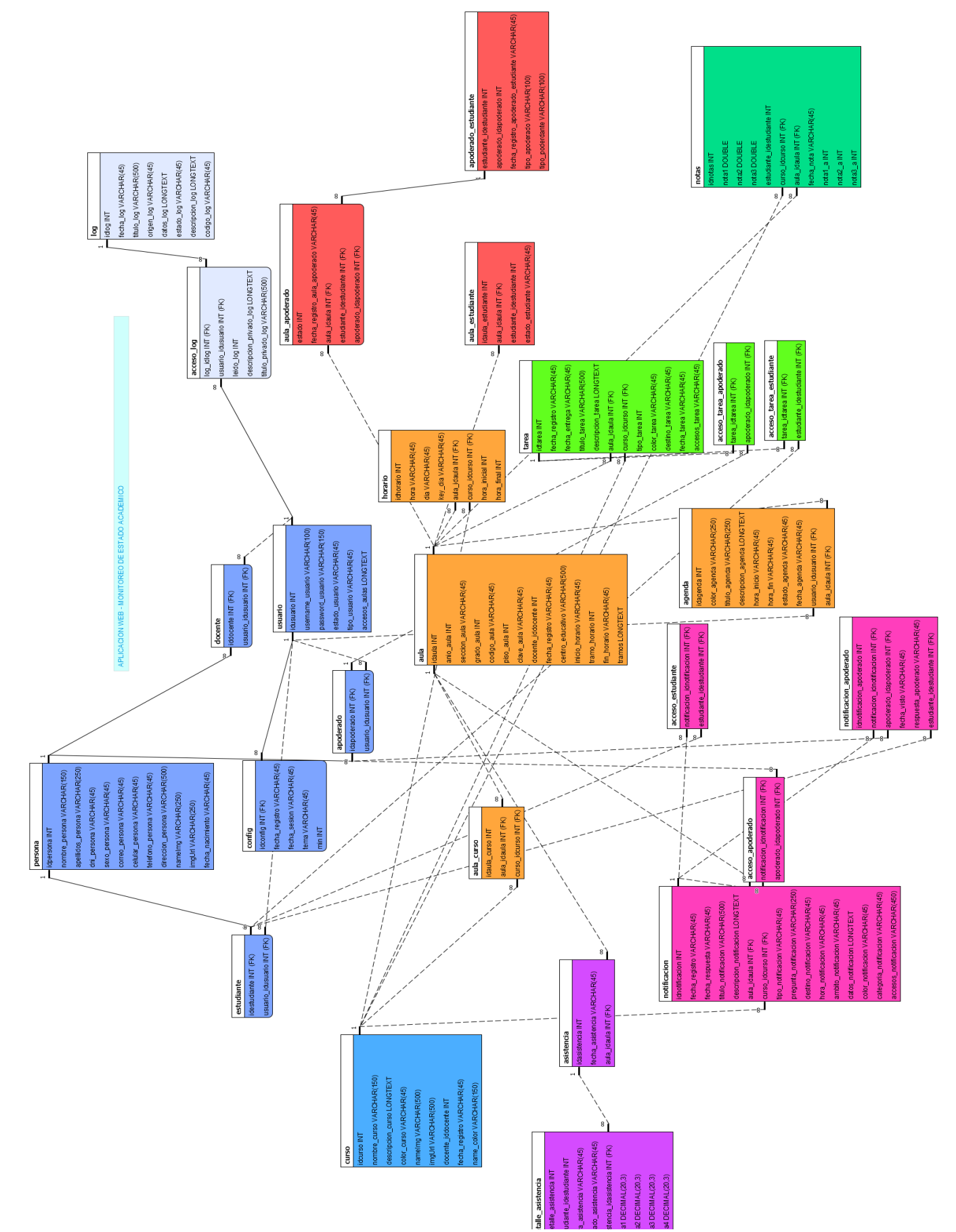

*Gráfica N° 50 Diseño físico de la base de datos*

## **MariaDB**

para nuestra aplicación se utilizó MariaDB por el gran parecido a MYSQL y open source, esto nos permite utilizar sin necesidad de contar con una licencia.

## **Metodología de desarrollo**

## - **Programación reactiva**

El desarrollo de los módulos que Angular ofrece está basado en programación reactiva como, por ejemplo: HttpClientModule, FormsReactiveModule, etc.

En este caso utilizamos la dependencia RXJS para crear nuestra librería que nos permitirá autorizar el trabajo con Socket y de esta forma mantener actualizado nuestros datos que mostraremos en la sección de vista.

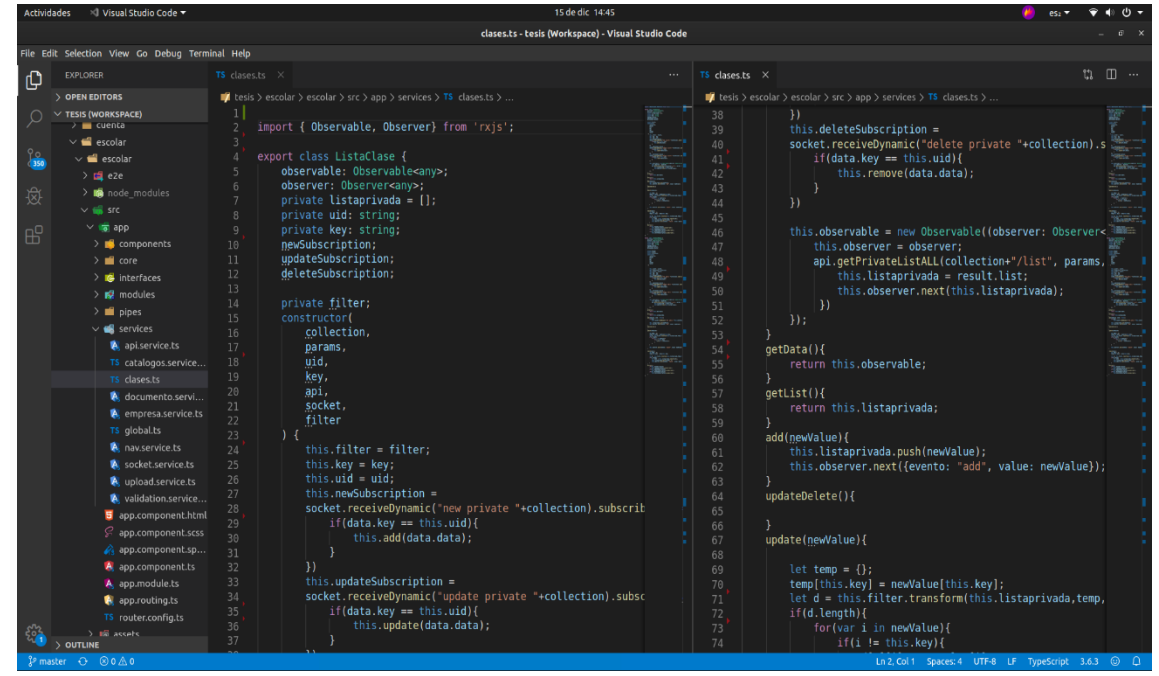

*Gráfica N° 51 Codigo de programación reactiva*

En este fragmento de código se utiliza: observe, observable, socket. Etc. El objetivo es tener una funcionalidad similar al que nos proveer **firebase.**

## **Desarrollo de la aplicación web**

El campo de los servidores de aplicaciones se ha convertido en uno de los campos con mayor crecimiento en poco tiempo en la industria informática, a causa de que las aplicaciones web u otros requieran mayor escalabilidad para ofrecer productos o servicios más sofisticado.

Por lo general estos desarrollos usan la metodología por **capas** para distribuir la lógica por diferentes capas, los servidores de aplicaciones a menudo son responsables de implementar y ejecutar la capa de lógica de negocios y de interactuar e integrar diversos recursos de toda la empresa.

En el desarrollo actual cuenta con profesionales que se encargan de desarrollar el fronted(cliente) y otros el backend(servidor). Cabe recalcar que son 2 proyectos distintos con objetivos específicos, por ejemplo: el fronted se encarga de interactuar con el usuario con el sistema a través de interfaces para esto se es necesario las experiencias de profesionales en UX y UI mientras que el backend se encarga de recepcionar solicitudes, gestionar datos y devolver los datos solicitados.

## **Fronted**

## **Angular**

En su de desarrollo muchas de las empresas ocupan angular en el desarrollo de sus sistemas, es por eso y más que escogimos Angular para el desarrollo versión actual 8, es un framework mantenido por Google, tiene una gran comunidad de la Aplicación.

Angular nos provee de muchas herramientas que nos ayudaran en un desarrollo más productivo con su metodología MODULAR, donde gran parte del código tiene que ser reutilizable.

## **Módulo cuenta**

En este módulo contamos con toda lo lógica respecto a la cuenta como son: perfil de datos, cambio de foto, cambio de contraseña, etc:

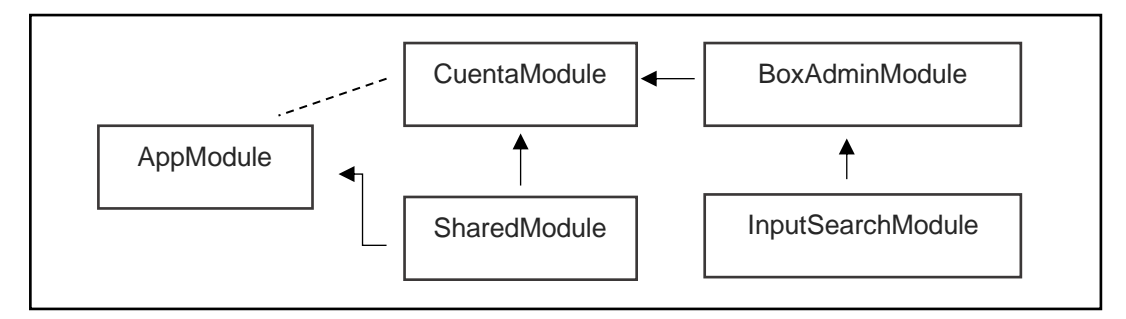

*Gráfica N° 52 Estructura modular de cuenta*

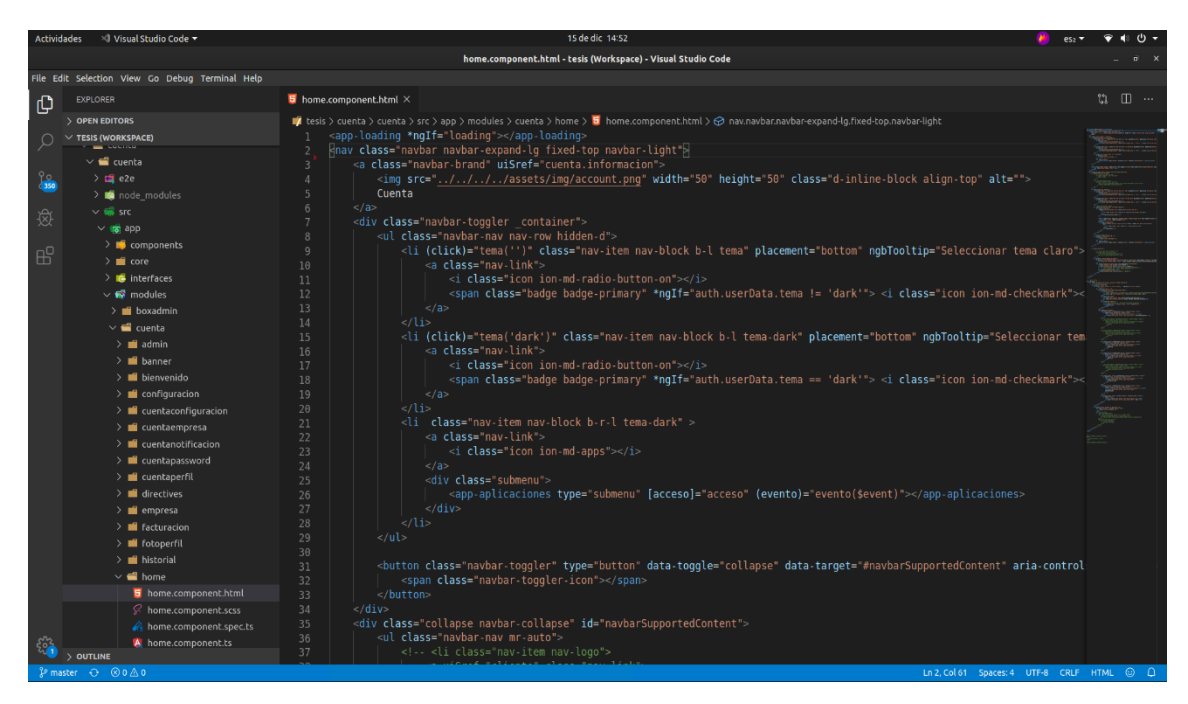

*Gráfica N° 53 Estrucura del proyecto cuenta*

#### **Módulo escolar**

En este módulo contamos con toda lo lógica respecto al módulo docente y apoderado como son: Chat, administración de tareas, agenda, solicitud de acceso, horarios, notificaciones, etc.

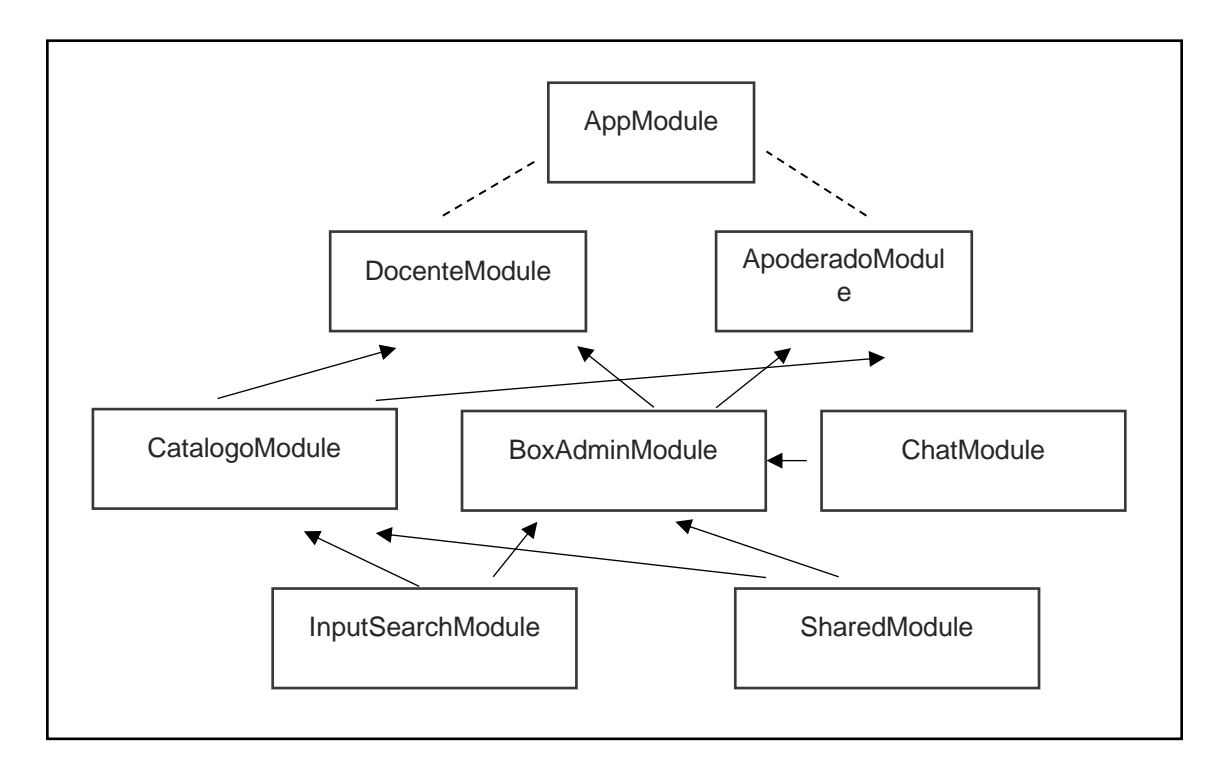

*Gráfica N° 54 Estructura modular de escolar*

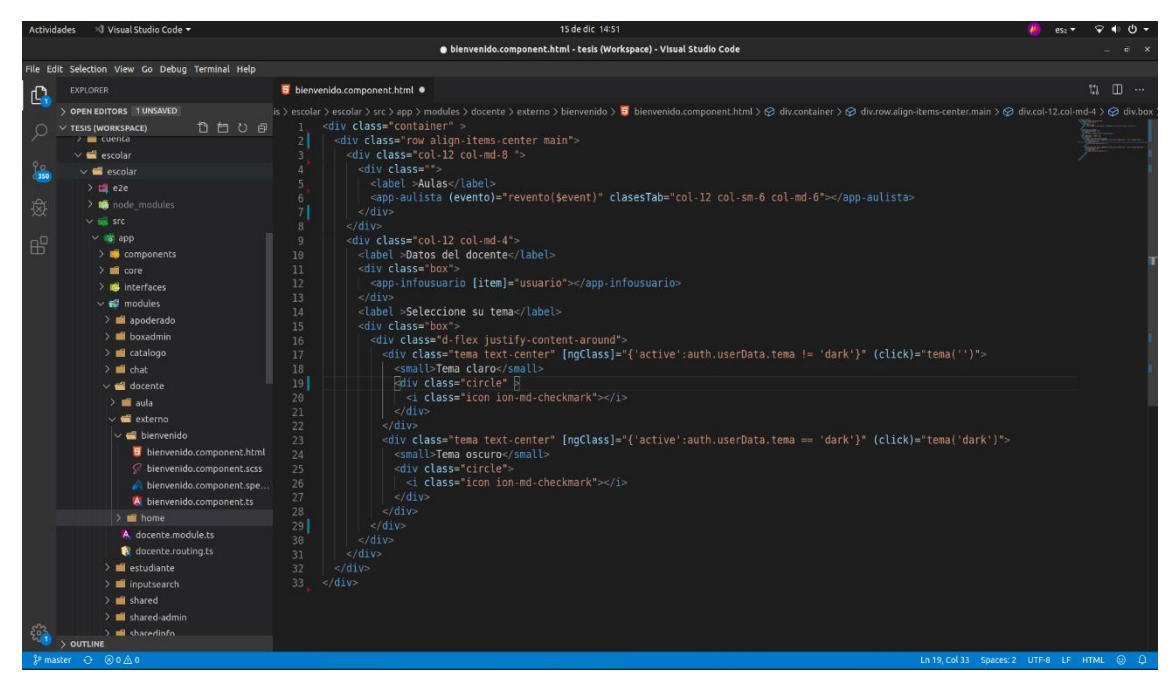

*Gráfica N° 55 Estructura del proyecto escolar*

#### **Firebase**

Es un servicio que ofrece Google donde el desarrollo de backend lo mantienen ellos, esto nos permite enfocarnos solo en el desarrollo del Fronted pero en nuestro caso lo utilizamos para nuestro modulo CHAT.

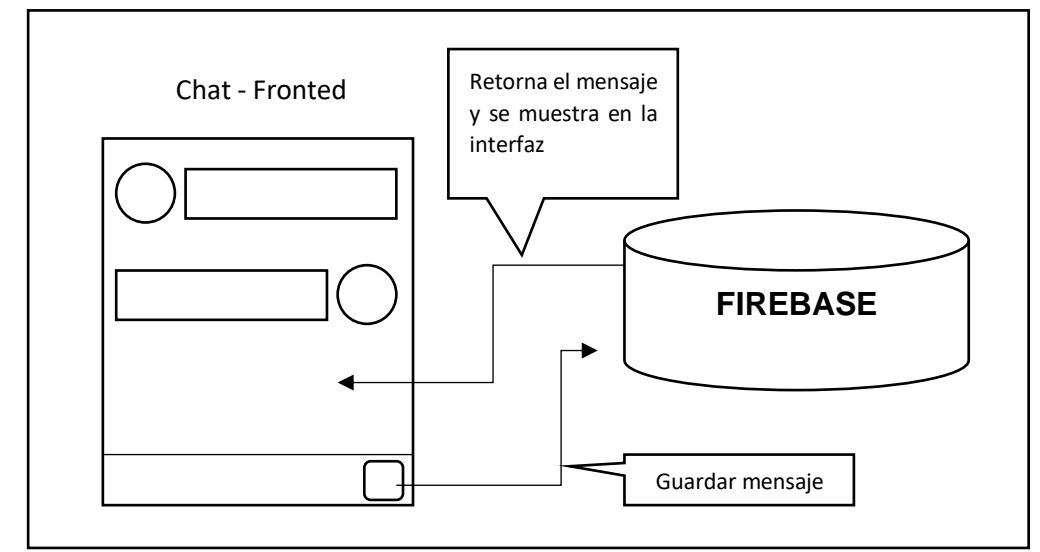

*Gráfica N° 56 Estructura de funcionalidad del Chat con Firebase*

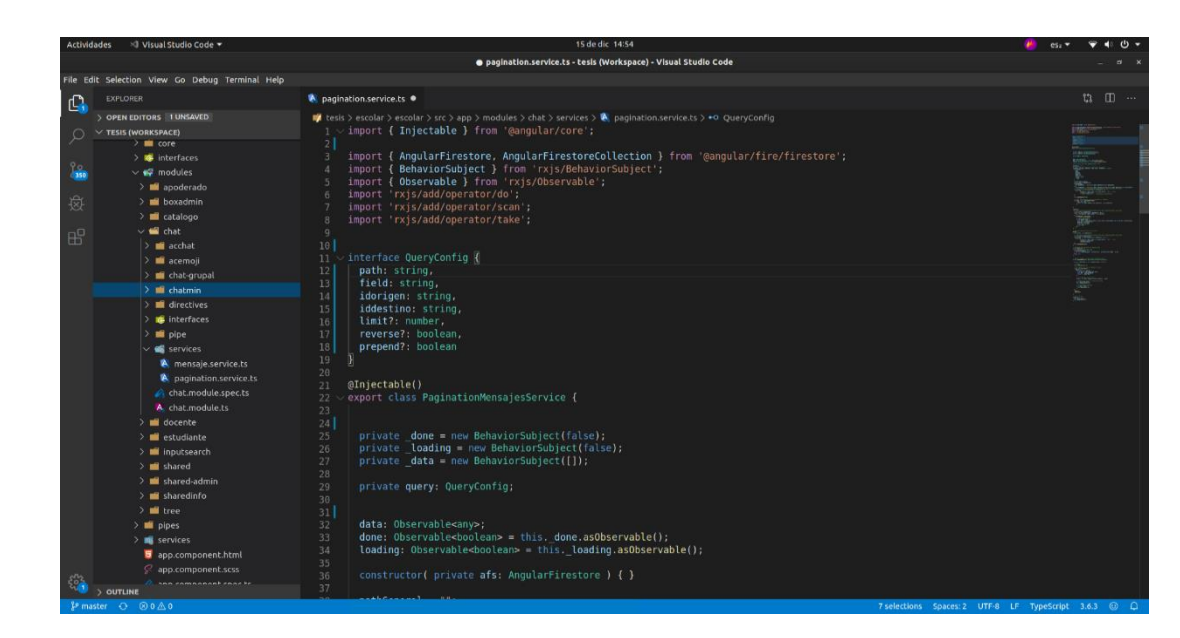

*Gráfica N° 57 Codigo fuente de funcionalidad del Chat con Firebase*

Utilizamos dicha tecnología por motivos de que en esta sección habrá mucha más concurrencia de tráfico, mayor almacenamiento de datos, etc. Por eso trabajamos con **Firebase** para ofrecer mayor servicio.

## **Backend**

#### **NodeJS**

En su versión estable actual 12, NodeJs está basado en JavaScript a diferencia de Apache NodeJs, gestiona por nodos haciendo que el uso de los recursos de la computadora sea óptimo.

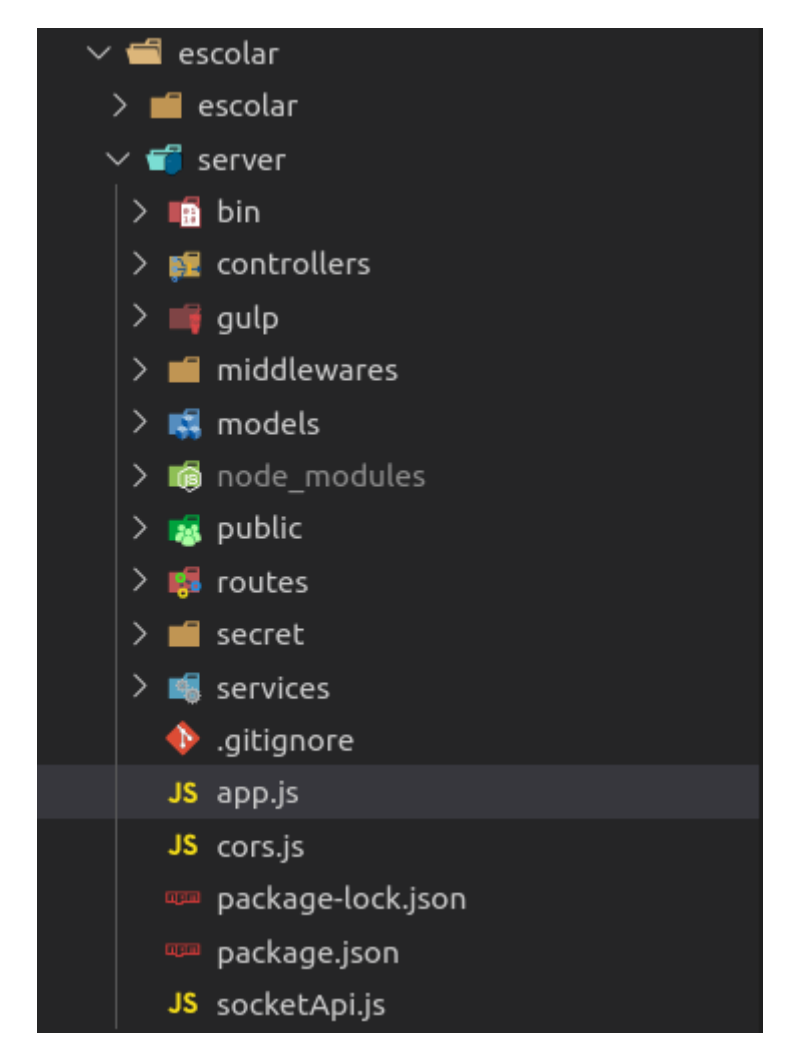

#### *Gráfica N° 58 Estructura de proyecto del servidor de escolar*

En la estructura del proyecto podemos apreciar que contamos con las carpetas Routes, Controllers, Models como las carpetas con más relevancia, cada una de ellas tiene un objetivo específico.

El archivo app.js contiene toda la configuración de nuestro servidor, donde se define las rutas que contara, CORS, Socket, el puerto, etc.

El archivo cors.js es quien limita los dominios quienes tendrán acceso al servidor sin esta configuración no se podría acceder a los datos de otros dominios.

#### **Socket.io**

Para realizar una aplicación en tiempo real es necesario el uso de Socket, toda la configuración que necesita están definidos en el archivo SocketApi.js

## **Interfaces básicas del sistema**

## **Interfaces de cuenta**

Las interfaces del sistema están organizadas por 3 secciones que son: cuenta, apoderado y docente. La sección cuenta este compartida por el apoderado y docente porque cuentan con las mismas opciones como cambiar contraseña, cambiar datos, foto, etc.

Las interfaces de usuario (UI) están diseñados pensando en la experiencia de usuario (UX), se organizaron de la mejor manera para que el sistema sea intuitivo y ofrecer una mayor experiencia.

## **Cuenta**

En esta interfaz de login contamos con las opciones de inicio de sesión y registro como apoderado o docente, así como recuperar contraseña y confirmación de la cuenta que se enviara al correo

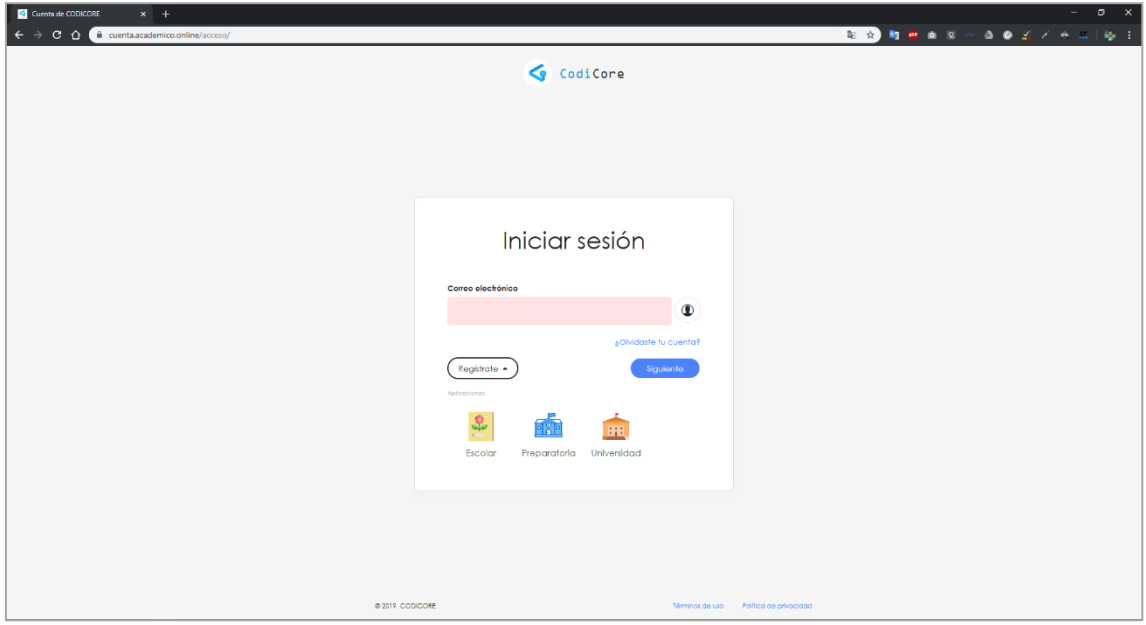

*Interfaz N° 3 Interfaz de login - acceso al sistema*

En la interfaz de registro se puede usar como docente o apoderado completando los datos DNI, nombre, apellidos, correo y contraseña. Al completar los datos se envía un correo de confirmación. Cabe recalcar que el sistema buscara el DNI en la página de JNE y de esta forma completar sus demás datos.

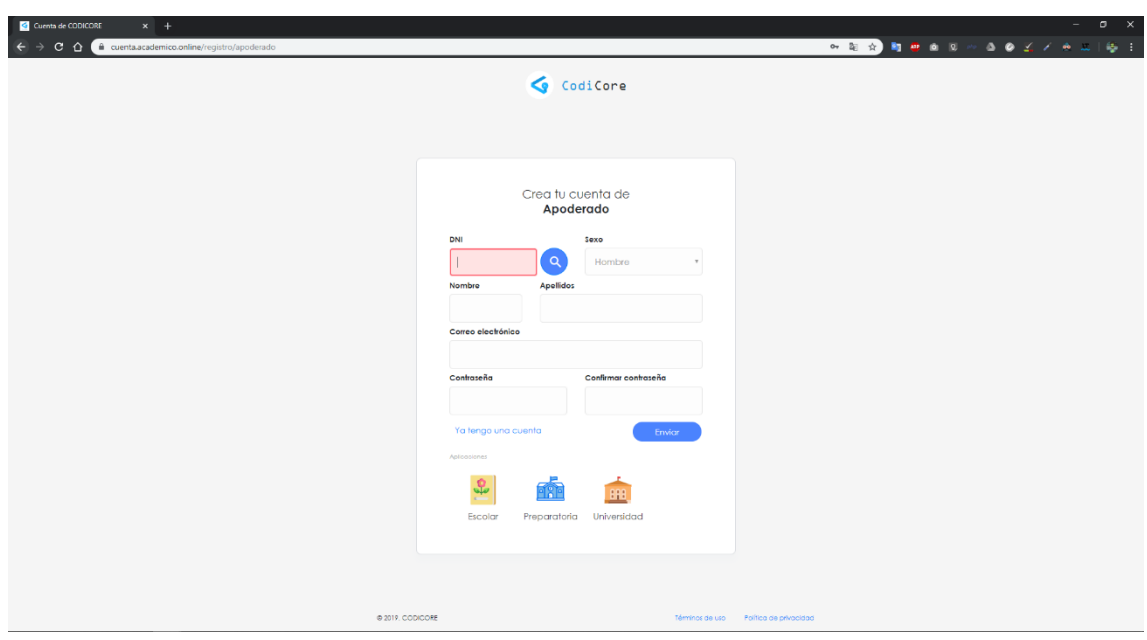

*Interfaz N° 4 Interfaz de registro*

En la interfaz de perfil contamos con las opciones de cambiar contraseña, notificaciones, cerrar sesión, etc. Contamos con la opción **Escolar** que nos redirige al módulo correspondiente sea apoderado o docente.

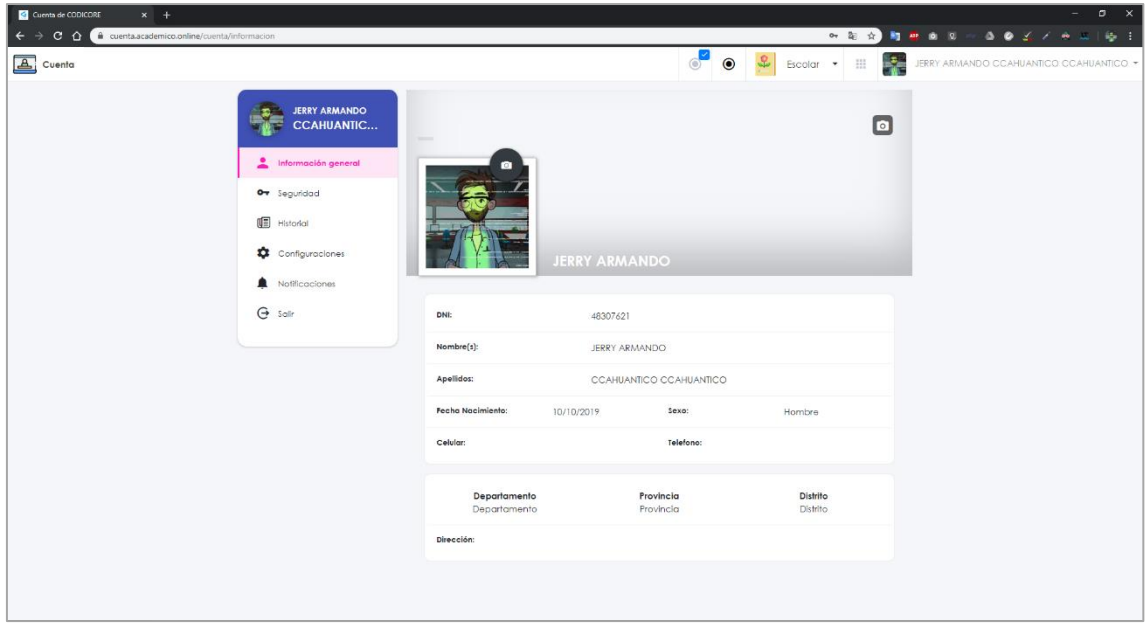

*Interfaz N° 5 Interfaz de cuenta del usuario*

## **Interfaces del apoderado**

En la interfaz de lista de poderdantes del apoderado se muestra la relación de ello, puede acceder a sus datos para actualizar, adicionar o eliminar.

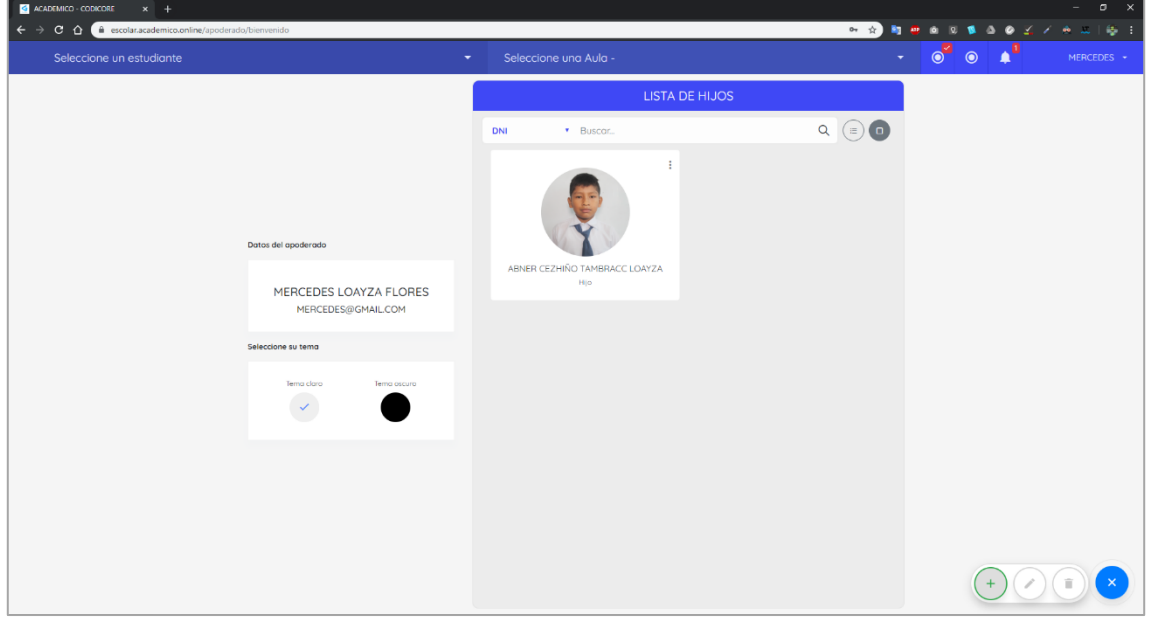

*Interfaz N° 6 Interfaz de lista de Hijos - apoderado*

En la interfaz de lista de aulas del Hijo seleccionado, se muestra la relación de aulas que tiene como acceso, estas cuentan con un estado de solicitud donde se puede apreciar si ya fueron aceptados, pendientes o rechazados por parte del docente.

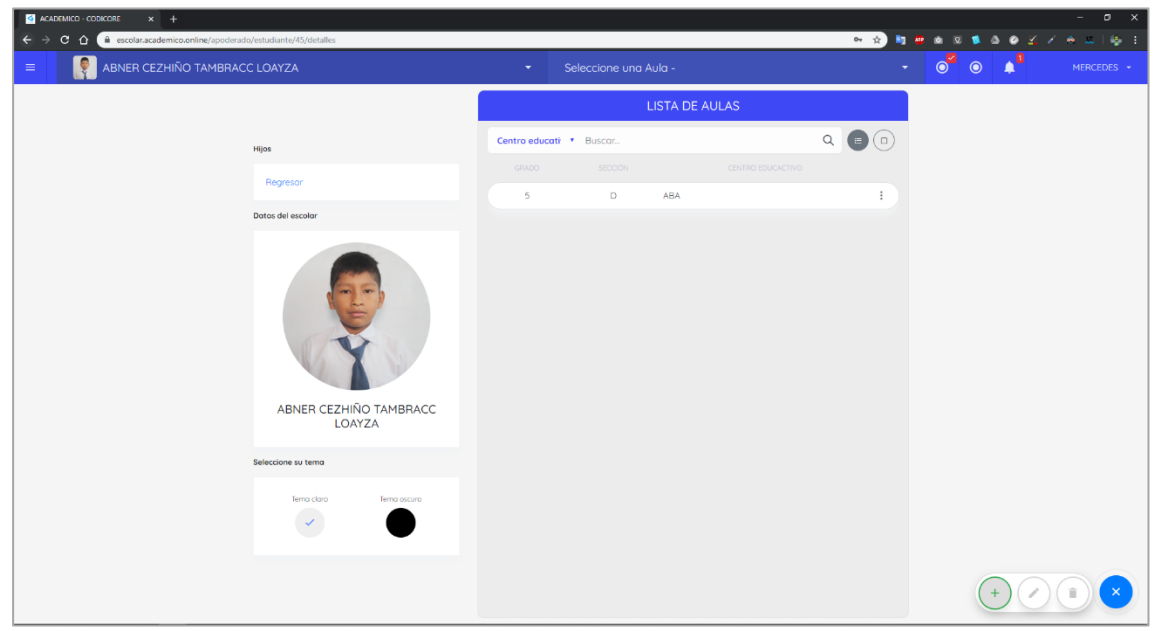

*Interfaz N° 7 Lista de aulas del Hijo - apoderado*

En la interfaz de aula – estudiante se puede apreciar un resumen general del estado académico podemos acceder a las opciones de horarios, notificaciones, tareas, etc.

| <b>CACADEMICO - CODICORE</b>                                                                                      | $x +$      |                                                                    |                                                          |     |                   |              |    |    |        |                    |     |                            |    |    |        |       |           |                                               |                    |             |           |           |               |                                       |            | $\sigma$   | $\times$  |
|----------------------------------------------------------------------------------------------------|------------|--------------------------------------------------------------------|----------------------------------------------------------|-----|-------------------|--------------|----|----|--------|--------------------|-----|----------------------------|----|----|--------|-------|-----------|-----------------------------------------------|--------------------|-------------|-----------|-----------|---------------|---------------------------------------|------------|------------|-----------|
| $\leftarrow$ $\rightarrow$<br>$C$ $\Omega$                                                                        |            | escolar.academico.online/apoderado/estudiante/45/aula/3/bienvenido |                                                          |     |                   |              |    |    |        |                    |     |                            |    |    |        | $0+2$ | <b>By</b> | ATE                                           |                    |             | $\bullet$ | $\bullet$ |               |                                       | <b>ALC</b> |            | $-15 - 1$ |
| $\equiv$                                                                                                    |            | ABNER CEZHIÑO TAMBRACC LOAYZA                                      | ÷.                                                       |     | $5D - 2019$       |              |    |    |        |                    |     |                            |    |    |        |       |           |                                               | $\bullet^{\prime}$ |             | $\odot$   | $\bullet$ |               |                                       |            | MERCEDES + |           |
| $\left( \left. \left. \right. \right. \left. \right. \left. \right. \left. \right. \left. \left. \right. \right)$ |            |                                                                    | Resumen<br>Notas<br>Asistencias                          |     |                   |              |    |    |        |                    |     |                            |    |    |        |       |           |                                               |                    | Diciembre v |           |           |               | Todos                                 |            |            | $\tau$    |
| ABNER CEZHIÑO TAMBRACC LOAYZA                                                                                     |            |                                                                    | $\mathbf{L}$<br>2 <sup>1</sup><br>$\mathbf{S}$<br>5<br>A |     | 10                | $\mathbf{u}$ | 12 | 13 | 14     | 15                 | 16  | 17                         | 18 | 19 | $20\,$ | 21    | 22        | 23                                            | 24                 | 25          |           | 26        | $\mathbf{27}$ | 28                                    | 29         | 30         | 31        |
|                                                                                                    |            |                                                                    | $\sim$ 1 $\times$ 1<br><b>Service</b>                    |     |                   |              |    |    |        |                    |     |                            |    |    |        |       |           |                                               |                    |             |           |           |               |                                       |            |            |           |
| A                                                                                                    | $\square$  |                                                                    | <b>Notas</b>                                             |     |                   |              |    |    |        |                    |     |                            |    |    |        |       |           |                                               |                    |             |           |           |               | Leyendas: P Proctico T Torea E Examen |            |            |           |
| Resumen                                                                                                    | Cursos     | 23648545                                                           | <b>CURSO</b>                                             |     |                   |              |    |    |        |                    |     |                            |    |    |        |       |           | 1 2 3 4 5 6 7 8 9 10 11 2 3 4 5 6 7 8 9 20 12 |                    |             |           |           |               | 27<br>28                              |            | 29 30 31   |           |
|                                                                                                    | <b>L</b>   | ABNER CEZHIÑO TAMBRACC LOAYZA                                      | 9 - Comunicación                                         |     |                   |              |    | .  | $\sim$ | $\sim$             | . . | $\sim$                     |    |    |        |       |           |                                               |                    |             |           |           |               |                                       |            |            |           |
| Notificaciones                                                                                                    | Chat       | Hombre                                                             | 10 - Personal social                                     |     |                   |              |    |    |        |                    |     |                            |    |    |        |       |           |                                               |                    |             |           |           |               |                                       |            |            |           |
|                                                                                                    |            | Apoderado(s)<br>MERCEDES LOAYZA FLORES                             | 12 - Matemática                                          |     |                   |              |    |    |        |                    |     |                            |    |    |        |       |           |                                               |                    |             |           |           |               |                                       |            |            |           |
| ۵I                                                                                                    | 茴          | Madre                                                              | 13 - Ciencia y tecnología                                |     |                   |              |    |    |        |                    |     |                            |    |    |        |       |           |                                               |                    |             |           |           |               |                                       |            |            |           |
| Tareas                                                                                                    | Calendario |                                                                    | 14 - Religión                                            |     |                   |              |    |    |        |                    |     |                            |    |    |        |       |           |                                               |                    |             |           |           |               |                                       |            |            |           |
|                                                                                                    |            |                                                                    | 11 - Tutoria                                             |     |                   |              |    |    |        |                    |     |                            |    |    |        |       |           |                                               |                    |             |           |           |               |                                       |            |            |           |
| ٣                                                                                                    | (唱         |                                                                    | 15 - Arte<br>16 - Educación física                       | - - |                   |              |    |    |        |                    |     |                            |    |    |        |       |           |                                               |                    | $\sim$      | $\sim$    |           |               | $\sim$                                |            |            |           |
| Calificación                                                                                                    | Asistencia |                                                                    |                                                          |     | <b>All All Ad</b> |              |    |    |        | <b>State State</b> |     | the company of the company |    |    |        |       |           |                                               |                    |             |           |           |               |                                       |            |            |           |
| 囲<br>Horario                                                                                                    |            |                                                                    |                                                          |     |                   |              |    |    |        |                    |     |                            |    |    |        |       |           |                                               |                    |             |           |           |               |                                       |            |            |           |

*Interfaz N° 8 Resumen del estado academico del Hijo*

En la interfaz de tareas podemos filtrar de acuerdo al mes y año. El detalle de las tareas se muestra por color de acuerdo al curso designado para poder diferenciar rápidamente. Cabe recalcar que toda esta sección está desarrollada en tiempo real para que se muestre la nueva tarea sin necesidad de recargar la página.

| ACADEMICO - CODICORE<br>$x +$                                           |                                                                                                    |                                                                                                    |                                                                                                    | $\sigma$                                                                                                    |
|-------------------------------------------------------------------------|----------------------------------------------------------------------------------------------------|----------------------------------------------------------------------------------------------------|----------------------------------------------------------------------------------------------------|----------------------------------------------------------------------------------------------------|
| $C$ $\Omega$                                                            | escolar.academico.online/apoderado/estudiante/45/aula/3/tareas                                                                                        |                                                                                                    | $\pm 1$                                                                                                    | $\bullet$ $\neq$ $\prime$<br>o<br>$\mathbf{B}$<br><b>A</b>                                                                            |
| $\equiv$                                                                | ABNER CEZHIÑO TAMBRACC LOAYZA                                                                                                    | $5D - 2019$<br>۰                                                                                                    |                                                                                                    | $\bullet^*$<br>$\odot$<br>MERCEDES -<br>٠                                                                                             |
|                                                                         |                                                                                                    | Tareas                                                                                                    | Noviembre * 2019 *                                                                                                    |                                                                                                    |
| <b>ABNER CEZHIÑO TAMBRACC LOAYZA</b>                                    | 15 Ciencia y tecnología<br>Tarea para la casa<br>Menciona 10 alimentos energeticos                                                                    | 15 Ciencia y tecnología<br>Tarea para la cosa<br>Menciona las enfermedades del aparato respiratorio                                                         | 15 Clencia y tecnología<br>Tarea para la casa<br>Menciona 12 materias                                                                          | 15 Ciencia y tecnología<br>Tarea para la casa<br>Dibujar la balanza                                                                   |
| $\Box$<br>A                                                             | $\circ$                                                                                                    | $\odot$                                                                                                    | $\odot$                                                                                                    | $\odot$                                                                                                    |
| Cursos<br>Resumen<br><b>College</b><br>Notificaciones<br>Chat<br>П<br>筒 | 15 Personal social<br>Tarea para la casa<br>Responder las siguientes preguntas sobre el mercado y<br>el dinero<br>$\circ$                             | 15 Personal social<br>Tarea para la casa<br>Responder las siguientes preguntas sobre la inclusión de<br>las personas con habilidades especiales<br>$\omega$ | 15 Personal social<br>Tarea para la casa<br>Responder las siguientes preguntas del texto: El enfoque<br>de género en el Perú actual<br>$\circ$ | 15 Personal social<br>Tarea para la cosa<br>Responder las siguientes preguntas sobre los derechos<br>humanos<br>$\omega$              |
| Calendario<br><b>Toreos</b><br>哐<br>Calificoción<br>Asistencia<br>囲     | 15 Matemática<br>Ejercícios para la casa<br>Resuelve los siguientes problemas<br>$\circ$                                                              | 15 Matemática<br>Tarea para la casa<br>Resuelve los siguiente ejercicios con la regla de tres<br>simples<br>$\circ$                                         | 15 Matemática<br>tarea para la casa<br>Resuelve los siguientes problemas de proporcionalidad<br>$\circ$                                        | 15 Matemática<br>Tarea para casa<br>Observa las figuras y calcula el area total.<br>$\circ$                                           |
| Horario                                                                 | 15 Religión<br>Tarea para la casa<br>Coloca las letras de acuerdo a la numeración para poder<br>leer el mensaje de san pablo<br>$\circ$               | 15 Religión<br>Tarea para la casa<br>Une los puntos a partir del numero 1 para descubrir la<br>imagen<br>$\circ$                                            | 15 Comunicación<br>Tarea para la casa<br>Escribe en su cuaderno 10 verbos del texto leido:<br>Semana de la vida animal<br>$\circ$              | 15 Comunicación<br>Tarea para la casa<br>Lee el texto. El niño gigante. Analiza el texto leido u<br>responde las prequntas<br>$\circ$ |
|                                                                         | 15 Comunicación<br>Tarea para la casa<br>Responde las siguientes preguntas del texto: El sacrificio<br>histórico de Túpac Amaru II y Micaela Bastidas | 15 Comunicación<br>Tarea para la casa<br>Lee con atención y responde las preguntas del texto : El<br>león, la zorra y el lobo                               |                                                                                                    |                                                                                                    |

*Interfaz N° 9 Administración de tareas*

En la interfaz de notificaciones podemos filtrar de acuerdo al mes y año. El detalle de las notificaciones se muestra por colores para poder diferenciar el nivel de emergencia de la notificación. Cabe recalcar que toda esta sección está desarrollada en tiempo real para que se muestre la nueva notificación sin necesidad de recargar la página.

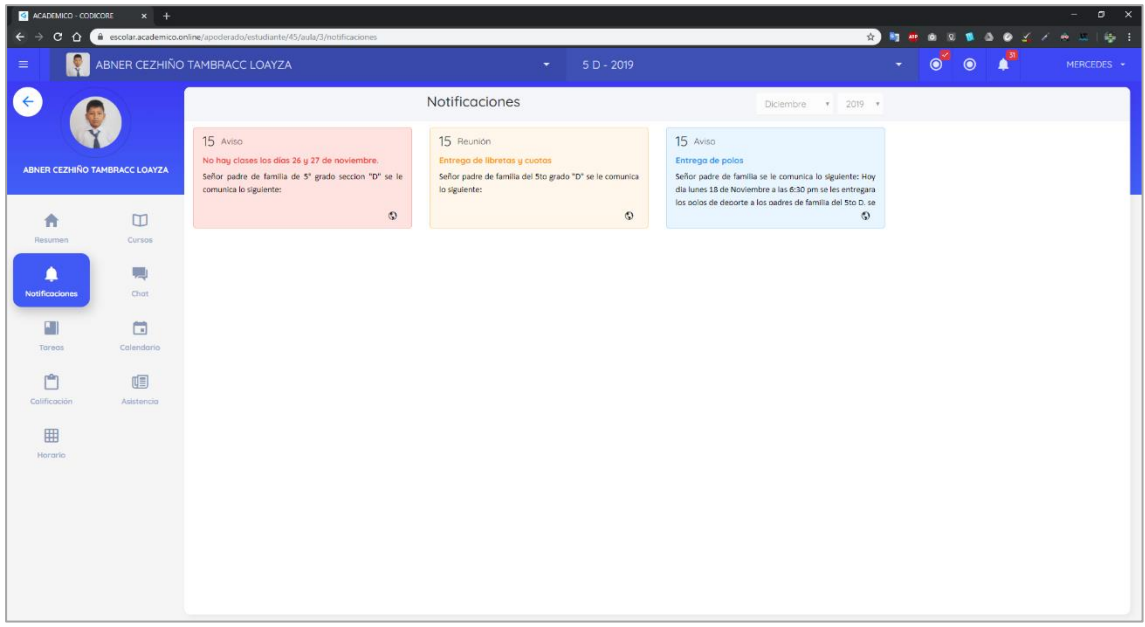

*Interfaz N° 10 Administración de notificaciones*

En la interfaz de notas se muestra el resumen de todas las calificaciones que el docente digito en la aplicación, estas 3 notas se promedian pudiendo ver por mes durante todo el año y una gráfica.

| ACADEMICO CODICORE                                 | $x +$                               |                                                                        |                   |                                |                              |                    |                            |                              |                                     |                               |                                     |                                       |                                    | $\Box$ $\times$<br>$\qquad \qquad -$            |
|----------------------------------------------------|-------------------------------------|------------------------------------------------------------------------|-------------------|--------------------------------|------------------------------|--------------------|----------------------------|------------------------------|-------------------------------------|-------------------------------|-------------------------------------|---------------------------------------|------------------------------------|-------------------------------------------------|
| $C$ $\Omega$<br>$\leftarrow$ $\rightarrow$         |                                     | escolar.academico.online/apoderado/estudiante/45/aula/3/calificaciones |                   |                                |                              |                    |                            |                              |                                     |                               |                                     |                                       |                                    | 8 5 6 6 7 8 8 8 7 8 8 9 9 9                     |
| $\equiv$                                           |                                     | ABNER CEZHIÑO TAMBRACC LOAYZA                                          |                   |                                |                              | ٠                  | $5D - 2019$                |                              |                                     |                               |                                     | $\bullet$<br>$\overline{\phantom{a}}$ | $\mathbf{A}^{\text{H}}$<br>$\odot$ | MERCEDES -                                      |
| $\epsilon$<br><b>ABNER CEZHIÑO TAMBRACC LOAYZA</b> |                                     |                                                                        |                   |                                |                              |                    |                            | Resumen de notas             |                                     |                               |                                     |                                       |                                    |                                                 |
| ₳<br>Resumen<br>≏                                  | $\Box$<br>Cursos<br>t <sub>ra</sub> | NOTAS                                                                  |                   |                                |                              |                    |                            |                              |                                     |                               |                                     |                                       |                                    |                                                 |
| Notificaciones                                     | Chat                                |                                                                        | Ene               | Feb<br>Mar                     | Abr                          | May                |                            | Jun                          | Jul                                 | Ago<br>sep                    | OCT                                 | Nov<br>Dec                            |                                    |                                                 |
| Ø<br>Tareas                                        | 茴<br>Calendario                     | <b>Notas</b>                                                           |                   | $\leftarrow$ Comunicación      | + Personal social            | - Matemática       |                            |                              | - Ciencia y tecnología - - Religión |                               | + Tutoria + Arte + Educación física |                                       | Hohcharts.com                      | Ver todos Leyendas: P Proctico T Tarea E Examen |
| 白                                                  | 啯                                   | <b>CURSO</b>                                                           | <b>ENERO</b><br>в | <b>FEBRERO</b><br>$\mathbf{R}$ | <b>MARZO</b><br>$\mathbf{R}$ | <b>ABRIL</b><br>R. | <b>MAYO</b><br>$\mathbf R$ | <b>JUNIO</b><br>$\mathbf{R}$ | <b>JULIO</b><br>R                   | <b>AGOSTO</b><br>$\mathbf{R}$ | SETIEMBRE<br>$\mathbf{R}$           | <b>OCTUBRE</b><br>R                   | <b>NOVIEMBRE</b><br>$\mathbf{R}$   | <b>DICIEMBRE</b><br>$\mathbf{R}$                |
| Calificación                                       | Asistencia                          | Comunicación                                                           |                   |                                |                              |                    |                            |                              |                                     |                               |                                     |                                       |                                    |                                                 |
| 囲                                                  |                                     | Personal social                                                        |                   |                                |                              |                    |                            |                              |                                     |                               |                                     |                                       |                                    |                                                 |
| Horario                                            |                                     | Matemática                                                             |                   |                                |                              |                    |                            |                              |                                     |                               |                                     |                                       |                                    |                                                 |
|                                                    |                                     | Ciencia y tecnología                                                   |                   |                                |                              |                    |                            |                              |                                     |                               |                                     |                                       |                                    |                                                 |
|                                                    |                                     | Religion                                                               |                   |                                |                              |                    |                            |                              |                                     |                               |                                     |                                       |                                    |                                                 |
|                                                    |                                     | Tutoria                                                                |                   |                                |                              |                    |                            |                              |                                     |                               |                                     |                                       |                                    |                                                 |
|                                                    |                                     | Arte                                                                   |                   |                                |                              |                    |                            |                              |                                     |                               |                                     |                                       |                                    |                                                 |
|                                                    |                                     | Educación física                                                       | $\mathbf{r}$      |                                |                              |                    |                            |                              |                                     |                               |                                     |                                       |                                    |                                                 |

*Interfaz N° 11 Resumen de notas*

En la interfaz de asistencias se muestra el resumen de las faltas, tardanzas o asistencias por año, así mismo se muestra por colores para diferenciar rápido.

| ACADEMICO CODICORE                   | $x +$      |                                                                           |                  |                      |                    |    |                                  |                          |                                              |         |                      |                  |                |            |                |                  |              |                |                                                    |        |                         |                         |                                                    |                     |             |                                        |                                                                                                    |            |
|--------------------------------------|------------|---------------------------------------------------------------------------|------------------|----------------------|--------------------|----|----------------------------------|--------------------------|----------------------------------------------|---------|----------------------|------------------|----------------|------------|----------------|------------------|--------------|----------------|----------------------------------------------------|--------|-------------------------|-------------------------|----------------------------------------------------|---------------------|-------------|----------------------------------------|----------------------------------------------------------------------------------------------------|------------|
|                                      |            | C A B escolar.academico.online/apoderado/estudiante/45/aula/3/asistencias |                  |                      |                    |    |                                  |                          |                                              |         |                      |                  |                |            |                |                  |              |                |                                                    |        | $\star$ 1               |                         | <b>But 49</b> (6)                                  |                     |             |                                        | $\begin{array}{cccccccccccccc} \bullet & \bullet & \times & \times & \bullet & \dots & \vdots & \bullet & \vdots \end{array}$ |            |
| $\equiv$                             |            | ABNER CEZHIÑO TAMBRACC LOAYZA                                             |                  |                      |                    |    |                                  |                          |                                              |         | $5D - 2019$          |                  |                |            |                |                  |              |                |                                                    |        |                         |                         |                                                    | $\bullet^4$         |             | $\odot$                                | P                                                                                                    | MERCEDES - |
| $(\epsilon)$                         |            |                                                                           |                  |                      |                    |    | Resumen de asistencias           |                          |                                              |         |                      |                  |                |            |                |                  |              |                | Asistencias 0                                      |        |                         |                         | Tardanzas 0   Faltas 3                             |                     |             |                                        |                                                                                                    |            |
|                                      |            |                                                                           |                  |                      | Enero              |    |                                  |                          |                                              | Febrero |                      |                  |                |            |                |                  | Marzo        |                |                                                    |        |                         |                         | Abril                                              |                     |             |                                        |                                                                                                    |            |
| <b>ABNER CEZHIÑO TAMBRACC LOAYZA</b> |            |                                                                           |                  |                      |                    |    | L M M J V S D                    |                          | L M M J V S D                                |         |                      |                  |                |            |                |                  | L M M J V    |                | S <sub>D</sub>                                     |        | M.                      | M                       | <b>J</b>                                           |                     | $V$ S D     |                                        |                                                                                                    |            |
|                                      |            |                                                                           |                  |                      |                    |    | $1 \t2 \t3 \t4 \t5$              |                          | 56                                           |         |                      | $1 \quad 2$      |                |            |                | -5               | $-6$         |                | $1 \quad 2$                                        |        | $\mathbf{1}$            | $\overline{2}$          | $\mathcal{R}$                                      | $\sim$              | -5          | - 6                                    |                                                                                                    |            |
|                                      |            |                                                                           | 6 7<br>$13 - 14$ | $\overline{8}$<br>15 | $-9$<br>16         | 17 | 10 11 12<br>18 19                | $3 - 4$<br>$10 \quad 11$ | 12                                           | 13      | $\overline{7}$<br>14 | 8 9<br>$15 - 16$ |                | $10 \t 11$ | $3 - 4$        | 12               | 13<br>14     | $\overline{7}$ | 8 9<br>15 16                                       |        | $\overline{a}$<br>14 15 | $^{\circ}$<br><b>16</b> | 10<br>- 17                                         | $\mathfrak n$<br>18 |             | 12 13<br>19 20                         |                                                                                                    |            |
| A                                    | $\Box$     |                                                                           |                  |                      |                    |    | 20 21 22 23 24 25 26             |                          | 17 18 19 20 21 22 23                         |         |                      |                  |                |            |                |                  |              |                | 17 18 19 20 21 22 23                               |        |                         |                         | 21 22 23 24 25 26 27                               |                     |             |                                        |                                                                                                    |            |
| Resumen                              | Cursos     |                                                                           |                  |                      | 27  28  29  30  31 |    |                                  |                          | 24    25    26    27    28                   |         |                      |                  |                |            |                |                  |              |                | 24  25  26  27  28  29  30                         |        |                         | 28 29 30                |                                                    |                     |             |                                        |                                                                                                    |            |
| ≏                                    | الب        |                                                                           |                  |                      |                    |    |                                  |                          |                                              |         |                      |                  |                | -31        |                |                  |              |                |                                                    |        |                         |                         |                                                    |                     |             |                                        |                                                                                                    |            |
| Notificaciones                       | Chat       |                                                                           |                  |                      |                    |    |                                  |                          |                                              |         |                      |                  |                |            |                |                  |              |                |                                                    |        |                         |                         |                                                    |                     |             |                                        |                                                                                                    |            |
|                                      |            |                                                                           |                  |                      | Mayo               |    |                                  |                          |                                              | Junio   |                      |                  |                |            |                |                  | Julio        |                |                                                    |        |                         |                         | Agosto                                             |                     |             |                                        |                                                                                                    |            |
| ۵I                                   | $\Box$     |                                                                           |                  |                      |                    |    | L M M J V S D                    |                          | L M M J V S D                                |         |                      |                  |                |            |                |                  |              |                | L M M J V S D                                      |        |                         |                         | L M M J V S D                                      |                     |             |                                        |                                                                                                    |            |
| Tareas                               | Calendario |                                                                           |                  |                      |                    |    | $1 \t2 \t3 \t4$                  |                          |                                              |         |                      |                  | $\overline{1}$ |            | $\overline{1}$ | $2 \overline{3}$ | $-4$         |                | $-5$ 6                                             |        |                         |                         |                                                    |                     | $1 \t2 \t3$ |                                        |                                                                                                    |            |
| ₾                                    | 画          |                                                                           |                  |                      |                    |    | 5 6 7 8 9 10 11                  | $2 \overline{3}$         | $-4$                                         | -5      | 6                    | 7 8              |                | 78         |                | 9 10             | $\mathbf{u}$ |                | 12 13                                              |        | 45                      | $-6$                    |                                                    | 7 8                 |             | 9 10                                   |                                                                                                    |            |
| Calificación                         | Asistencia |                                                                           |                  |                      |                    |    | 12   13   14   15   16   17   18 | 9 10                     | $11 \t 12$                                   |         | 13                   | 14 15            |                | 14 15      |                | - 16             | 17<br>18     |                | 19 20                                              |        | $11 - 12$               | 13                      | 14                                                 | - 15                |             | $16 \t 17$                             |                                                                                                    |            |
|                                      |            |                                                                           |                  |                      | 26 27 28 29 30 31  |    | 19 20 21 22 23 24 25             |                          | 16 17 18 19 20 21 22<br>23 24 25 26 27 28 29 |         |                      |                  |                |            | 28 29 30 31    |                  |              |                | 21 22 23 24 25 26 27                               |        |                         |                         | 18 19 20 21 22 23 24<br>25  26  27  28  29  30  31 |                     |             |                                        |                                                                                                    |            |
| 囲                                    |            |                                                                           |                  |                      |                    |    |                                  | 30                       |                                              |         |                      |                  |                |            |                |                  |              |                |                                                    |        |                         |                         |                                                    |                     |             |                                        |                                                                                                    |            |
| Horario                              |            |                                                                           |                  |                      |                    |    |                                  |                          |                                              |         |                      |                  |                |            |                |                  |              |                |                                                    |        |                         |                         |                                                    |                     |             |                                        |                                                                                                    |            |
|                                      |            |                                                                           |                  |                      | Setiembre          |    |                                  |                          |                                              | Octubre |                      |                  |                |            |                |                  | Noviembre    |                |                                                    |        |                         |                         | <b>Diciembre</b>                                   |                     |             |                                        |                                                                                                    |            |
|                                      |            |                                                                           |                  |                      |                    |    | L M M J V S D                    |                          | L M M J V                                    |         |                      | S <sub>D</sub>   |                |            |                |                  |              |                | L M M J V S D                                      |        |                         |                         | L M M J V S D                                      |                     |             |                                        |                                                                                                    |            |
|                                      |            |                                                                           | $1 \t2 \t3 \t4$  |                      |                    |    | 5 6 7                            |                          |                                              |         | $1 \t2 \t3 \t4 \t5$  |                  |                |            |                |                  |              |                | $1 \quad 2$                                        |        | $1 \quad 2$             |                         | $\mathbf{A}$                                       | -5                  |             | 6 7                                    |                                                                                                    |            |
|                                      |            |                                                                           |                  |                      |                    |    | 8 9 10 11 12 13 14               |                          | 6 7 8 9 10                                   |         |                      | $11 - 12$        |                |            | $3 - 4$        |                  |              |                | 5 6 7 8 9                                          |        | 8 9                     | 10                      |                                                    | $11 \t 12$          |             | 13 14                                  |                                                                                                    |            |
|                                      |            |                                                                           |                  |                      |                    |    | 15 16 17 18 19 20 21             |                          | 13 14 15 16                                  |         | 17 18 19             |                  |                |            |                |                  |              |                | 10 11 12 13 14 15 16                               | $15 -$ | 16                      | 17                      | 18                                                 |                     | 19 20 21    |                                        |                                                                                                    |            |
|                                      |            |                                                                           |                  |                      |                    |    | 22  23  24  25  26  27  28       |                          | 20 21 22 23 24 25 26                         |         |                      |                  |                |            |                |                  |              |                | 17 18 19 20 21 22 23<br>24  25  26  27  28  29  30 |        |                         |                         |                                                    |                     |             | 22    23    24    25    26    27    28 |                                                                                                    |            |
|                                      |            |                                                                           | 29 30            |                      |                    |    |                                  |                          |                                              |         |                      |                  |                |            |                |                  |              |                |                                                    |        |                         | 29 30 31                |                                                    |                     |             |                                        |                                                                                                    |            |

*Interfaz N° 12 Resumen de asistencias*

#### **Interfaces del docente**

En la interfaz de aulas contamos con las opciones de adicionar, actualizar y eliminar las aulas, el docente podrá crear las aulas que sean necesarias cada una de ellas contara con una única clave de acceso que tendrá que ser compartido con los padres de familia para que envíen solicitud de acceso.

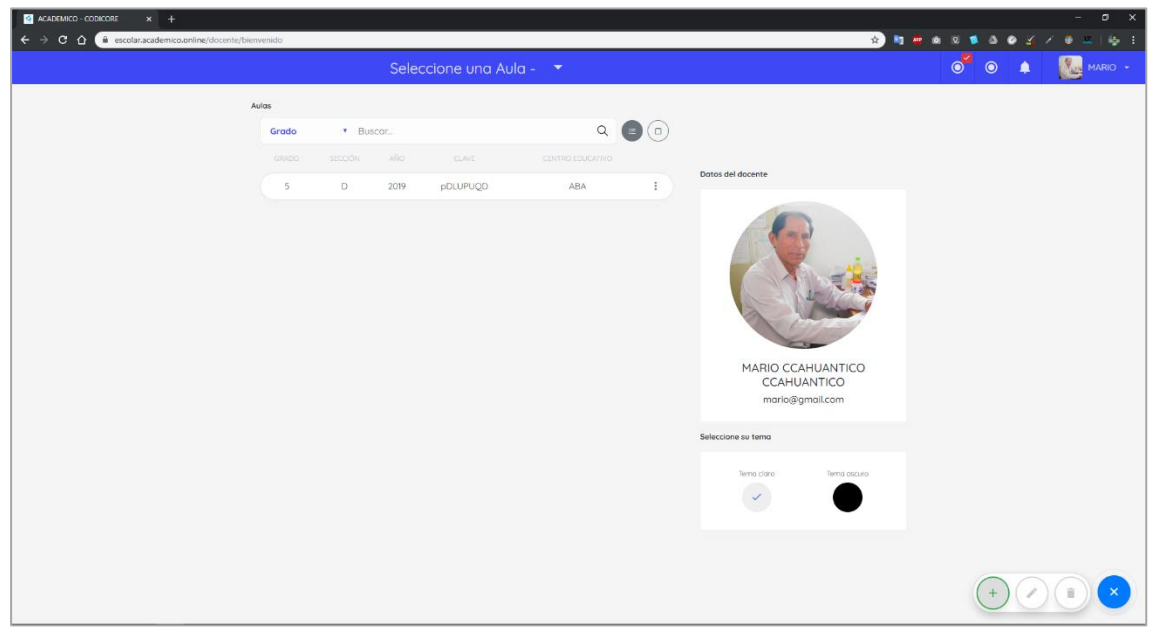

*Interfaz N° 13 Aulas del docente*

En la interfaz solicitudes contamos con la relación de padres con los respectivos Hijos para poder acceder al aula, están separadas por estados que son pendientes, rechazados y aceptados.

| <b>CADEMICO CODICORE</b>          | $x +$                              |                                                     |                                    |             |                                                            | $\sigma$<br>$\times$ |
|-----------------------------------|------------------------------------|-----------------------------------------------------|------------------------------------|-------------|------------------------------------------------------------|----------------------|
| $C$ $\Omega$<br>$\leftarrow$      |                                    | escolar.academico.online/docente/aula/3/solicitudes |                                    |             | <b>C 5 5 6 6 7 8 8 9 8</b>                                 | $\mathbf{B}$ :       |
| $\equiv$<br>Ampliar barra lateral |                                    |                                                     | $5 D - 2019$ $\rightarrow$         |             | $\bullet$ <sup><math>\check{}</math></sup><br>$\odot$<br>Δ | MARIO -              |
|                                   |                                    |                                                     | $\circledcirc$<br>$\equiv$<br>Ō    | Aceptados   |                                                            |                      |
|                                   |                                    | DNI                                                 | <b>ESTUDIANTE</b>                  | <b>SEXO</b> | <b>FECHA</b><br>ESTADO                                     |                      |
|                                   | MARIO CCAHUANTICO CCAHUANTICO      | 20654355                                            | DAYRON RONALDO ACOSTA MAYHUA       | Hombre      | Aceptado                                                   | ÷                    |
|                                   | <b>DOCENTE</b>                     | 21513773                                            | ANDREA LERYN BALAREZO MAMANI       | Mujer       | Aceptado                                                   | ŧ                    |
|                                   | Menu<br>$\downarrow$               | 20885716                                            | KENYI RONALDO BOZA BACA            | Hombre      | Aceptado                                                   | ÷                    |
| 合                                 | $\mathbf{r}$                       | 22925440                                            | LISBETH ALICIA BOZA GUILLEN        | Mujer       | Aceptado                                                   | ÷                    |
| Aula                              | <b>Solicitudes</b>                 | 23196179                                            | TIAGO FELICIANO CALDERON PICCUTITO | Hombre      | Aceptado                                                   | ÷                    |
| g.                                | ≏                                  | 23632238                                            | JULIO FERNANDO CASANOVA HUAMAN     | Hombre      | Aceptado                                                   | ÷                    |
| <b>Estudiantes</b>                | Notificaciones                     | 21093963                                            | ROBERTO CATALAN MELENDEZ           | Hombre      | Aceptado                                                   | ÷                    |
| السي<br>Chat                      | $\overline{\phantom{a}}$<br>Tareas | 22122907                                            | JOHN GABRIEL CORDOVA ORBES         | Hombre      | Aceptado                                                   | ÷                    |
| Ħ                                 | m                                  | 22413857                                            | DIRELIS MIZEYLI CORDOVA PACTA      | Mujer       | Aceptado                                                   | ÷                    |
| Calendario                        | Calificación                       | 21110765                                            | <b>DAUCINHO COSTA RAMIREZ</b>      | Hombre      | Aceptado                                                   | ÷                    |
| 帽                                 | 囲                                  | 24792837                                            | LEYSSI MARISSEL FLORES CHOTA       | Mujer       | Aceptado                                                   | ŧ                    |
| Asistencia                        | Horario                            | 23243492                                            | ANA GABRIELA GALINDO LLAMAS        | Mujer       | Aceptado                                                   | ŧ                    |
|                                   | Reportes<br>$\downarrow$           | 23334143                                            | CRISTIAN HUAYHUA FERNANDEZ         | Hombre      | Aceptado                                                   | ÷                    |
|                                   | Catalogos<br>↓                     | 24575007                                            | ABDIEL ROMARIO PILARES REYES       | Hombre      | Aceptado                                                   | ÷                    |
|                                   |                                    | 24592876                                            | LUCERO QUECAÑO CCAHUANTICO         | Mujer       | Aceptado                                                   | ŧ                    |
|                                   |                                    | 24210059                                            | LUZ KEYLY QUISPE CCASA             | Mujer       | Aceptado                                                   | ÷                    |

*Interfaz N° 14 Administración de solicitudes*

En la interfaz de nota contamos con la opción de calificar con 3 notas por curso al acceder a la opción se habilita los cursos de acuerdo al horario asignado.

| ACADEMICO - CODICORE       | $x +$                                                      |              |                                               |               |                        |              |                           |              | $\Box$ $\times$<br>$\sim$       |
|----------------------------|------------------------------------------------------------|--------------|-----------------------------------------------|---------------|------------------------|--------------|---------------------------|--------------|---------------------------------|
| $\leftarrow$ $\rightarrow$ | C A escolar.academico.online/docente/aula/3/calificaciones |              |                                               |               |                        |              |                           |              | 8 5 6 6 6 6 6 6 7 7 8 5 6 7 6 7 |
| $\equiv$                   |                                                            |              | $5 D - 2019$ $\rightarrow$                    |               |                        | $\bullet$    | $\circledcirc$<br>▲       |              | MARIO +                         |
|                            |                                                            |              | Relación de estudiantes<br>12/16/2019         |               | Œ                      |              |                           |              |                                 |
|                            |                                                            | $\pmb{\pi}$  | <b>ESTUDIANTES</b>                            | P             | COMUNICACIÓN<br>Acti v | $\mathsf{P}$ | PERSONAL SOCIAL<br>Acti v | P            | <b>TUTORIA</b><br>Acti v        |
|                            | <b>MARIO CCAHUANTICO CCAHUANTICO</b><br><b>DOCENTE</b>     | 01           | Ð<br>23681224 YHAN FRANCO OMAR QUISPE MENDOZA | $\circ$       |                        | $\circ$      |                           | $\circ$      |                                 |
|                            | Menu<br>↓                                                  | 02           | 23765799 WILLIAM JESUS MAMANI MULLISACA       | $\circ$       |                        | $\circ$      |                           | $\circ$      |                                 |
| ₳<br>Aula                  | ₩<br>Solicitudes                                           | 03           | 20563086 WILBER HUMBERTO GONZALES MALAGA      | $\circ$       |                        | $\circ$      |                           | $\circ$<br>۰ |                                 |
| 耍                          | ≏                                                          | 04           | 23196179 TIAGO FELICIANO CALDERON PICCUTITO   | $\circ$       |                        | $\circ$      |                           | $\circ$      |                                 |
| Estudiantes                | Notificaciones                                             | 05           | 21740799 SHUGARD STEVE CUENCA SILVA           | $\circ$       |                        | $\circ$      |                           | $\circ$      |                                 |
| ا ب<br>Chat                | ٠I<br>Tareas                                               | 06           | 21093963 ROBERTO CATALAN MELENDEZ             | $\circ$       |                        | $\circ$      |                           | $\circ$      |                                 |
| ō                          | Ů                                                          | 07           | 26308737 PIER JUNIOR CASTRO TEHUAY            | $\circ$       |                        | $\circ$      |                           | $\circ$<br>۰ |                                 |
| Calendario                 | Calificación                                               | 08           | 21655152 OLIVER ALAIN FERNANDEZ ASCUE         | $\circ$       |                        | $\circ$      |                           | $\circ$      |                                 |
| 哃<br>Asistencia            | 囲<br>Horario                                               | 09           | 21704479 MARIA MILAGROS CARPIO BRITO          | $\mathbbm{O}$ |                        | $\circ$      |                           | $\circ$      |                                 |
|                            | Reportes<br>$\mathbb U$                                    | 10           | 24210059 LUZ KEYLY QUISPE CCASA               | $\hbox{O}$    |                        | $\circ$      |                           | $\alpha$     |                                 |
|                            | $\downarrow$<br>Catalogos                                  | $\mathbf{n}$ | 24592876 LUCERO QUECAÑO CCAHUANTICO           | $\circ$       |                        | $\circ$      |                           | $\circ$      |                                 |
|                            |                                                            | 12           | 23474431 LUANA NICOL GIRALDO HUAMAN           | $\circ$       |                        | $\circ$      |                           | $\circ$      |                                 |
|                            |                                                            | 13           | 22925440 LISBETH ALICIA BOZA GUILLEN          | $\circ$       |                        | $\circ$      |                           | $\circ$      |                                 |

*Interfaz N° 15 Calificar*

En la interfaz de asistencia se muestra la relación de estudiante donde se pone la asistencia, tardanza o falta; el estado de la asistencia esta diferencia por colores.

| ACADEMICO - CODICORE       | $x +$                                    |                                                            |                                                            |                                          | $\sigma$<br>$\mathbf{x}$<br>$\overline{\phantom{a}}$ |
|----------------------------|------------------------------------------|------------------------------------------------------------|------------------------------------------------------------|------------------------------------------|------------------------------------------------------|
| $\leftarrow$ $\rightarrow$ |                                          | C Q B escolar.academico.online/docente/aula/3/asistencias  |                                                            | <b>2 5 5 6 0 1 3 0 1 /</b>               | $\Rightarrow$ 1                                      |
| $\equiv$                   |                                          | $5 D - 2019$ $\rightarrow$                                 |                                                            | $\bullet^{\mathbb{Z}}$<br>$\bullet$<br>▲ | Ma <sub>s</sub><br>MARIO +                           |
|                            |                                          | Relación de estudiantes<br>12/16/2019                      | $\left( \begin{array}{c} \blacksquare \end{array} \right)$ |                                          |                                                      |
|                            |                                          | <b>ESTUDIANTES</b>                                         | ASSTIO                                                     | TARDANZA:                                | FALTO                                                |
|                            | MARIO CCAHUANTICO CCAHUANTICO<br>DOCENTE | G.<br>23681224 YHAN FRANCO OMAR QUISPE MENDOZA<br>O1       |                                                            |                                          | ◛                                                    |
|                            | Menu<br>$\downarrow$                     | 23765799 WILLIAM JESUS MAMANI MULLISACA<br>02              |                                                            |                                          | $\overline{\phantom{a}}$                             |
| 合                          | 거                                        | 03<br>20563086 WILBER HUMBERTO GONZALES MALAGA             |                                                            |                                          | ◛                                                    |
| Aula                       | <b>Solicitudes</b>                       | 23196179 TIAGO FELICIANO CALDERON PICCUTITO<br>04          |                                                            |                                          | $\overline{\mathcal{L}}$                             |
| g,<br>Estudiantes          | Notificaciones                           | 21740799 SHUGARD STEVE CUENCA SILVA<br>05                  |                                                            |                                          | $\overline{\mathbf{v}}$                              |
| السي                       | . .                                      | 21093963 ROBERTO CATALAN MELENDEZ<br>06                    |                                                            |                                          | ◛                                                    |
| Chat<br>曲                  | Toreas<br>m                              | 26308737 PIER JUNIOR CASTRO TEHUAY<br>07                   |                                                            |                                          | $\overline{\phantom{a}}$                             |
| Calendario                 | Calificación                             | 21655152 OLIVER ALAIN FERNANDEZ ASCUE<br>08                |                                                            |                                          | $\overline{\mathbf{v}}$                              |
| 画<br><b>Asistencia</b>     | 田<br>Horario                             | 21704479 MARIA MILAGROS CARPIO BRITO<br>09                 |                                                            |                                          | ◛                                                    |
|                            | v<br>Reportes                            | 24210059 LUZ KEYLY QUISPE CCASA<br>10 <sub>1</sub>         |                                                            |                                          | $\overline{\phantom{0}}$                             |
|                            | $\downarrow$<br>Catalogos                | 24592876 LUCERO QUECAÑO CCAHUANTICO<br>$\uparrow \uparrow$ |                                                            |                                          | $\overline{\mathbf{v}}$                              |
|                            |                                          | 23474431 LUANA NICOL GIRALDO HUAMAN<br>12                  |                                                            |                                          | M                                                    |
|                            |                                          | 22925440 LISBETH ALICIA BOZA GUILLEN<br>$13 -$             |                                                            |                                          |                                                      |

*Interfaz N° 16 Marcar asistencias*

En la interfaz de agenda cuenta con la opción de subir las actividades académicas, estas pueden ser diferenciadas por colores así mismo estas se muestran por día, semana o mes.

| ACADEMICO - CODICORE<br>$x +$                                                                                                    |                   |                  |                           |                 |                       |                  |                                                                       | $\Box$ x<br>$\qquad \qquad -$ |
|----------------------------------------------------------------------------------------------------|-------------------|------------------|---------------------------|-----------------|-----------------------|------------------|-----------------------------------------------------------------------|-------------------------------|
| $\leftarrow$ $\rightarrow$ $\mathbf{C}$ $\hat{\mathbf{Q}}$ $\hat{\mathbf{a}}$ escolar, academico, online/docente/aula/3/calendarios |                   |                  |                           |                 |                       |                  |                                                                       |                               |
| $\equiv$                                                                                                    |                   |                  | $5 D - 2019$ $\bullet$    |                 |                       |                  | $\begin{array}{c c c c c} \hline \circ & \circ & \bullet \end{array}$ | MARIO -                       |
|                                                                                                    |                   |                  | Hoy Siguiente<br>Anterior |                 | dic. 1 - dic. 7, 2019 |                  | Mes Semana Hoy                                                        |                               |
|                                                                                                    |                   | domingo<br>dic.1 | lunes<br>dic.2            | martes<br>dic.3 | miércoles<br>dic. 4   | jueves<br>dic. 5 | viernes<br>dic. 6                                                     | sábado<br>dic.7               |
| MARIO CCAHUANTICO CCAHUANTICO<br><b>DOCENTE</b>                                                                                     | 7 a. Periodo<br>Ŧ |                  |                           |                 |                       |                  |                                                                       |                               |
| Menu<br>$\downarrow$                                                                                                    | 8 a.m.            |                  |                           |                 |                       |                  |                                                                       |                               |
| 合<br>₩                                                                                                    | 9 a.m.            |                  |                           |                 |                       |                  |                                                                       |                               |
| Aula<br>Solicitudes                                                                                                    | 10 a.m.           |                  |                           |                 |                       |                  |                                                                       |                               |
| $\mathbf{R}$<br>ੁ<br>Notificaciones<br>Estudiantes                                                                                  | 11 a.m.           |                  |                           |                 |                       |                  |                                                                       |                               |
| H.<br>ات                                                                                                    | 12 p.m.           |                  |                           |                 |                       |                  |                                                                       |                               |
| Chat<br>Tareas                                                                                                    | 1 p.m.            |                  |                           |                 |                       |                  |                                                                       |                               |
| ᠿ<br>$\Box$<br>Calificación<br>Calendario                                                                                           | 2 p.m.            |                  |                           |                 |                       |                  |                                                                       |                               |
| 咀<br>▦                                                                                                    | 3 p.m.            |                  |                           |                 |                       |                  |                                                                       |                               |
| Horario<br>Asistencia                                                                                                    | 4 p.m.            |                  |                           |                 |                       |                  |                                                                       |                               |
| Reportes<br>v                                                                                                    | 5 p.m.            |                  |                           |                 |                       |                  |                                                                       |                               |
| $\downarrow$<br>Catalogos                                                                                                    |                   |                  |                           |                 |                       |                  |                                                                       |                               |
|                                                                                                    | 6 p.m.            |                  |                           |                 |                       |                  |                                                                       |                               |
|                                                                                                    | 7 p.m.            |                  |                           |                 |                       |                  |                                                                       |                               |
|                                                                                                    |                   |                  |                           |                 |                       |                  |                                                                       |                               |

*Interfaz N° 17 Administración de agenda*

En la interfaz de horario cuenta con la opción de crear de forma fácil e intuitiva, puede configurar tramos de recesos u otras actividades, asignar los cursos por colores, etc.

| ACADEMICO - CODICORE                    | $x +$                                                  |                      |                            |            |                 |                         |                  | $-$                                  | $\sigma$<br>$\mathbf{x}$ |
|-----------------------------------------|--------------------------------------------------------|----------------------|----------------------------|------------|-----------------|-------------------------|------------------|--------------------------------------|--------------------------|
| $\leftarrow$                            | C Q A escolar academico.online/docente/aula/3/horarios |                      |                            |            |                 |                         |                  | <b>BESSIOL/</b><br>۰<br>$\mathbb{Z}$ | $\Rightarrow$ :          |
| $\equiv$                                |                                                        |                      | $5 D - 2019$ $\rightarrow$ |            |                 |                         |                  | $\bullet$<br>$\bullet$<br>۸<br>Mas   | MARIO -                  |
|                                         |                                                        |                      |                            |            |                 |                         | Editor           |                                      |                          |
|                                         |                                                        | HORA:                | LUNES:                     | MARTES     | MERCOLES        | <b>JUDITES</b>          | VIERNES          |                                      |                          |
| MARIO CCAHUANTICO CCAHUANTICO           |                                                        | 215 AM - 8:00 AM     |                            |            |                 | Matemática              |                  |                                      |                          |
| DOCENTE                                 |                                                        | 800 AM - 845 AM      | Comunicación               | Matemática | Comunicación    |                         | Educación física |                                      |                          |
| Menu                                    | $\downarrow$                                           | 8:45 AM - 9:30 AM    |                            |            |                 | Ciencia y<br>tecnología |                  |                                      |                          |
| Y<br>合                                  |                                                        | P.30 AN: - 10:00 AN: |                            |            | RECREO          |                         |                  |                                      |                          |
| Aula<br>Solicitudes                     |                                                        | 10:00 AM - 10:45 AM  |                            | Ciencia y  |                 | Ciencia y<br>tecnología |                  |                                      |                          |
|                                         |                                                        | 10:45 AM - 11:50 AM  | Personal social            | tecnología | Personal social |                         | Matemática       |                                      |                          |
| 卑<br>₫<br>Notificaciones<br>Estudiantes |                                                        | TESO AM - 12:15 M    | Tutoria                    | Religión   | Tutoria         | Arte                    | Arte             |                                      |                          |
|                                         |                                                        |                      |                            |            |                 |                         |                  |                                      |                          |
| $\mathcal{A}_{\mathcal{S}}$<br>W        |                                                        |                      |                            |            |                 |                         |                  |                                      |                          |
| Chat<br>Toreas                          |                                                        |                      |                            |            |                 |                         |                  |                                      |                          |
| $\Box$                                  |                                                        |                      |                            |            |                 |                         |                  |                                      |                          |
| Calificación<br>Calendario              |                                                        |                      |                            |            |                 |                         |                  |                                      |                          |
| 囲                                       |                                                        |                      |                            |            |                 |                         |                  |                                      |                          |
| 嘔<br>Asistencia<br>Horario              |                                                        |                      |                            |            |                 |                         |                  |                                      |                          |
|                                         |                                                        |                      |                            |            |                 |                         |                  |                                      |                          |
| Reportes                                | ↓                                                      |                      |                            |            |                 |                         |                  |                                      |                          |
| Catalogos                               | $\downarrow$                                           |                      |                            |            |                 |                         |                  |                                      |                          |
|                                         |                                                        |                      |                            |            |                 |                         |                  |                                      |                          |
|                                         |                                                        |                      |                            |            |                 |                         |                  |                                      |                          |
|                                         |                                                        |                      |                            |            |                 |                         |                  |                                      |                          |

*Interfaz N° 18 Horario de aula*

En la interfaz de resúmenes se aprecia un reporte general de asistencias, calificaciones, datos generales, etc. del estudiante seleccionado.

| ACADEMICO CODICORE | $x +$                         |                                                                  |                                                                                                    |                  |        |                          |    |    |                |            |                            |      |                                                                                          |             |                         |                        |                                 |    |                        |             |               |                          |                                       |        | $\Box$   |    |
|--------------------|-------------------------------|------------------------------------------------------------------|----------------------------------------------------------------------------------------------------|------------------|--------|--------------------------|----|----|----------------|------------|----------------------------|------|------------------------------------------------------------------------------------------|-------------|-------------------------|------------------------|---------------------------------|----|------------------------|-------------|---------------|--------------------------|---------------------------------------|--------|----------|----|
|                    |                               | C A B escolar.academico.online/docente/aula/3/reporte/resumen/32 |                                                                                                    |                  |        |                          |    |    |                |            |                            |      |                                                                                          |             | ☆ 1                     |                        | <b>But Ale</b>                  |    |                        |             |               |                          |                                       |        | ís.      |    |
| $\equiv$           |                               |                                                                  | $5 D - 2019$ $\bullet$                                                                                |                  |        |                          |    |    |                |            |                            |      |                                                                                          |             |                         |                        |                                 |    | $\bullet$ <sup>-</sup> | $\odot$     |               |                          |                                       |        | MARIO -  |    |
|                    |                               |                                                                  | Resumen<br>Notas<br>Asistencias                                                                       | Asistencias      |        |                          |    |    |                |            |                            |      |                                                                                          |             |                         |                        |                                 |    |                        | Diciembre v |               | Todos                    |                                       |        | $\tau$   |    |
|                    | MARIO CCAHUANTICO CCAHUANTICO |                                                                  | $\mathbf{1}$<br>2 <sup>1</sup><br>3<br>s<br>۸                                                         |                  | 10     | $\mathbf{n}$             | 12 | 13 | 14             | 15         | 17<br>16                   | $18$ | 19                                                                                       | 20          | 21                      | $\mathbf{z}\mathbf{z}$ | 23                              | 24 | 25                     | 26          |               | $27\,$                   | 28                                    | 29     | 30       | 31 |
|                    | <b>DOCENTE</b>                |                                                                  | $\mathcal{C}^{\mathcal{C}}$ , $\mathcal{C}^{\mathcal{C}}$<br><b>STATISTICS</b><br>$\sim$<br>$\lambda$ | $\sim$<br>$\sim$ | $\sim$ | $\overline{\phantom{a}}$ |    |    |                | F.         | $\mathsf F$                |      |                                                                                          |             |                         |                        |                                 |    |                        |             |               |                          |                                       |        |          |    |
|                    | Menu<br>J                     |                                                                  | <b>Notas</b>                                                                                          |                  |        |                          |    |    |                |            |                            |      |                                                                                          |             |                         |                        |                                 |    |                        |             |               |                          | Leyendas: P Practica T Tarea E Examen |        |          |    |
| 合                  | Y                             | 21740799                                                         | <b>CURSO</b>                                                                                          | 1 2 3 4 5 6      |        |                          |    | 78 | 9 <sup>1</sup> |            |                            |      | $10$   $11$   $12$   $15$   $14$   $15$   $16$   $17$   $18$   $19$   $20$   $21$   $22$ |             |                         |                        |                                 |    | 23                     | 24          | 25            | 26<br>27                 | 28                                    |        | 29 30 31 |    |
| Aula               | Solicitudes                   | SHUGARD STEVE CUENCA SILVA                                       | 9 - Comunicación                                                                                      |                  |        |                          |    |    |                |            | 지지 지지 지지 지지 지지 지지 지지 지지 지지 |      | a da da da da da da d                                                                    |             |                         |                        |                                 |    | $\sim$                 | $\sim$      |               |                          |                                       |        |          |    |
|                    |                               | Hombre                                                           | 10 - Personal social                                                                                  | $\sim$ $\sim$    |        |                          |    |    |                |            |                            |      |                                                                                          |             |                         |                        |                                 |    | $-$                    |             | $\sim$ $\sim$ |                          | $\sim$                                |        |          |    |
| 93                 | ≏                             | Apoderado(s)                                                     | 12 - Matemática                                                                                       |                  |        |                          |    |    |                |            | .                          |      | $\sim$ 100 $\mu$                                                                         | the control |                         |                        |                                 |    |                        |             |               |                          |                                       |        |          |    |
| Estudiantes        | Notificaciones                | KARIN VANESSA SILVA VARGAS<br>[AA]<br>Madre                      | 13 - Ciencia y tecnología                                                                             |                  |        |                          |    |    |                |            | .                          |      | $\sim$<br>$\sim$                                                                         |             | the control of the con- |                        |                                 |    |                        |             |               |                          |                                       |        |          |    |
|                    |                               |                                                                  | 14 - Religión                                                                                         |                  |        |                          |    | .  | <b>COLLEGE</b> | $-1$       |                            |      | and a strained and a strained                                                            |             |                         |                        | the contract of the contract of |    |                        |             |               |                          | $\sim$                                | $\sim$ |          |    |
| w                  | ш                             |                                                                  | 11 - Tutoria                                                                                          | - 1              |        |                          |    |    |                |            | .                          |      | and the con-                                                                             |             | <b>San Adams Street</b> |                        | .                               |    |                        |             |               |                          |                                       |        |          |    |
| Chat               | Tareas                        |                                                                  | $15 -$ Arte                                                                                           | $\sim$ $\sim$    |        |                          |    |    |                | $\sim$ $-$ | and a strain               |      | All Arts                                                                                 |             |                         |                        |                                 |    | $\sim$                 | $\sim$      |               | $\overline{\phantom{a}}$ |                                       |        |          |    |
|                    | ۴                             |                                                                  | 16 - Educación física                                                                                 |                  |        |                          |    |    |                |            |                            |      |                                                                                          |             |                         |                        |                                 |    |                        |             |               |                          | the contract of the con-              |        |          |    |
| Θ                  |                               |                                                                  |                                                                                                    |                  |        |                          |    |    |                |            |                            |      |                                                                                          |             |                         |                        |                                 |    |                        |             |               |                          |                                       |        |          |    |
| Calendario         | Calificación                  |                                                                  |                                                                                                    |                  |        |                          |    |    |                |            |                            |      |                                                                                          |             |                         |                        |                                 |    |                        |             |               |                          |                                       |        |          |    |
| 啯                  | 囲                             |                                                                  |                                                                                                    |                  |        |                          |    |    |                |            |                            |      |                                                                                          |             |                         |                        |                                 |    |                        |             |               |                          |                                       |        |          |    |
| Asistencia         | Horario                       |                                                                  |                                                                                                    |                  |        |                          |    |    |                |            |                            |      |                                                                                          |             |                         |                        |                                 |    |                        |             |               |                          |                                       |        |          |    |
|                    |                               |                                                                  |                                                                                                    |                  |        |                          |    |    |                |            |                            |      |                                                                                          |             |                         |                        |                                 |    |                        |             |               |                          |                                       |        |          |    |
|                    | Reportes<br>↓                 |                                                                  |                                                                                                    |                  |        |                          |    |    |                |            |                            |      |                                                                                          |             |                         |                        |                                 |    |                        |             |               |                          |                                       |        |          |    |
|                    | $\downarrow$<br>Catalogos     |                                                                  |                                                                                                    |                  |        |                          |    |    |                |            |                            |      |                                                                                          |             |                         |                        |                                 |    |                        |             |               |                          |                                       |        |          |    |
|                    |                               |                                                                  |                                                                                                    |                  |        |                          |    |    |                |            |                            |      |                                                                                          |             |                         |                        |                                 |    |                        |             |               |                          |                                       |        |          |    |
|                    |                               |                                                                  |                                                                                                    |                  |        |                          |    |    |                |            |                            |      |                                                                                          |             |                         |                        |                                 |    |                        |             |               |                          |                                       |        |          |    |
|                    |                               |                                                                  |                                                                                                    |                  |        |                          |    |    |                |            |                            |      |                                                                                          |             |                         |                        |                                 |    |                        |             |               |                          |                                       |        |          |    |
|                    |                               |                                                                  |                                                                                                    |                  |        |                          |    |    |                |            |                            |      |                                                                                          |             |                         |                        |                                 |    |                        |             |               |                          |                                       |        |          |    |

*Interfaz N° 19 Resumen de estudiante*

## **4.5.2. Ámbito de producción de la aplicación web**

## **Arquitectura del proyecto**

Para el ámbito de producción contamos con la siguiente arquitectura

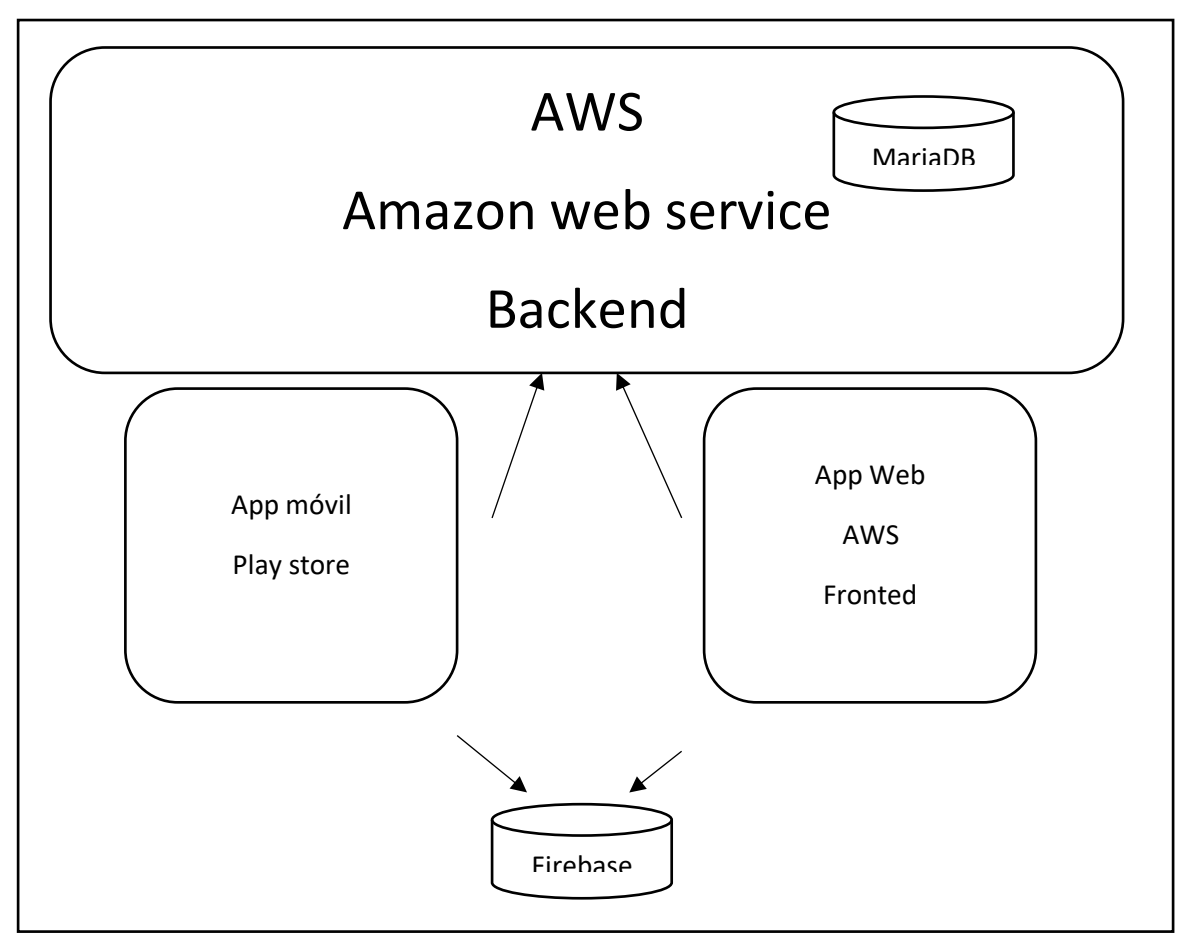

*Gráfica N° 59 Arquitectura de producción de la aplicación web*

Contamos una arquitectura de servicios con todas las configuraciones desde cero como es Apache, NodeJs, HTTPS, configuración de dominios, etc.

Cabe recalcar que es un servidor dedicado para una mayor capacidad de tráfico, multiusuarios, escalabilidad, etc.

El código fuente de esta subido a **Gitlab** esta herramienta nos ayuda a tener un control de versiones, cambios, etc. que tienen nuestros sistemas como cuenta, escolar, app móvil, servidores, etc.

En caso de la APP móvil se subió a Play Store para una mayor seguridad en la descarga del ejecutable de la aplicación.

## **CONCLUSIONES**

**Primera:** En la Institución educativa Augusto Bouroncle Acuña del 5to D de Primaria de Puerto Maldonado se implementó la aplicación web con programación reactiva se obtuvo una media de 3.81 que de acuerdo a la escala de interpretación ISO 9126 se encuentra en un nivel que cumple con los requisitos de las métricas de calidad. Así mismo se determinó a través del estadístico Zc= 36.91 se afirma que el aplicativo mejoró significativamente los tiempos de demora de los procedimientos actuales en un rango de 40 min a 10 min.

**Segundo:** Se determinó la presencia de correlación positiva alta entre la aplicación web con programación reactiva y la participación de los padres de familia, siendo su coeficiente de correlación rho=0.895. Y su coeficiente de determinación es igual al 80%, demostrando que el software incide significativamente en la participación de los padres de familia.

**Tercero:** Se determinó la presencia de correlación positiva alta entre la aplicación web con programación reactiva y el rendimiento de los estudiantes, siendo su coeficiente de correlación rho=0.931 y su coeficiente de determinación es igual al 86%, demostrando que el software incide significativamente en el rendimiento académico de los estudiantes.

**Cuarto**: Por último, se determinó la presencia de correlación positiva entre la aplicación web con programación reactiva y la organización de las actividades académicas, siendo su coeficiente de correlación rho=0.644 y su coeficiente de determinación es igual al 41%, demostrando que el software incide significativamente en la organización de las actividades académicas del aula.

Confirmando de esta manera las hipótesis planteadas

## **RECOMENDACIONES**

**Primero:** Es importante la selección de las tecnologías, metodologías y arquitectura a usar ya que el buen empleo de estas puede ayudar a resultados favorables en la aplicación.

**Segundo:** Se recomienda a los interesados usar la aplicación sin importar su institución, si es privada o pública, o el nivel de educación que sea, ya que como herramienta se acopla a distintos ambientes para monitoreo académico, además se recomienda a futuros investigadores realizar videos demos de la aplicación para optimizar su uso y reducir la capacitación a los que usarán el software.

**Tercero:** Se recomienda desarrollar software escalable para las mejoras continuas y nunca sea desechable por el avance de la tecnología.

**Cuarto:** Se recomienda al docente mantener los datos actualizados día a día para que la aplicación como herramienta sea efectiva logrando sus objetivos por los cuales fue desarrollada.

## **REFERENCIAS BIBLIOGRÁFICAS**

- 1. MASCO FLORES, Dennis. *Desarrollo de un sistema de información basado en los requisitos de la norma ISO/IEC 20000 para la mejora de la calidad de los servicios prestados por la División de Soporte Informático de la Red Asistencial Juliaca de ESSALUD 2017*. 2018.
- 2. PORTUGAL LEGUA, Yuri Giusseppe. *Análisis, diseño e implementación de un sistema para la gestión de promociones de docentes de una universidad*. 2017.
- 3. SOTOMAYOR, Ramírez. *Implementación de un sistema web para mejorar el proceso de Gestión Académica en las Escuelas de la PNP*. 2017.
- 4. VALLADARES RUIZ, Jenniffer Brigitte. *Desarrollo de un sistema web de registro de evaluaciones para el seguimiento, control del rendimiento y apoyo académico de los alumnos de la institución educativa" 14613 Jorge Duberly Benites Sánchez"-Chulucanas*. 2018.
- 5. ARBOLEDA, Llanos; JOSÉ, Juan. *Portal web de servicios educativos para la Unidad Educativa PCEI 31 de octubre. 2018*. Tesis de Licenciatura
- 6. GÓMEZ, Chilán; PAOLA, Jéssica; ESPINOZA BAILÓN, Mayra Marisol. *Desarrollo de un prototipo móvil para la Gestión de una agenda escolar electrónica Que permita establecer comunicación entre Profesores y padres de familia de una escuela particular del cantón Durán. 2018*. Tesis Doctoral. Universidad De Guayaquil. Facultad de Ciencias Matemáticas y Físicas. Carrera de Ingeniería en Sistemas Computacionales.
- 7. CASPE, Margaret; LOPEZ, M. Elena; WOLOS, Cassandra. *Family Involvement in Elementary School Children's Education. Family Involvement Makes a Difference: Evidence that Family Involvement Promotes School Success for Every Child of Every Age. Number 2, Winter 2006/2007*. Harvard Family Research Project, 2007.
- 8. Departamento de Lenguajes y Sistemas Informáticos Universidad de Sevilla, "*Introducción a las Introducción a las Aplicaciones Web,*" 2004. [Online]. Available: http://www.lsi.us.es/docencia/get.php?id=854
- 9. IAN, Sommerville. *Ingeniería del software* 7ma Edición. 2005
- 10. UNIVERSIDAD DE ALICANTE. *Modelo Vista Controlador* [en línea]. Editado por Servicio de Informática ASP.NET MVC 3 Framework noviembre 2018 [19 diciembre 2018]. Disponible en: https://si.ua.es/es/documentacion/asp-net-mvc-3/1-dia/modelo-vista-controladormvc.html
- 11. FETTE, Ian; MELNIKOV, Alexey. *The websocket protocol*. 2011.
- 12. PROFILE. *¿Qué es la programación reactiva?* [en línea]. Editado por Jose Antonio Iñigo marzo 10 2017 [ 1 octubre 2019]. Disponible en: https://profile.es/blog/que-es-laprogramRacion-reactiva-una-introduccion/
- 13. RxJS [en línea]. Editado por equipo de RxJS [consulta: 18 enero de 2020] Disponible en: https://rxjs-dev.firebaseapp.com/
- 14. CSDN Titulares de tecnología. Java 平台反应式编程 *Reactive Programming* [en línea]. Editado por Tencent Cloud Disponible en: https://cloud.tencent.com/developer/article/1073888
- 15. ISO/IEC, ISO/IEC 9126-4:2004 *Software Engineering – Product quality. Part 4: Quality in Use Metrics*, Secretaría General de ISO, Ginebra, 2004.
- 16. VALLE, Otto; RIVERA, Otto. *Monitoreo e indicadores*. IDIE Guatemala. Educación Inicial y Derechos de la Infancia. Sevilla: Junta de Andalucía, 2008.
- 17. KEITH, Patricia B.; LICHTMAN, Marilyn V. *Does parental involvement influence the academic achievement of Mexican-American eighth graders? Results from the National Education Longitudinal Study. School Psychology Quarterly*, 1994, vol. 9, no 4, p. 256.
- 18. NAVARIDAS, Fermín; RAYA, Esther. *Indicadores de participación de los padres en el sistema educativo: un nuevo enfoque para la calidad educativa.* Revista Española de Educación Comparada, 2012, no 20, p. 249-274.
- 19. EDEL NAVARRO, Rubén. *El rendimiento académico: concepto, investigación y desarrollo*. REICE: Revista electrónica Iberoamericana sobre calidad, eficacia y cambio en educación, 2003.
- 20. EDEL NAVARRO, Rubén. *El rendimiento académico: concepto, investigación y desarrollo*. REICE: Revista electrónica Iberoamericana sobre calidad, eficacia y cambio en educación, 2003.
- 21. CARRASCO, Sergio. Metodología de la Investigación científica, primera edición. Editorial San Marcos, 2005
- 22. ROBERTO, Hernandez Sampieri. *Metodología de la Investigación* 5ta Edición. 2010.
- 23. SAMPIERI, Roberto Hernández; COLLADO, Carlos Fernández; LUCIO, Pilar Baptista. *Metodología de la Investigación*, 6ta edición, 2014.
- 24. TRIGÁS GALLEGO, Manuel. *Metodología Scrum*. 2012.
- 25. KENDALL, K. E.; KENDALL, J. E. *Análisis y Diseño de Sistemas* octava edicion. 2011.
- 26. COBO, Ángel. *Diseño y programación de bases de datos*. Editorial Visión Libros, 2007.
- 27. *IONIC FRAMEWORK* [en linea]. Editado por Ionic 23 octubre 2019 [15 diciembre] Disponible en:<https://ionicframework.com/docs/pt>
- 28. MYTER, Florian; SCHOLLIERS, Christophe; DE MEUTER, Wolfgang. *Distributed Reactive Programming for Reactive Distributed Systems*. arXiv preprint arXiv:1902.00524, 2019.]
- 29. DATE, C. J. *Introducción a los sistemas de base de datos. 7a. Ed*. Reading Massachusetts, Estados Unidos. Dirección General de Institutos Tecnológicos (1997). Manual de procedimientos para la instalación y operación de las academias en el Sistema Nacional de Institutos Tecnológicos, 2001.
- 30. VELE ZHINGRI, César Augusto. *Análisis de rendimiento entre la base de datos relacional: MySQL y una base de datos no relacional: MongoDB. 2016*. Tesis de Licenciatura. Universidad del Azuay.
- 31. QUIROZ, Javier. El modelo relacional de bases de datos. Boletín de Política Informática, 2003, vol. 6, p. 53-61.
- 32. *MariaDB Foundation* [en línea]. Editor mariadb.org [consulta: 18 enero de 2020] Disponible en: <https://mariadb.org/>
- 33. Basalo, A., Alvarez, M., Hurtado, P. y Cerdá, X., *Manual de AngularJs* (2016)
- 34. NodeJs [en línea]. Editor NodeJs [consulta: 18 enero de 2020] Disponible en: [https://nodejs.org/es/about/](https://mariadb.org/)
- 35. ExpressJs [en línea]. Editor ExpressJs [consulta: 18 enero de 2020] Disponible en: https://expressjs.com/es/
- 36. KHAWAS, Chunnu; SHAH, Pritam. *Application of Firebase in Android App Development-A Study*. International Journal of Computer Applications, 2018, vol. 975, p. 8887.
- 37. PASZNIUK, R. (2016) *¿Qué es Json Web Token* (JWT)? [consulta: el 18 de enero de 2020] de: <https://www.programacion.com.py/varios/que-es-json-web-token-jwt>
- 38. Socket.io [en línea]. Editor Socket.io [consulta: 18 enero de 2020] Disponible en: [https://socket.io/docs/?fbclid=IwAR0q75oMuX-DQm0WFPi6r0UKMqRaRKow-](https://socket.io/docs/?fbclid=IwAR0q75oMuX-DQm0WFPi6r0UKMqRaRKow-5LAAuwqYQ_fX-ED4A5QBGDmRY8)[5LAAuwqYQ\\_fX-ED4A5QBGDmRY8](https://socket.io/docs/?fbclid=IwAR0q75oMuX-DQm0WFPi6r0UKMqRaRKow-5LAAuwqYQ_fX-ED4A5QBGDmRY8)
- 39. PHP [en línea]. ¿Qué es PHP? Editor grupo PHP [consulta: 18 enero de 2020] Disponible en:<https://www.php.net/manual/es/intro-whatis.php>
- 40. SCHWABER, Ken; SUTHERLAND, Jeff. *La guía de scrum: La guía definitiva de scrum, las reglas del juego*. Recuperado de http://www. scrumguides. org/docs/scrumguide/v1/Scrum-Guide-ES. pdf, 2013.
- 41. URTEAGA PECHARROMÁN, Aitor. *Aplicación de la metodología de desarrollo ágil Scrum para el desarrollo de un sistema de gestión de empresas*. 2015. Tesis de Licenciatura.

# **ANEXOS**

## **Matriz de coherencia**

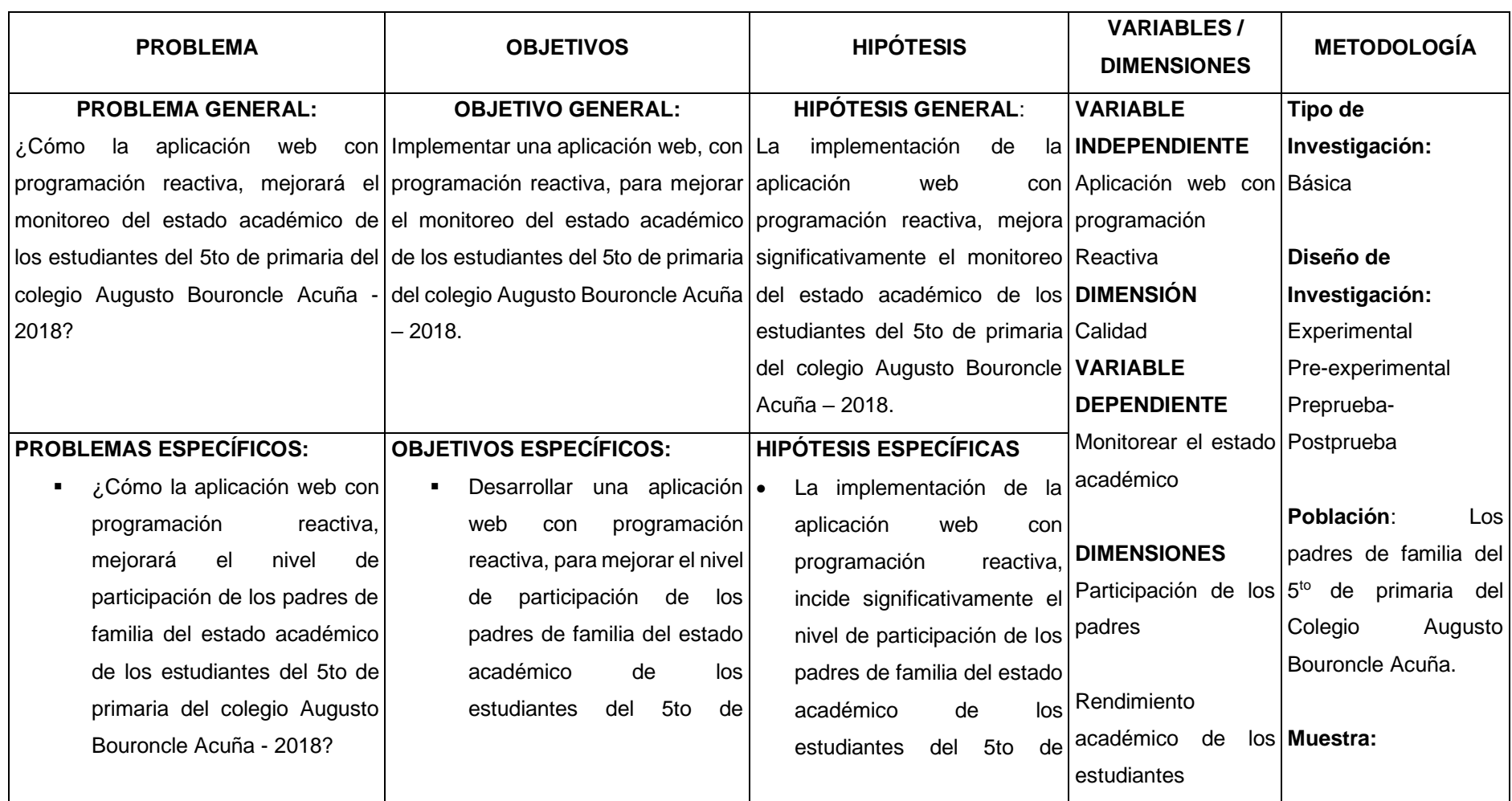

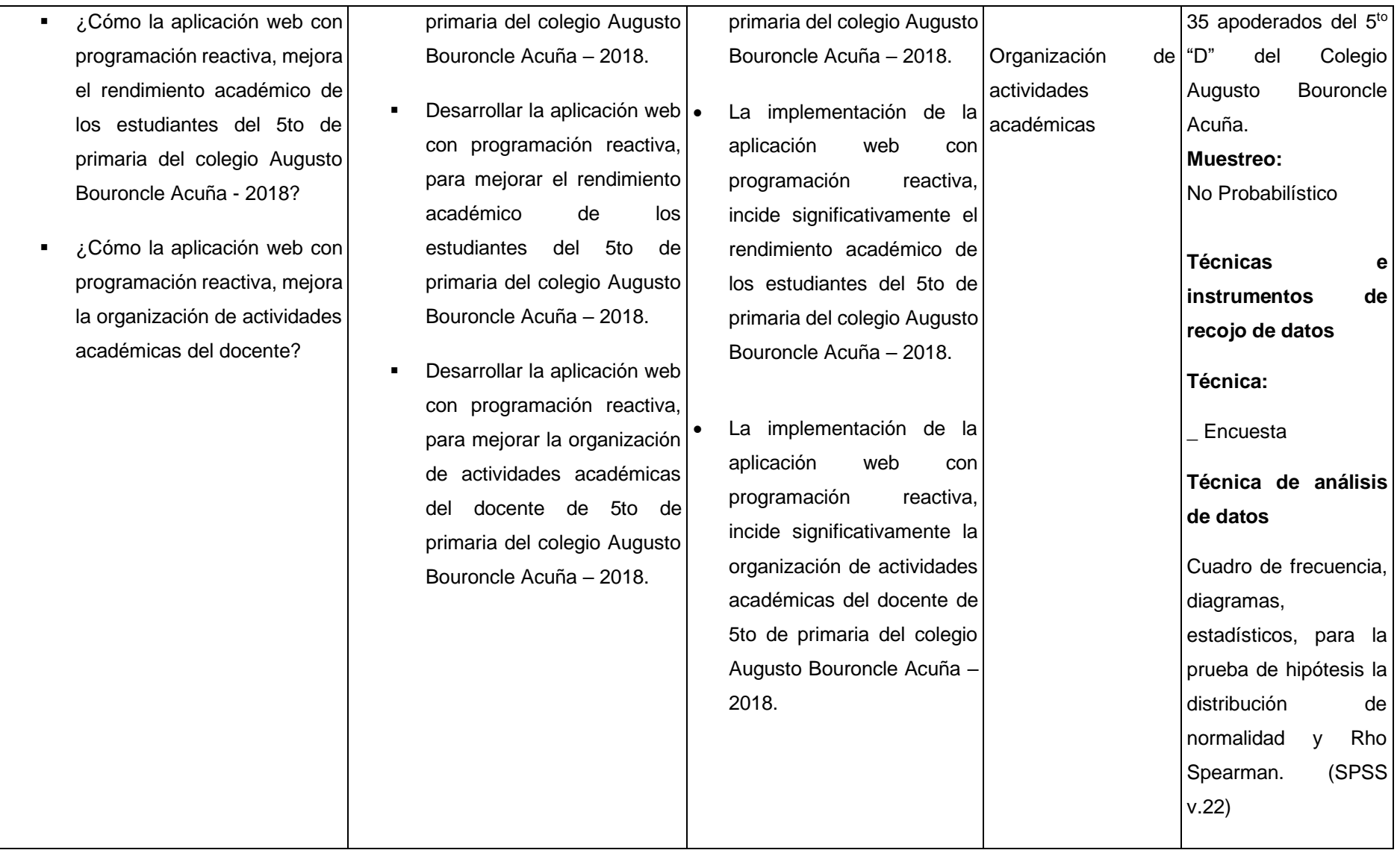

#### **Instrumentos**

## **Anexo 2: Cuestionario A**

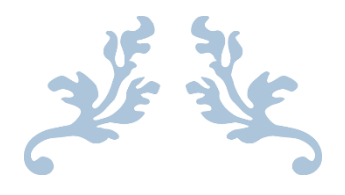

# **UNIVERSIDAD NACIONAL AMAZÓNICA DE MADRE DE DIOS INVESTIGADORES:**

Bachiller: Jerry Armando Ccahuantico Ccahuantico

## Bachiller: Irene Vargas Thamiña

## **TÍTULO DE LA INVESTIGACIÓN:**

"Aplicación web con programación reactiva, para monitorear el estado académico del 5to de primaria del colegio Augusto Bouroncle Acuña, 2018-2019"

## **OBJETIVO DE LA ENCUESTA A:**

El objetivo del presente cuestionario es poder saber la opinión de los padres de familia de estudiantes del 5to "D" de primaria del Colegio Augusto Bouroncle Acuña, antes y después de la implementación de la aplicación con referencia a los tiempos que demoran los procedimientos de monitoreo académico.

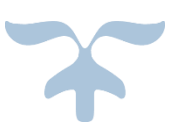

Puerto Maldonado, 2019

#### **CUESTIONARIO A**

Se recomienda responder las siguientes 10 preguntas con la mayor sinceridad posible. Son confidenciales los datos personales, los datos de la encuesta serán usados con único fin de estudios. Gracias.

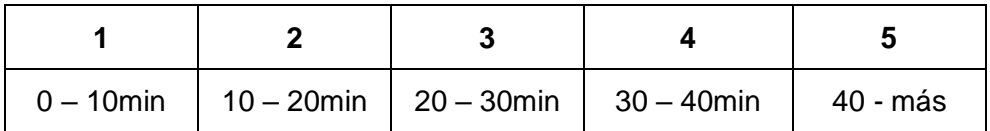

Marcar con un aspa (x) la alternativa que usted crea conveniente según la puntuación.

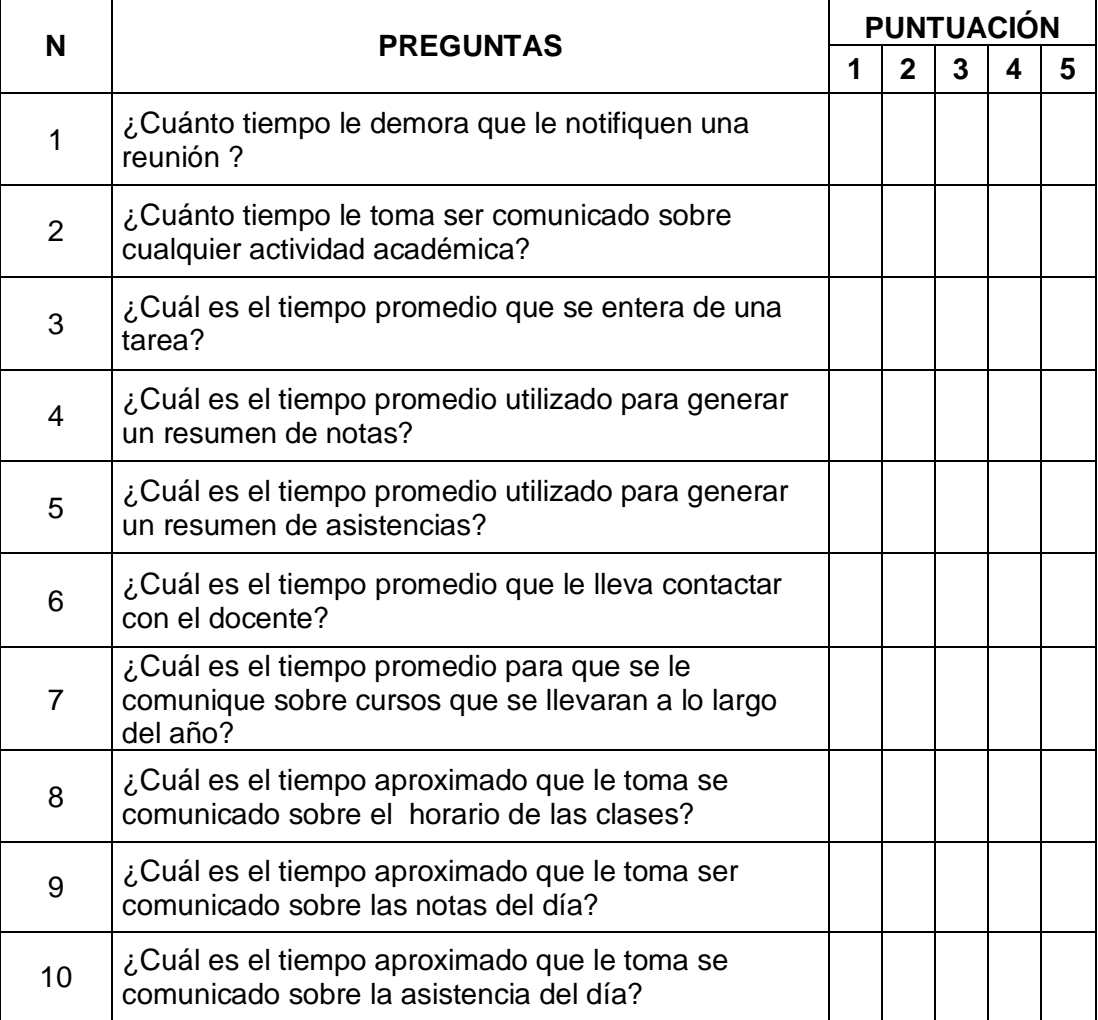

¡Gracias por su participación!!!!!

## **Cuestionario B**

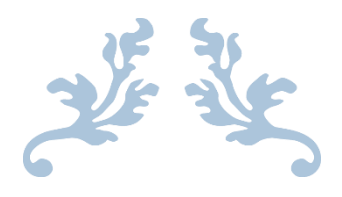

## **UNIVERSIDAD NACIONAL AMAZÓNICA DE MADRE DE DIOS INVESTIGADORES:**

Bachiller: Jerry Armando Ccahuantico Ccahuantico

Bachiller: Irene Vargas Thamiña

## **TÍTULO DE LA INVESTIGACIÓN:**

"Aplicación web con programación reactiva, para monitorear el estado académico del 5to de primaria del colegio Augusto Bouroncle Acuña, 2018-2019"

## **OBJETIVO DE LA ENCUESTA B:**

El objetivo del presente cuestionario es poder obtener datos, del estado de participación, rendimiento académico y organización del 5to "D" de primaria del Colegio Augusto Bouroncle Acuña y como califican la aplicación web después de su implementación.

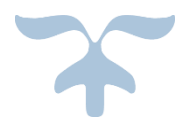

Puerto Maldonado, 2019

## **CUESTIONARIO B**

Se recomienda responder las siguientes 22 preguntas con la mayor sinceridad posible. Son confidenciales los datos personales, los datos de la encuesta serán usados con único fin de estudios. Gracias.

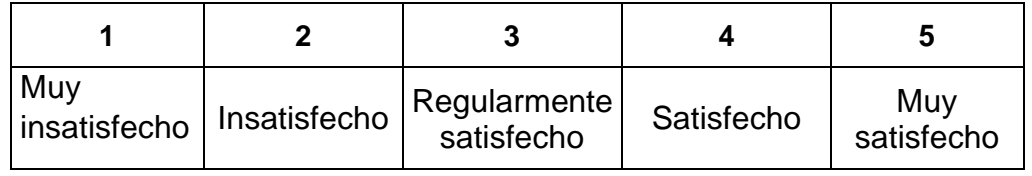

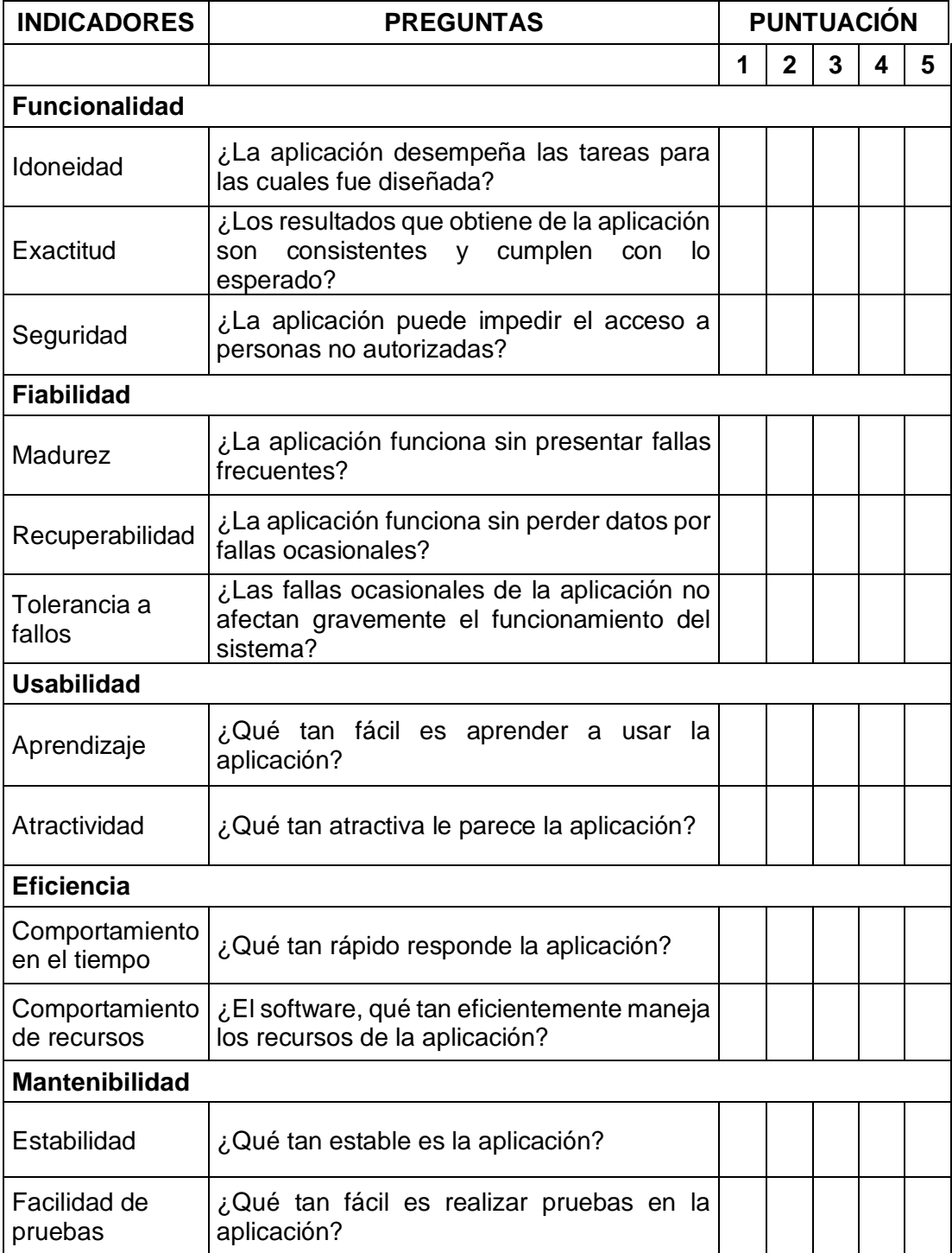

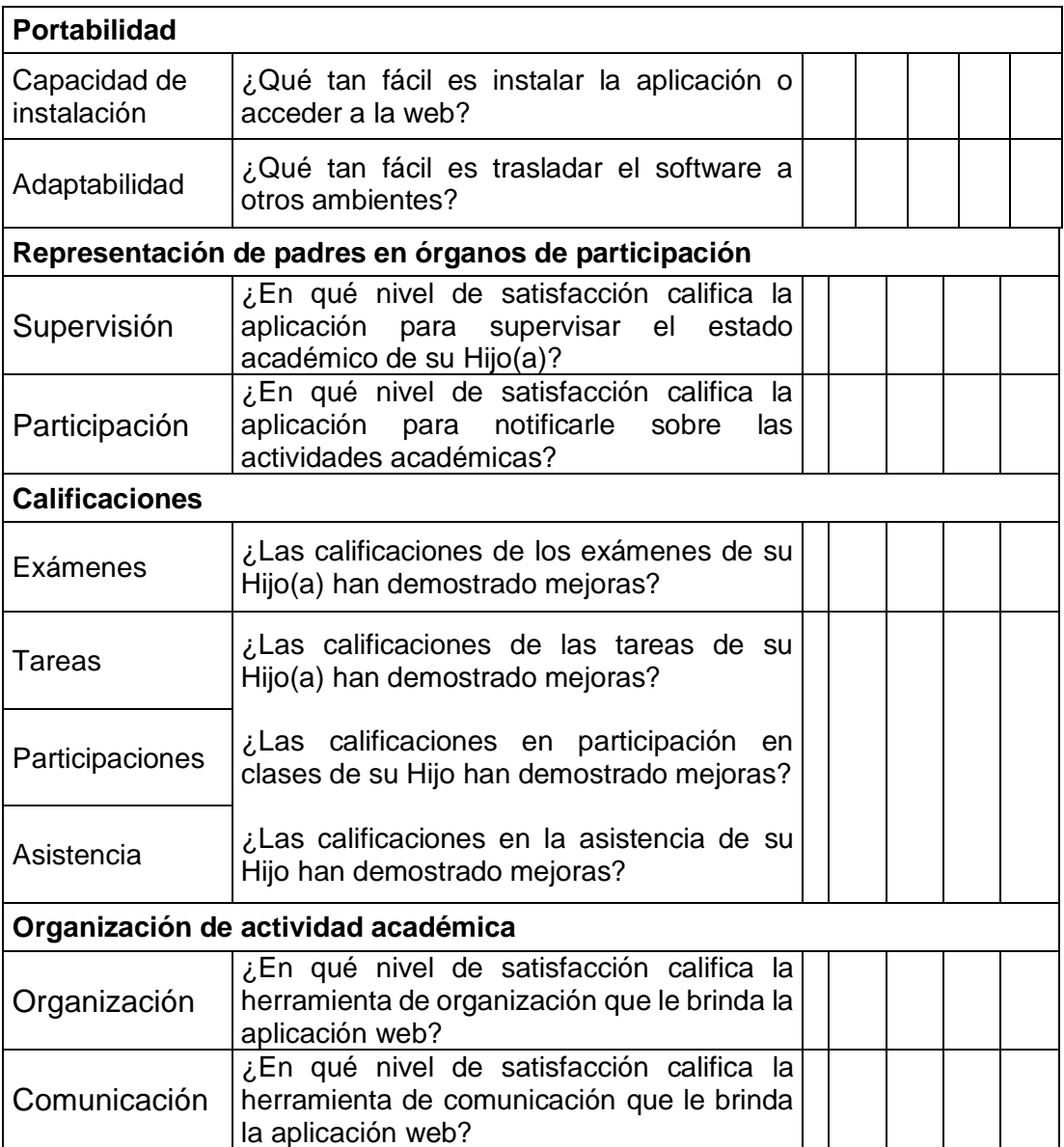

¡Gracias por su participación!!!!!

## **Panel fotográfico**

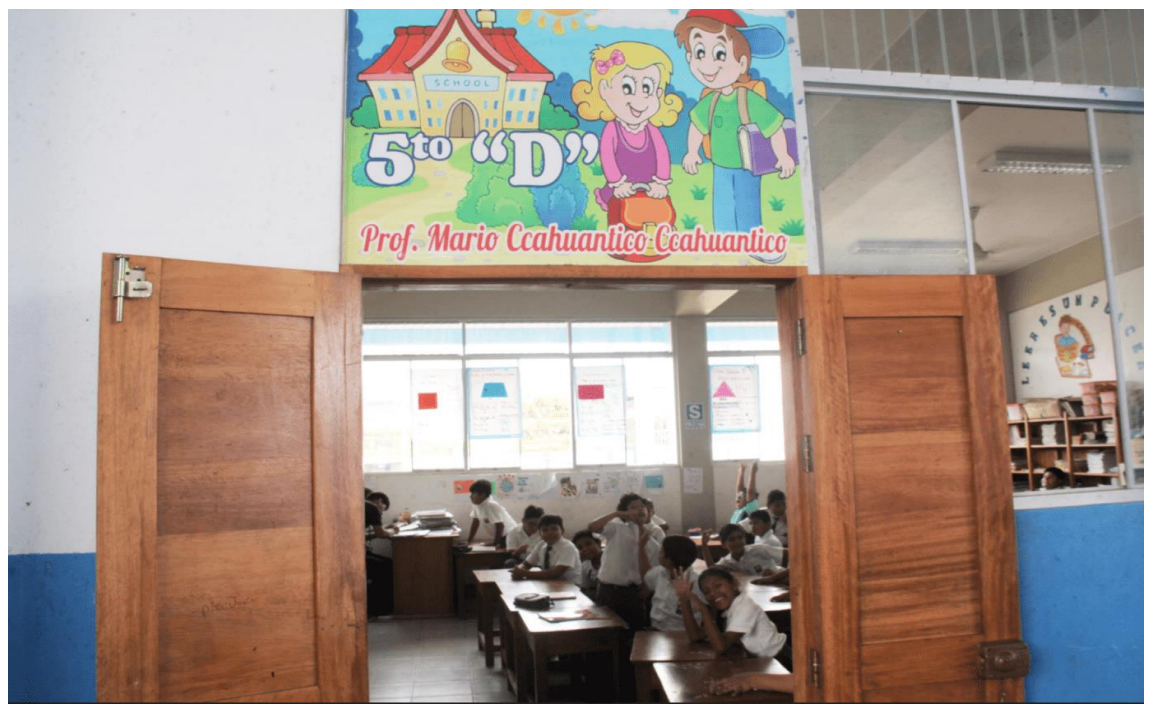

*Foto del salon*

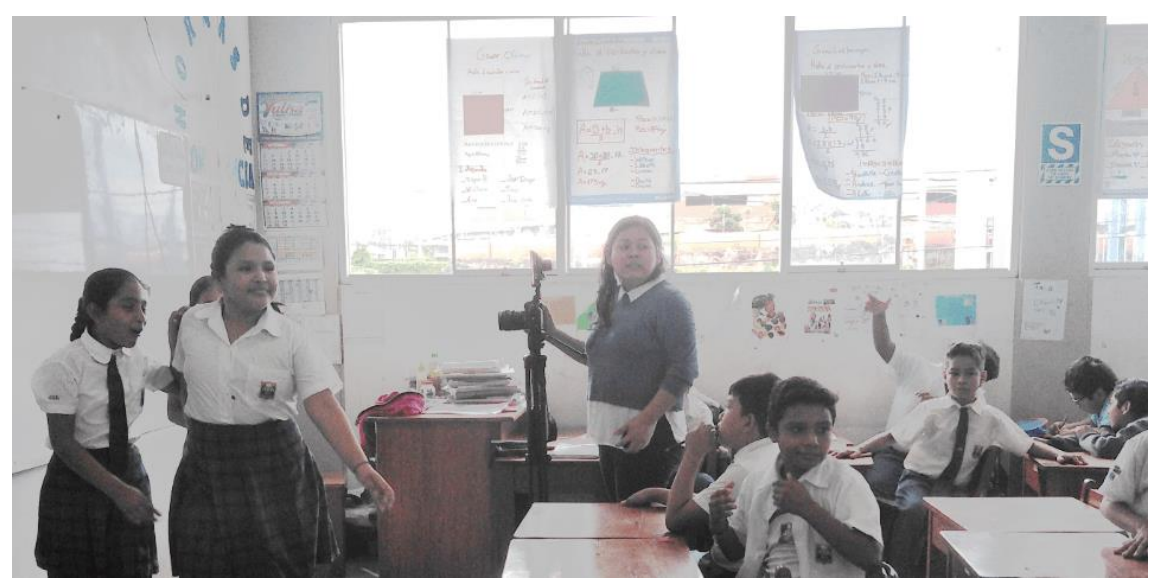

*Foto de tesista*

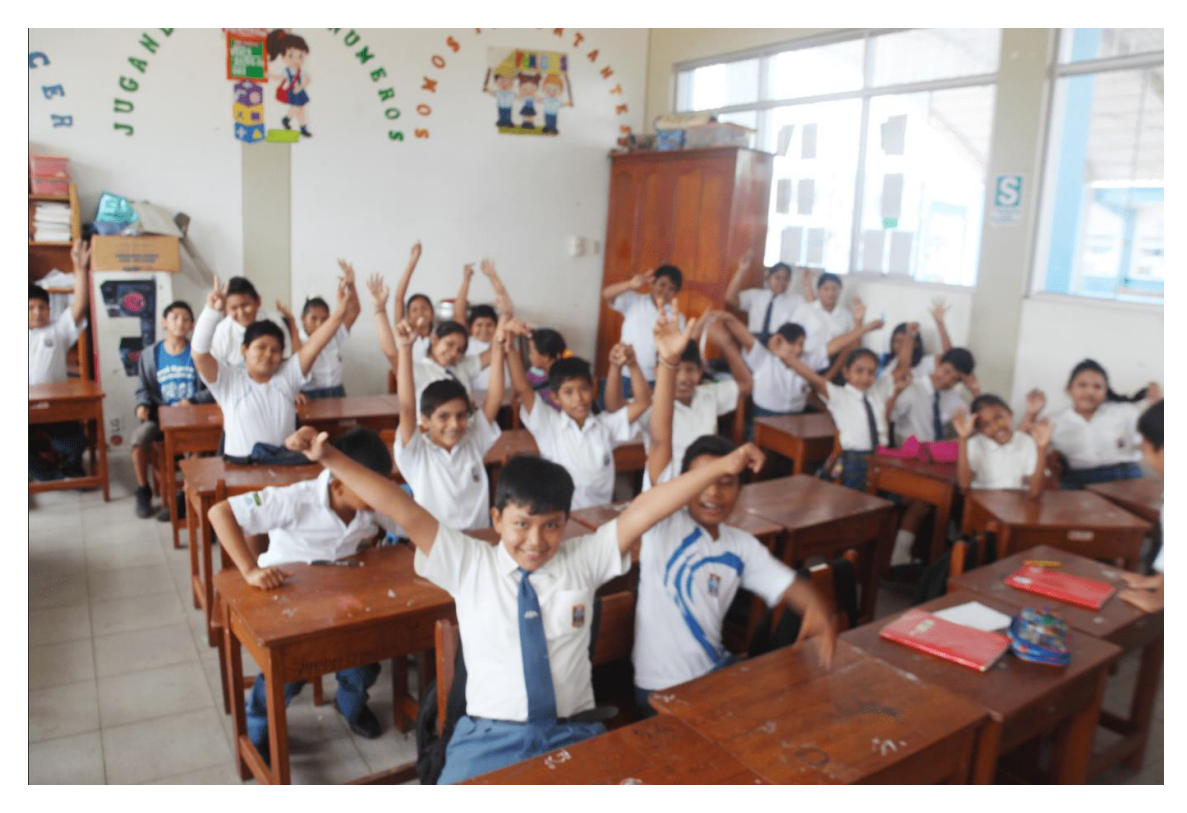

*Foto de los estudiantes*

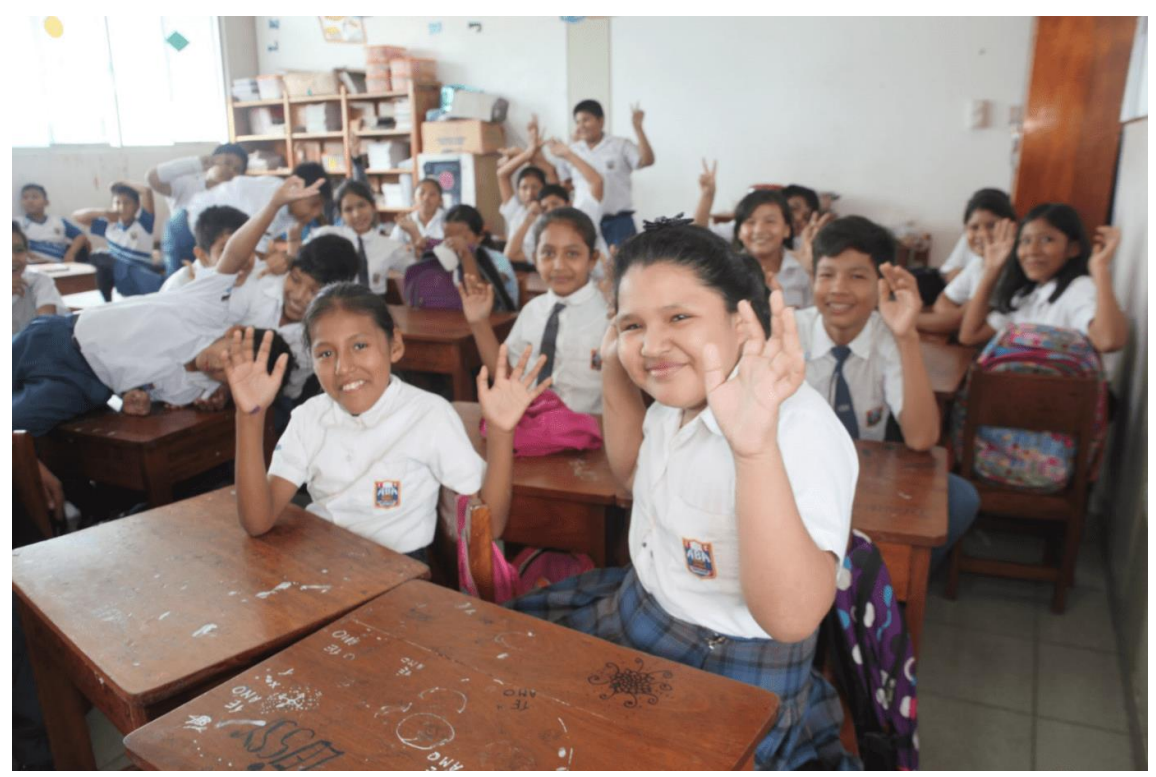

*Foto del estudiante*
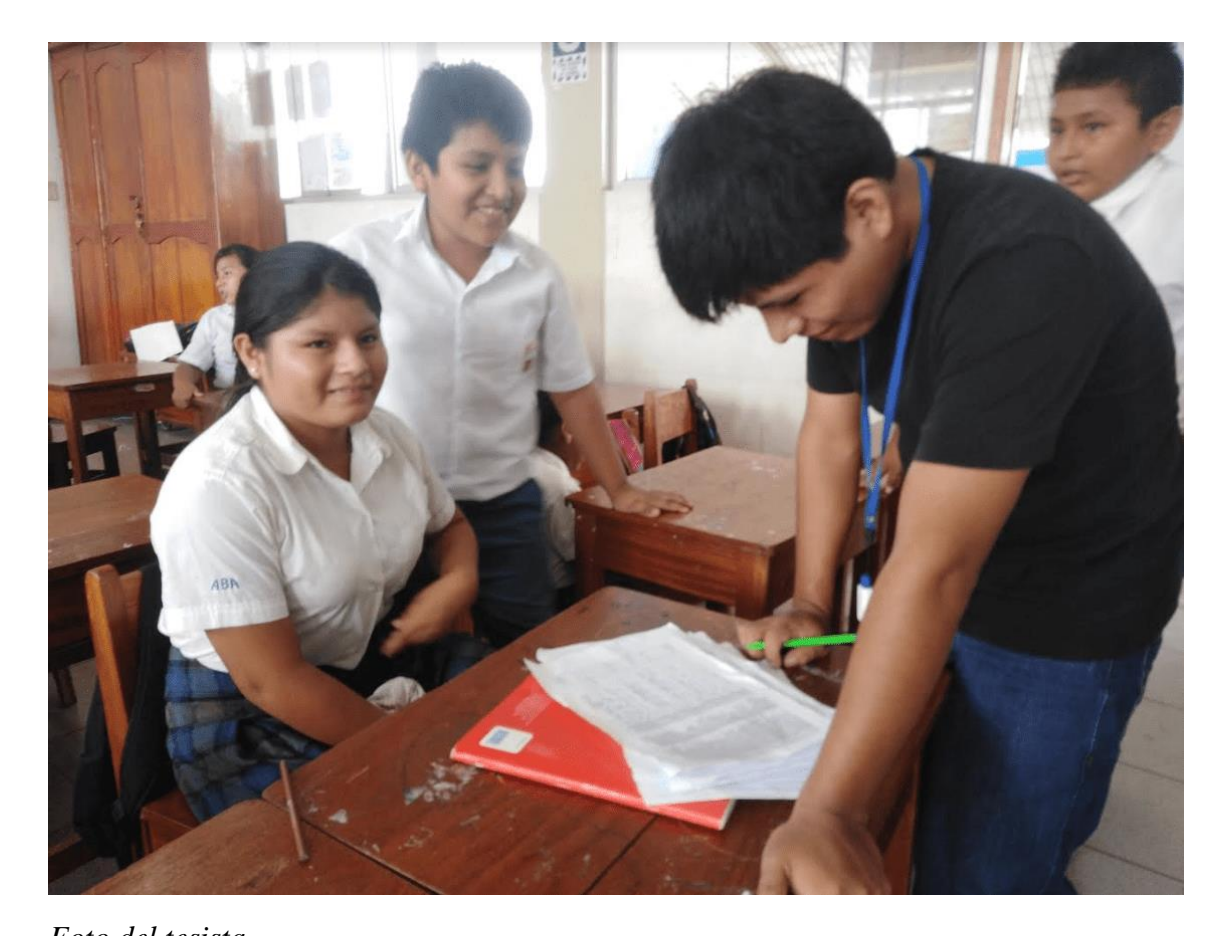

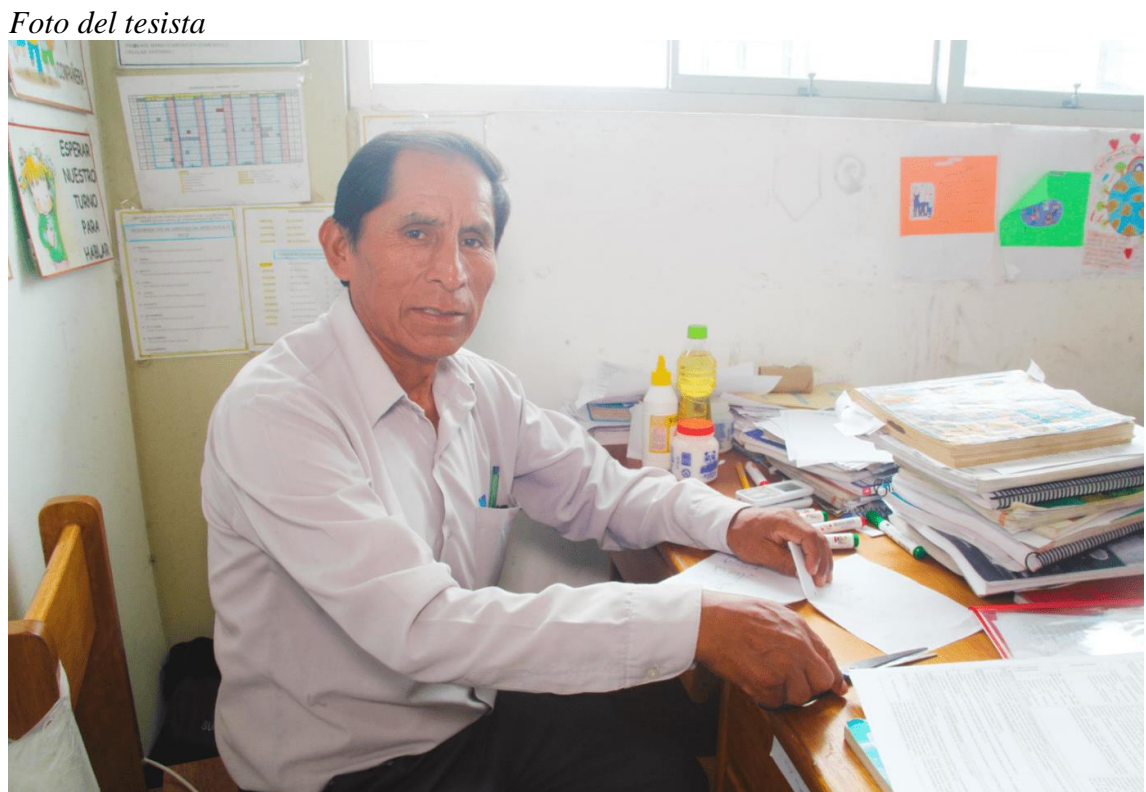

*Foto del docente*

### Anexo 5: Carta de autorización

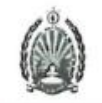

**COLEGIO AUGUSTO BOURONCLE ACUÑA** "Año de la lucha contra la corrupción e impunidad" Madre de Dios capital de la biodiversidad del Perú

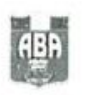

Puerto Maldonado, 04 de noviembre del 2019

### CARTA Nº 001 - 2019 - JACC-IVT/MCC-CABA

Señor:

Prof. Mario Ccahuantico Ccahuantico

#### Presente

ASUNTO: Solicitud de autorización de encuestas e implementación de una aplicación de monitoreo del estado académico.

Es grato dirigirme a usted con la finalidad de solicitarle autorización para aplicar dos encuestas e implementación de una aplicación de monitoreo del estado académico al 5to D de primaria, que nos será de apoyo para nuestra investigación denominada "Aplicación web con programación reactiva, para monitorear el estado académico del 5to de primaria del Colegio Augusto Bouroncle Acuña, 2018-2019".

Sin otro particular, me suscribo de usted.

### Cordialmente,

Bach. Jerry Armando Ccahuantico Ccahuantico

Bach. Irene Vargas Thamiña

There

### Anexo 6: Constancia

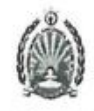

**COLEGIO AUGUSTO BOURONCLE ACUÑA** "Año de la lucha contra la corrupción e impunidad" Madre de Dios capital de la biodiversidad del Perú

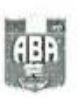

# **CONSTANCIA**

El profesor del 5to "D" de primaria del colegio Augusto Bouroncle Acuña de Puerto Maldonado, que suscribe;

# **HACE CONSTAR**

Que los bachilleres: CCAHUANTICO CCAHUANTICO, Jerry Armando, identificado con DNI Nº 48307621 y VARGAS THAMIÑA, Irene, identificado con DNI Nº 76311599; han efectuado dos encuestas a los apoderados del 5to "D" de primaria del colegio Augusto Bouroncle Acuña e implementado una aplicación denominada "APLICACIÓN WEB CON PROGRAMACIÓN REACTIVA, PARA MONITOREAR EL ESTADO ACADÉMICO DEL 5to DE PRIMARIA DEL COLEGIO AUGUSTO BOURONCLE ACUÑA, 2018-2019", realizados en el mes de noviembre del presente año.

Se expide la presente Constancia a solicitud de los interesados para los fines que estima conveniente.

Puerto Maldonado, 4 de diciembre del 2019

Prof. Mario Coahuantico Ccahuantico DNI: 24696311

## **Anexo 7: Desarrollo de la aplicación móvil**

### **Ionic 4**

"Ionic Framework es un kit de herramientas de interfaz de usuario de código abierto para crear aplicaciones móviles y de escritorio de alta calidad y de alto rendimiento utilizando tecnologías web (HTML, CSS y JavaScript)" [27]

Usar esta tecnología nos permite seguir trabajando con Angular y lograr una aplicación móvil.

El resultado es una aplicación hibrida, pero ionic tiene una herramienta que es Capacitor que integra de forma nativa algunas características.

### **Interfaces de la aplicación**

### **Interfaces generales**

Encontraremos las interfaces de inicio de sesión, la bienvenida, etc.

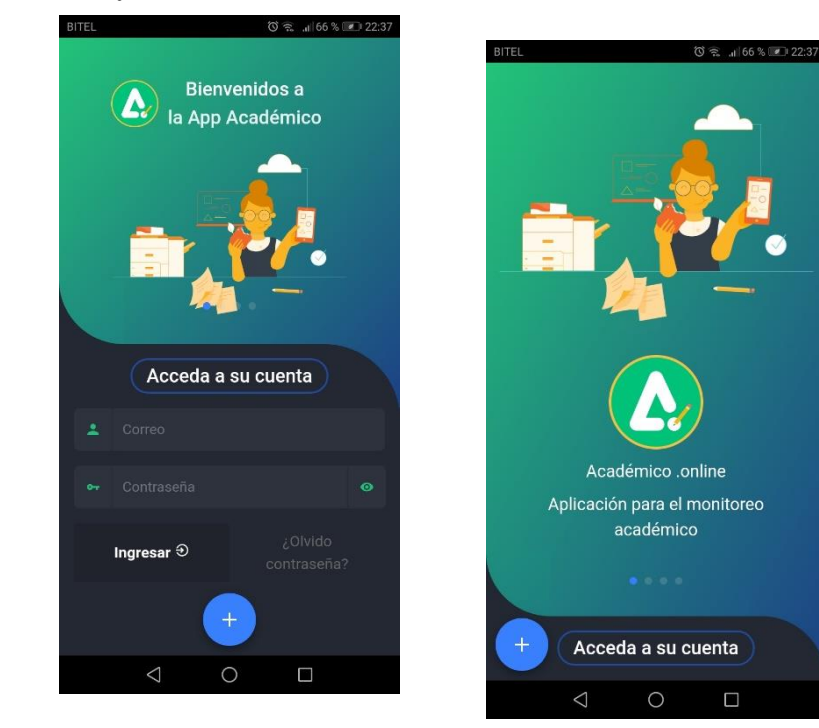

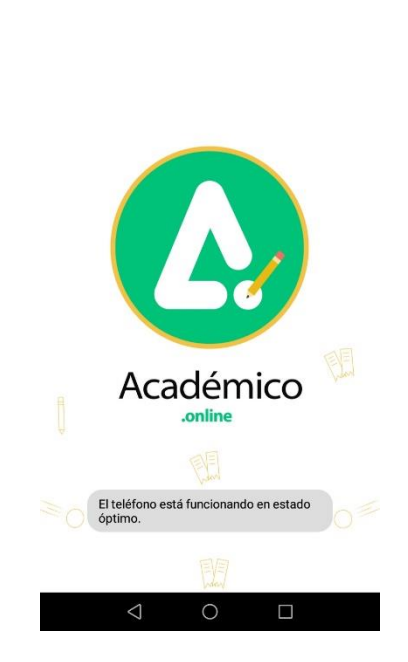

◎ 宗 , 1 67 % ■ 22:37

# *Interfaz N° 20 Diseño movil*

**Interfaces del docente**

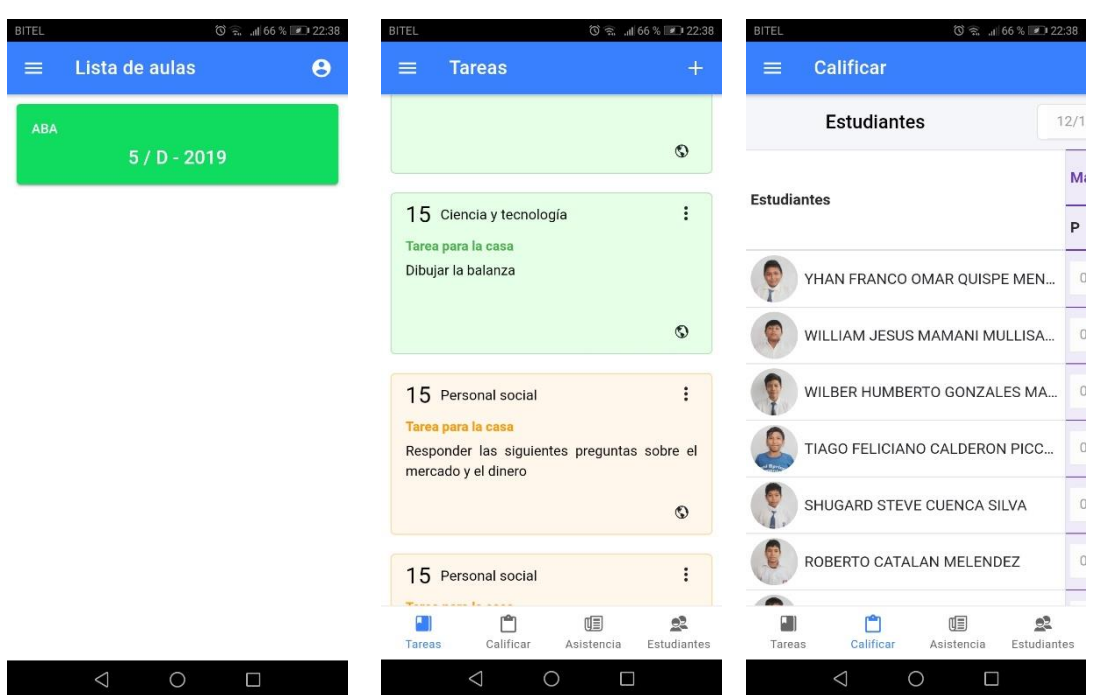

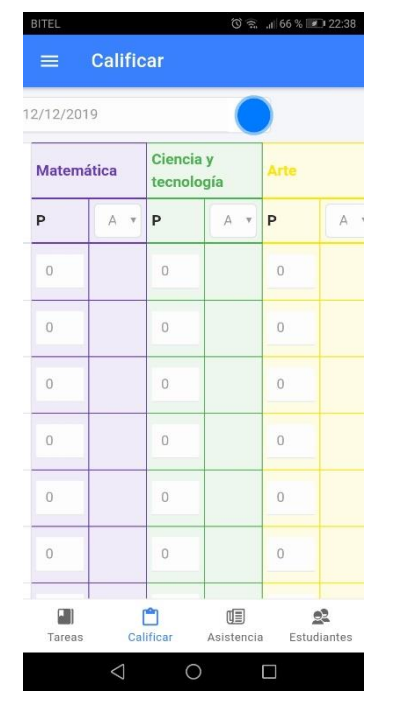

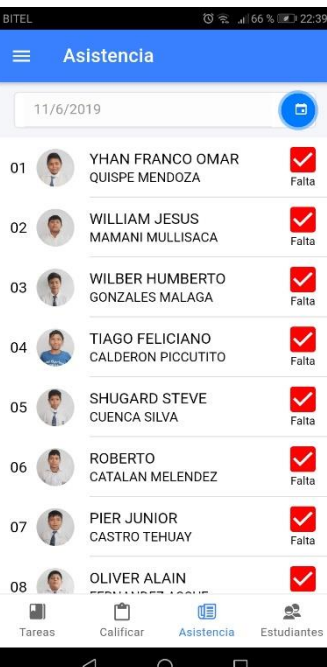

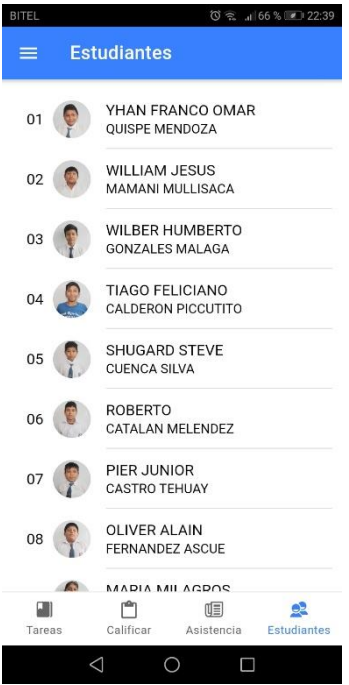

Encontraremos casi las mismas opciones de la aplicación web en la aplicación móvil como calificar, asistencias, solicitudes, tareas, notificaciones, etc.